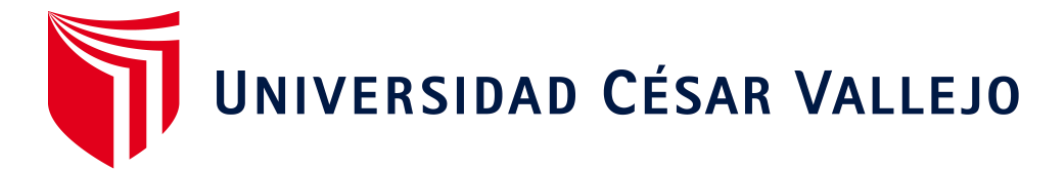

# FACULTAD DE INGENIERÍA Y ARQUITECTURA ESCUELA PROFESIONAL DE INGENIERÍA CIVIL

Diseño del Sistema Aporticado de una Vivienda Multifamiliar de Seis Pisos Empleando Fibra de Acero, Santa Clara, Ate – 2021.

> **TESIS PARA OBTENER EL TÍTULO PROFESIONAL DE:**  INGENIERO CIVIL

# **AUTORES:**

Bartolo Vivanco, Kevin Roger (ORCID[:0000-0003-4589-7061\)](https://orcid.org/0000-0003-4589-7061) Ledesma Críales, Carlos Mitchell (ORCID[:0000-0003-2792-5030\)](https://orcid.org/0000-0003-2792-5030)

# **ASESOR:**

Msc. Paccha Rufasto, Cesar Augusto (ORCID: [0000-0003-2085-3046\)](https://orcid.org/0000-0003-2085-3046)

# **LÍNEA DE INVESTIGACIÓN**

Diseño Sísmico y Estructural.

LIMA – PERÚ

2021

# **DEDICATORIA**

Esta Tesis está dedicada a nuestros padres, pues ellos nos apoyaron en todo momento. Su apoyo moral y económico nos dio las fuerzas para nunca rendirnos y siempre seguir realizándonos como profesionales.

#### **AGRADECIMIENTO**

Primero agradecemos a dios por permitirnos llegar hasta este punto de la mejor manera posible. A nuestro docente por siempre brindarnos el apoyo técnico y moral para poder culminar nuestra tesis de forma satisfactoria, y a nuestros padres por darnos la oportunidad de salir adelante y siempre confiar en nosotros.

# Índice de contenidos

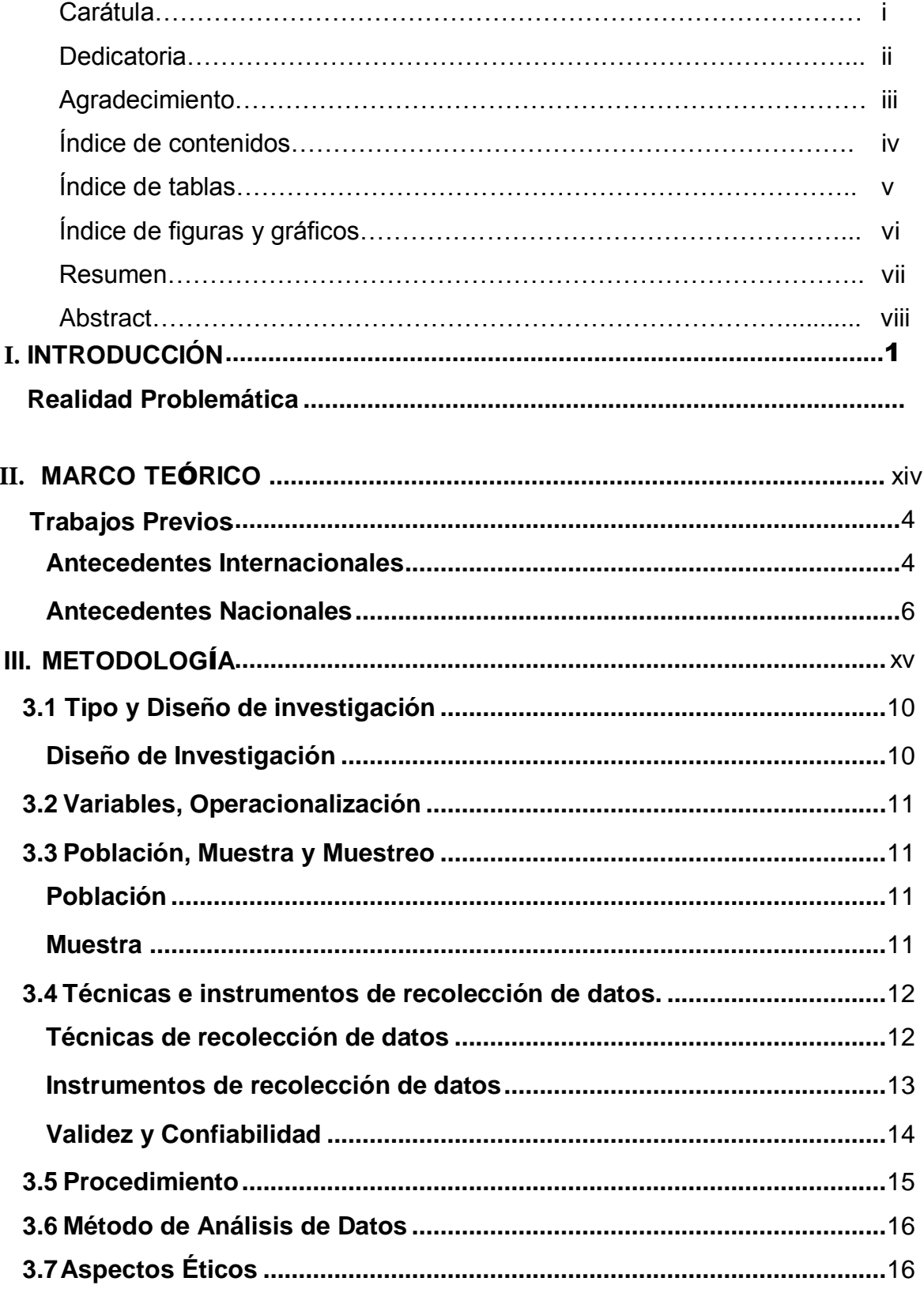

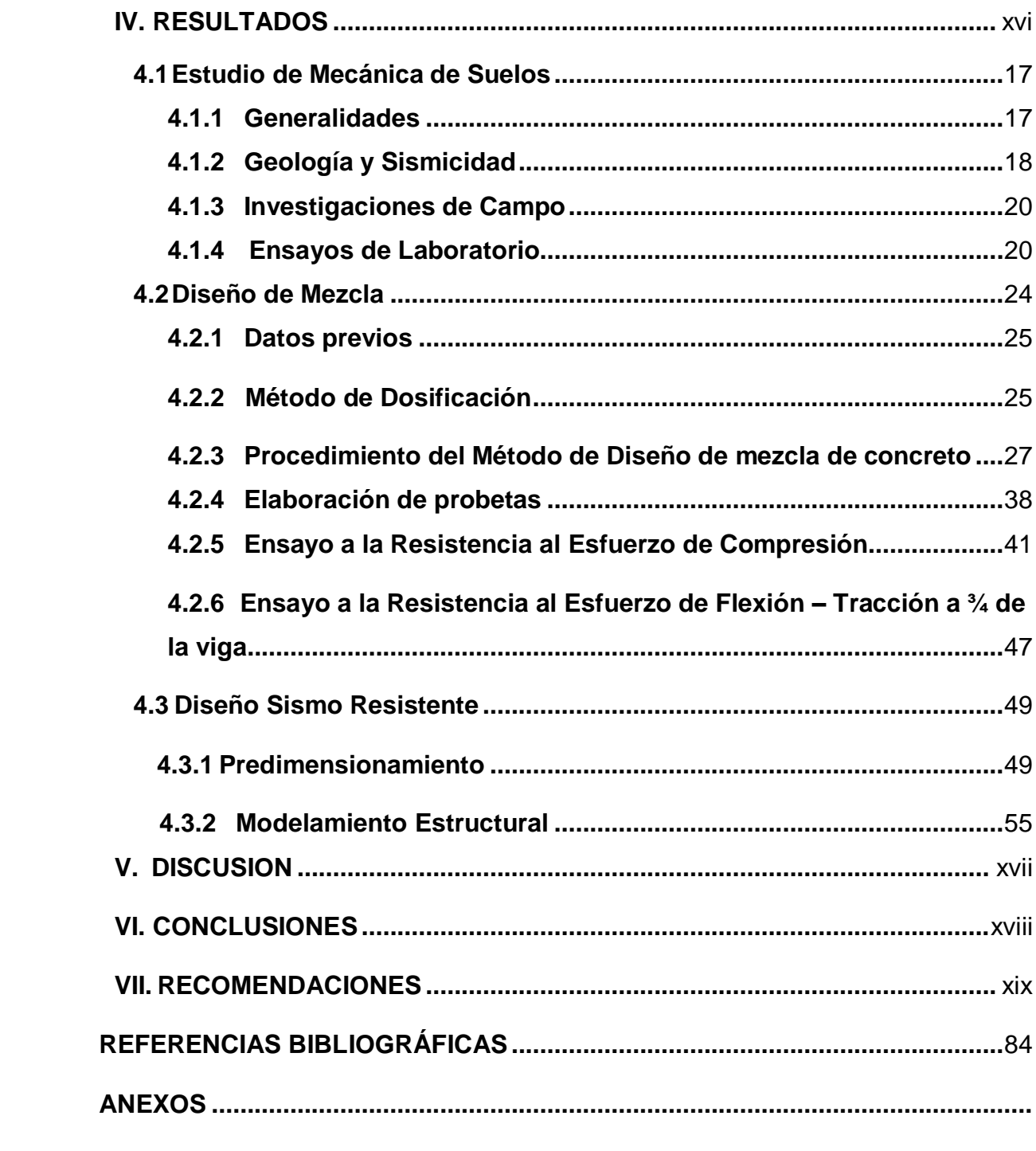

# Í**NDICE DE TABLAS**

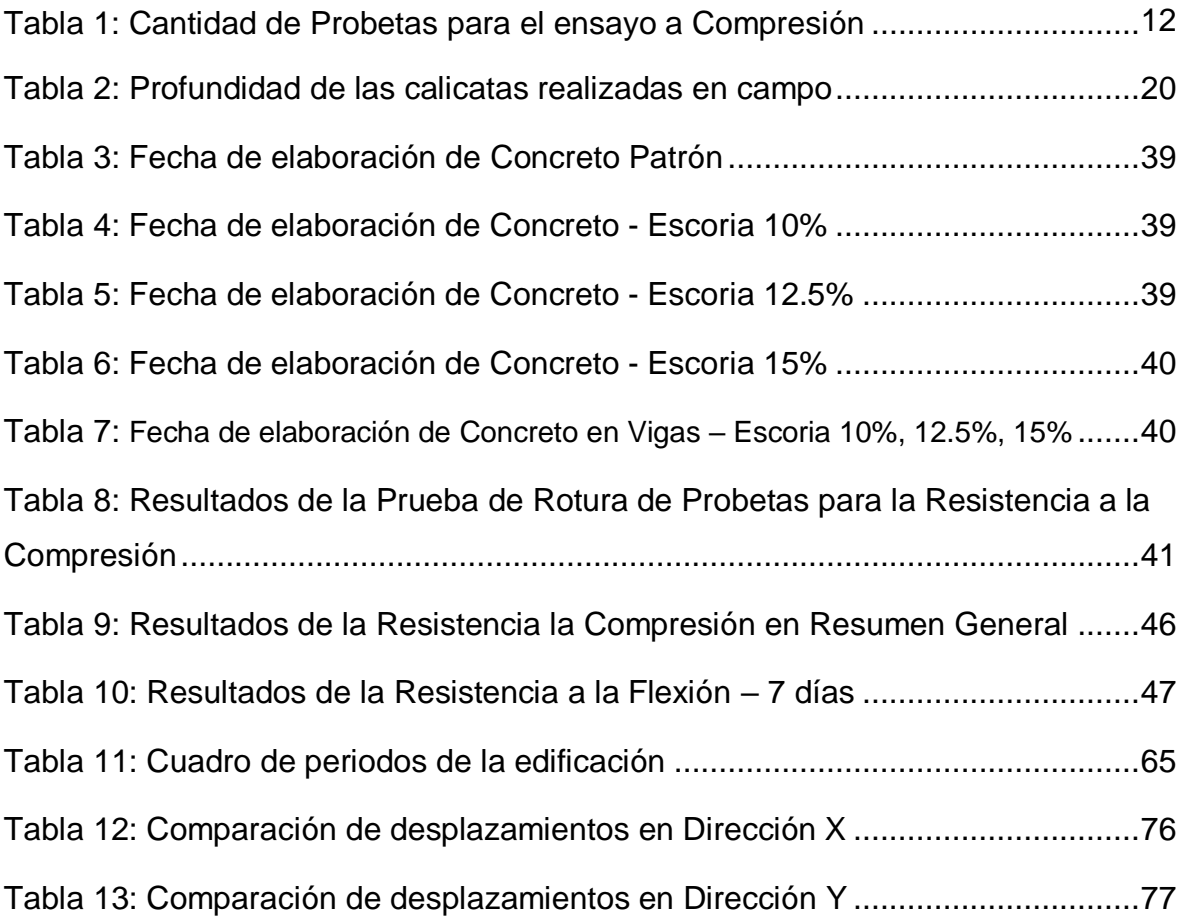

# Í**NDICE DE FIGURAS**

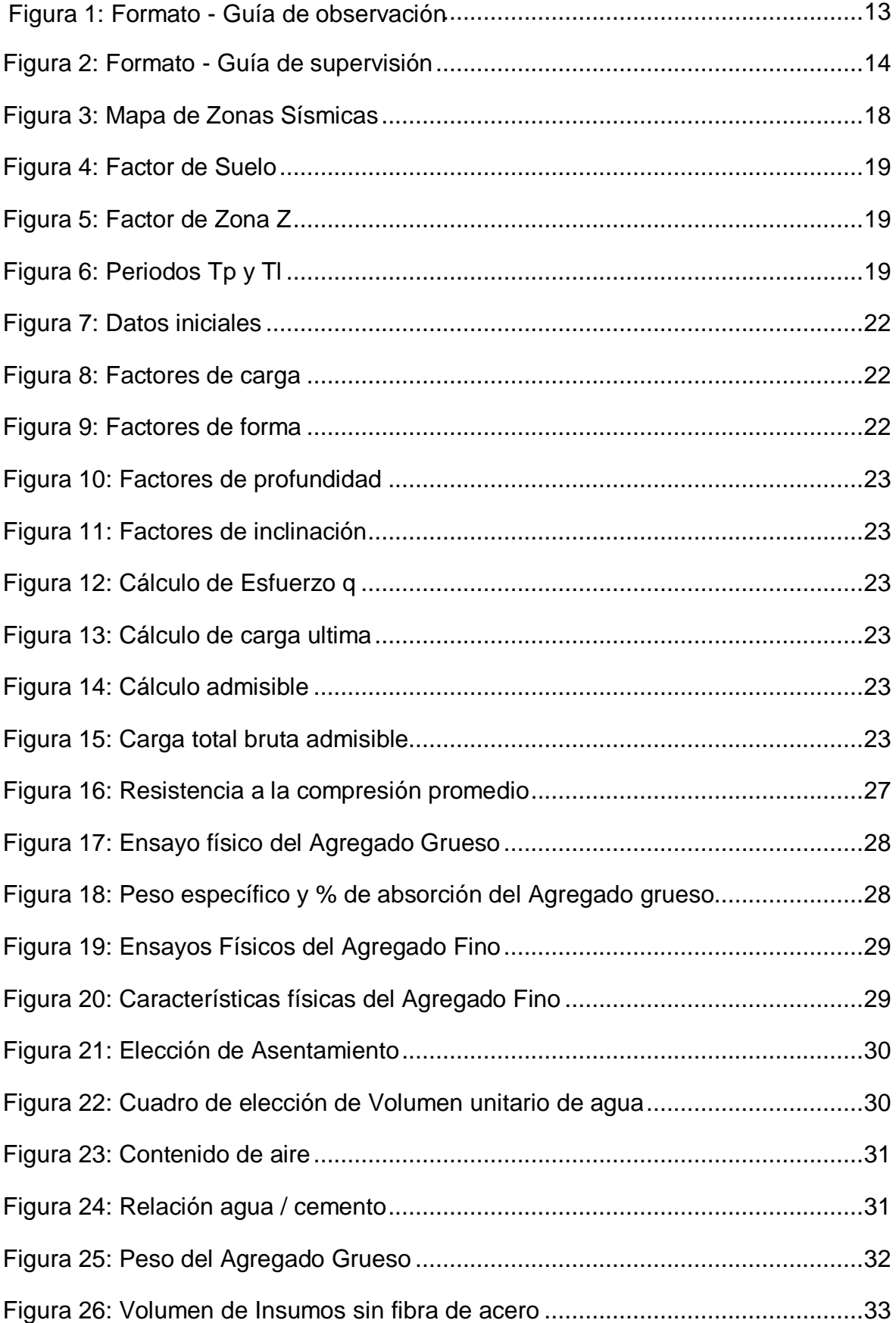

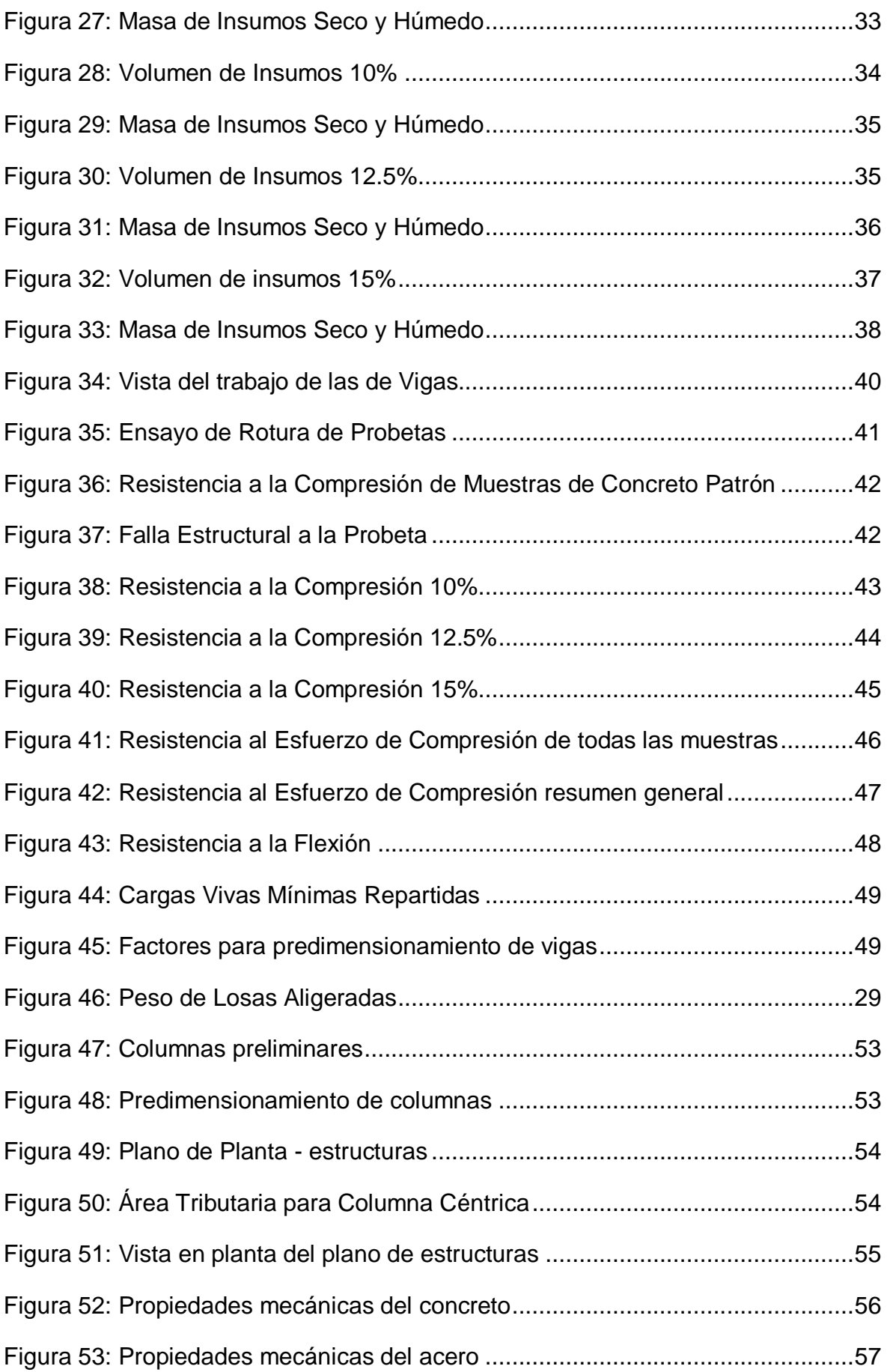

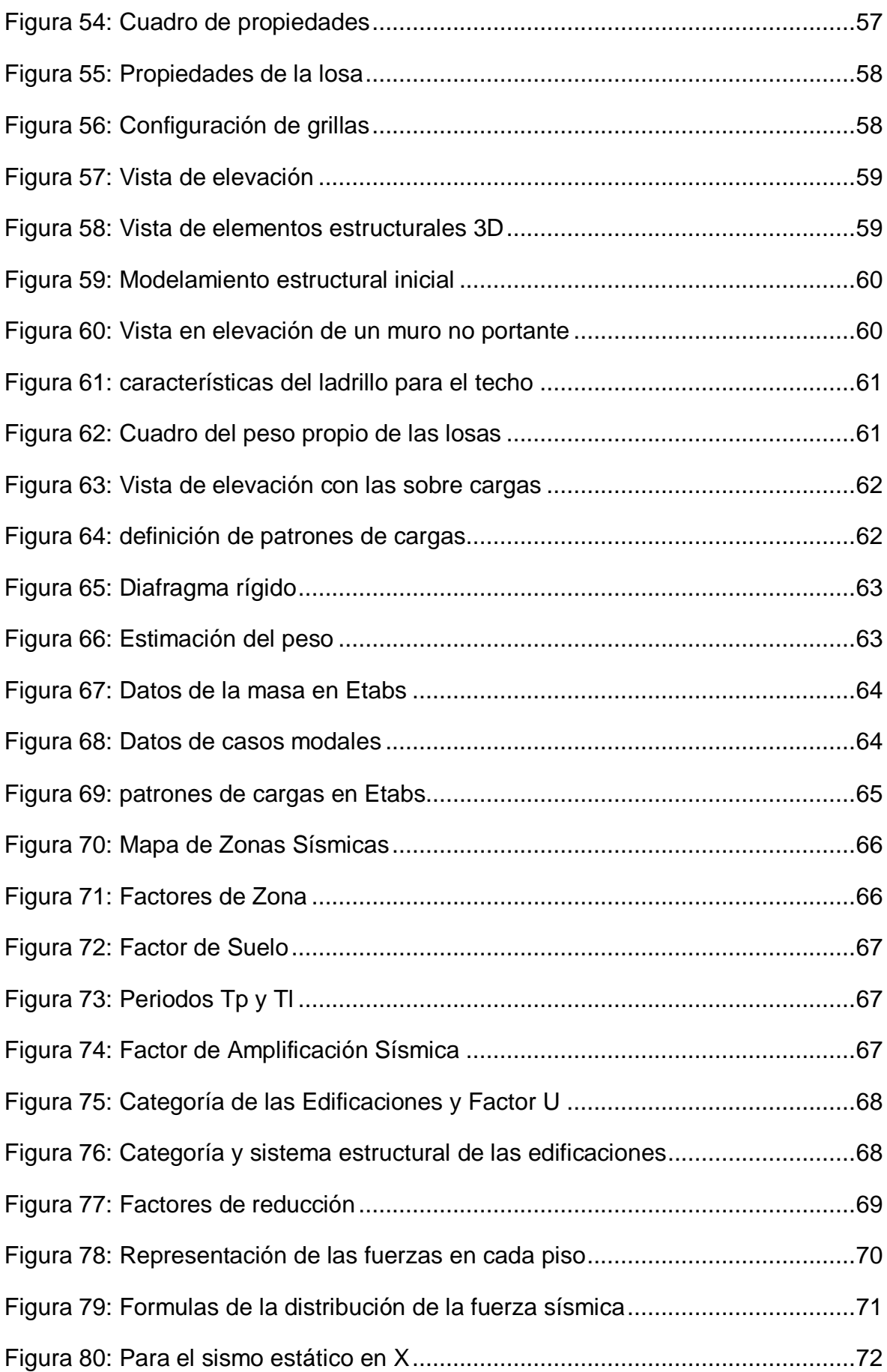

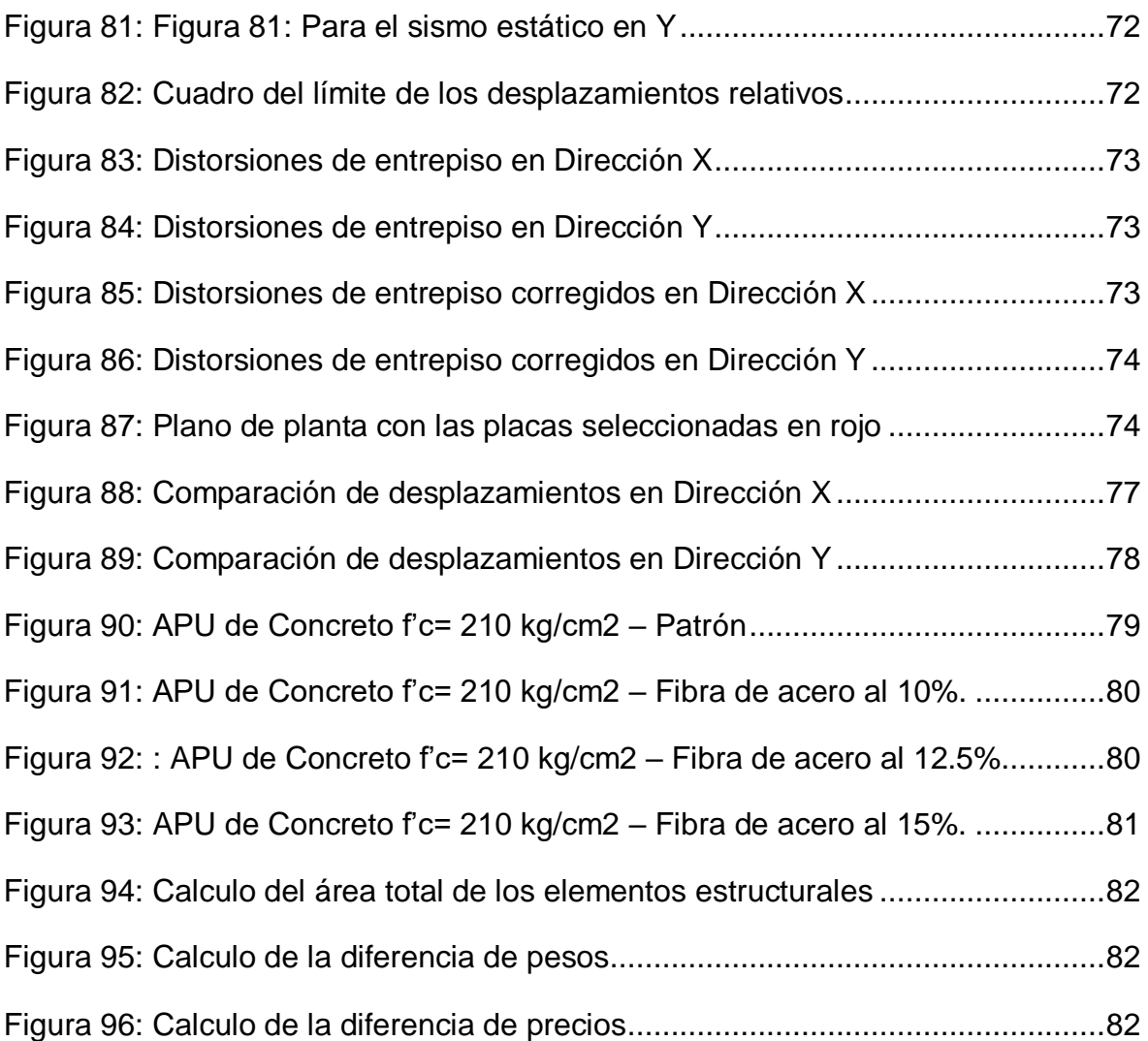

#### **RESUMEN:**

Esta Tesis, se centra en analizar los resultados que ocasiona la adición de fibra de acero al concreto, los cuales se pueden obtener de las fábricas de aceros, tanto en el extranjero como en Perú.

Dando uso a este concreto, se dará inicio al proceso de evaluación en elementos estructurales tales como vigas y columnas, mediante programas de análisis estructural con los datos obtenidos de las pruebas de laboratorio; realizando el análisis a los pórticos de una vivienda multifamiliar de 6 pisos ubicado en Santa Clara – Ate.

Basándonos en los estudios realizados por otros investigadores, la inclusión de fibra de acero le resulta favorable por la ganancia de resistencia a la compresión que se puede llegar a obtener, seguiremos con la investigación buscando obtener el punto de inflexión a la compresión que esta fibra de acero nos puede dar.

Con nuestros datos, se dará inicio a la evaluación de una vivienda multifamiliar de 6 pisos, utilizando los pórticos diseñados con fibra de acero. Para poder realizar una simulación sísmica por medio del ETABS y poder verificar el comportamiento de nuestra vivienda multifamiliar como los desplazamientos que obtengamos, pudiendo de esta forma llegar a las conclusiones y las recomendaciones.

**Palabras Clave:** Fibra de Acero, Estructuras, Concreto, Pórticos.

#### **ABSTRACT:**

This Thesis focuses on analyzing the results caused by the addition of steel fiber to concrete, which can be obtained from steel factories, both abroad and in Peru.

Using this concrete, the evaluation process will begin in structural elements such as beams and columns, through structural analysis programs with the data obtained from laboratory tests; performing the analysis of the porches of a 6-story multifamily house located in Santa Clara - Ate.

Based on the studies carried out by other researchers, the inclusion of steel fiber is favorable due to the gain in compressive strength that can be obtained, we will continue with the investigation seeking to obtain the compression inflection point that this fiber of steel can give us.

With our data, the evaluation of a 6-story multi-family home will begin, using the porches designed with steel fiber. To be able to carry out a seismic simulation by means of the ETABS and to be able to verify the behavior of our multifamily housing such as the displacements that we obtain, thus being able to reach conclusions and recommendations.

Keywords: Steel Fiber, Structures, Concrete, Porches.

**I. INTRODUCCIÓN** 

Las experiencias de los sismos que se dan a lo largo de los años dejan en evidencia la limitación de las estructuras, lo cual demuestra que las construcciones que se ejecutan actualmente presentan deficiencias estructurales y que los conocimientos de diseño estructural en las edificaciones se realizan para el resguardo de la vida y para permitir la supervivencia de las personas que se encuentran en el interior de la estructura durante un evento sísmico.

De esta forma se van generando distintos tipos de problemas, los cuales se expresan a futuro el ciclo vital de las estructuras generando así gastos adicionales o deficiencias en la estructura que pueden llegar a generar, como colapsos en la edificación; dichas deficiencias se generan por falta de criterio profesional durante el diseño estructural lo cual afecta directamente al comportamiento estructural de la edificación frente a las presencias sísmicas. Además, pocos son los ingenieros civiles que se encargan de los diseños estructurales asumiendo nuevas metodologías, basándose en conocimientos clásicos que se han implantado en el transcurso del tiempo; dándonos la necesidad de contar con nuevos profesionales capaces de desarrollar nuevas metodologías de diseño a fin de lograr diseñar edificaciones que no sufran daños ante la presencia de los sismos.

En la actualidad existen muchas particularidades en el diseño estructural, por lo cual se da a notar que estos en su mayoría son realizados sin criterio profesional y con la intervención de profesionales que no corresponden al campo de la ingeniería civil; esto limita el aumento de estructuras que resistan con mayor eficiencia a los sismos, debido a que no se consideró los diferentes aspectos de diseño para la deflexión y la comprensión del concreto. Lo cual evita el desarrollo de la demanda de nuevas tecnologías para la mejora estructural, implementando nuevas técnicas, nuevos materiales y la tecnología moderna actualizada.

Ya que no se les da el mismo nivel de importancia debido a que son edificaciones que podrían poner en riesgo la vida humana así como también el hecho de no innovar con nuevos materiales para disminuir los problemas actuales que se dan en las estructuras nos lleva a formular el siguiente problema general ¿De qué manera influye el implemento de la fibra de acero para el diseño del sistema aporticado de una vivienda multifamiliar de 6 pisos, Santa Clara, Ate - 2021?

Los problemas específicos del presente proyecto de investigación fueron los siguientes:

**PE.1** ¿Como la fibra de acero influye en las propiedades mecánicas del concreto para el diseño del sistema aporticado de una vivienda multifamiliar de 6 pisos, Santa Clara, Ate-2021?

**PE.2** ¿De qué manera el empleo de la fibra de acero en un sistema aporticado de una vivienda multifamiliar de 6 pisos influye en sus desplazamientos laterales máximos, santa clara, ate – 2021?

**PE.3** ¿Cómo influye la comparación de las secciones estructurales finales para el diseño del sistema aporticado de 6 pisos empleando la fibra de acero y sin la aplicación de la fibra acero, Santa Clara, Ate – 2021?

**PE.4** ¿De qué manera el empleo de la fibra de acero en un sistema aporticado de una vivienda multifamiliar de 6 pisos influye en sus modos de vibración para el análisis sísmico, santa clara, ate – 2021?

Teniendo en cuenta la necesidad de mejorar las estructuras de forma que garanticemos la seguridad de la vida humana y un mayor tiempo de vida útil de las estructuras, procedemos a realizar la investigación con el uso de nuevos materiales esta fue la principal excusa que nos impulsó a realizar el presente proyecto de tesis la cual comprende a la fibra de acero como aporte a la resistencia del concreto para el diseño del sistema aporticado de una vivienda multifamiliar de 6 pisos, con el fin de dar nuevas soluciones a la deficiencia que se tiene actualmente en el diseño estructural.

Considerando como objetivo general: Determinar de qué manera influye el implemento de la fibra de acero para el diseño del sistema aporticado de una vivienda multifamiliar de 6 pisos, Santa Clara, Ate - 2021.

Los objetivos específicos del presente proyecto de investigación fueron los siguientes:

**OE.1** Determinar como la fibra de acero influye en las propiedades mecánicas del concreto para el diseño del sistema aporticado de una vivienda multifamiliar de 6 pisos, Santa Clara, Ate - 2021.

**OE.2** Determinar de qué manera el empleo de la fibra de acero en un sistema aporticado de una vivienda multifamiliar de 6 pisos influye en sus desplazamientos laterales máximos, santa clara, ate – 2021.

**OE.3** Determinar cómo influye la comparación de las secciones estructurales finales para el diseño del sistema aporticado de 6 pisos empleando la fibra de acero y sin la aplicación de la fibra acero, Santa Clara, Ate – 2021.

**OE.4** Determinar de qué manera el empleo de la fibra de acero en un sistema aporticado de una vivienda multifamiliar de 6 pisos influye en sus modos de vibración para el análisis sísmico, santa clara, ate – 2021.

Adicional a ello consideramos necesario mencionar nuestra hipótesis general: La empleabilidad de la fibra de acero influye para el diseño del sistema aporticado de una vivienda multifamiliar de 6 pisos, Santa Clara, Ate - 2021.

Las hipótesis específicas del presente proyecto de investigación fueron las siguientes:

**HE.1** La fibra de acero influye en las propiedades mecánicas del concreto para el diseño del sistema aporticado de una vivienda multifamiliar de 6 pisos, Santa Clara, Ate - 2021.

**HE.2** El empleo de la fibra de acero en un sistema aporticado de una vivienda multifamiliar de 6 pisos influye en sus desplazamientos laterales máximos, santa clara, ate – 2021.

**HE.3** La comparación de las secciones estructurales finales influye para el diseño del sistema aporticado de 6 pisos empleando la fibra de acero y sin la aplicación de la fibra acero, Santa Clara, Ate – 2021.

**HE.4** El empleo de la fibra de acero en un sistema aporticado de una vivienda multifamiliar de 6 pisos influye en sus modos de vibración para el análisis sísmico, santa clara, ate – 2021.

# **II. MARCO TEÓRICO**

Según Carrillo (Colombia, 2016) sostiene: "Que el uso de las fibras dentro de los materiales para una edificación, para reforzar su comportamiento, es una idea de hace décadas e intuitivo. Como por ejemplos la inclusión de fibras de baja resistencia a piezas de adobe y cerámica para así poder crear una mezcla compuesta de desempeño mayor. Aun a ello, la implementación de fibras resistentes y discretas como esfuerzo del concreto se ha visto como un desafío para la mayoría de los ingenieros en materiales. La implementación de refuerzo en forma de fibras a la mezcla compuesta, como el adicionamiento de los agregados, para así poder crear un material homogéneo, isotrópico y moldeable, esa tarea que empezó hace más de cien años y, hoy en día, se puede considerarse como si fuera una realidad. El empleo de forma exitosa del concreto reforzado con fibras empezó a inicio de los años 60, y desde aquel entonces, varios de los investigadores tratan de verificar las propiedades potenciales de esta mezcla compuesta para un uso más sofisticado". (pág. 17)

Según Guller (Reino Unido 2020) sostiene: "Que el material fibra de acero se ha utilizado en hormigón de forma proyectada para aumentar su ductilidad, tenacidad, resistencia al impacto y reducir la propagación de grietas. Las fibras están disponibles comercialmente en longitudes que varían de ½ a 3 pulgadas. Las longitudes de fibra típicas para el hormigón proyectado varían de  $\frac{3}{4}$  a 1 –  $\frac{1}{2}$ pulgadas y se utilizan en una cantidad de 1 a 2 por ciento en volumen del hormigón proyectado. Las fibras tienen poco efecto sobre la resistencia a la compresión y producen solo aumentos modestos en la resistencia a la flexión. Sin embargo, proporcionan una capacidad de carga continua y, a veces, mejorada después de que el miembro se haya agrietado". (pág. 25).

Según Pinos (2021) sostiene: "Que la construcción ligera de acero abarca, en general, aquellas tendencias que tienden a una construcción lo más ligera posible empleando el acero en los campos más diversos, como construcción de edificios y puentes, aparatos y maquinas instalaciones de transporte y de minas, construcción de grúas, andamios y postes, construcción de aviones, barcos y otros vehículos sobre ruedas. En algunos casos el fin primordial es el ahorro de material y en otros reducir el peso propio lo más posible.

También pueden ser decisivos para la elección de este tipo constructivo puntos de vista estéticos para dar la sensación óptica de ligereza y sencillez. La reducción de peso puede repercutir favorablemente hasta los mismos cimientos en la construcción de edificios, que es la que se considera en estos capítulos. El espesor mínimo de 4mm prescrito en DIN 1050 para elementos de acero resistentes puede reducirse actualmente a 1,5 mm según DIN 4115 – construcciones ligeras y tubulares de acero en estructuras de edificios -. El texto de la norma se reproduce más abajo. Atendiendo a otras propiedades, también pueden considerarse como construcciones ligeras de acero. La construcción ligera no empieza al diseñar los elementos constructivos aislados sino más bien al concebir el proyecto en su totalidad. Han de preferirse aquellas disposiciones y formas estructurales que se aproximan al caso ideal de construcciones de la misma resistencia. En segundo término, los elementos constructivos de paredes delgadas y las secciones con disposición especialmente favorable de su superficie son características visibles de una construcción ligera. En ello juegan un papel muy importante los perfiles de chapa o banda de acero laminados o doblados. Para tales perfiles resulta favorable la soldadura por puntos y otros medios de unión de poco peso. Se obtienen reducciones de peso al emplear aceros de alta resistencia como consecuencia de altas solicitaciones admisibles". (pág. 943)

Según Bordose (2019) sostiene: "Que se incluyen en este rubro las estructuras metálicas de vigas y columnas metálicas correspondientes al subsuelo técnico en la parte posterior del terreno, así como las piezas de anclaje para recibimiento de futuras estructuras a realizarse sobre este mismo espacio. Además, incluye las estructuras de equipamientos de sostén, sistemas técnicos sobre escenario, pasarelas de seguridad y barandas. El presente ítem comprende todos los materiales, trabajos en taller, montaje en obra, cálculo estructural, etc., para la ejecución completa y respondiendo a su fin de la obra en cuestión. Los planos, planillas y detalles de la estructura metálica referenciados en la documentación presentada por la municipalidad, constituyen en todos sus términos un predimensionado de la misma.

A tales efectos la contratista tendrá 10 (diez) días calendarios a partir de la firma del decreto de adjudicación para presentar los cálculos definitivos de la estructura metálica, con sus correspondientes planos y detalles constructivos respectando en todos sus aspectos las cuestiones de proyectos. (pág. 927)

Según Blondet (2017) sostiene: "Que los riesgos de que ocurra un terremoto no son iguales en todas las zonas. Por eso el Reglamento Nacional de Construcciones ha categorizado al Perú en cuatro zonas sísmicas. La costa peruana es la zona que tiene mayor riesgo sísmico. Los desastres naturales pueden ocasionar muchos daños a las estructuras mal construidas y diseñadas. Por ejemplo, se pueden desplomar los parapetos, quebrar los vidrios o partir los muros. Las viviendas con problemas estructurales serios pueden llegar a desplomarse, ocasionando posibles déficits materiales a gran escala, accidentes graves a sus ocupantes y hasta posibles pérdidas de la vida de estos mismos. Las zonas más seguras para construir viviendas son los alejados de las zonas donde se podrían ocasionar riesgos naturales. La ubicación recomendada sería un terreno plano, con suelo estable con buena resistencia de roca o también grava. Una vivienda diseñada de manera sismorresistente de albañilería confinada de ladrillo se diseña y construye para que los muros puedan resistir a los sismos que puedan darse en la zona donde este se construya. Debe de estar diseñada con una forma simple y que sea simétrica en planta. Los muros que sean resistentes deben estar bien construidos y deberían de estar de forma confinada por sus columnas y sus vigas de concreto armado. (pág. 11)

Según Zabala (2018) sostiene: "Que, de existir grietas en los muros, estos se tendrían que picar, las fisuras grandes (espesores de grieta que sean mayores a 3mm.) para tener que limpiarlas, humectarlas y así poder rellenarlas con el mortero que tenga de relación en forma volumétrica de 1 de cemento por cada 3 de arena. De existir ladrillos triturados, estos se reemplazarían en la mezcla de concreto simple que tenga una resistencia 140kg/cm<sup>2</sup>. De existir diversos elementos de confinamiento rajados, se tendría que remover el concreto triturado de la rajadura (grieta con espesor mayor a 3mm.), se ejecuta una limpieza con aire comprimido y luego se procede a colocar la mezcla con resina epóxica (sikadur 31 o alguna que sea equivalente) para llenar toda la parte afectada.

Se tendrán que realizar perforaciones en el muro cada 40 o 45 cm. En las 2 direcciones, utilizando un taladro eléctrico o inalámbrico con broca de ¾". Por estos huecos realizados se ponen conectadores de alambre No.8, que servirían como elemento de sujeción que se pondrá a la malla de refuerzo. Se procede a poner la malla electrosoldada de refuerzo (QE-1'6 de 6mm. de diámetro) la cual se soldará a través del alambre sujetador que se coloca en el muro (previamente instalado) y se atortolará con alambre No. 16. Se llenan los huecos de las perforaciones con la mezcla volumétrica de 1 de cemento por cada 3 de arena fina. Se prosigue a pañetear con el mortero de 1 de cemento por cada 4 de arena, para poder tapar toda la malla y así lograr el tarrajeo del muro y dejarlo liso, pudiendo lograr el espesor de recubrimiento para la malla de mínimo 3 cm. Y así finalizar, al siguiente día, se humecta el tarrajeo por el periodo de 7 días, para lograr la humectación del concreto. (pág. 9)

Según Aceros Arequipa (2017) sostiene: "Que todo el trabajo antisísmico que se desarrollan en los muros portantes sea el idóneo, es prioridad que los muros estén totalmente rodeados por vigas y columnas de concreto armado. Las columnas se efectúan en su mayoría con el mismo espesor que el de los muros. Toda el área de su sección y sus refuerzos deberían de ser calculados considerando la intensidad del trabajo que se realizara en los muros y según a la distancia entre las columnas. Si en la estructura se tiene tabiquería muy larga, se tendrá que usar columnas cada 3 m. o 3.5 m. de ser soga; o cada 5m de ser cabeza. Los techos formaran la parte de la estructura de una vivienda, que están construidos de concreto armado y se utilizaran como entrepisos. Estos pueden apoyarse encima de los muros portantes, placas o vigas. Las losas si son aligeradas cumplirán tres funciones: La de transmitir el peso de los acabados hacia las vigas o los muros, el peso del techo, el peso de las personas, el de los muebles, etc. Transmitirá hacia todos los muros las fuerzas que se producen en los terremotos, y así unir todos los otros elementos estructurales (muros, vigas y columnas) para que así la estructura realice el trabajo en conjunto, como si fuera una sola estructura sólida. Para así poder cumplir en su totalidad estas funciones, se tiene que tener en cuenta las siguientes recomendaciones para las relaciones a las losas aligeradas:

Deben tener similitud en todos los pisos de la estructura, como máximo se tendrá que considerar un largo de 3 veces la medida del ancho, las aperturas para las escaleras no tienen que ser mayores ni en tamaño ni en número y se deben preferir una ubicación en la zona central. La categoría de todos los elementos de concreto armado están sujetas en su mayoría a la eficiencia de la mano de obra con la que se ejecuta la obra. Los óptimos insumos y procesos de ingeniería implementados en el diseño estructural escasean de efectividad si los procesos constructivos no se han efectuado en forma idónea. Uno de los procesos constructivos más primordiales es de la calidad del estado del refuerzo que se usara en la estructura. Hay que tener en cuenta que este cuente con las adecuadas "formas y dimensiones", así también que este cumpla con las características señaladas en el proyecto de la estructura. El acero de las vigas se usa entre el ladrillo del techo y se anclan en los aceros de las vigas de confinamientos que se ponen sobre los muros de ladrillo sean soga o cabeza. El acero del aligerado o también conocido como acero corrugado, se instalan encima de los bloques de ladrillos y de tal manera que se crucen y formen ángulos rectos con la vigueta, apoyada encima de los cubos de cemento de 0.02 m. de ancho, estos se ponen en la parte superior de los bloques de ladrillos para losas, el acero corrugado cumple el deber de prevenir posibles agrietamientos en el techo. Por lo regular, utilizan aceros de 0.6 cm. o 0.47 cm. Estos aceros van amarradas a las varillas de las viguetas y también a las vigas de empalme a cada 0.25 m de longitud.

Según Farfán (2019) sostiene: "Que el cemento es uno de los insumos que forman parte de la mezcla del concreto, y coeficiente de participación es cuidadosamente dosificado para usar en diferentes comportamientos y tipos. Siendo este un elemento que tiene características de adherencia y cohesión que realicen la adherencia de fragmentos entre sí. En el desarrollo de la construcción a nivel internacional casi siempre se usa el cemento Portland, el cual es el más conocido. La Norma Técnica Peruana (NTP) NTP E.060 nos dice que "el cemento es un material desintegrado que por añadidura de una cantidad de agua forma una mezcla pastosa aglomerante que es capaz de endurecerse, tanto abajo del agua como al contacto en el aire". También se hace mención que el cemento Portland es un material que se obtiene por la pulverización del Clinker Portland agregándole sulfato de calcio. A esta mezcla se le pueden agregar diversos productos, con la condición de que estos no excedan el 1% en peso de toda la mezcla, y tampoco afecte a las propiedades del cemento resultante.

Otro de los materiales de la mezcla normado por la NTP son los agregados, material tipo granular que son de origen artificial o natural, como grava, piedra triturada, o arena y escoria de hierro de alto horno, adherido con un medio cementante para formar mortero hidráulico o concreto. El agregado fino se obtiene de la desintegración artificial o natural, que pasa por el tamiz 9,5 mm. (3/8") y el agregado grueso, que no pasa por el tamiz 4,75 mm, proviene de la desintegración mecánica de las rocas o natural. Las fibras de los materiales como refuerzo se vienen usando hace ya 4000 años atrás como un elemento de adición buscando mejorar las propiedades mecánicas. Evidencia de esto se tiene en la Baja Mesopotamia, donde se encuentran los adobes de barro cocinados al sol se adicionaban con paja y también hace pocos años se daban uso a los pelos de cabra o caballo para armar el yeso. De igual forma, en el antiguo Egipto se aumentaban pajas al solido arcilloso para la elaboración de ladrillos, generándole una mayor resistencia y una mejor manejabilidad. Estas fibras naturales se usaron hasta el año 1935, y fue el uso de las fibras sintéticas por la que se remplazaron. También se hace mención al uso del concreto reforzado con fibras de acero Wirand® FF3 y Wirand® FF4 (80/60), aplicado a losas industriales de pavimento rígido, para así medir sus propiedades mecánicas (compresión, tenacidad, flexión) del concreto respecto a la forma tradicional de reforzar el concreto. Se calculo que el concreto fibro reforzado tiene un mejor comportamiento mecánicamente en comparación al concreto sin refuerzo de fibra, habiendo podido observar un aumento en la resistencia de hasta 30,0% aproximadamente, proporcionando mayor energía de rotura. El concreto estructural reforzado con fibras soporta esfuerzos a tracción que se transmiten por adherencia a las fibras una vez se ha haya producido las micro fisuras, éstos a su vez controlan y regulan la fisuración y disminuyen la magnitud de la misma a la vez que mejoran la tenacidad. De esta forma el objetivo del adicionamiento de fibras busca encontrar unos beneficios que nos ayuden a aumentar las características beneficiosas de las condiciones y materiales de trabajabilidad en obra, reduciendo la mano de obra, incrementando la duración de las estructuras y disminuir o eliminar el refuerzo tradicional. En otros casos con fibras de acero, se compararon la resistencia igual a la flexión, entre las fibras de acero Wirand que se producen en Italia y las que se producen en Perú, lograron determinar experimentalmente el valor de Re3, resistencia equivalente a la flexión, usando un ensayo japonés JCA SF-4 usando los insumos que se producían en la fábrica de Maccaferri del Perú comparándolos con las investigaciones anteriores realizadas en Maccaferri de Italia.

# **III. METODOLOGÍA**

# **3.1. Tipo y diseño de investigación.**

# **Tipo de investigación**.

Según CONCYTEC (2018) El tipo de estudio aplicada se encuentra destinada a precisar mediante el conocimiento científico, los modos (protocolos, tecnologías y metodologías) ya que atreves de estos cumplen la función de cubrir una exigencia conocida y singular.

Según lo explicado anteriormente y basándonos en una fuente confiable precisamos que este proyecto de tesis fue de tipo aplicada.

# **Enfoque cuantitativo.**

Según Hernández, Fernández y Baptista (2014) El enfoque cuantitativo utiliza el acopio de datos para comprobar teorías con fines de análisis estadístico y medición numérica, con la finalidad de acreditar teorías y modelos de comportamiento.

Según lo explicado anteriormente y basándonos en una fuente confiable precisamos que el presente proyecto de tesis fue de enfoque cuantitativo ya que fue secuencial y probatorio.

## **Diseño de investigación.**

Según Hernández, Fernández y Baptista (2014) La clase de estudio cuasi experimental es aquella condición controlable que se puede alterar voluntariamente, una o más variables independientes (causas) para evaluar los resultados de tal alteración sobre una o más variables dependientes (efectos).

El tipo de diseño usado en el presente proyecto de tesis fue de tipo cuasi experimental ya que hemos manipulado la muestra alterando alguna proporción de la mezcla, para así encontrar los efectos a través de sus propiedades mecánicas.

#### **3.2 Variables y Operacionalización**

- Para la variable independiente se tiene a la "Fibra de acero".
	- Para Mármol (2010) citado en Pucllas (2021, p.30) Son objetos de mínima distancia y sección reducida el cual es añadido al concreto con el objetivo de mejorar algunas características particulares, con las propiedades básicas para que se pueda esparcir al azar en la combinación de su condición liquida a través del procedimiento de la combinación tradicional.
- Como variable dependiente tenemos al "Diseño del sistema aporticado".

Para Morocho (2016) El análisis y diseño de una estructura debe cuidar y salvaguardar la integridad de los habitantes, como también los elementos que estén dentro del edificio ante las cargas que actúan sobre él. Cabe destacar que es importante respetar los criterios estructurales y de otras especialidades de forma que la estructura sea segura y económicamente eficaz.

#### **3.3. Población, muestra y muestreo.**

#### **Población.**

Según Hernández, Fernández y Baptista (2014) La población es una agrupación total de los hechos que tengan una semejanza con especificas características.

Para el presente proyecto de tesis, la población fue constituida por 20 elementos cilíndricos (probetas) de concreto que han sido elaborados con un porcentaje distinto de fibra de acero.

## **Muestra.**

Según Hernández, Fernández y Baptista (2014) Nos dice que la muestra es un apartado de la población de suma prioridad debido a que se juntara información, ya que se debe fijar y limitar desde un principio con claridad, además de ello debe de ser distintivo de la población.

La muestra del presente proyecto de tesis fue conformada por 12 probetas de concreto adicionando en 3 diferentes cantidades de porcentaje la fibra de acero.

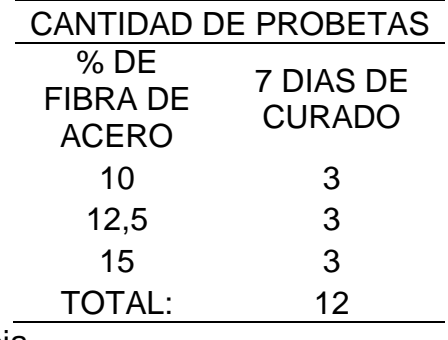

**Tabla 1:** *Cantidad de Probetas para el ensayo a Compresión.*

Fuente: Elaboración propia.

Así mismo se elaboró tres vigas de concreto con diferentes porcentajes de fibra de acero, para llevarlos posteriormente al laboratorio y realizar el ensayo a flexión, para así poder obtener los datos necesarios para el modelamiento en ETABS.

# **Muestreo.**

Según Hernández, Fernández y Baptista (2014) Nos dice que en las muestras no probabilísticas, la decisión de las cosas no tiene nada que ver con respecto a las posibilidades, más bien se relacionan con las causas de las propiedades del estudio o la intención del indagador.

Para el presente proyecto de tesis el muestreo utilizado es el no probabilístico intencional, ya que no utilizamos una prueba estadística. Siendo los investigadores quienes hemos definido la cantidad de muestras. Según nuestra conveniencia.

# **3.4. Técnicas e instrumentos de recolección de datos.**

# **Técnicas.**

Según Sánchez y Reyes (2015) Nos dicen que, las técnicas es el instrumento que se usa para la agrupación de los datos de un suceso o situación que se relacione con el propósito de la investigación.

Además, Borja (2016) Nos dice que existen varias clases de técnicas para recolectar los datos, de tal forma que no son exclusivos más bien son suplementarios. De esta forma se obtiene los tipos de técnicas: la encuesta, la observación, la entrevista y las pruebas estandarizadas.

En este presente proyecto de tesis, ya que se utilizará un diseño cuasi experimental entonces se empleará la técnica de observación por tal motivo que se adecúa a esta clase de diseño.

#### **Instrumento de recolección de datos.**

Para el instrumento Sánchez Reyes (2015) Nos dice que, su designación será en base a la elección del tipo de técnica ya mencionada anteriormente, además nos menciona que son instrumentos que se emplean únicamente en la fase de recaudación de información.

Para el presente proyecto de tesis nuestro instrumento serán las fichas técnicas de laboratorio adecuados para cada prueba del agregado grueso y fino, asimismo para cada ensayo de los testigos de concreto. Esto con la finalidad de agrupar la información de tal forma que sea oficial, precisa y creíble.

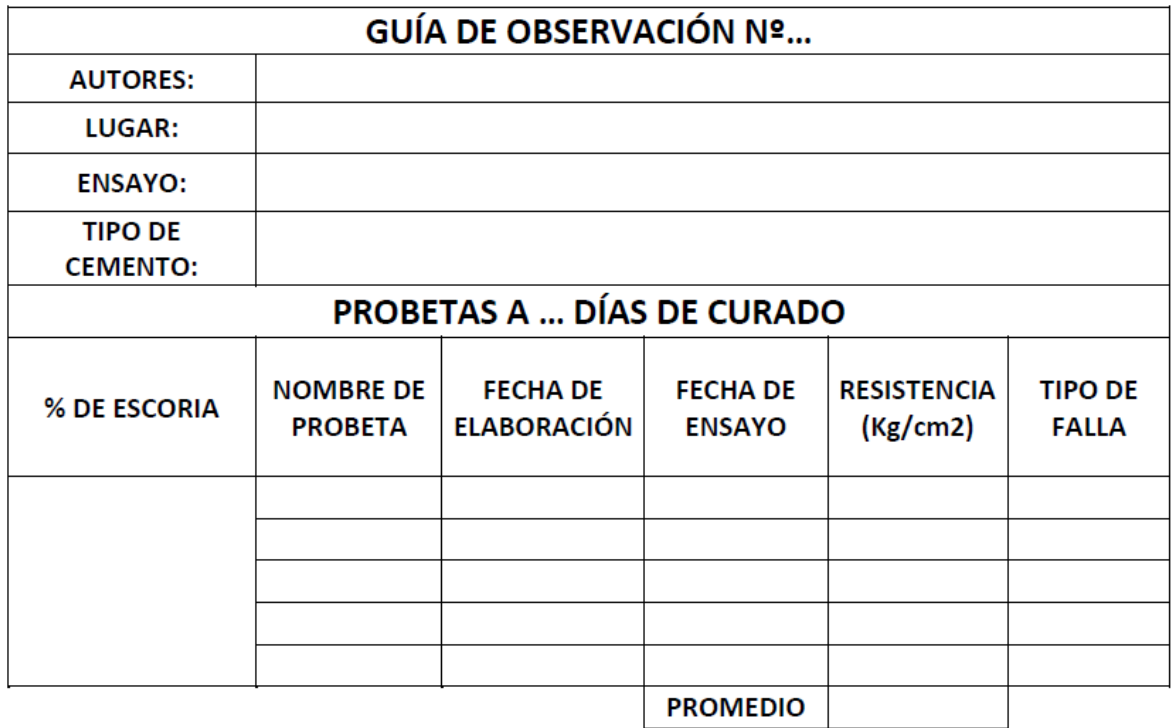

Figura 1. Formato - Guía de observación para los datos de Resistencia a la compresión

Teniendo la dosificación estable y aprobada por los investigadores de la tesis, se procedió a evaluar y recolectar los datos con respecto a las pruebas realizadas.

En esta ocasión, se tomó los datos de las cargas alcanzadas a la viga realizada, y los valores de los resultados, posteriormente se colocaron en el modelamiento sísmicos, los cuales fueron ingresados en el software ETBAS versión 2016.

Para recolectar valores exactos, con el nuevo material el cual viene a ser la fibra de acero, se tuvo que llevar a cabo vigas y de ese ensayo de rotura, se obtendrán los resultados. Para las supervisiones de las vigas se utilizará la siguiente ficha.

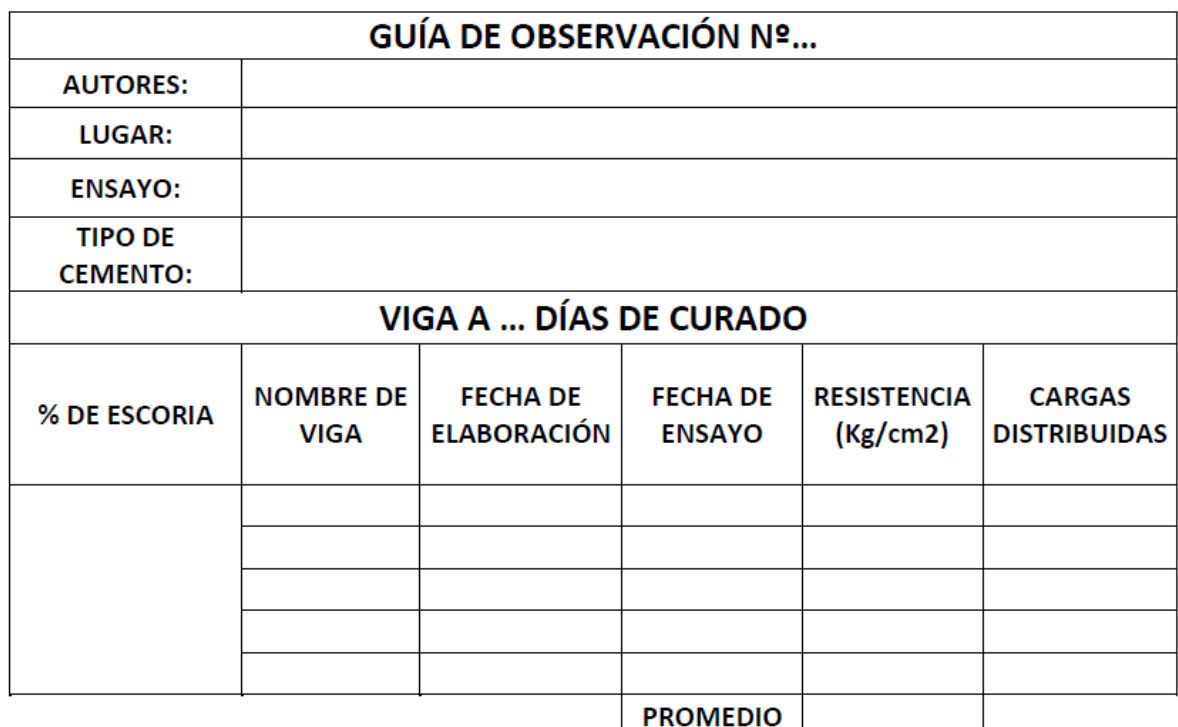

Figura 2. Formato - Guía de supervisión para los datos de la Prueba a Flexión.

#### **Validez.**

Al respecto, Hernández (2014) Nos dice que, la validez resulta ser la unidad de medida por el cual un instrumento llega a ser aplicable para calcular las variables. Así mismo se dice que, la validez del instrumento está sujeto a la coherencia y propósito para el cual hayan sido elaboradas buscando la veracidad en las variables a evaluar.

En el presente proyecto de tesis se presentó a los ingenieros especialistas de la línea de investigación para la correcta evaluación y aprobación, tanto para las fichas técnicas de laboratorio de datos para las pruebas de agregado grueso, agregado fino y los formatos para los ensayos de los testigos de concreto.

# **Confiabilidad**

Según Hernández (2014) Nos dice que esta expresión resulta ser el alcance para que el instrumento sea apto en dar respuestas razonables y solidas.

En este proyecto de tesis la razón y la solides de los esquemas realizados dependió del criterio de profesionales de acuerdo a la línea de investigación por el cual se va elaborando el presente proyecto de tesis. De esta forma obtuvimos, la aceptación del instrumento dada por dos ingenieros civiles con código C.I.P. habilitado, los cuales fueron elegidos en base a la línea de investigación seleccionada. Por otro lado también, se tendrá la aceptación de un profesional especializado en el estudio de la metodología de la investigación científica.

# **3.5 Procedimiento.**

Para la elaboración de este proyecto de tesis se utilizó el método científico, con un enfoque cuantitativo de tipo aplicada y un diseño cuasi experimental. Donde la población estará constituida por 20 probetas de concreto de 3 resistencias de diseño donde se incorporará la fibra de acero en diferentes porcentajes. De la cual, se tomará como muestra para el análisis solo 12 probetas de concreto y también se realizó 3 vigas de concreto adicionando en 3 diferentes porcentajes la fibra de acero para realizar el ensayo a flexión.

La agrupación de información será atreves de la técnica de observación por tal motivo tuvimos como instrumento las fichas técnicas de laboratorio, las cuales previamente a su uso serán aprobadas por dos ingenieros civiles sabios en la profesión y también se contó con un especialista en metodología de la investigación.

Seguidamente, con la información recolectada se procederá con la comprobación del producto a través de las aplicaciones tales como, el Excel para los cuadros y formulas, posteriormente se usará el programa ETABS y al finalizar se procederá a desarrollar las discusiones, conclusiones y recomendaciones de esta forma se responderá en cada una de ellas los objetivos específicos propuestos.

#### **3.6 Método de análisis de datos.**

En este presente proyecto de tesis la información recolectada relativa a la caracterización, volumen, calidad de los componentes del diseño de mezcla para el concreto fueron procesadas a través del programa Excel 2019 y luego fueron comprobadas e igualadas con los valores fijados en el RNE para cada alcance establecido. Posterior a ello, se procedió con el diseño de mezcla en base al procedimiento del comité ACI 211 para después realizar el ensayo de los testigos y agrupar la información a través del proceso de la observación. Esto con el objetivo de comprobar las propiedades mecánicas del concreto, incorporando la fibra de acero, también para diseñar el sistema aporticado, considerando los parámetros del RNE de la E.0.60 y E.0.30, para el uso del concreto en el diseño del sistema aporticado de 6 pisos.

## **3.7. Aspectos éticos.**

En el presente proyecto de tesis lleva por título "Diseño del sistema aporticado de una vivienda multifamiliar 6 pisos empleando fibra de acero Santa Clara, Ate – 2021". El cual es de condición autentico, por lo que su veracidad y propiedad pertenece a los tesistas descritos en la declaración jurada.

Así mismo, el formato para su elaboración está asegurado ya que se regula a través del reglamento de investigaciones de la Universidad. También, se asegura la parte metodológica ya que se está acatando con la metodología propuesta.

# **IV. RESULTADOS**

#### **3.1 Estudio de Mecánica de Suelos**

#### **3.1.1 Generalidades**

#### **Objetivo del Estudio**

En el presente Estudio de Mecánica de Suelos, tiene como objetivo ejecutar un estudio de suelos del área en estudio otorgado a una edificación de 6 pisos, ubicado en la Asoc. Nuevo Horizonte mz. A lt. 1a, Santa Clara, Ate, provincia y departamento de Lima, ubicándose a una elevación de 280 m.s.n.m.

El procedimiento para esta investigación de mecánica de suelos fueron los siguientes:

- 1. Identificación del terreno.
- 2. Realización de las calicatas
- 3. Recolección del muestreo de las calicatas
- 4. Elaboración de Pruebas en el Laboratorio
- 5. Revisión de las Labores en Laboratorio y Campo
- 6. Análisis de la Capacidad Portante Admisible
- 7. Ensayo químico de control de calidad del suelo
- 8. Conclusiones y Recomendaciones

# **Ubicación del Área en Estudio**

El terreno se encuentra ubicado en la localidad de Santa Clara, distrito de Ate, provincia de Lima y departamento de Lima.

## **Condiciones Climáticas de la Zona**

En la provincia de Lima su clima es frecuentemente templado, húmedo. Su temperatura promedio anual es de 18ºC y 23ºC. La humedad relativa es de 90% y su precipitación anual es escasa. Las lluvias se aprecian con mayor fuerza en los meses de enero, febrero y marzo.

# **3.1.2 Geología y Sismicidad**

## **Geomorfología**

El terreno está ubicado en la Costa Central del Perú, por el este con la ciudad de Lima; según el Mapa Geológico del Cuadrángulo de Lima, se identificó en el área de Estudio una unidad litológica principalmente conformada por una reserva de sedimentos de tipo aluvial de poca altura; por lo que su edad geológica fue el cuaternario último, con un subsuelo rocoso.

En la zona de estudio no hubo presencia del nivel freático hasta la profundidad alcanzada.

## **Geodinámica Externa**

Cuando los trabajos de campo fueron ejecutados, no se encontraron actividades de geodinámica externa última, como hundimientos, inundaciones, levantamientos, ni movilización de agrupaciones sedimentarias visibles en el área de trabajo.

# **Sismicidad**

Para el presente proyecto de tesis, su investigación se ubica en la Zona IV la cual corresponde a una Sismicidad critica, de acuerdo con el Mapa de Zonificación Sísmica del Perú, basándonos en la Norma Técnica E 030 Diseño Sismo-Resistente del Reglamento Nacional de Edificaciones.

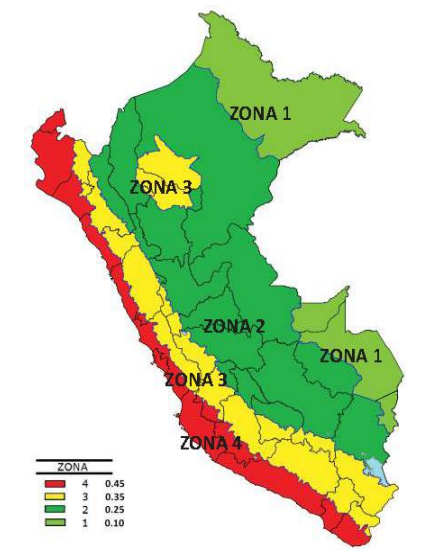

Figura 3: Mapa de Zonas Sísmicas en Perú.

Debido a los enunciados Z y S, posteriormente mencionados se determinó los siguientes factores:

 $\cdot$  Factor de Tipo:  $S = 1.05$ 

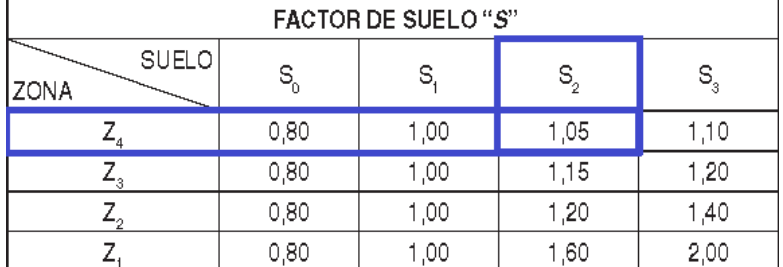

Figura 4: Factor de Suelo.

• Factor de Zonificación Sísmica,  $Z = 0,45g$ 

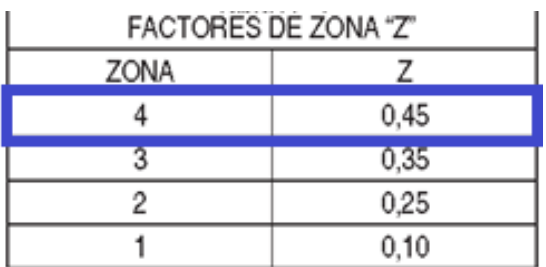

9Figura 5: Factor de Zona Z.

## • Periodo,  $T = 0.6g$

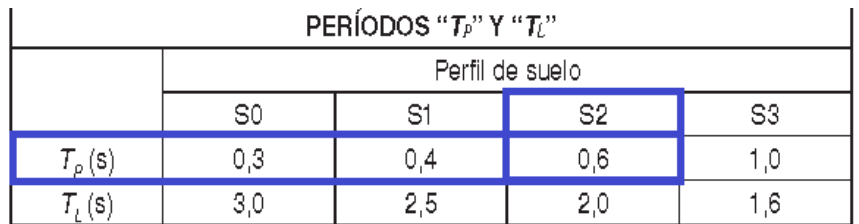

Figura 6: Periodos Tp y Tl.

#### **3.1.3 Investigaciones de Campo**

Se procedió a realizar los siguientes trabajos de campo:

## **Calicatas o Pozos de Exploración**

Se excavo (03) calicatas o pozos de exploración con la ayuda de una retroexcavadora, llamados C-1, C-2 y C-3, esta excavación nos permitió calificar claramente la variedad de sus características del subsuelo en su estado natural. Hasta la profundidad excavada no hubo rastros de agua subterránea.

Los trabajos de campo tuvieron las siguientes profundidades:

**Tabla 2:** *Profundidad de las calicatas realizadas en campo*

# **CALICATA Profundidad con retroexcavadora Und**

C-1 3,00 m C-2 3,00 m

C-3 3,00 m Fuente: elaboración propia.

#### **Muestreo y Registros de Exploraciones**

Se recolecto material distribuido que representa los estratos encontrados en cada calicata con material necesario para desarrollar las pruebas de categorización y etiquetado, también se sacaron muestras considerables para los ensayos químicos de control de calidad del suelo y para el corte directo.

Al mismo tiempo que se realizó el muestreo se procedió a realizar el registro de exploración, mencionando las diferentes características de los estratos principales, ya sea el tipo de suelo, espesor del estrato, etc.

## **3.1.4 Ensayos de Laboratorio**

Las pruebas de laboratorio y los ensayos químicos de control de calidad del suelo han sido elaborados en el laboratorio de Mecánica de Suelos de manera particular, rigiéndose a las Normas de la American Society for Testing and Materials (ASTM).
## **Estudios Estándar**

Se procedió a realizar las pruebas a continuación:

- Análisis Granulométrico por Tamizado (ASTM-421)
- Contenido de Humedad (ASTM D2216)

## **Estudios Especiales**

Se procedió a realizar las pruebas a continuación:

• Para la evidencia de la calicata C-1 con un fondo de 0.10 a 3.00 m, se aplicó los ensayos químicos de control de calidad del suelo. (Anexo N°02)

• Para la evidencia de la calicata C-1 fue de un fondo de 1.20 a 3.00 m, la cual se aplicó la prueba de Corte Directo.

• Para la evidencia de la calicata C-2 fue de un fondo de 1.20 a 3.00 m, la cual se aplicó la prueba de Corte Directo.

• Para la evidencia de la calicata C-3 fue de un fondo de 1.20 a 3.00 m, la cual se aplicó la prueba de Corte Directo.

Resumiendo, según los Anexos N° 07, 08 y 09, mostramos lo que viene a ser el Estudio de Mecánica Suelos tomado, se definen y culminan los próximos valores:

- **Cohesión:** 0.36 kg/cm2
- **Angulo de Fricción:** 8.1°
- **Peso Unitario del Suelo:** Ym: 1.97 g/cm3
- **Ancho de la Cimentación:** B: 1.200 m
- **Largo de la Cimentación:** L: 1.200m
- **Profundidad de la Cimentación:** Df: 2.50m
- **Factor de Seguridad:** FS: 3.0
- **Capacidad Ultima de Carga:** qult: 6.55 kg/cm2
- **Capacidad Admisible:** qadm: 2.19 kg/cm2

Calculando:

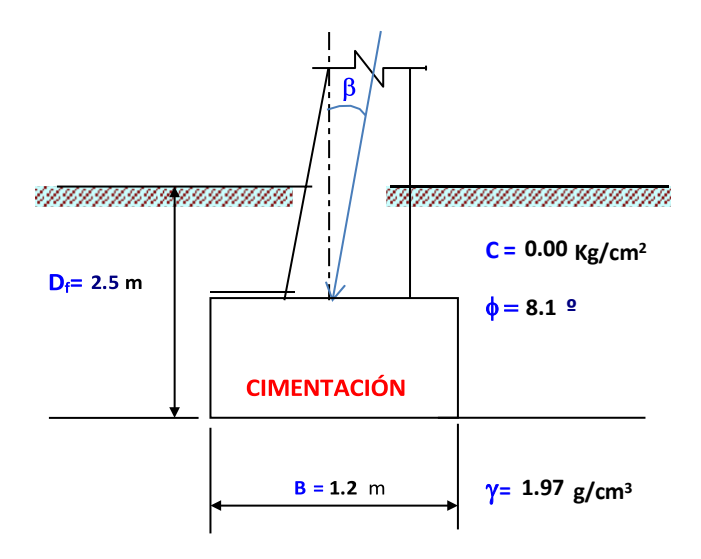

Figura 7: Datos iniciales.

Nq =  $(Tan(45 + \varphi/2))^2$ . e<sup> $\wedge$ </sup>( $\pi$ .Tan( $\varphi$ ))  $\bullet$ 

$$
Nq = 2.077
$$

- $N\dot{Y} = 2.(Nq + 1).Tan(\phi)$  $NY = 0.876$
- $Nc = (Nq 1).Cot(\varphi)$  $Nc = 7.567$

Figura 8: Factores de carga.

- $Fcs = 1 + (B/L) \cdot (Nq/Nc)$  $Fcs = 1.274$
- Fqs =  $1 + (B / L)$ . Tan( $\varphi$ )  $Fqs = 1.142$
- $\text{FYs} = \text{Fds} = 1 (0.4) \cdot (\text{B} / \text{L})$  $FYs = 0.600$

Figura 9: Factores de forma.

Como  $Df/B > 1$  y  $\varphi > 0$ ; Entonces:

- Fqd = 1 + 2.Tan( $\varphi$ ).(1 Sen( $\varphi$ ))<sup> $\wedge$ </sup>2. Arctan(Df / B)  $Fad = 1.236$
- Fcd = Fqd  $(1 \text{Fqd})/(Nc.\text{Tan}(\varphi))$  $Fcd = 1.455$
- $FYd = 1$  $FYd = 1.000$

Figura 10: Factores de profundidad.

- Fci =  $(1 \beta/90)^{2}$  $Fci = 1.000$
- $\bullet$  Fai = Fci  $Fqi = 1.000$
- $FYi = (1 \beta/\phi)$  $FY = 1.000$

Figura 11: Factores de inclinación.

 $q = Y.Df$  $q = 48.300$  KN/m2

Figura 12: Cálculo de Esfuerzo q.

Ecuación General de Meyerhof:

•  $qu = c.Nc.Fcs.Fcd.Fci + q.Nq.Fqs.Fqd.Fqi + (1/2).Y.B.NY.FYs.FYd.FYi$ qu = 642.838 KN/m2

Figura 13: Cálculo de carga ultima.

 $q(adm) = qu / FS$  $q(adm) = 214.279$  KN/m2 Figura 14: Cálculo admisible.

- $q(adm) = 214.279 KN/m2$  $\bullet$ Área de Sección = 1.440 m2
- $Q(Amd) = q(adm)$ . Area  $Q(Amd) = 308,562$  KN

Figura 15: Carga total bruta admisible.

El terreno elegido para este proyecto tesis está formado superficialmente por materiales de relleno de arena, escoria, presencia de raíces, material arcilloso de grano grueso y sin presencia de aguassubterráneas, a esas profundidades equivale realizar lo siguiente:

Fondo mínimo de cimentación:

 $Df = 2.50$  m

Cimientos corridos:

 $qad = 2.19$  kg/cm2

Al obtener los ensayos químicos de control de calidad del suelo Anexo N°02, ejecutado para la muestra de la calicata C-1 de 0.10 a 3.00 m. de altura, se obtiene:

Sulfatos SO4 (ppm) =  $0$ 

Cloruros Cl- (ppm)= 0.005

Para estos resultados determinamos que no existirá daños al concreto ni al acero, por ende se puede utilizar Cemento Portland Tipo I en las estructuras que entren en contacto con el terreno.

### **3.2. Diseño de Mezcla**

Para iniciar un correcto cálculo de la mezcla de concreto, se debe saber las principales características que se estima obtener en el concreto, ya sea en su estado fresco como rígido. Entre estas tenemos:

#### **a- La trabajabilidad**

Esta dependió principalmente de las propiedades de los agregados en vez de las propiedades del cemento, cuando la trabajabilidad debe ser reforzada, el replanteo de la mezcla debe concentrarse principalmente en mejorar la cantidad de mortero en vez de mejorar solamente los agregados finos y el agua.

## **b- Resistencia y Durabilidad**

La especificación número uno del concreto es que se necesita una resistencia mínima al ensayo a la compresión. Estas normativas también podrían obligar restricciones en la máxima relación del contenido de cemento y del agua cemento (w/c).

La especificación número dos es por la cual el concreto debe cumplir ciertas exigencias de durabilidad, tales como la fortaleza al congelamiento y descongelamiento; esto causaría el añadido, petición y aplicación del aditivo.

## **3.2.1 Datos previos**

Previamente a la dosificación de una mezcla de concreto, adicionalmente de saber los datos de la obra o estructura que se va a construir y de las situaciones del trabajo y ubicación, también se debe de saber las propiedades de los materiales ya que estos son de suma importancia y relevancia.

Según Gutiérrez (2014), nos menciona: Los datos que se deben conocer en obra: (a) Máxima relación agua/ cemento, (b) Tamaño máximo nominal del agregado, (c) Asentamiento, (d) Mínimo contenido de Cemento, (e)Condiciones a que estará expuesta la estructura, (f) Resistencia a la compresión mínima necesaria por consideraciones estructurales. (p. 52)

## **3.2.2 Método de Dosificación**

La simplificación de las dimensiones de la mezcla de concreto que alcancen con las propiedades requeridas de los materiales disponibles se obtiene a través del sistema de ajuste y reajuste.

En la gran variedad de diseños de mezcla encontramos aquellos que no están exigidos a realizarse, ya que pueden cambiar según las condiciones de la obra, material, posición geográfica, clima y otros factores que pueden ocasionar este tipo de falla.

### **3.2.2.1 Elección del asentamiento**

La cantidad del asentamiento indicado se emplea siempre y cuando el método de compactación realizado sea el de vibración. Sin embargo si se emplea un método diferente se procede a adicionar en 2.5 cm.

#### **Elección del tamaño máximo nominal (TMN)**

Los materiales con una óptima granulometría y con más (TMN) tienden a crear masas más comprimidas y con una menor cantidad de vacíos que los de menor TMN; por ende, si se incrementa el TMN de los materiales en una mezcla de concreto para un lugar dado, ya sea el contenido de agua como el de cemento estos disminuirán, por lo que se obtiene concretos más baratos y con menor retracción por fraguado para un óptimo curado.

No obstante, si se requiere un concreto de mayor resistencia, el TMN de los materiales debe disminuir, puesto que estos generan mayor resistencia con una relación establecida (a/c).

#### **Estimación de la cantidad de agua de mezcla (a)**

La proporción de agua por volumen unitario de concreto que se necesita para generar una instalación dependido de la magnitud del material ya sea su forma y textura de las partículas, también como la cantidad de aire y adictivos (cuando son empleados).

Según las tablas del Método de diseño de mezcla, se puede acceder a los datos aproximados. Las curvas que se aprecian se encuentran en relación con la granulometría del material, del establecimiento y de la textura y forma de las partículas.

#### **Elección de la relación agua cemento**

Los elementos más importantes del diseño de mezcla del concreto; se calculan por la resistencia, durabilidad, impermeabilidad y acabado.

La durabilidad se ve perjudicada por los diferentes niveles de agua/ cemento y adicional a ello no se desempeñó un control a la resistencia, por tal motivo su selección (a/c) debe ser a través de graficas donde se vincule la proporción de agua/ cemento y la resistencia.

## **Cálculo del contenido de cemento**

Las dimensiones del cemento por metro cubico, es a través de la ecuación de la proporción agua cemento.

# **Procedimiento del Método de Diseño de mezcla del concreto METODO ACI 211**

El proceso sugerido por el comité ACI 211, está conformado en el uso de tablas las cuales han sido creadas en virtud del conocimiento teórico y empírico.

## **a. Selección de la resistencia requerida**

Cada vez que no se tenga un historial de resultados de ensayos que ayude al cálculo de desviación estándar, conforme con el trámite de control de calidad de la empresa constructora; se emplea lo siguiente:

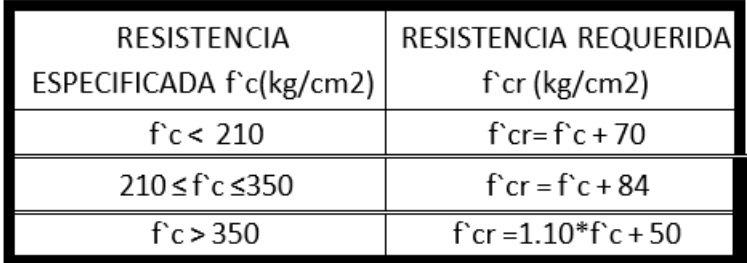

Figura 16: Resistencia a la compresión promedio.

Para el diseño de elementos estructurales en una edificación de 6 pisos, conforme al RNE la resistencia a aplicar es de 210 kg/cm2.

Por lo que la resistencia requerida será de 294 kg/cm2

## **b. Selección del TMN del agregado**

De acuerdo al Ing. Rivva (2014), nos dice que: Las normas de diseño estructural nos recomiendan que el TMN del agregado grueso sea el mayor que pueda ser económicamente disponible, siempre que él sea compatible con las dimensiones y características de la estructura.

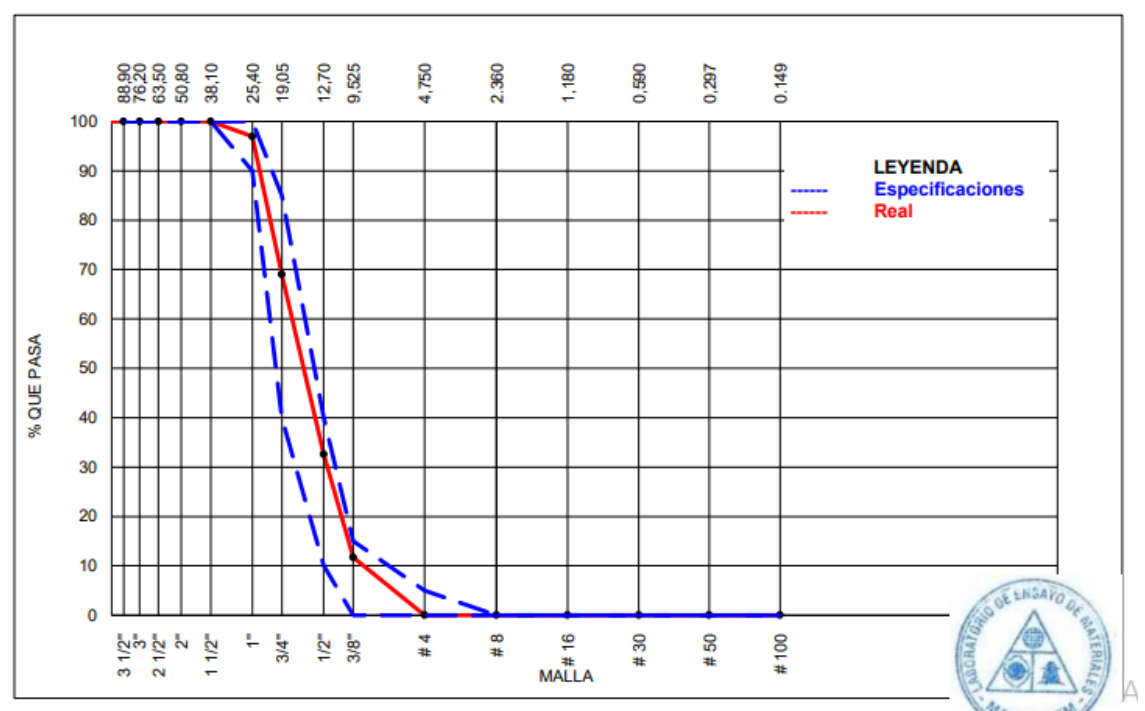

Figura 17: Ensayo físico del Agregado Grueso.

| <b>CARACTERISTICAS FISIAS</b>         |                 |
|---------------------------------------|-----------------|
| P. Especif. De Masa seco (gr/cm3)     | 2.69            |
| P. Especif. De Masa SSS (gr/cm3)      | 2.66            |
| P. Especif. De Masa Aparente (gr/cm3) | 2.73            |
| P. Unitario compactado(kg/m3)         | 1746            |
| P. Unitario Suelto (Kg/m3)            | 1505            |
| Humedad de Absorción (%)              | 0.90            |
| Tamaño Máximo                         | 11/2"           |
| Tamaño Maximo Nominal                 | 1 <sup>''</sup> |
| Módulo de fineza                      | 7.19            |
| % < Malla N° 200 (0.75 um)            |                 |

Figura 18: Peso específico y % de absorción del Agregado grueso (Piedra).

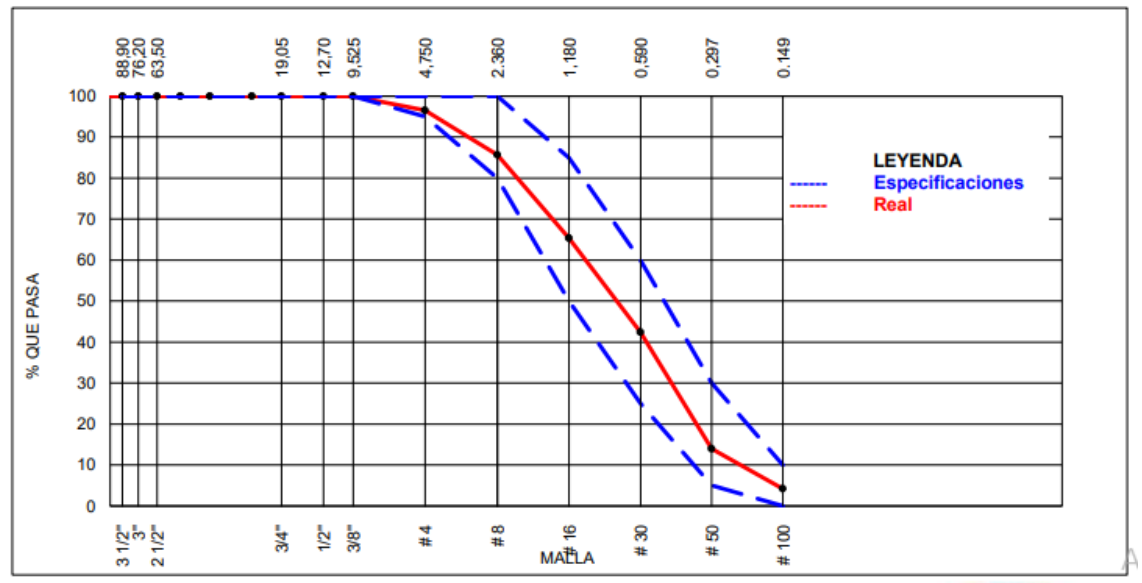

Figura 19: Ensayos Físicos del Agregado Fino.

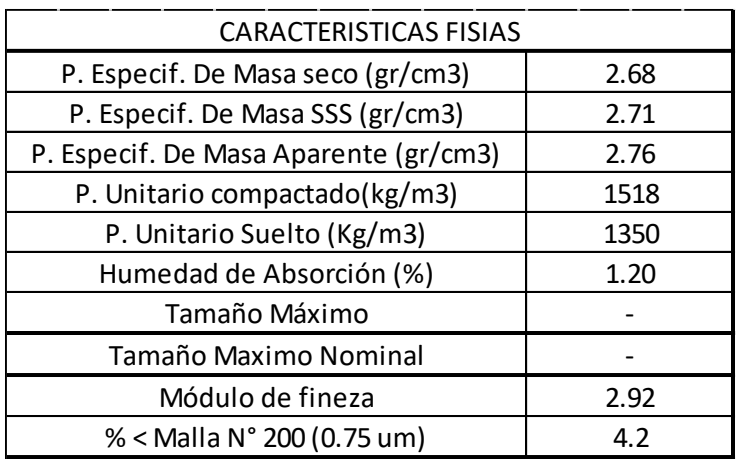

Figura 20: Características físicas del Agregado Fino (Arena).

#### **c. Selección de asentamiento**

Los valores señalados en el siguiente cuadro equivalen a concretos consolidados por vibración. Por ende se utilizarán mezclas con la mayor consistencia apropiada para una factible colocación.

El asentamiento podría aumentar en 1" si se utiliza un método de consolidación de otro tipo a la vibración.

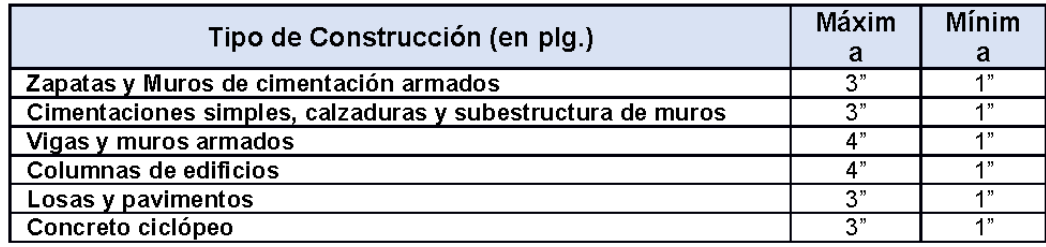

Figura 21: Elección de Asentamiento o SLUMP mínimos y máximos**.**

#### **d. Contenido de agua**

Identificar la cantidad agua que se debe adicionar a la mezcladora por 1 m3 de concreto para llegar a una consistencia fija cuando el agregado se encuentre en estado seco.

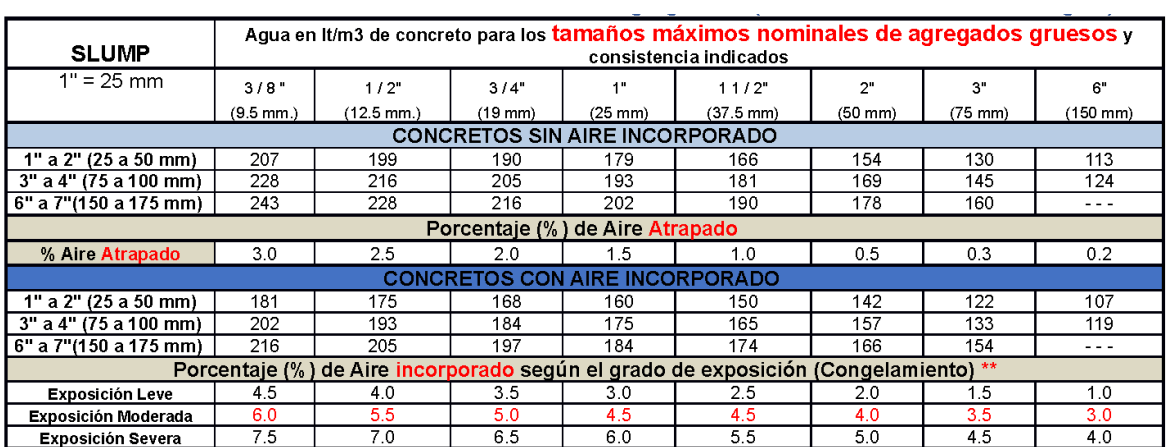

Figura 22: Cuadro de elección de Volumen unitario de agua.

#### **e. Selección en contenido de aire atrapado**

Si las burbujas de aire se encuentran en la pasta como efecto de las operaciones propias del proceso, a esto se le llama como aire atrapado o aire natural, o también se puede localizar en la mezcla a causa de que hayan sido añadidas.

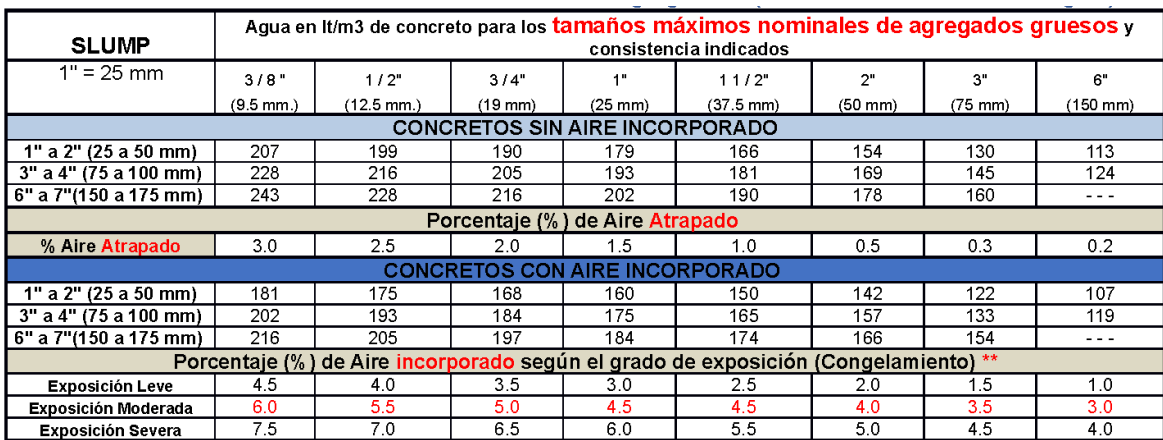

Tabla 23: Contenido de aire según el tamaño Máximo del Agregado Grueso.

## **f. Selección de la relación agua cemento sea por resistencia a compresión o por durabilidad**

De acuerdo con Rivva (2014), nos menciona que:

Conocidas las relaciones agua/cemento por resistencia a la compresión y por durabilidad de la mezcla de concreto, se elegirá, para el cálculo de las proporciones de la mezcla, el menor de los dos valores, lo cual garantiza el cumplimiento de los requisitos.

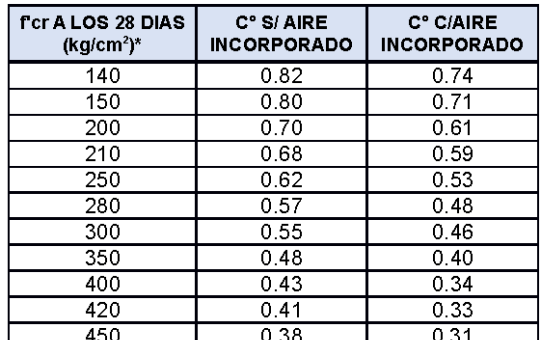

Figura 24: Relación agua / cemento.

#### **• Interpolación lineal para un f`cr= 294 kg/cm2**

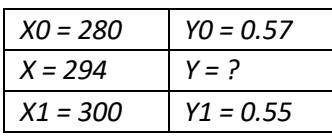

$$
Y = Y0 + \frac{(Y1 - Y0)}{X1 - X0} (X - X0)
$$

$$
Y = 0.56
$$

### **g. Cálculo de contenido de cemento**

Sabiendo el volumen unitario del agua por unidad de volumen del concreto (tabla 10) y la relación agua cemento (tabla 12), se puede hallar el valor requerido de cemento por metro cubico de concreto.

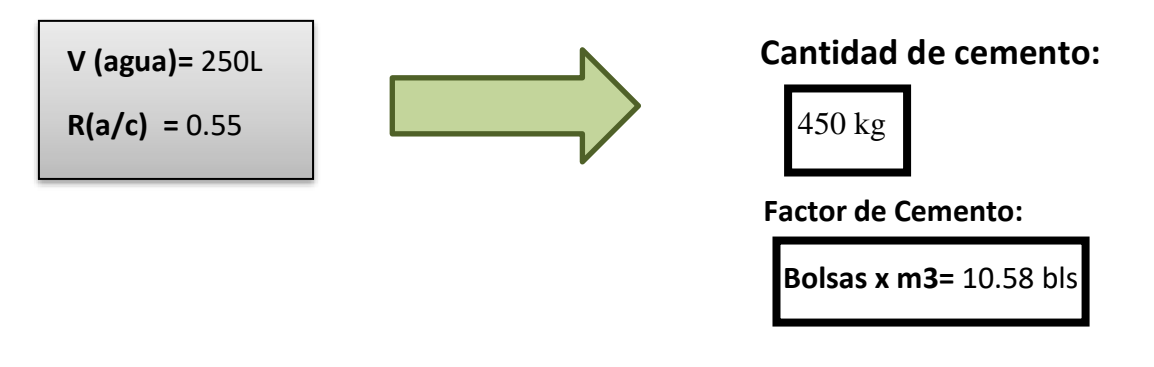

#### **h. Seleccionar el peso del agregado**

Brindar el valor de b/b0, donde:

b0: Peso unitario seco compactado del agregado grueso

b: Peso unitario seco sin compactar del agregado grueso

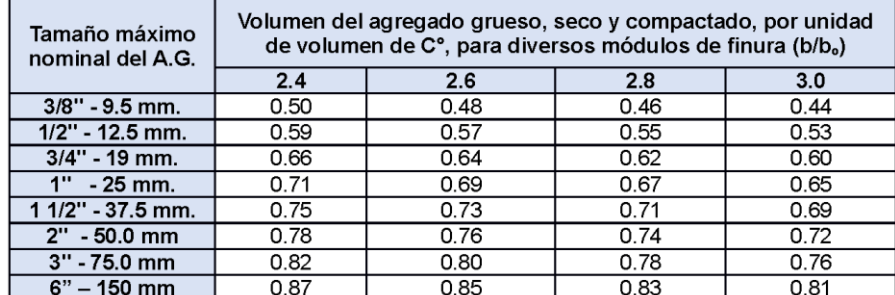

Figura 25: Peso del Agregado Grueso por Unidad de Volumen del Concreto.

#### **. Interpolación lineal para un Módulo de fineza de la arena = 2.92**

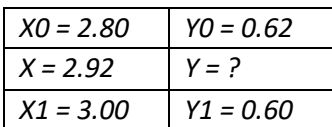

$$
Y = Y0 + \frac{(Y1 - Y0)}{X1 - X0}(X - X0)
$$

$$
Y = 0.60
$$

## **3.2.3.1 Diseño de Mezcla Sin la Fibra de Acero**

## **Volumen de insumos:**

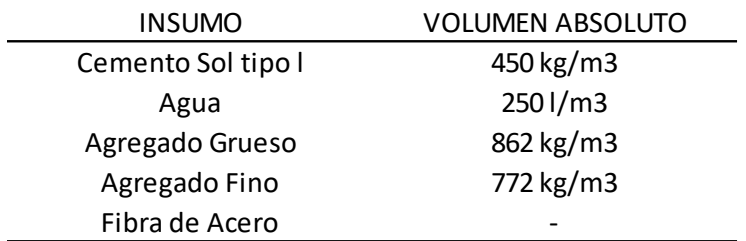

Figura 26: Volumen de Insumos.

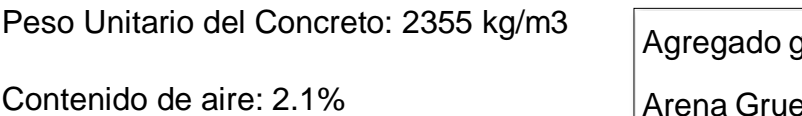

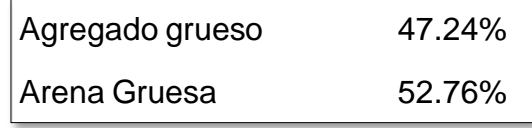

## **3.2.3.2 Diseño de mezcla de patrón**

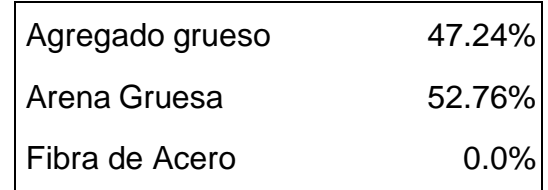

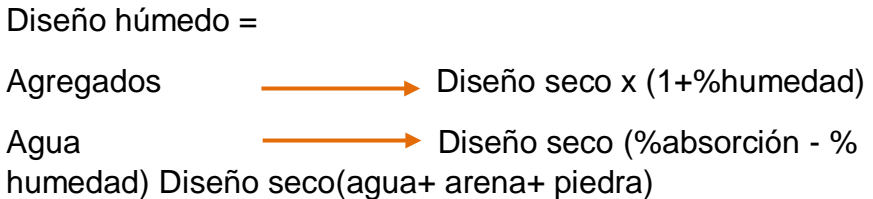

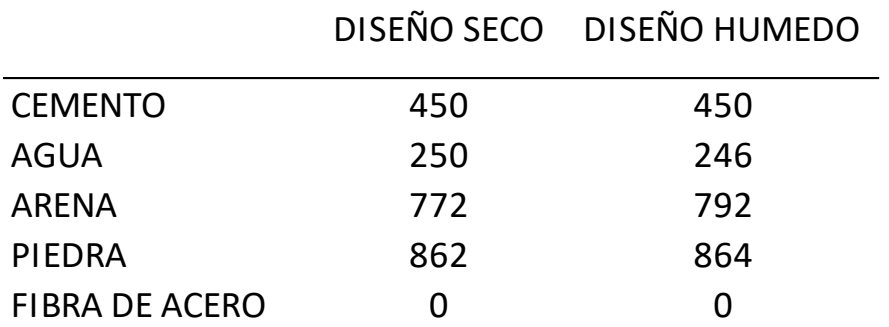

Figura 27: Comparación entre Masa de Insumos Seco y Húmedo.

## PUT = 2355 kg/m3

## **Proporciones en volumen de obra**

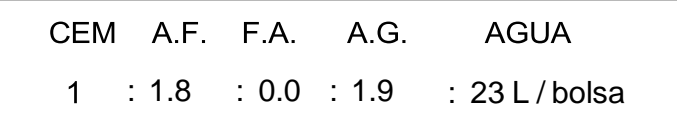

### **3.2.3.3 Diseño de Mezcla Fibra de Acero 10%**

#### **Volumen de insumos:**

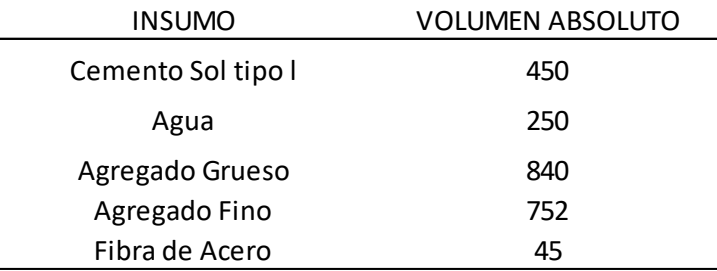

Figura 28: Volumen de Insumos.

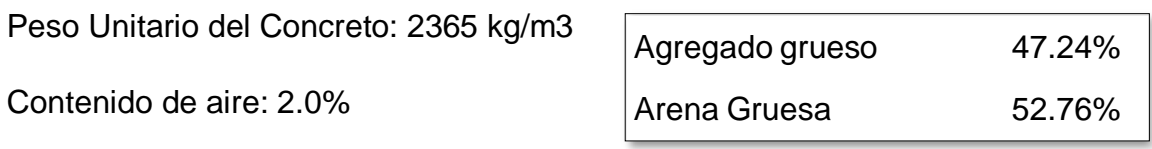

## **3.2.3.1 Diseño de mezcla de patrón**

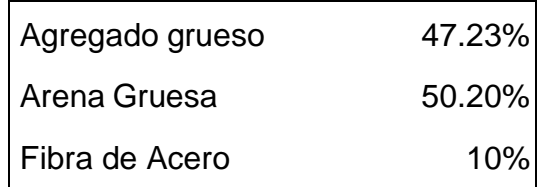

Diseño húmedo =

Agregados **Diseño seco x (1+%humedad)** Agua **Diseño seco (%absorción - %** humedad) Diseño seco(agua+ arena+ piedra)

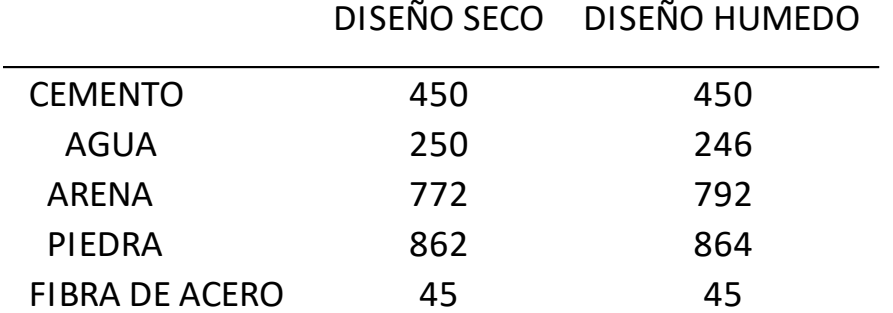

Figura 29: Comparación entre Masa de Insumos Seco y Húmedo.

PUT = 2365 kg/m3

## **Proporciones en volumen de obra**

: 1.7 : 0.1 : 1.9 : 23 L / bolsa

## **3.2.3.4 Diseño de Mezcla Fibra de Acero 12.5%**

### **Volumen de insumos:**

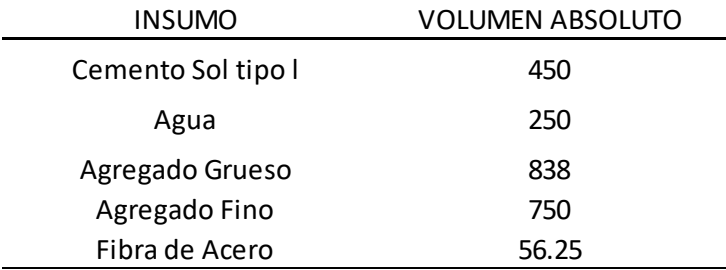

Figura 30: Volumen de Insumos.

Peso Unitario del Concreto: 2371 kg/m3

Contenido de aire: 1.9%

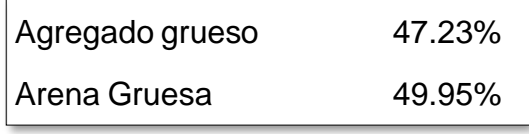

## **3.2.3.1 Diseño de mezcla de patrón**

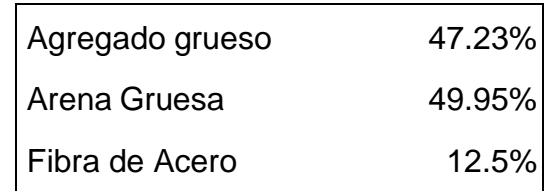

Diseño húmedo = Agregados **Diseño seco x (1+%humedad)** Agua **Diseño seco (%absorción - %** humedad) Diseño seco(agua+ arena+ piedra)

# DISEÑO SECO DISEÑO HUMEDO

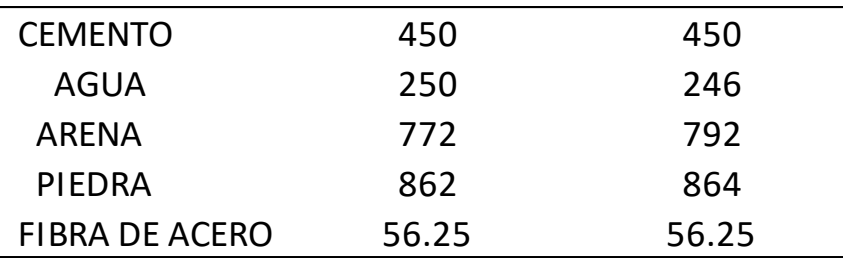

Figura 31: Comparación entre Masa de Insumos Seco y Húmedo.

PUT = 2371 kg/m3

#### **Proporciones en volumen de obra**

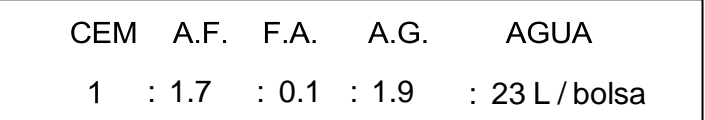

## **3.2.3.5 Diseño de Mezcla Fibra de Acero 15%**

### **Volumen de insumos:**

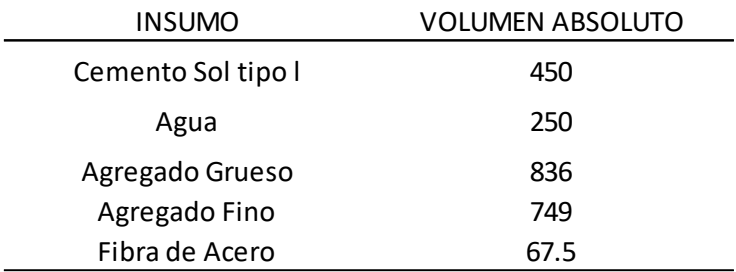

Figura 32: Volumen de insumos.

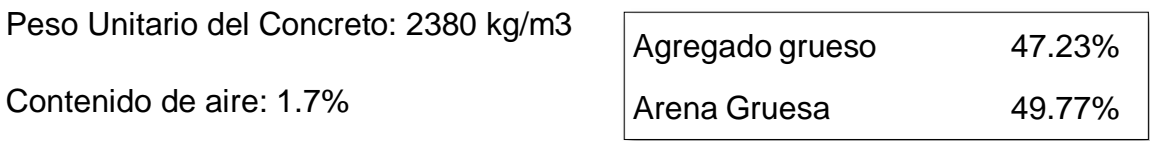

## **3.2.3.1 Diseño de mezcla de patrón**

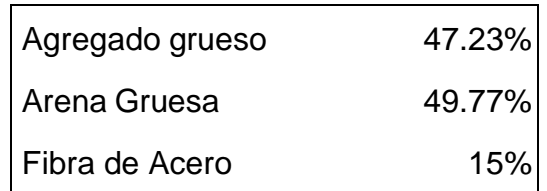

Diseño húmedo =

Agregados **Diseño seco x (1+%humedad)** Agua  $\longrightarrow$  Diseño seco (%absorción - %

humedad) Diseño seco(agua+ arena+ piedra)

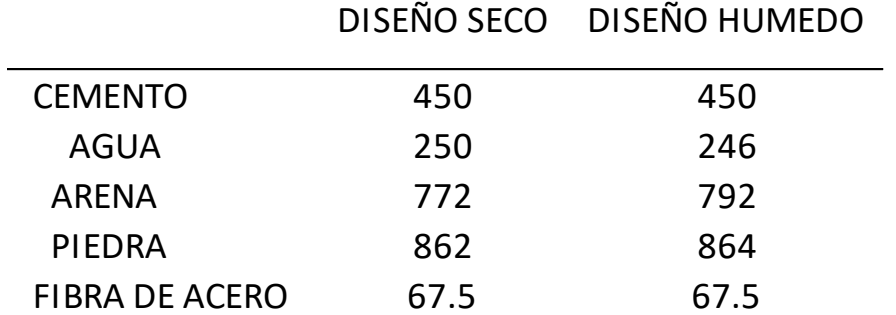

Figura 33: Comparación entre Masa de Insumos Seco y Húmedo.

PUT = 2380 kg/m3

#### **Proporciones en volumen de obra**

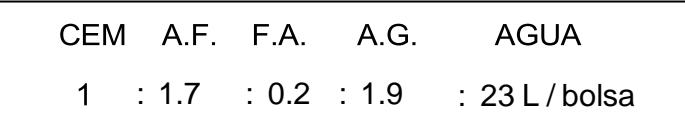

#### **Elaboración de probetas**

Se trabajo con un total de 12 probetas cilíndricas y 4 vigas, de las cuales sus medidas fueron de 10x20 cm y 15x15x45 cm respectivamente. Estas medidas se rigen en la norma NTP 339.034:2015.

La forma realizada para la elaboración del diseño de mezcla es la siguiente: vaciar los elementos en las proporciones solicitadas al trompo mezclador, a continuación se procede con un derrame de concreto en 3 capas sobre la probeta, en cada capa debe realizarse 25 golpes con una varilla, con la finalidad de acomodar el concreto fresco, con esto buscamos no obtener cangrejeras ni agrietamientos.

Luego que hayan pasado las 24 horas de haber realizado las probetas, se comienza con el proceso de curado a temperatura de ambiente. Por último, sacaremos las 12 probetas en los 7 días, para así proceder con los ensayos de resistencia a la compresión del concreto rígido. El proceso de la mezcla se encuentra de acuerdo al diseño presentado en la norma ACI 211.

A continuación se muestra las tablas de los días de creación de los moldes cilíndricos (probetas):

| <b>DIAS DE</b><br><b>CURADO</b>         |        | <b>7 DIAS</b>                    |            |
|-----------------------------------------|--------|----------------------------------|------------|
| <b>NOMBRE DE LA</b><br><b>PROBETA</b>   | $CP-1$ | $CP-2$                           | $CP-3$     |
| <b>ELABORACION</b>                      |        | 15/11/2002 15/11/2021            | 15/11/2021 |
| <b>DESENCOFRADO</b>                     |        | 16/11/2021 16/11/2021            | 16/11/2021 |
| <b>ENSAYO A LA</b><br><b>COMPRESION</b> |        | 22/11/2021 22/11/2021 22/11/2021 |            |
| Fuente: Elaboración Propia              |        |                                  |            |

**Tabla 3:** *Fecha de elaboración de Concreto Patrón.*

**Tabla 4:** *Fecha de elaboración de Concreto - Escoria 10%*.

| <b>DIAS DE</b><br><b>CURADO</b>         |            | <b>7 DIAS</b>                    |            |
|-----------------------------------------|------------|----------------------------------|------------|
| <b>NOMBRE DE LA</b><br><b>PROBETA</b>   | $C10-1$    | $C10-2$                          | $C10-3$    |
| <b>ELABORACION</b>                      | 15/11/2002 | 15/11/2021                       | 15/11/2021 |
| <b>DESENCOFRADO</b>                     | 16/11/2021 | 16/11/2021                       | 16/11/2021 |
| <b>ENSAYO A LA</b><br><b>COMPRESION</b> |            | 22/11/2021 22/11/2021 22/11/2021 |            |
|                                         |            |                                  |            |

Fuente: Elaboración Propia

**Tabla 5:** *Fecha de elaboración de Concreto - Escoria 12.5%*.

| <b>DIAS DE</b><br><b>CURADO</b>         |           | 7 DIAS                           |            |
|-----------------------------------------|-----------|----------------------------------|------------|
| <b>NOMBRE DE LA</b><br><b>PROBETA</b>   | $C12,5-1$ | $C12,5-2$                        | $C12,5-3$  |
| <b>ELABORACION</b>                      |           | 15/11/2002 15/11/2021            | 15/11/2021 |
| <b>DESENCOFRADO</b>                     |           | 16/11/2021 16/11/2021            | 16/11/2021 |
| <b>ENSAYO A LA</b><br><b>COMPRESION</b> |           | 22/11/2021 22/11/2021 22/11/2021 |            |

Fuente: Elaboración Propia

| <b>DIAS DE</b><br><b>CURADO</b>         |            | <b>7 DIAS</b>                    |            |
|-----------------------------------------|------------|----------------------------------|------------|
| <b>NOMBRE DE LA</b><br><b>PROBETA</b>   | $C15-1$    | $C15-2$                          | $C15-3$    |
| <b>ELABORACION</b>                      | 15/11/2002 | 15/11/2021                       | 15/11/2021 |
| <b>DESENCOFRADO</b>                     | 16/11/2021 | 16/11/2021                       | 16/11/2021 |
| <b>ENSAYO A LA</b><br><b>COMPRESION</b> |            | 22/11/2021 22/11/2021 22/11/2021 |            |
| F FLI D.                                |            |                                  |            |

**Tabla 6:** *Fecha de elaboración de Concreto - Escoria 15%.*

Fuente: Elaboración Propia.

**Tabla 7:** *Fecha de elaboración de Concreto en Vigas – Escoria 10%, 12.5%, 15%.*

| <b>DIAS DE</b><br><b>CURADO</b>         | <b>7 DIAS</b> |                                             |           |         |
|-----------------------------------------|---------------|---------------------------------------------|-----------|---------|
| <b>NOMBRE DE LA</b><br><b>PROBETA</b>   | $VCP-1$       | $VC-10$                                     | $VC-12.5$ | $VC-15$ |
| <b>ELABORACION</b>                      |               | 15/11/2002 15/11/2021 15/11/2021 15/11/2002 |           |         |
| <b>DESENCOFRADO</b>                     |               | 16/11/2021 16/11/2021 16/11/2021 16/11/2021 |           |         |
| <b>ENSAYO A LA</b><br><b>COMPRESION</b> |               | 22/11/2021 22/11/2021 22/11/2021 22/11/2021 |           |         |

Fuente: Elaboración Propia

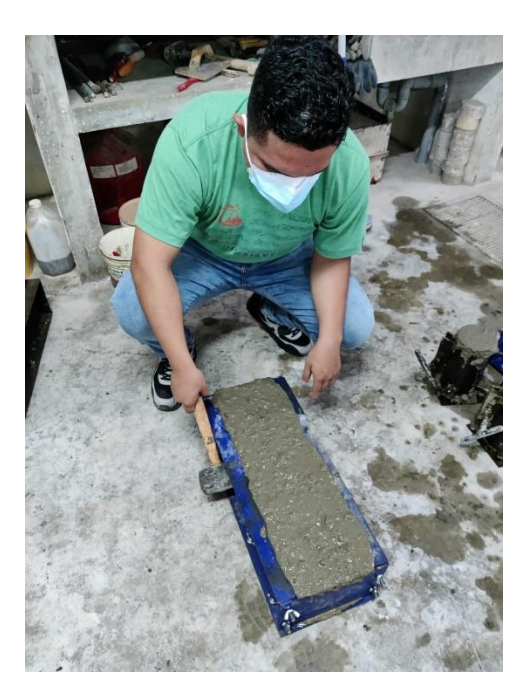

Figura 34: Vista del trabajo de las de Vigas.

## **3.2.5 Ensayo a la Resistencia al Esfuerzo de Compresión**

Este ensayo tiene como herramienta a las probetas de forma cilíndrica las cuales tiene como medidas las siguientes: Ø=10 cm y h= 20cm. Seguidamente, se observan los resultados promedios por porcentaje reemplazando el Agregado grueso con fibra de acero:

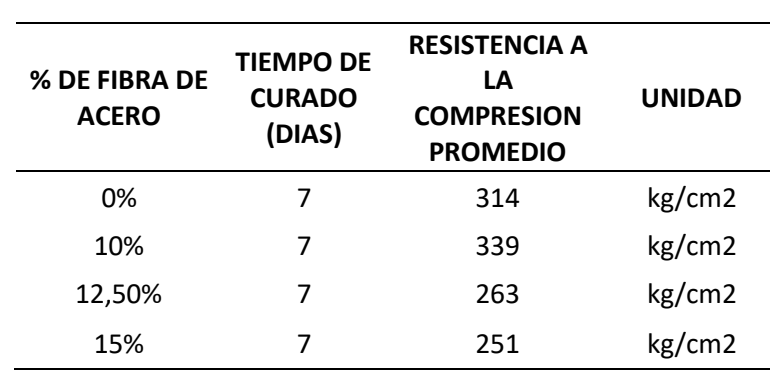

**Tabla 8:** *Resultados de la Prueba de Rotura de Probetas para la Resistencia a la Compresión.*

Fuente: Elaboración Propia

#### **3.2.5.1 Resultados al Esfuerzo a la Compresión del Concreto Patrón**

En la próxima imagen, se observa el progreso de la resistencia a la compresión a 7 días con un promedio de 3 probetas respectivamente, advirtiendo que estas muestras no se modificaron con la adición de la fibra de acero.

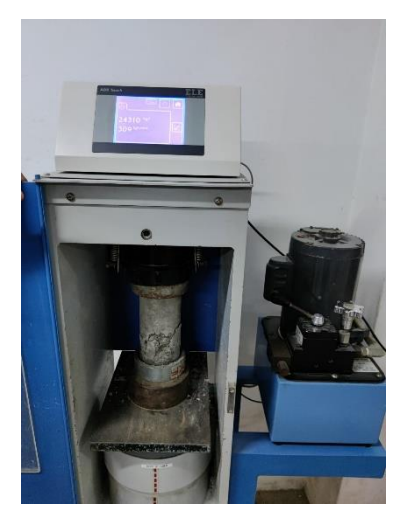

Figura 35: Ensayo de Rotura de Probetas – Diseño Patrón.

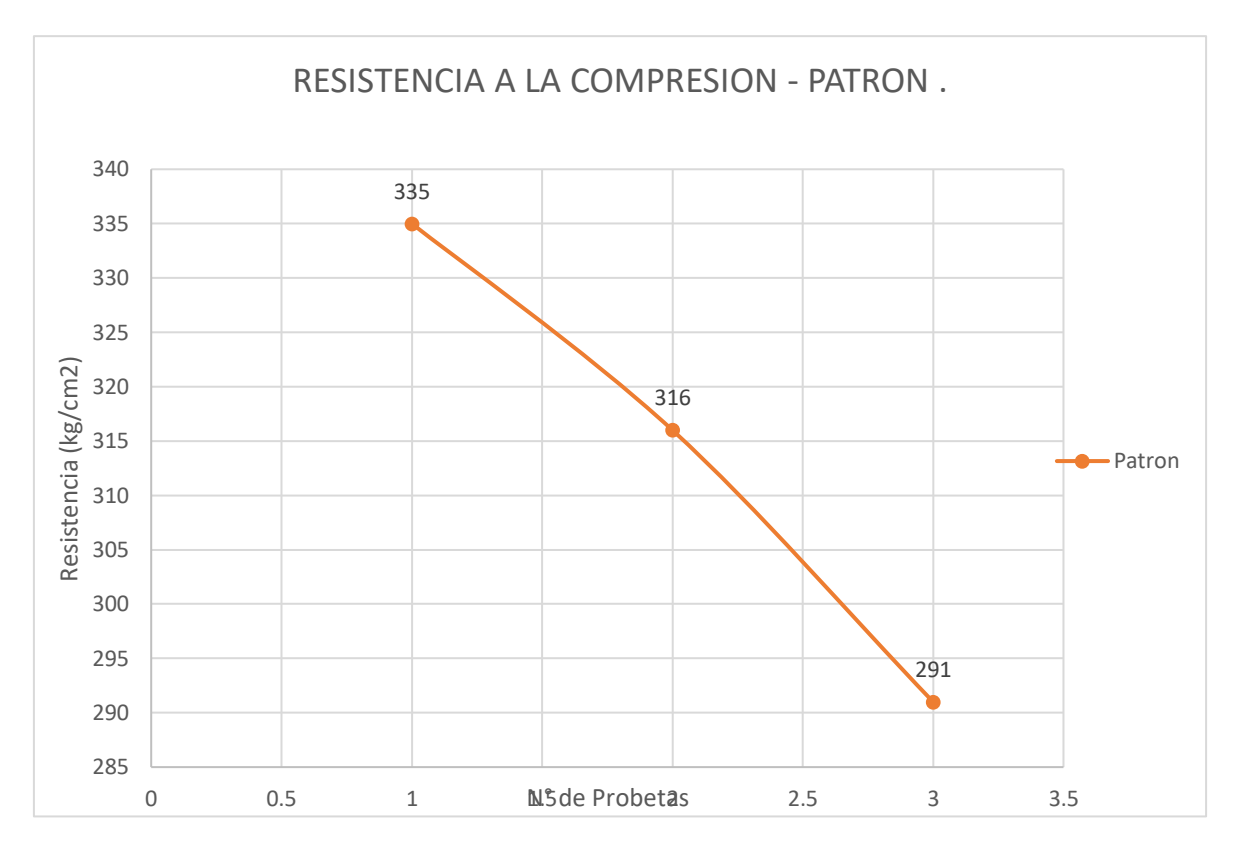

Figura 36: Resistencia a la Compresión de Muestras de Concreto Patrón.

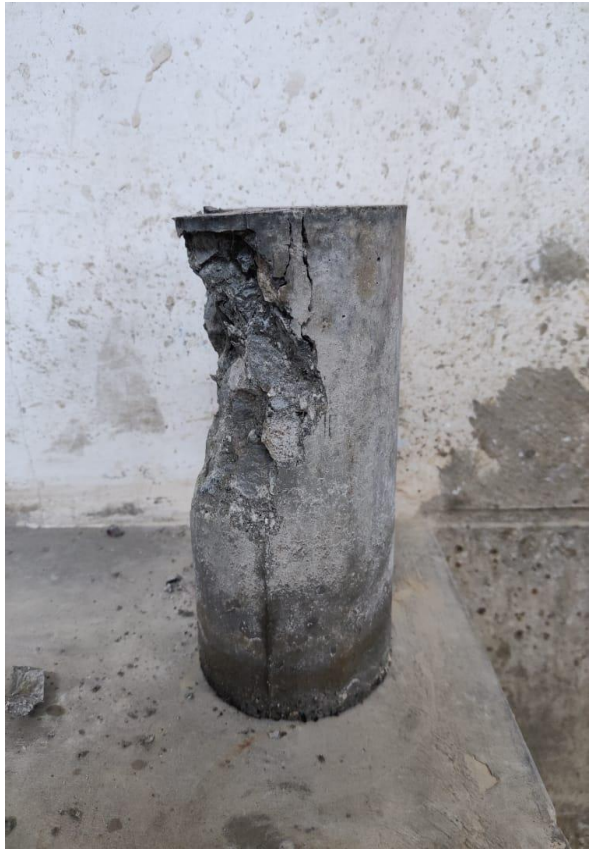

Figura 37: Falla Estructural a la Probeta de Ensayo.

# **3.2.5.2 Resultados al esfuerzo a la compresión del concreto con 10% de Fibra deAcero**

En la próxima imagen, se visualiza el progreso de la resistencia a la compresión a 7 días en un versus con el concreto patrón, advirtiendo que estas fibras sustituyen el agregado grueso y agregado fino; teniendo 45 kg de fibra de acero. Es notorio la diferencia de resistencia entre el diseño de concreto patrón y el adicionado con la fibra de acero, va siendo mayor este último en un promedio de 25 kg/cm2.

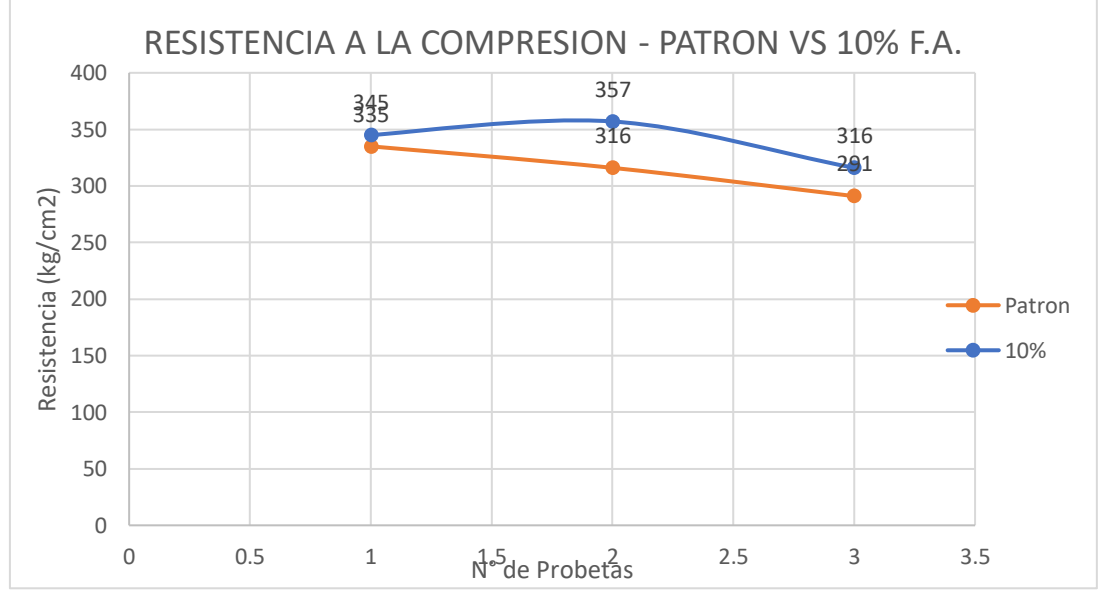

Figura 38: Resistencia a la Compresión de Muestras de Concreto con Escoria al 10%

Se puede verificar un aumento de la Resistencia a la Compresión del Concreto en 25 kg/cm2 con una sustitución de Fibra de Acero al 10%, en relación con el diseño Patrón.

# **3.2.1.1 Resultados al esfuerzo a la compresión del concreto con 12.5% de Fibra de Acero**

Para la próxima figura, se visualiza el progreso de la resistencia a la compresión a los 7 días en un versus con el concreto patrón, advirtiendo que estas fibras sustituyen el agregado grueso y agregado fino; teniendo 56.25 kg de fibra de acero. Es notorio la diferencia de resistencia entre el diseño de concreto patrón y el adicionado con la fibra de acero, va siendo menor este último en un promedio de 51 kg/cm2.

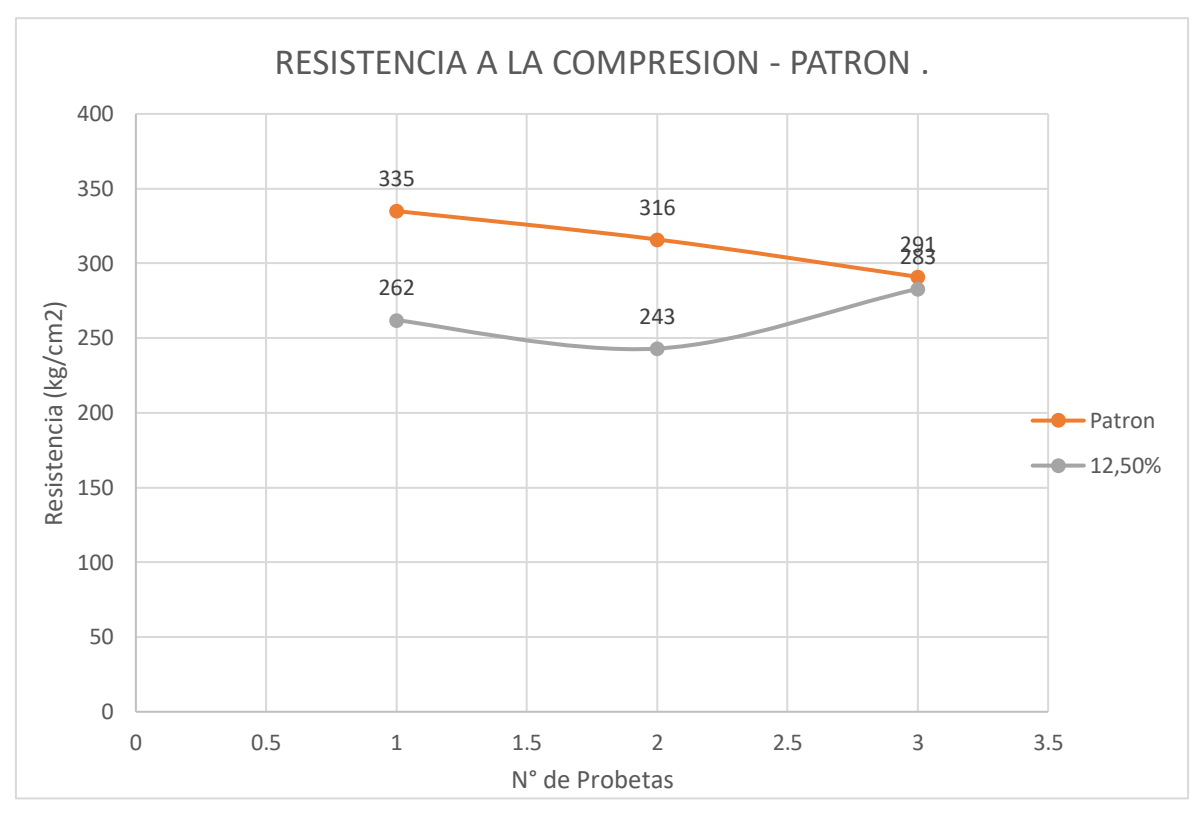

Figura 39: Resistencia a la Compresión de Muestras de Concreto con Fibra al 12.5%.

Se puede verificar una disminución de la Resistencia a la Compresión del Concreto en 51 kg/cm2 con una sustitución de la Fibra de Acero al 12.5%, en relación con el diseño Patrón.

# **3.2.1.1 Resultados al esfuerzo a la compresión del concreto con 15% de Fibra de Acero**

Para la próxima figura, se visualiza el progreso de la resistencia a la compresión a 7 días en un versus con el concreto patrón, advirtiendo que estas fibras sustituyen el agregado grueso y agregado fino; teniendo 67.5 kg de fibra de acero. Es notorio la diferencia de resistencia entre el diseño de concreto patrón y el adicionado con la fibra de acero, va siendo menor este último en un promedio de 63 kg/cm2.

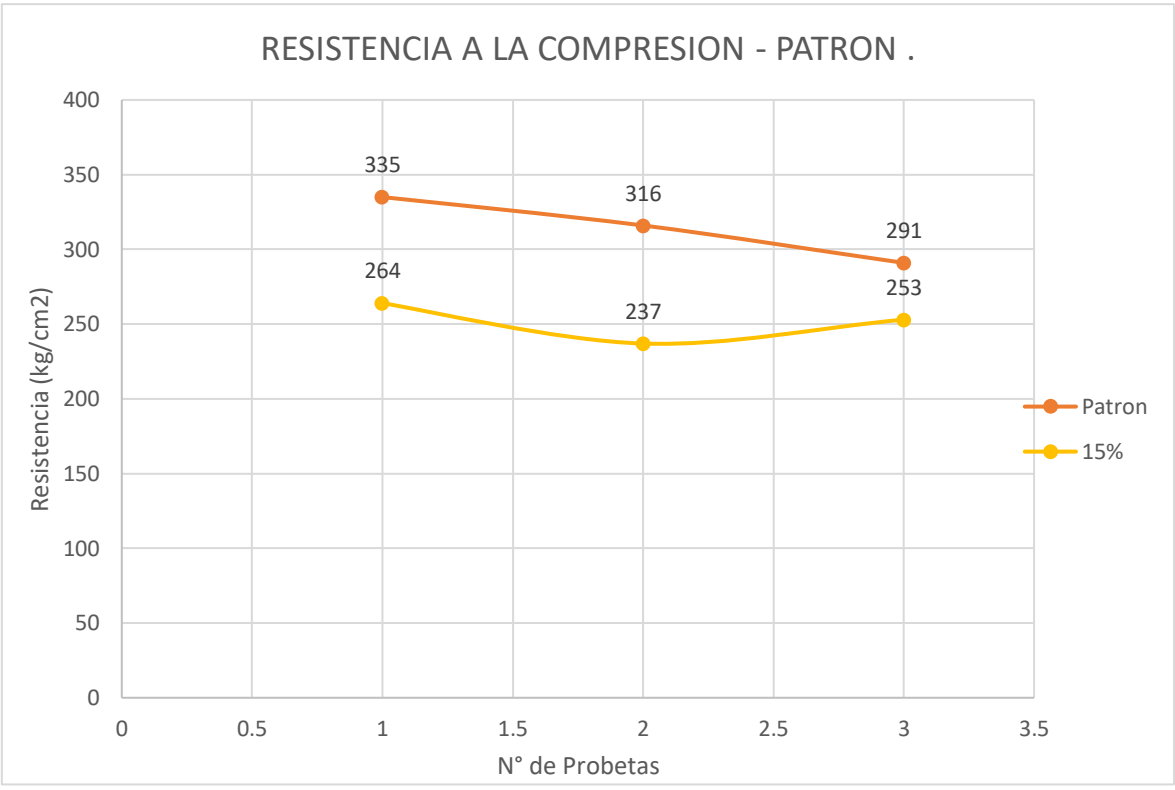

Figura 40: Resistencia a la Compresión de Muestras de Concreto con Fibra al 15%.

Se puede verificar una disminución de la Resistencia a la Compresión del Concreto en 63 kg/cm2 con una sustitución de Fibra de Acero al 15%, en relación con el diseño Patrón.

Luego de presentar los resultados y comportamientos de las pruebas de concreto ensayadas en referencia a los resultados del patrón con los resultados de las muestras de fibra de acero en porcentaje de 10%, 12.5% y 15%, se pasa a juntar el progreso de la resistencia de concreto en base al reemplazo de la piedra y arena por la fibra de acero. En la siguiente figura se observa un punto máximo de resistencia que toma el concreto con la adición de la fibra de acero. A pesar de que el concreto con fibra de acero al 10% aumenta considerablemente, se recomienda no seguir con el aumento de porcentaje de reemplazo ya que al parecer este sería su optimo valor, pues este podría fallar, y la resistencia a compresión podría seguir bajando.

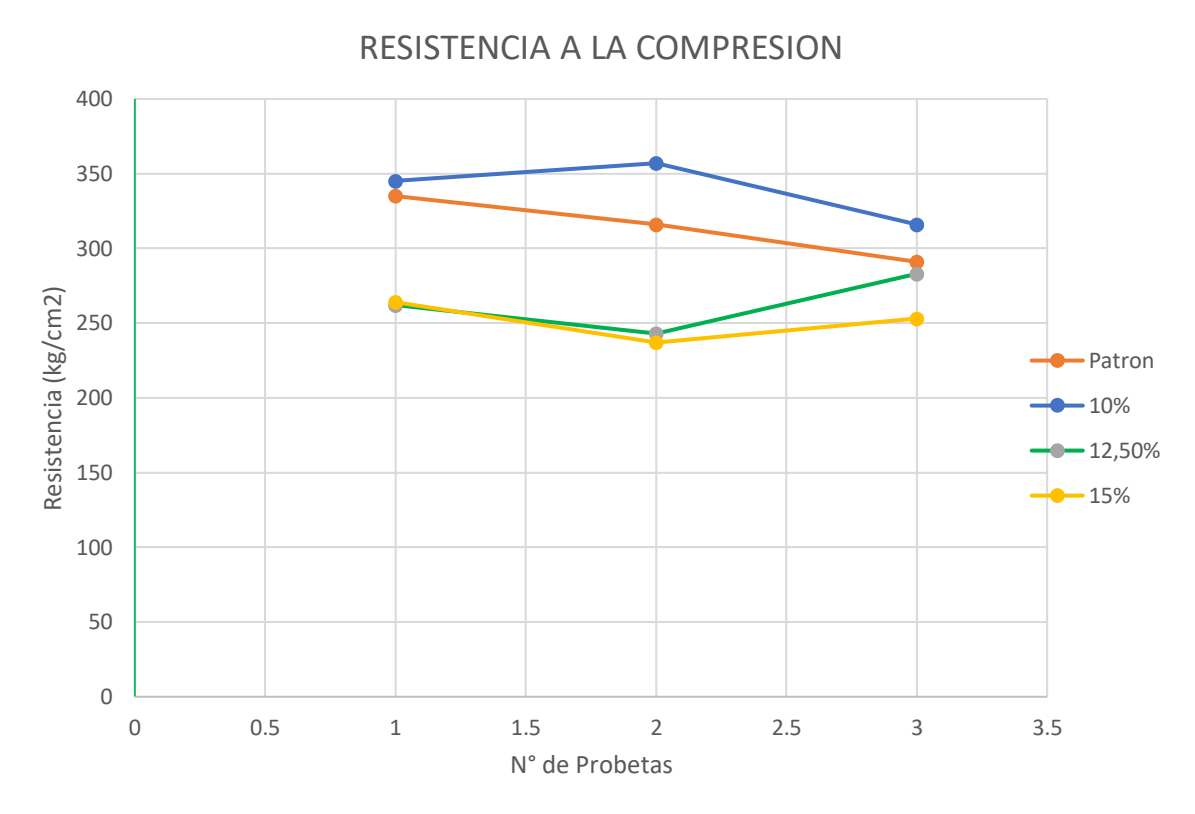

Figura 41: Resistencia al Esfuerzo de Compresión de Muestras de Concreto a los 7 Días.

# **3.2.1.1 Resultado al esfuerzo a la compresión del concreto en resumen total promedio.**

Contando con todos los datos de los resultados de las rupturas de las probetas, se puede apreciar que se tiene un aumento y luego un deceso en porcentaje con el concreto adicionando la fibra de acero versus un diseño de mezcla patrón.

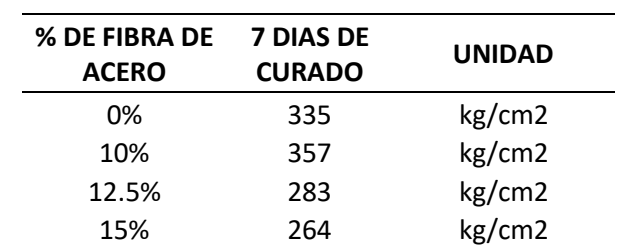

**Tabla 9:** *Resultados de la Resistencia la Compresión en Resumen General.*

Fuente: Elaboración Propia.

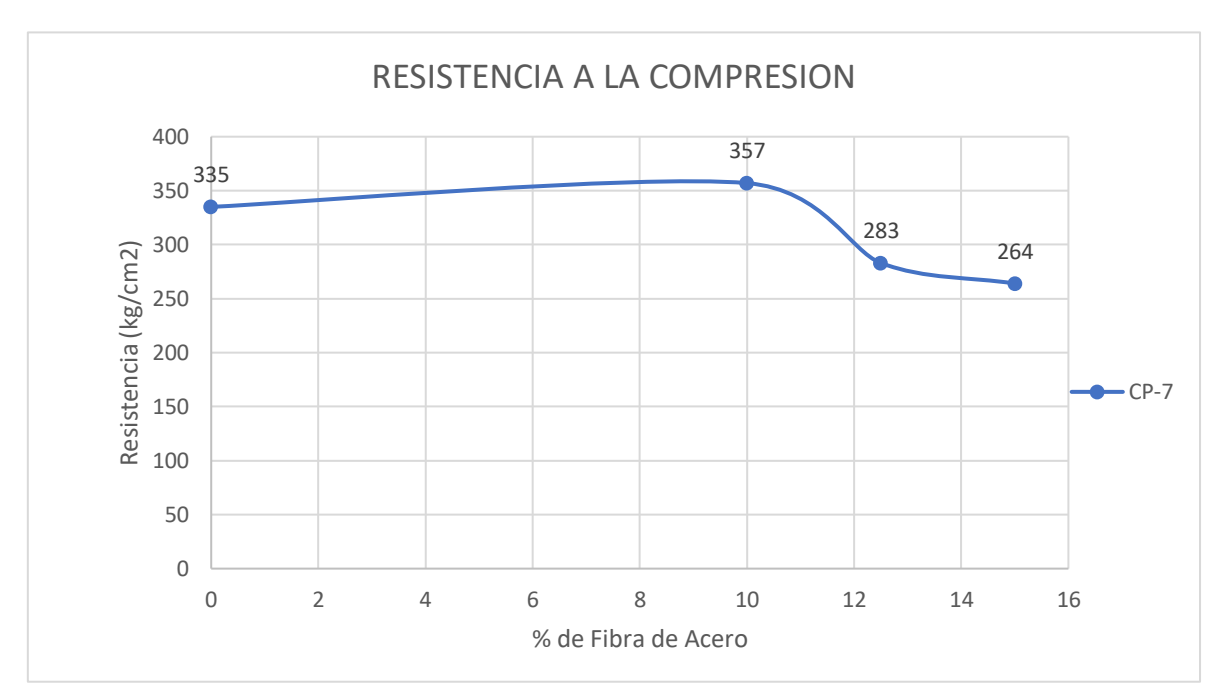

Figura 42: Resistencia al Esfuerzo de Compresión de Muestras de Concreto en Resumen General.

#### **3.2.1 Ensayo a la Resistencia al Esfuerzo de Flexión – Tracción a ¾ de la viga.**

El ensayo a flexión tiene como herramienta a las probetas de viga, las cuales tienen como medida A= 15 cm, h= 15cm y L= 45 cm. Seguidamente, se indica los resultados promedios por porcentaje sustituyendo de Agregado grueso con fibra de acero a los 7 días:

| % DE FIBRA<br><b>DE ACERO</b> | <b>TIEMPO DE</b><br><b>CURADO</b><br>(DIAS) | <b>MODULO</b><br><b>DE ROTURA</b> | <b>UNIDAD</b> |
|-------------------------------|---------------------------------------------|-----------------------------------|---------------|
| 0%                            |                                             | 48.81                             | kg/cm2        |
| 10%                           | 7                                           | 49,01                             | kg/cm2        |
| 12,50%                        |                                             | 48,61                             | kg/cm2        |
| 15%                           |                                             | 48,10                             | kg/cm2        |

**Tabla 10:** *Resultados de la Resistencia a la Flexión – 7 días.*

Fuente: Elaboración Propia.

## **3.2.1.1 Resultado del esfuerzo de la Resistencia a Flexión**

En la próxima imagen, se visualiza el progreso de la resistencia a la Flexión a los 7 días en un versus con el concreto patrón, advirtiendo que estas muestras se sustituyeron con el 10%, 12.5% y 15% al agregado grueso y fino. Existe una desigualdad de resistencia entre el diseño de concreto patrón y el incorporado con fibra de acero al 10% ya que este va siendo mayor en resistencia mientras que los otros porcentajes su resistencia va decreciendo con respecto al ensayo a flexión.

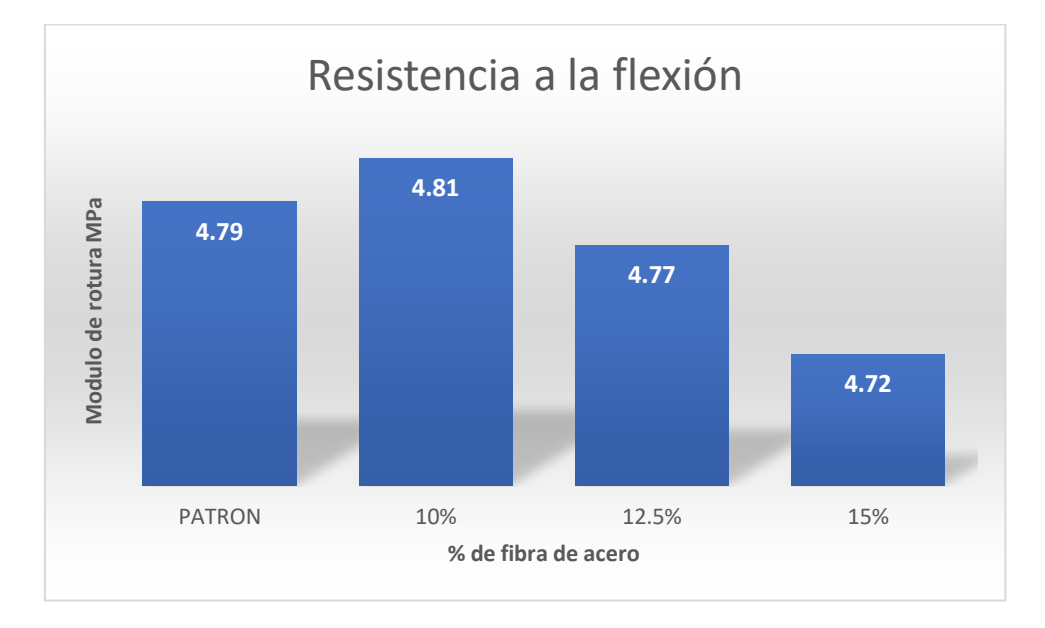

Figura 43: Resistencia a la Flexión del Concreto Endurecido en Vigas a los 7 días.

## **3.3 Diseño Sismo Resistente**

### **3.3.1 Predimensionamiento**

#### **Vigas**

En una estructura constituida principalmente por columnas y vigas obtendrá una propiedad equivalente a las vigas peraltadas, las cuales contarán con una durabilidad esencial para la verificación de las distorsiones horizontales, las cuales no serán posibles comprobar comprobar en una viga chata.

Así mismo Cutimbo (2016) nos explica lo siguiente: "[…] se puede alcanzar una mayor resistencia aplicando las vigas peraltadas sin la necesidad de usar acero de refuerzo en las vigas chatas. Por otro lado, la contribución que da a la dureza es mucho mayor en vigas peraltadas que en vigas chatas."

## **Vigas Principales:**

Para la ilustración del aligerado de la edificación de 6 pisos (Anexo Nº58), se posee el dato de luz libre, mayor igual a 3.6 m, y se comprueba a continuación los valores para el predimensionamiento de la Viga Principal:

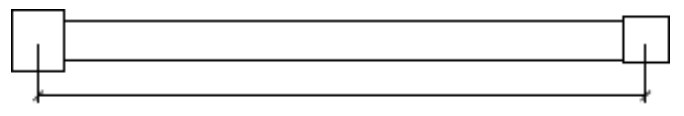

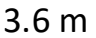

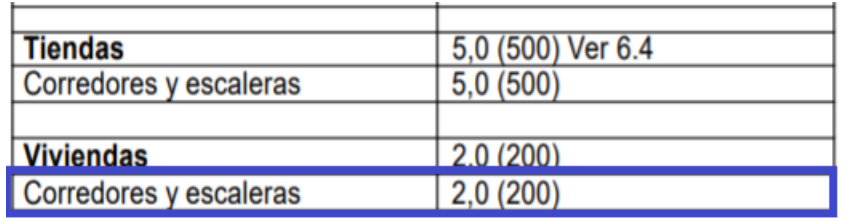

Figura 44: Cargas Vivas Mínimas Repartidas.

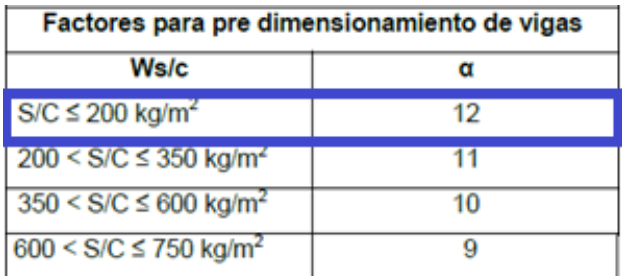

Figura 45: Factores para predimensionamiento de vigas.

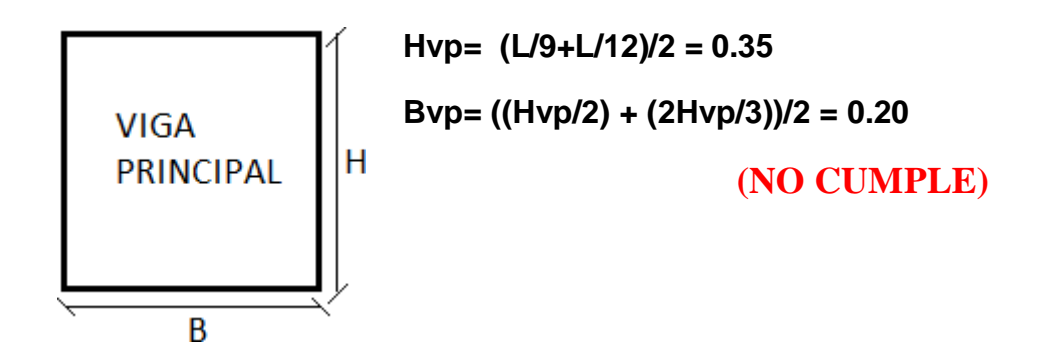

Considerando que nuestra luz más crítica es 3.6, usaremos esa para el predimensionamiento.

Por norma, se define que las medidas de la Viga Principal serán: 0.30x0.35m.

## **Vigas Secundarias:**

Para el plano de estructuras de la edificación de 6 pisos (Anexo Nº58), se dispone de su mayor longitud libre igual a 3.40 m, y se comprueba a continuación los valores para el predimensionamiento de Vigas Secundarias:

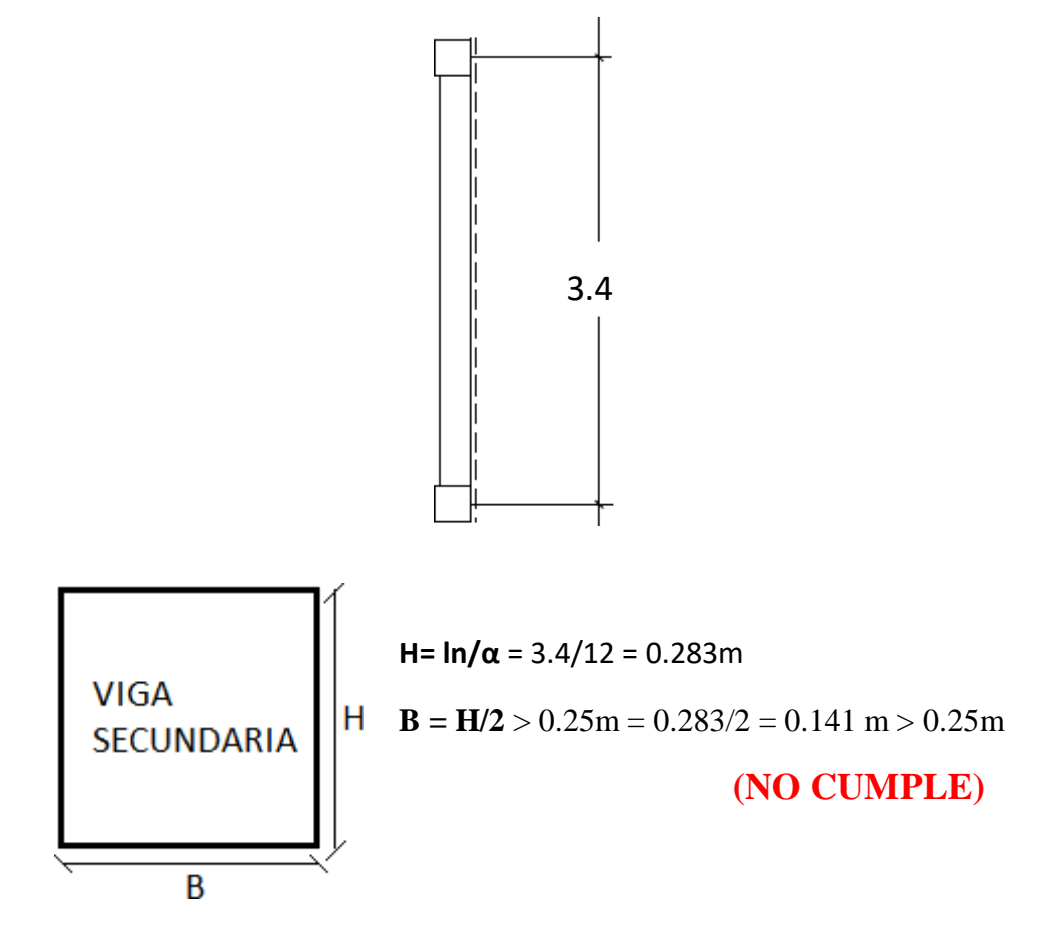

De igual forma por norma de estructuración se define las medidas de las Vigas Secundarias, estas serán de: 0.25x0.35m.

#### **Losa Aligerada**

Las losas aligeradas son partes estructurales que son importantes para la creación de pisos y techos de una edificación. Según Blasco (1997) nosdice lo siguiente:

Tiene dos funciones principales desde el punto de vista estructural: la primera, ligada a las cargas de gravedad, que es la trasmisión hacia las vigas de las cargas propias de la losa, el piso terminado, la sobrecarga y eventualmente tabiques, u otros elementos apoyados en ellos; y la segunda, ligada a las cargas de sismo, que es la obtención de la unidad de la estructura, de manera que esta tenga un comportamiento uniforme en cada piso, logrando que las columnas y muros se deformen una misma cantidad en cada nivel. (p. 15)

Entonces especificando anteriormente una sobrecarga de 200 kg/cm2 para viviendas, se tiene:

#### **Para:**

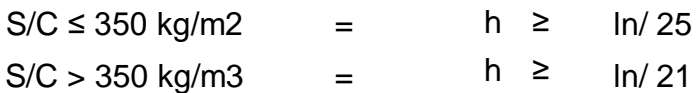

#### **Donde:**

Ln: Distancia mayor libre en metros.

Entonces:

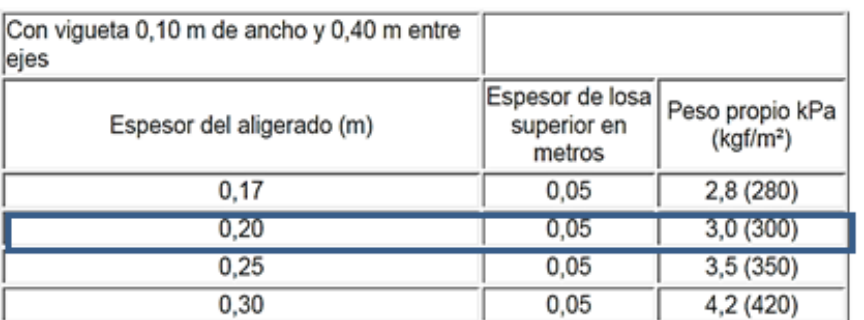

**e losa = ln/25 =** 0.144 m = 0.20 m

Figura 46: Peso de Losas Aligeradas de acuerdo con su espesor.

Al obtener un espesor de losa de 0.20m, se determina por norma un peso propio de 300 kgf/m2, para el siguiente análisis de Metrado.

## **Columnas:**

Para toda columna que sean pertenecientes a un proyecto de edificación, está conformada en tres partes: esquinadas, excéntricas y céntricas; estás tendrán una misión la cual será, aguantar en el eje "Y" una carga por su peso propio de la estructura y a la vez tiene que aguantar en el eje "X" las cargas sísmicas y ocasionales fuerzas de aires a gran velocidad y otros más. Debido a esto las columnas deben ser planificadas con respecto a la flexo compresión.

Así mismo, para iniciar a predimensionar una columna, debe de tenerse consideración con los datos de un área tributaria mayor, en base a la ilustración del aligerado.

Cutimbo (2016) De acuerdo con lo expuesto, se verificarán los dimensionamientos de las columnas para cargas de gravedad y para las cargas sísmicas laterales. El dimensionamiento válido será aquel que satisfaga la condición más desfavorable.

calculando todas las formas de evaluación para predimensionar columnas; se menciona lo siguiente:

**Primer método:** Para obtener un predimensionamiento preliminar de columnas.

Columna Céntrica: a=H/8

Columna Excéntrica a=H/9

Columna Esquinada a=H/10

Donde: H=Altura del piso.

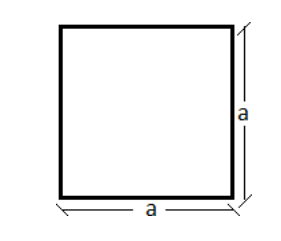

Por ende, se comprueba que, en relación con los resultados de EMS, y al plano establecido, nos da los siguientes datos:

$$
H \text{ típica} = 2.7
$$
  

$$
H = 3
$$

Cálculo de Columnas Preliminares:

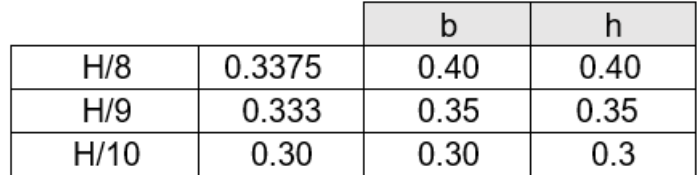

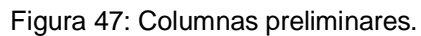

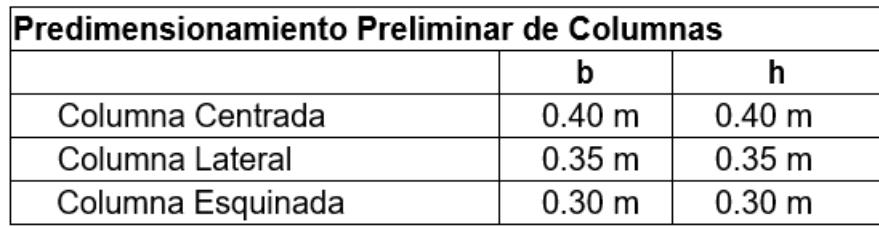

Figura 48: Predimensionamiento de columnas.

Fijando ya unos datos preliminares para las columnas se pasa a ejecutar el diseño verdadero en todas las columnas, correspondientemente con su Metrado de cargas.

## **Columna Céntrica:**

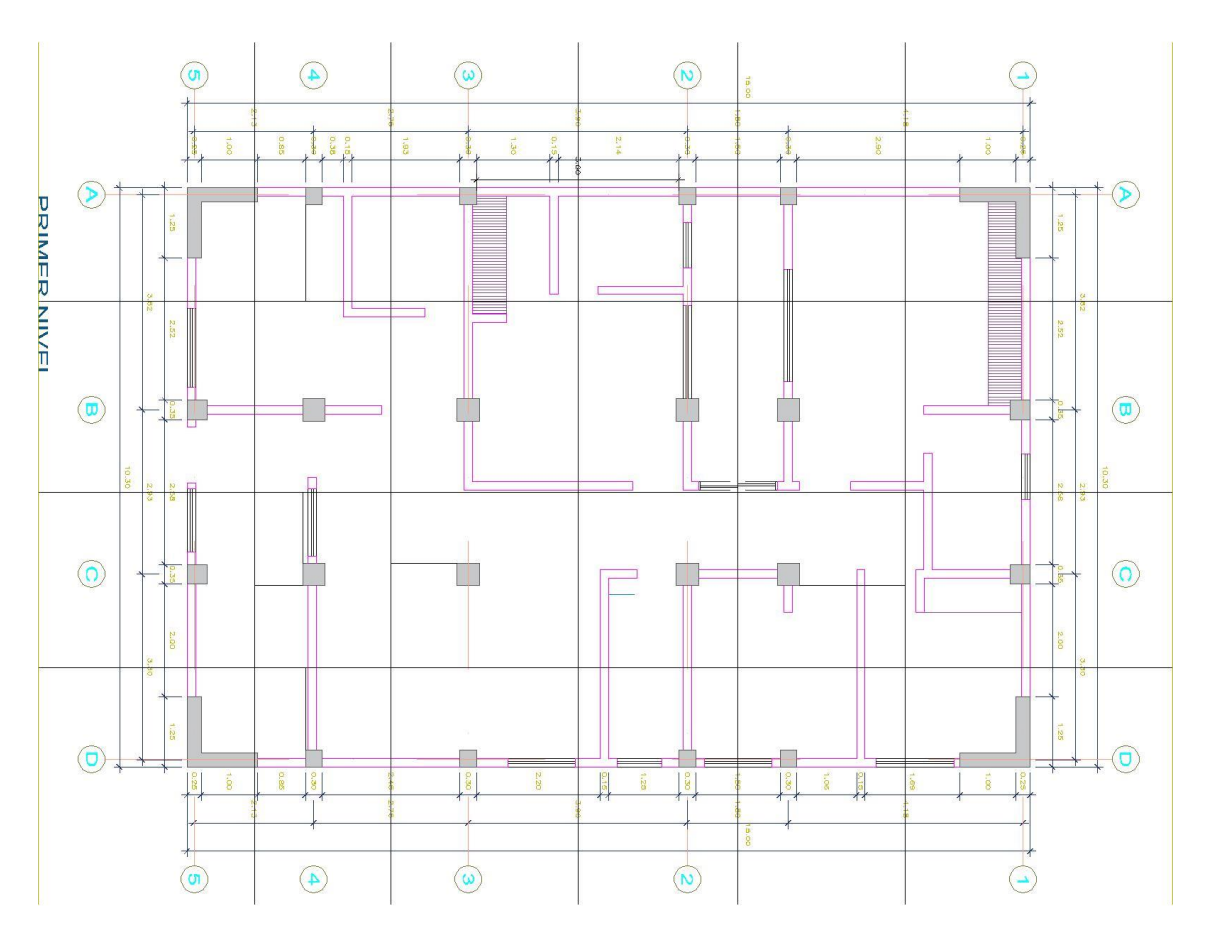

Figura 49: Plano de Planta - Estructuras de Edificio de 6 pisos

Se especifica el cálculo del Área Tributaria para el Metrado de cargas de la columna central:

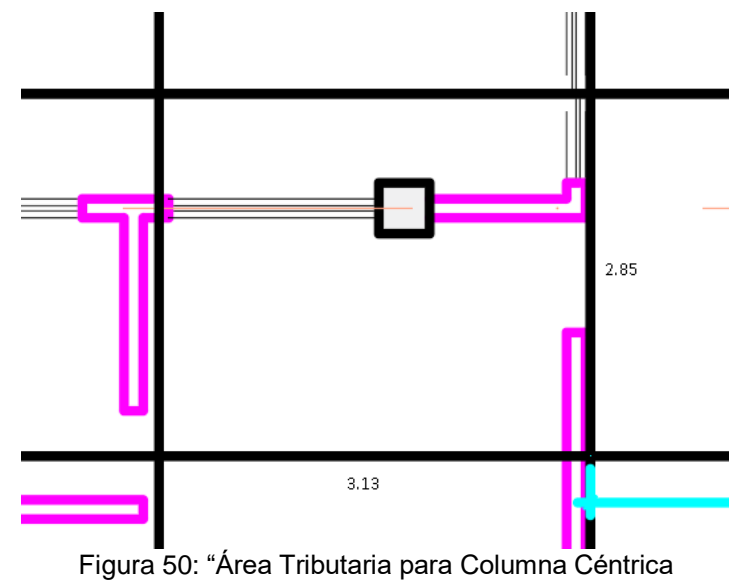

#### **3.3.1 Modelamiento Estructural**

Debido a que el Perú está ubicado en una zona altamente sísmica, cada estructura a desarrollarse debe de ser diseñada y estudiada adecuadamente por procedimientos sismorresistentes, para que no suceda sucesos mortales en la construcción.

Para determinar el análisis estructural del edificio de 6 pisos sometido a fuerzas de gravedad, se realizó con la ayuda del software ETABS versión 2016.

Poseyendo el plano estructural con todos los elementos dimensionados respectivamente a los Metrados de cargas, se iniciará a desarrollar el Análisis Sísmico Estructural a continuación.

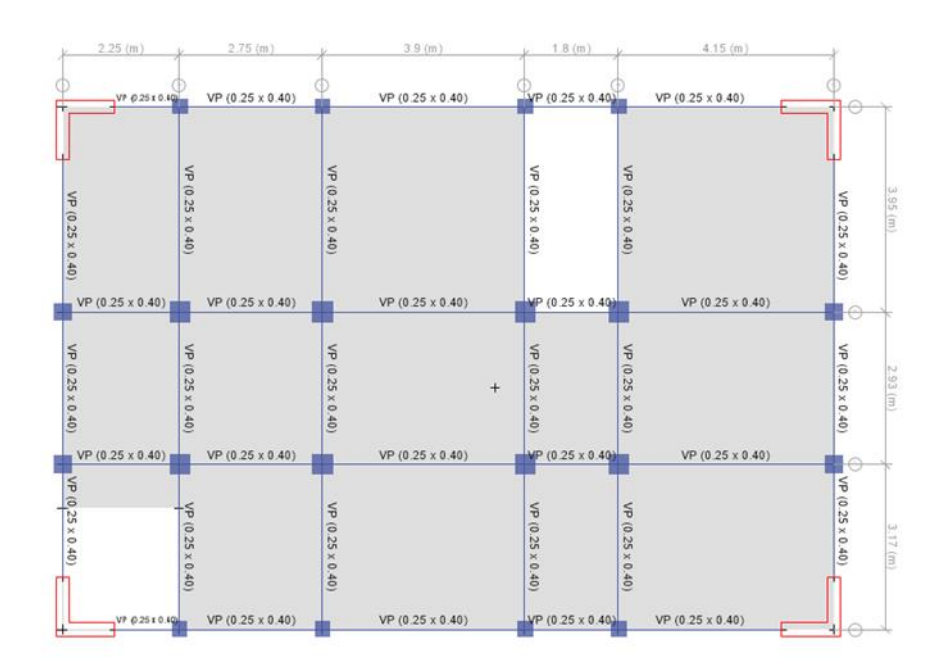

Figura 51: Vista en planta del plano de estructuras – 1er piso en ETABS.

Teniendo como datos de la estructura las siguientes alturas:

- H 1er piso: 3.00 m
- H típica (2do al 6to): 2.70 m

## **Propiedades Mecánicas de los Materiales:**

Concreto:

- Resistencia del Concreto F'c = 210 kg/cm2 para todas las partes del edificio menos vigas y columnas
- Resistencia del Concreto F'c = 340 kg/cm2 solo para las partes de las vigas y columnas
- Módulo de Poison (U): 0.15
- Módulo de elasticidad del concreto (Ec): 2765863.34 tn/m2 para el concreto de las vigas y columnas.
- Peso Específico del concreto (ɣc): 2400 kg/m

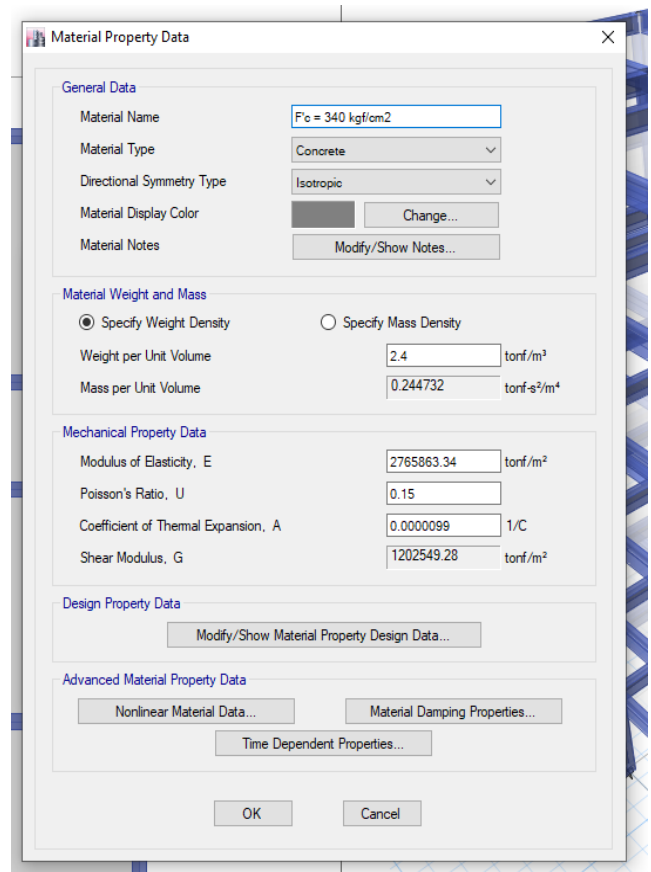

Figura 52: Propiedades mecánicas del concreto en el programa Etabs.
#### ACERO

- Resistencia a la fluencia (Fy) = 4200 kg/cm2
- Módulo de Elasticidad (E): 2 x 10^6 kg/cm2

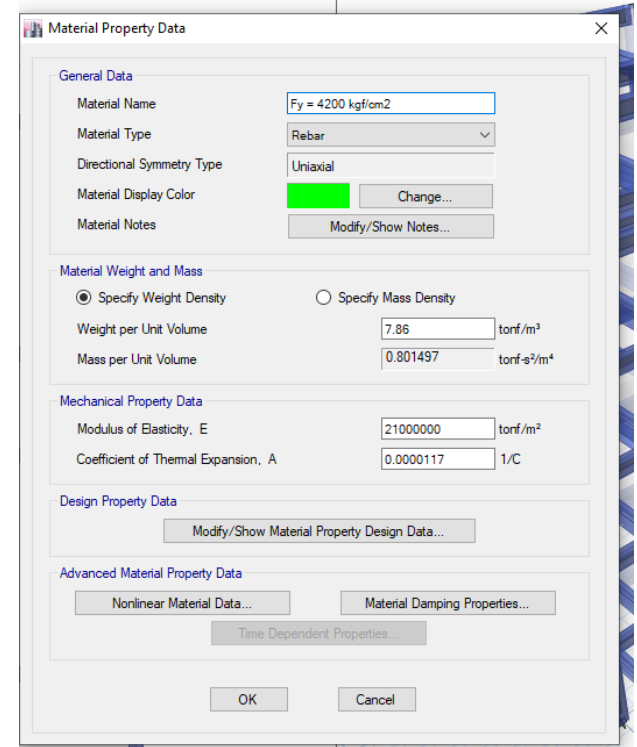

Figura 53: Propiedades mecánicas del acero en el programa Etabs.

Definición de los elementos estructurales:

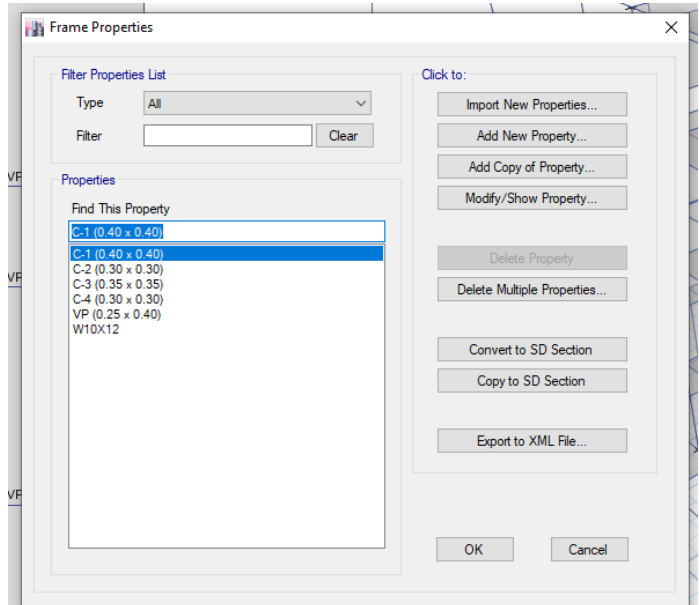

Figura 54: Cuadro de propiedades.

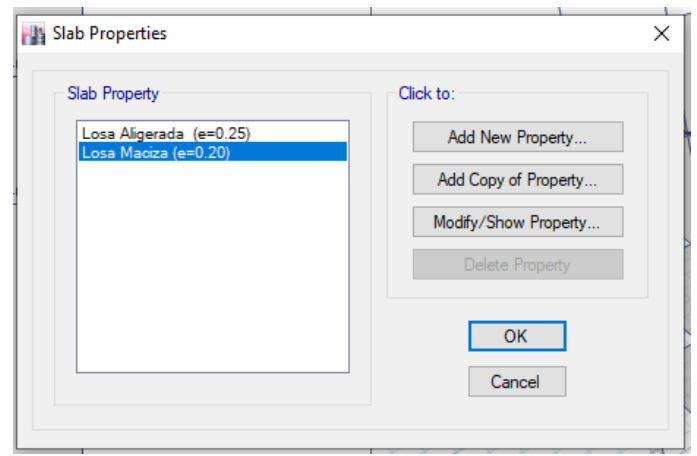

Figura 55: Propiedades de la losa en el programa Etabs.

Colocamos las grillas para comenzar a modelar la estructura:

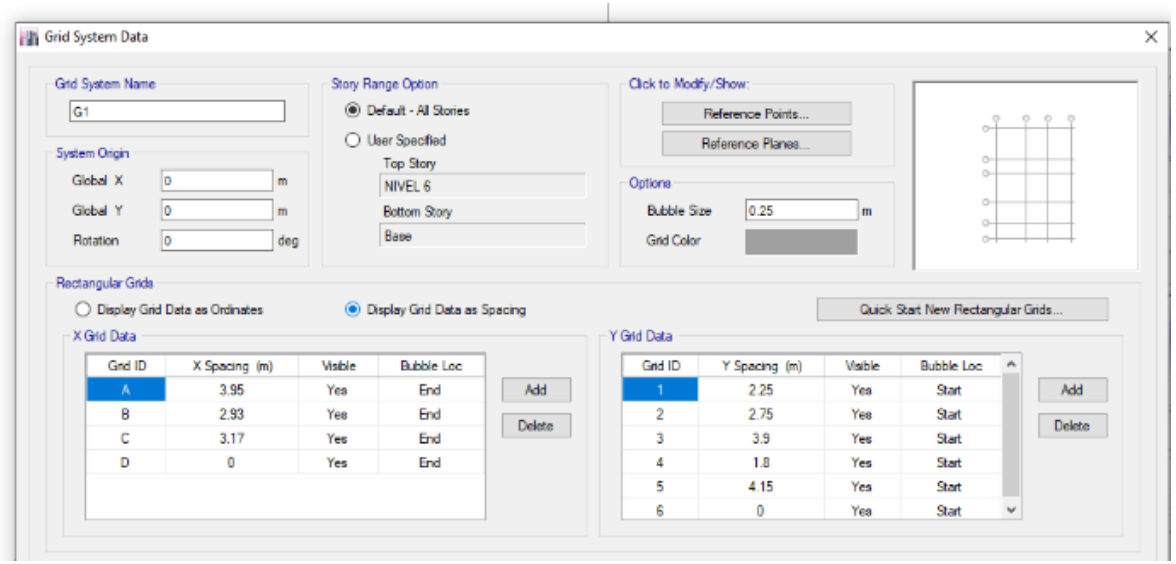

Figura 56: Configuración de grillas en el programa Etabs.

Modelamos la estructura de acuerdo con el predimensionamiento:

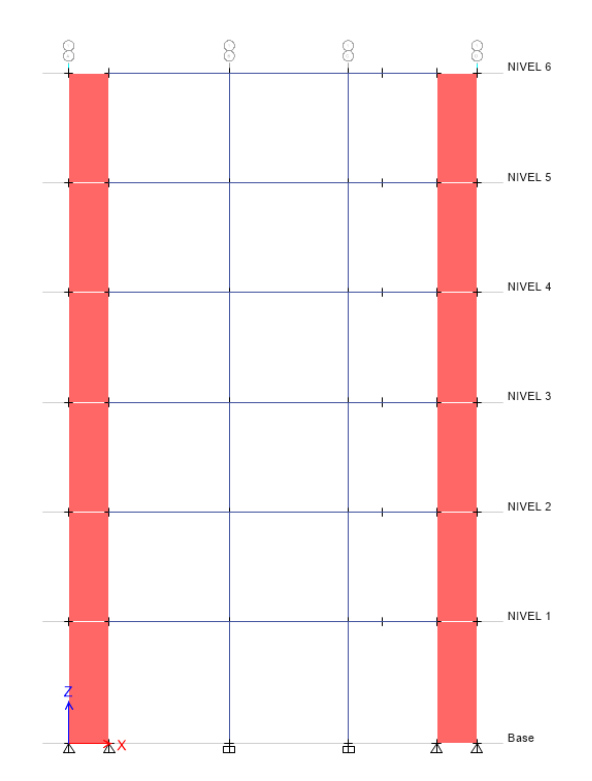

Figura 57: Vista de elevación del edificio de 6 pisos en el programa Etabs.

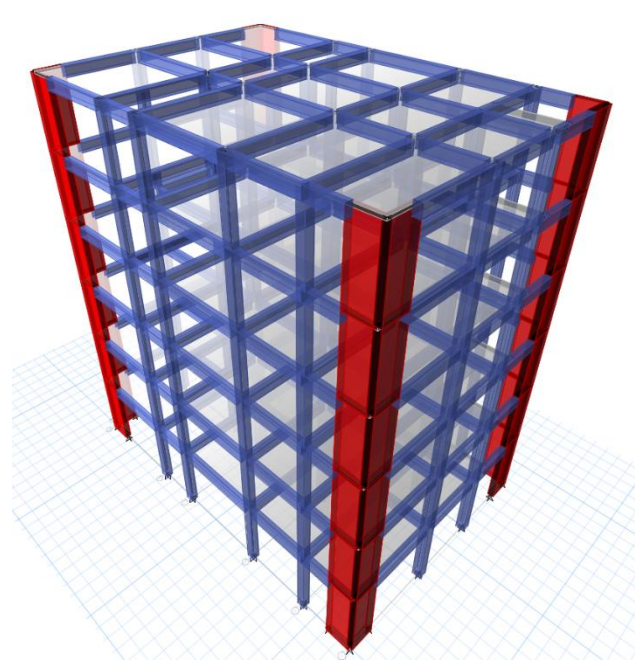

Figura 58: Vista de elementos estructurales – Edificio de 6 piso.

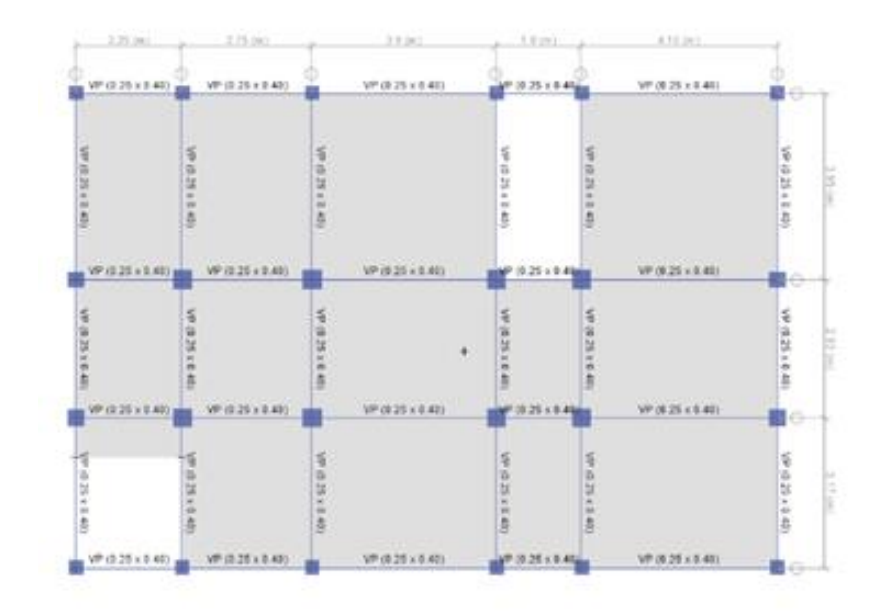

Figura 59: Modelamiento estructural inicial.

Asignación de cargas:

Cargas Muertas

Peso propio (nos da el programa Etabs)

Peso de acabados (100 kg/cm2)

Peso de muros no portantes:

 $W = (ya)(emuro)(hmuro) = (1.35 th/m3)(0.13 m)(1.80 m) = 0.31 th-m$ 

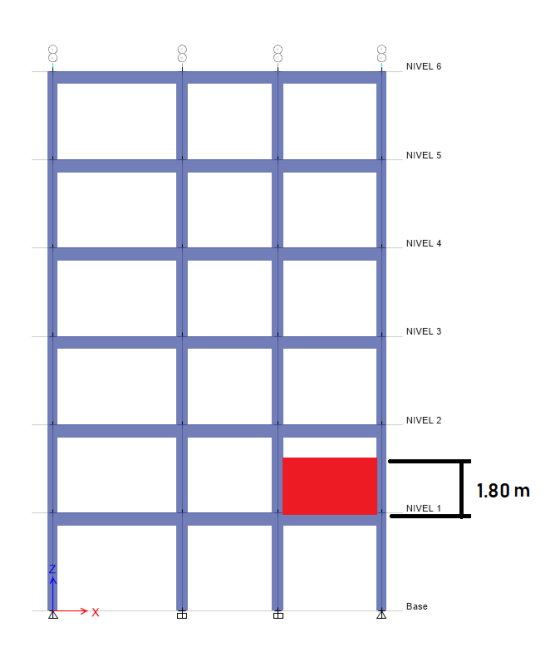

Figura 60: Vista en elevación de un muro no portante.

## Peso de bloquetas en un 1 m2: Peso de ladrillos: (10 kg)(9) = 90kg/m2

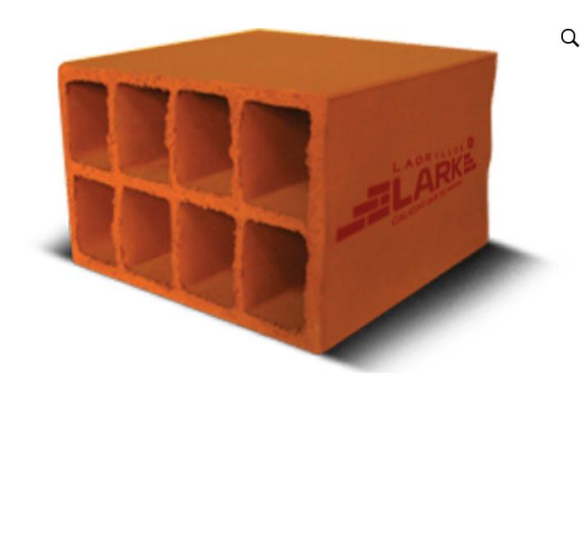

#### Hueco 20

#### 食食食食食

Para trabajos estructurados de losas de techos aligerado de luces con cargas mayores. Por ejemplo, este ladrillo puede ser utilizado para el techo de edificaciones muy altas de 10 a 20 pisos.

Denominación del Bien HUECO 20 Denominación Técnica HUECO<sub>20</sub> Dimensiones  $20 \times 30 \times 30$  cm. Peso 10 kg. Unid.m2 9

Figura 61: Vista de las características del ladrillo para el techo.

#### Peso de losa:

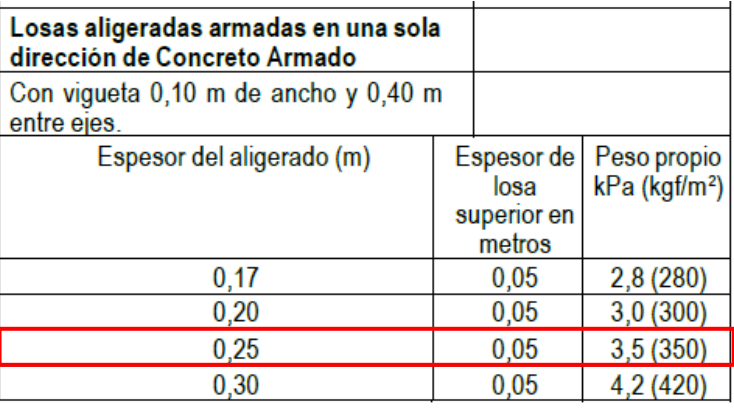

Figura 62: Cuadro del peso propio de las losas E.0.20.

#### Cargas Vivas:

Sobre Carga típica y Sobre Carga del techo.

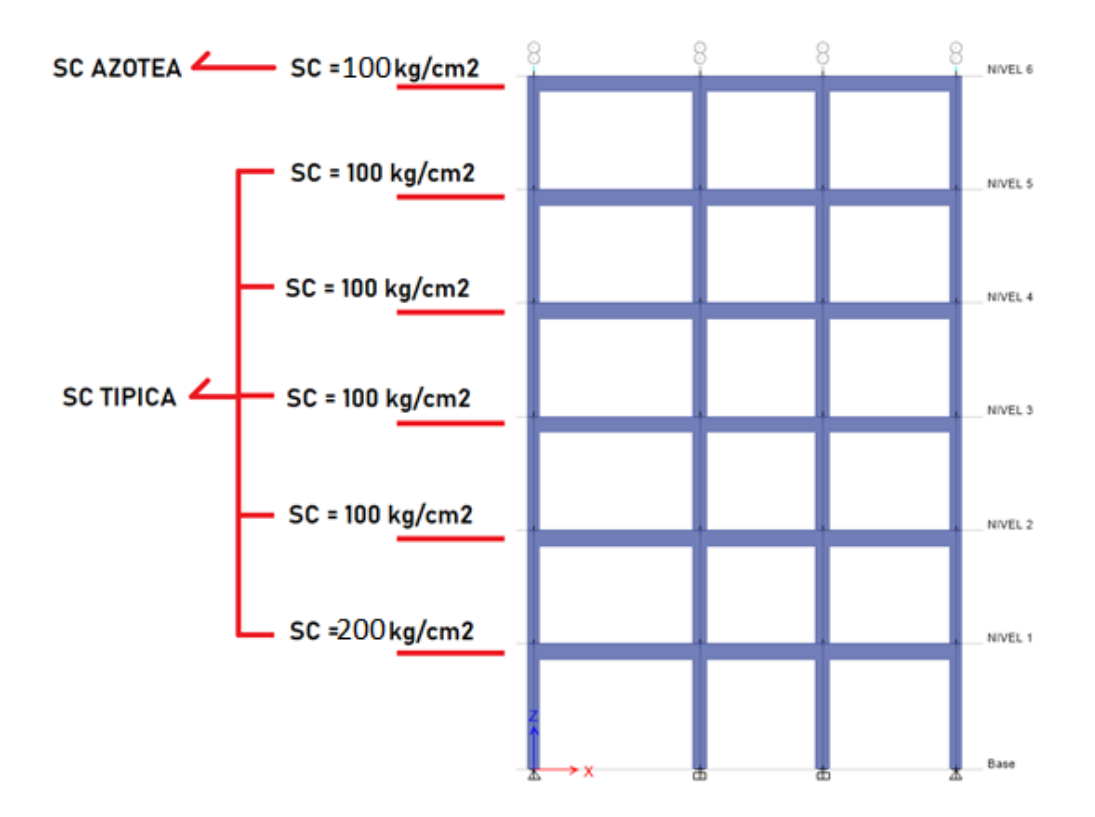

Figura 63: Vista de elevación con las sobre cargas en Etabs.

Una vez establecida las cargas, pasamos a introducirlo al Etabs y luego asignarlas a la estructura.

| Loads                                                                                                    |                                              |                                  |                                                    | Click To:                          |
|----------------------------------------------------------------------------------------------------|----------------------------------------------|----------------------------------|----------------------------------------------------|------------------------------------|
| Load                                                                                                    | Type                                         | Self Weight<br><b>Multiplier</b> | Auto<br>Lateral Load                               | Add New Load                       |
| Peso propio                                                                                                    | Dead                                         | $\checkmark$                     |                                                    | Modify Load                        |
| Peso propio<br>Peso de acabados<br>Peso de adicional de losa<br>Peso de bloquetas<br>Peso de muros no portantes<br><b>SC</b> tipica | Dead<br>Dead<br>Dead<br>Dead<br>Dead<br>Live |                                  |                                                    | Modify Lateral Load<br>Delete Load |
| SC azotea<br>SEx<br>SEy                                                                                                    | Live<br>Seismic<br>Seismic                   |                                  | <b>User Coefficient</b><br><b>User Coefficient</b> | Cancel<br>OK                       |

Figura 64: Cuadro de definición de patrones de cargas en Etabs.

Asignación de diafragma:

Asignamos los diafragmas, uno para cada nivel.

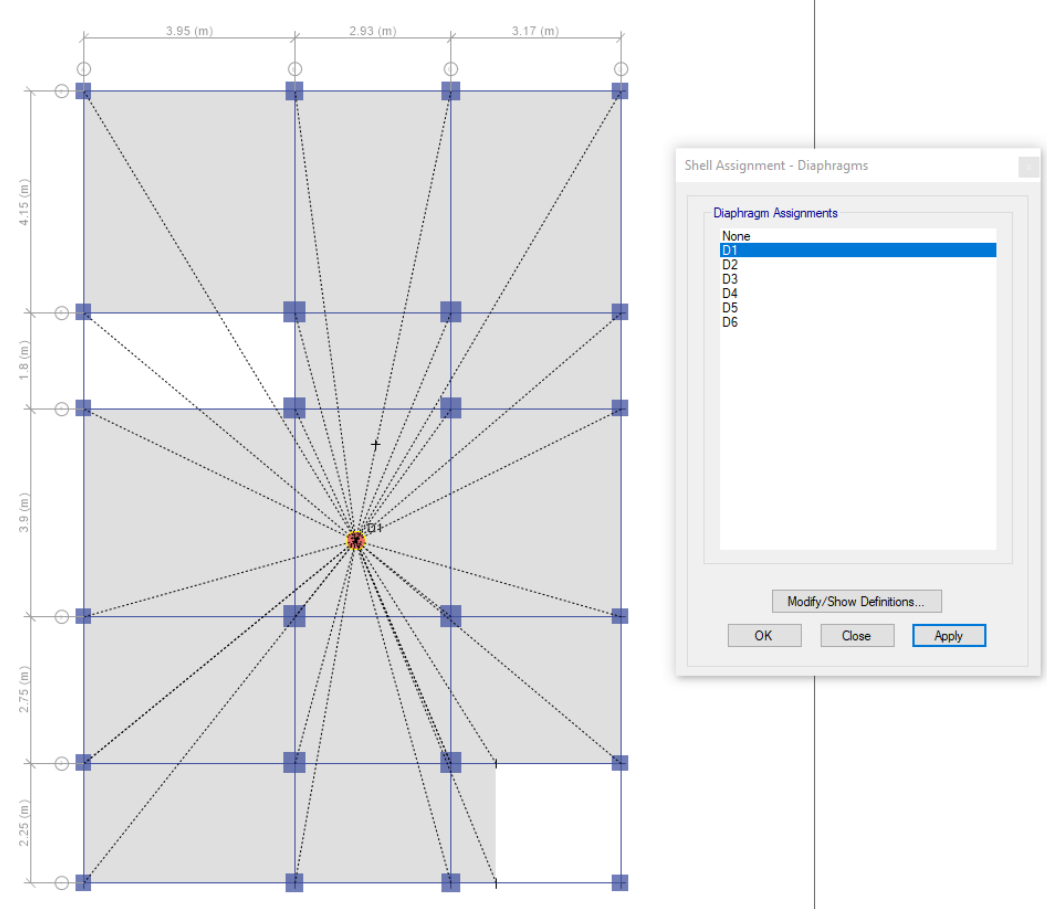

Figura 65: Diafragma rígido del primer piso en Etabs.

#### Definimos la masa:

Artículo 26.- Estimación del Peso (P)

El peso  $(P)$  se calcula adicionando a la carga permanente y total de la edificación un porcentaje de la carga viva o sobrecarga que se determina de la siguiente manera:

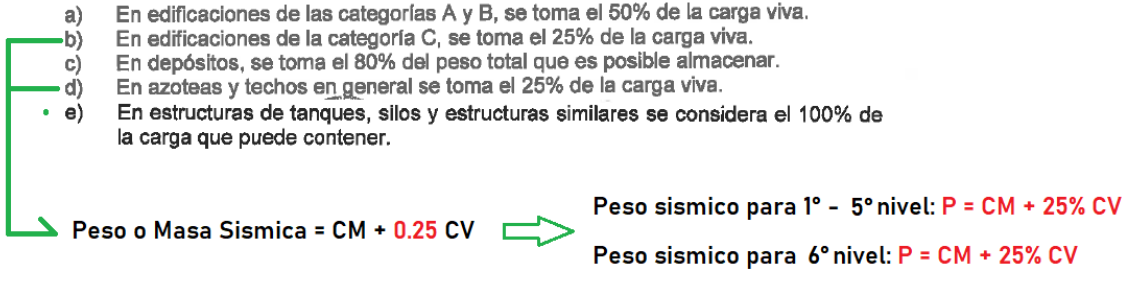

Figura 66: Estimación del peso según la norma E.0.30.

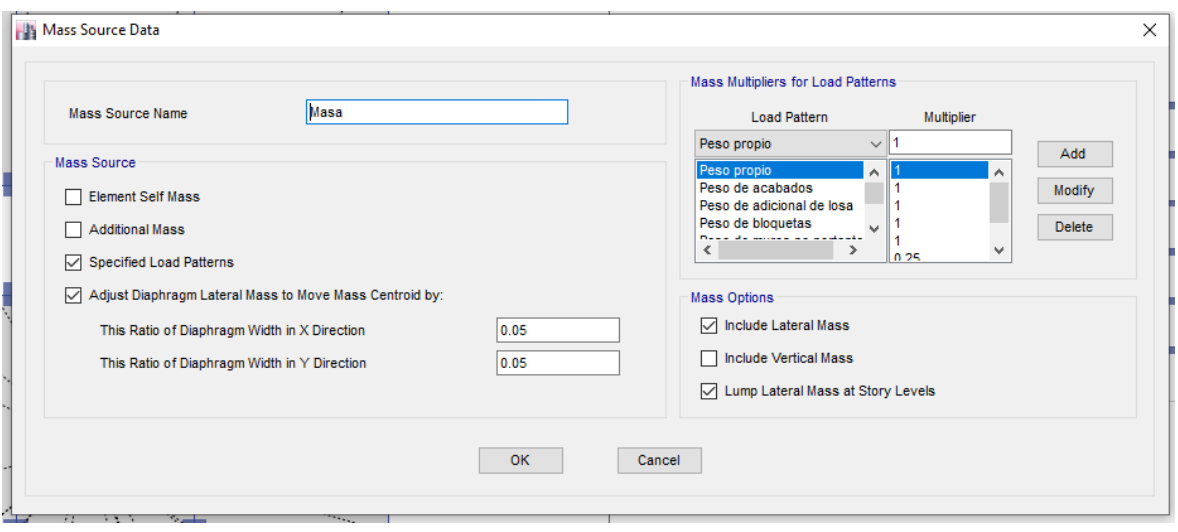

Figura 67: Datos de la masa en Etabs.

## Casos Modales:

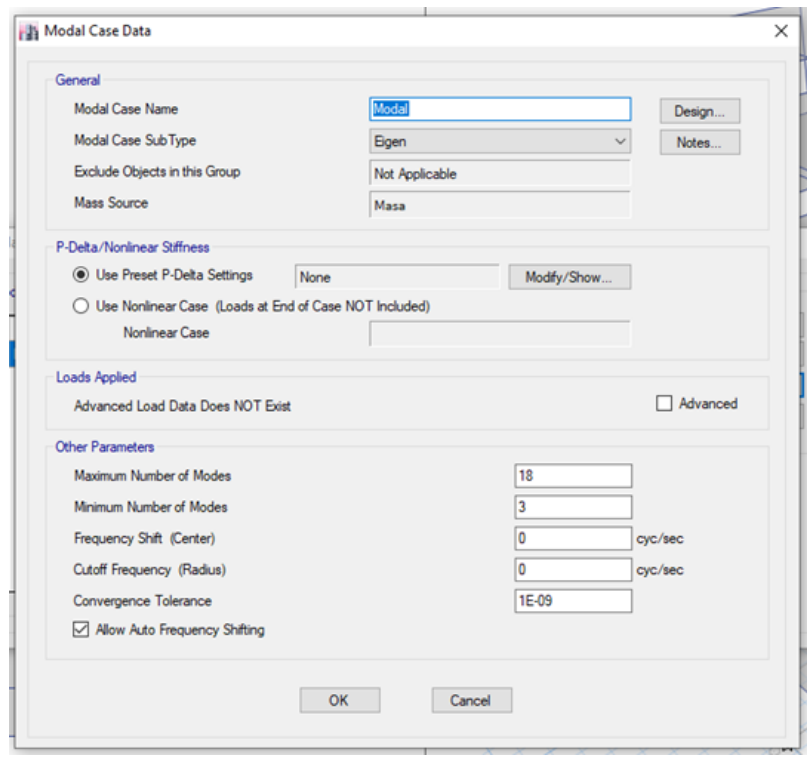

Figura 68: Datos de casos modales en Etabs.

### **Análisis Sísmico Estático**

Agregamos las cargas por Sismo Estático en X e Y.

| Loads                                                                     |                              |                                  |                                         | Click To:           |
|---------------------------------------------------------------------------|------------------------------|----------------------------------|-----------------------------------------|---------------------|
| Load                                                                      | Type                         | Self Weight<br><b>Multiplier</b> | Auto<br>Lateral Load                    | Add New Load        |
| <b>SEx</b>                                                                | Seismic                      | $\vee$ 0                         | <b>User Coefficient</b><br>$\checkmark$ | Modify Load         |
| Peso propio<br>Peso de acabados<br>Peso de adicional de losa              | Dead<br>Dead<br>Dead         |                                  |                                         | Modify Lateral Load |
| Peso de bloquetas<br>Peso de muros no portantes<br>SC tipica<br>SC azotea | Dead<br>Dead<br>Live<br>Live |                                  |                                         | Delete Load         |
|                                                                           | Seismic                      |                                  | <b>User Coefficient</b>                 |                     |
| SEx<br>SEy                                                                | Seismic                      | 0                                | <b>User Coefficient</b>                 | <b>OK</b><br>Cancel |

Figura 69: Cuadro de patrones de cargas en Etabs.

## **Periodos de la Edificación:**

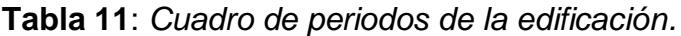

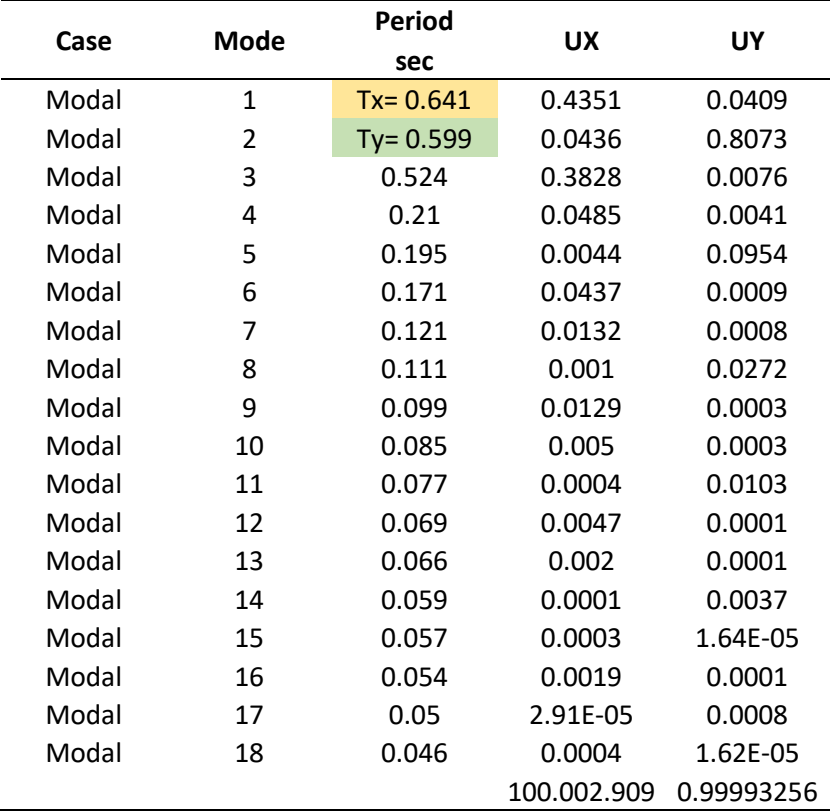

Fuente: Elaboración Propia.

#### **Sismicidad**

La ubicación de la investigación de nuestra tesis se ubica en la Zona IV la cual corresponde a una Sismicidad critica, de acuerdo con el Mapa de Zonificación Sísmica del Perú, basándonos en la Norma Técnica E 030 Diseño Sismo-Resistente del Reglamento Nacional de Edificaciones.

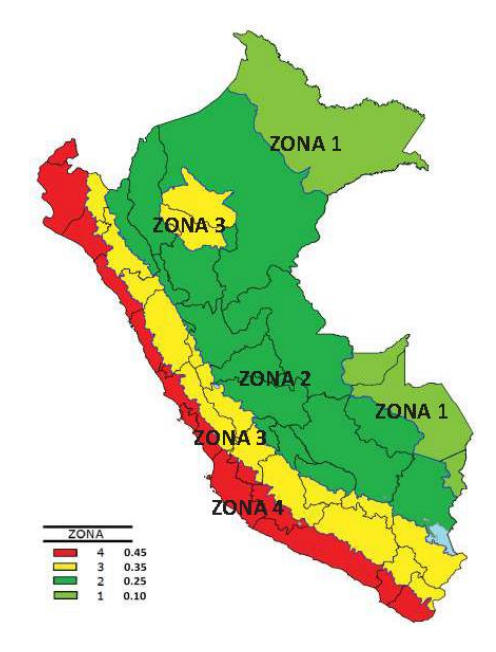

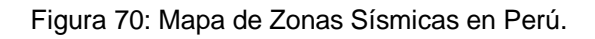

| FACTORES DE ZONA "Z" |      |  |
|----------------------|------|--|
| ZONA                 |      |  |
|                      | 0,45 |  |
|                      | 0,35 |  |
|                      | 0,25 |  |
|                      | 0,10 |  |

Figura 71: Factores de Zona

De acuerdo con el tipo de suelo se determinó un tipo de suelo Intermedio (S2) Parámetros de sitio (S,Tp.TL)

## - Factor de Tipo:  $S = 1.05$

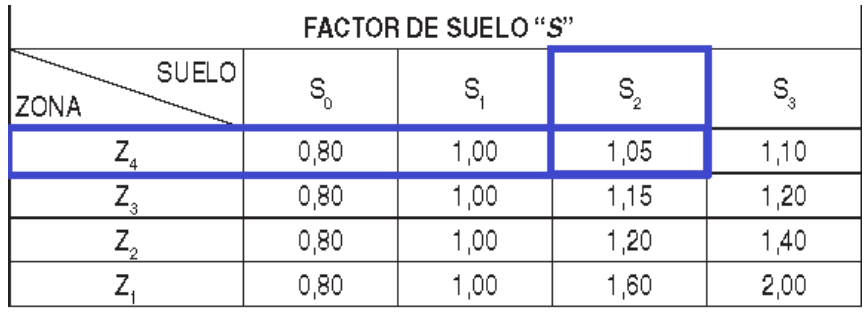

Figura 72: Factor de Suelo

- Periodo,  $T = 0.6g$ 

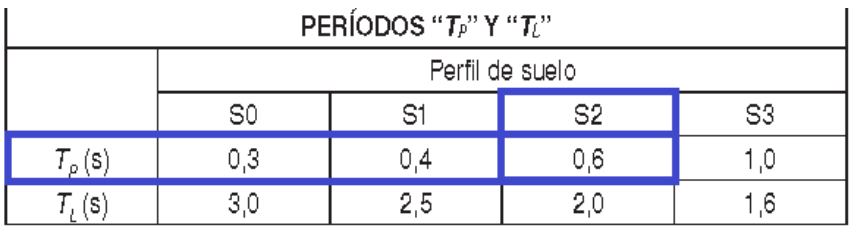

Figura 73: Periodos Tp y Tl.

Factor de Amplificación Sísmica (C):

$$
T < T_P
$$
  
\n
$$
C = 2,5
$$
  
\n
$$
T_P < T < T_L
$$
  
\n
$$
C = 2,5 \cdot \left(\frac{T_P}{T}\right)
$$
  
\n
$$
T > T_L
$$
  
\n
$$
C = 2,5 \cdot \left(\frac{T_P \cdot T_L}{T^2}\right)
$$

Calculando:

 $Cx = 2.34$ 

 $Cy=2.5$ 

Figura 74: Factor de Amplificación Sísmica de la E.030

## **Categoría de las Edificaciones y Factor de Uso (U):**

|                                   | Tabla Nº 5<br>CATEGORÍA DE LAS EDIFICACIONES Y FACTOR "U"                                                                                                    |                  |
|-----------------------------------|----------------------------------------------------------------------------------------------------|------------------|
| CATEGORÍA                         | <b>DESCRIPCIÓN</b>                                                                                                    | <b>FACTOR IJ</b> |
|                                   | A1: Establecimientos del sector salud (públicos y privados)<br>del segundo y tercer nivel, según lo normado por el Ministerio<br>de Salud                                                                                                    | Ver nota 1       |
| Edificaciones<br>Esenciales       | A2: Edificaciones esenciales para el manejo de las<br>emergencias, el funcionamiento del gobierno y en general<br>aquellas edificaciones que puedan servir de refugio después<br>de un desastre. Se incluyen las siguientes edificaciones:<br>- Establecimientos de salud no comprendidos en la categoría<br>A1<br>- Puertos, aeropuertos, estaciones ferroviarias de pasajeros,<br>sistemas masivos de transporte, locales municipales,<br>centrales de comunicaciones<br>- Estaciones de bomberos, cuarteles de las fuerzas armadas<br>y policía.<br>- Instalaciones de generación y transformación de electricidad,<br>reservorios y plantas de tratamiento de agua.<br>- Instituciones educativas, institutos superiores tecnológicos<br>v universidades.<br>- Edificaciones cuyo colapso puede representar un riesgo<br>adicional, tales como grandes hornos, fábricas y depósitos de<br>materiales inflamables o tóxicos.<br>- Edificios que almacenen archivos e información esencial<br>del Estado | 1,5              |
| В<br>Edificaciones<br>Importantes | Edificaciones donde se reúnen gran cantidad de<br>personas tales como cines, teatros, estadios, coliseos,<br>centros comerciales, terminales de buses de pasajeros,<br>establecimientos penitenciarios, o que guardan patrimonios<br>valiosos como museos y bibliotecas.<br>También se consideran depósitos de granos y otros<br>almacenes importantes para el abastecimiento.                                                                                                    | 1,3              |
| Ć<br>Edificaciones<br>Comunes     | Edificaciones comunes tales como: viviendas, oficinas,<br>hoteles, restaurantes, depósitos e instalaciones industriales<br>cuya falla no acarree peligros adicionales de incendios o fugas<br>de contaminantes.                                                                                                    | 1,0              |
| D<br>Edificaciones<br>Temporales  | Construcciones provisionales para depósitos, casetas y otras<br>similares.                                                                                                    | Ver nota 2       |

Figura 75: Categoría de las Edificaciones y Factor U del E.0.30.

#### **Categoría y Sistemas Estructurales:**

| Tabla $N^{\circ}$ 6 (*)<br>CATEGORÍA Y SISTEMA ESTRUCTURAL DE LAS EDIFICACIONES |                |                                                                                                    |  |
|---------------------------------------------------------------------------------|----------------|----------------------------------------------------------------------------------------------------|--|
| Categoría de<br>la Edificación                                                  | Zona           | Sistema Estructural                                                                                                    |  |
|                                                                                 | 4 y 3          | Aislamiento Sísmico con cualquier sistema estructural.                                                                                                    |  |
| A1                                                                              | 2 y 1          | Estructuras de acero tipo SCBF y EBF.<br>Estructuras de concreto: Sistema Dual, Muros de Concreto Armado.<br>Albañilería Armada o Confinada                                                       |  |
| A2 (**)                                                                         | 4, 3<br>у 2    | Estructuras de acero tipo SCBF y EBF.<br>Estructuras de concreto: Sistema Dual, Muros de Concreto Armado.<br>Albañilería Armada o Confinada                                                       |  |
|                                                                                 | 1              | Cualquier sistema.                                                                                                    |  |
| B                                                                               | 4, 3<br>y 2    | Estructuras de acero tipo SMF, IMF, SCBF, OCBF y EBF.<br>Estructuras de concreto: Pórticos, Sistema Dual, Muros de<br>Concreto Armado<br>Albañilería Armada o Confinada.<br>Estructuras de madera |  |
|                                                                                 | 1              | Cualquier sistema.                                                                                                    |  |
| C                                                                               | 4, 3, 2<br>y 1 | Cualquier sistema.                                                                                                    |  |

Figura 76: Categoría y sistema estructural de las edificaciones del E.0.30.

**Sistemas Estructurales y Coeficiente Básico de Reducción de las Fuerzas Sísmicas (R0):**

| Tabla Nº 7<br><b>SISTEMAS ESTRUCTURALES</b>                    |                                                       |  |  |  |
|----------------------------------------------------------------|-------------------------------------------------------|--|--|--|
| Sistema Estructural                                            | Coeficiente Básico de<br>Reducción R <sub>0</sub> (*) |  |  |  |
| Acero:                                                         |                                                       |  |  |  |
| Pórticos Especiales Resistentes a Momentos (SMF)               | 8                                                     |  |  |  |
| Pórticos Intermedios Resistentes a Momentos (IMF)              | 5                                                     |  |  |  |
| Pórticos Ordinarios Resistentes a Momentos (OMF)               | 4                                                     |  |  |  |
| Pórticos Especiales Concéntricamente Arriostrados<br>(SCBF)    | 7                                                     |  |  |  |
| Pórticos Ordinarios Concéntricamente Arriostrados<br>(OCBF)    | 4                                                     |  |  |  |
| Pórticos Excéntricamente Arriostrados (EBF)                    | 8                                                     |  |  |  |
| Concreto Armado:<br>Pórticos                                   | 8                                                     |  |  |  |
| Dual<br>De muros estructurales<br>Muros de ductilidad limitada | 6<br>4                                                |  |  |  |
| Albañilería Armada o Confinada                                 | 3                                                     |  |  |  |
| Madera                                                         | $7($ **)                                              |  |  |  |

Figura 77: Factores de reducción de acuerdo con el Sistema Estructural.

Regularidad estructural:

 $Ia = 1$ 

 $lp = 1$ 

Coeficiente de Reducción de las fuerzas Sísmicas:

Este coeficiente se calcula atreves de la multiplicación de los coeficientes Ro por Lo por Lp, representados en la siguiente expresión:

> $R = Ro \times Io \times Ip$  $R = (8)(1)(1) = 8$

Análisis estático de fuerzas equivalentes

Este método equivale a los requerimientos sísmicos mediante un grupo de cargas ejecutándose en cada piso de la edificación.

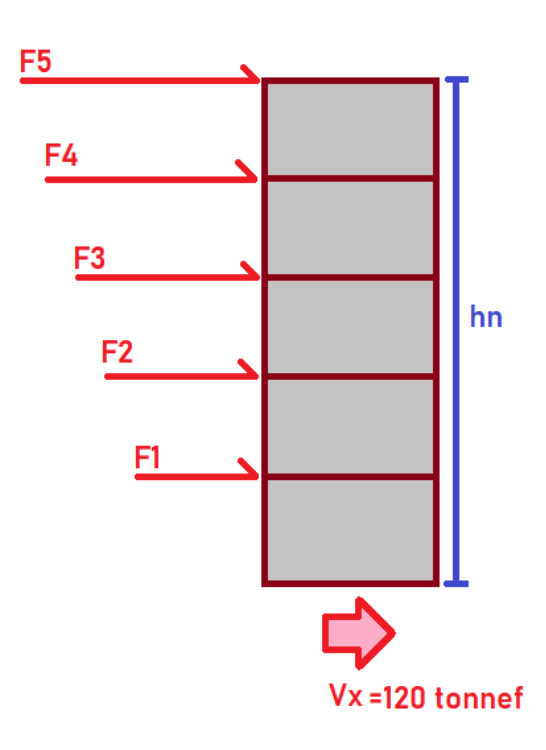

Figura 78: Representación de las fuerzas en cada piso.

#### **Fuerza de cortante en la base:**

Se determina a través de la siguiente expresión:

$$
V = \frac{Z.U.S.C.}{R} .P
$$

Para el valor de C/R se expresa de la siguiente manera:

$$
\frac{C}{R} \geq 0.11
$$

#### **Distribucion de la Fuerza Sismica en altura:**

28.3.1. Las fuerzas sísmicas horizontales en cualquier nivel *i*, correspondientes a la dirección considerada, se calculan mediante:

$$
F_i = \alpha_i \cdot V
$$

$$
\alpha_i = \frac{P_i(h_i)^k}{\sum\limits_{j=1}^n P_j\big(h_j\big)^{\!\!k}}
$$

28.3.2. Donde n es el número de pisos del edificio, k es un exponente relacionado con el período fundamental de vibración de la estructura (T), en la dirección considerada, que se calcula de acuerdo a:

a) Para *T* menor o igual a 0,5 segundos:  $k = 1,0$ .<br>b) Para *T* mayor que 0,5 segundos:  $k = (0.75 + 0.5 \text{ T}) \le 2,0$ .

Figura 79: Formulas de la distribución de la fuerza sísmica de la E.0.30.

Los datos obtenidos para el análisis sísmico son los siguientes:

- $Z = 0.45$
- $S2 = 1.05$
- $\bullet$  Tp= 0.6
- $\bullet$  Tl= 2
- $\text{Cx} = 2.34$
- $\bullet$  Cy= 2.5
- $\bullet$  CT= 0.471
- $\bullet$  U= 1
- $Ro= 8$
- $\bullet$  la= 1
- $\bullet$  Ip= 1
- $\bullet$  R= 8
- $\bullet$  Coef. Cortante en  $X = 0.14$
- Coef. Cortante en Y = 0.15
- $Kx = 1.07$
- Ky= 1.05

Reemplazamos los datos para cada sismo:

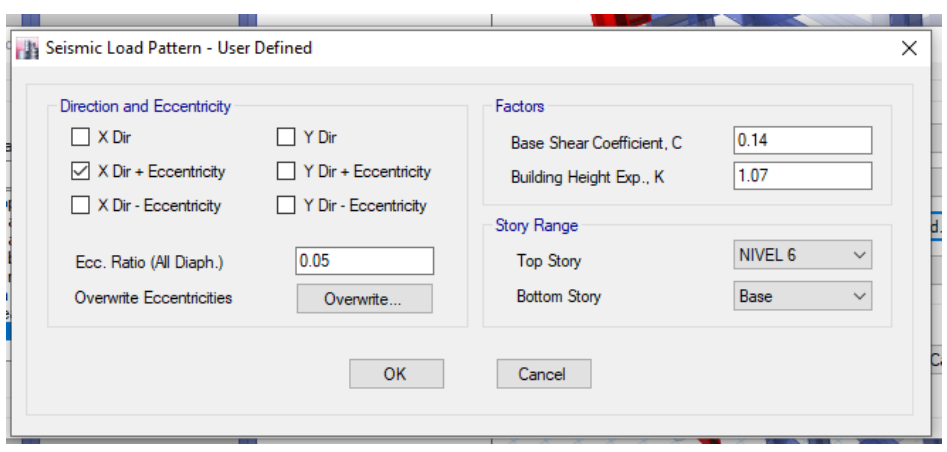

Figura 80: Para el sismo estático en X – ETABS.

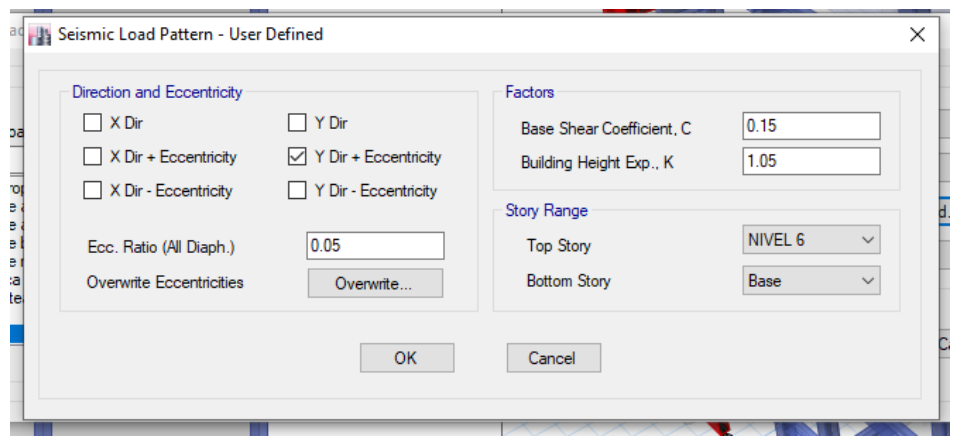

Figura 81: Para el sismo estático en Y – ETABS.

#### **Verificación de distorsiones de entrepiso:**

Según la norma E.0.30, menciona para el desplazamiento relativo admisible de concreto armado que este no puede sobre pasar el valor de 0.007.

| Tabla N° 11<br>LÍMITES PARA LA DISTORSIÓN DEL ENTREPISO          |                        |  |  |  |
|------------------------------------------------------------------|------------------------|--|--|--|
| Material Predominante                                            | $(\varDelta_i/h_{ei})$ |  |  |  |
| Concreto Armado                                                  | 0.007                  |  |  |  |
| Acero                                                            | 0,010                  |  |  |  |
| Albañilería                                                      | 0.005                  |  |  |  |
| Madera                                                           | 0.010                  |  |  |  |
| Edificios de concreto armado con muros de<br>ductilidad limitada | 0.005                  |  |  |  |

Figura 82: Cuadro del límite de los desplazamientos relativos según la E.0.30.

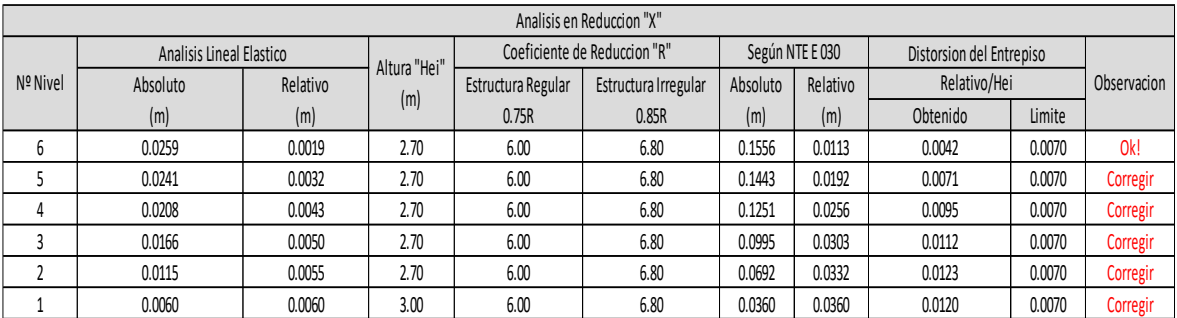

Figura 83: Distorsiones de entrepiso en Dirección X.

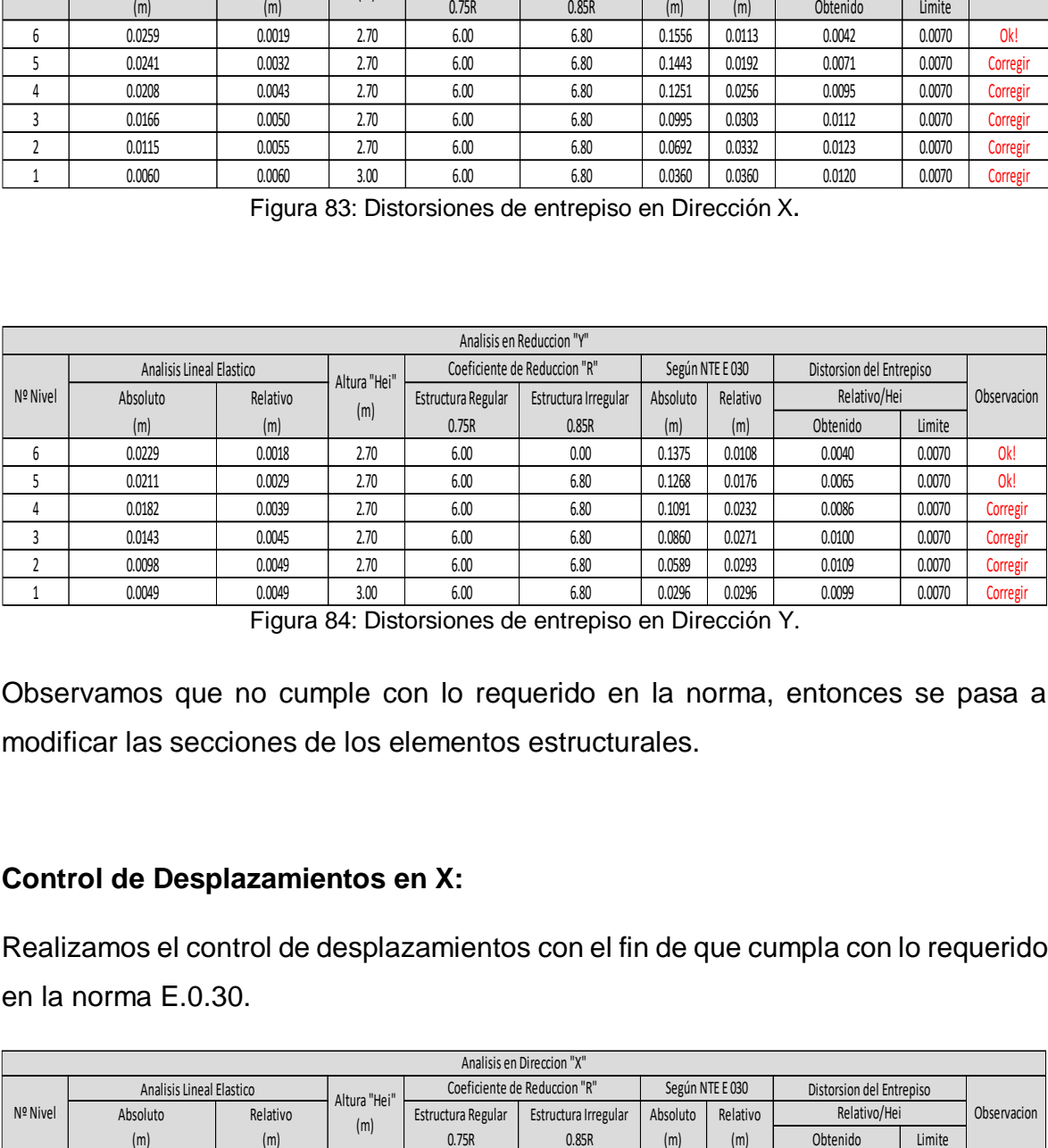

Figura 84: Distorsiones de entrepiso en Dirección Y.

Observamos que no cumple con lo requerido en la norma, entonces se pasa a modificar las secciones de los elementos estructurales.

#### **Control de Desplazamientos en X:**

Realizamos el control de desplazamientos con el fin de que cumpla con lo requerido en la norma E.0.30.

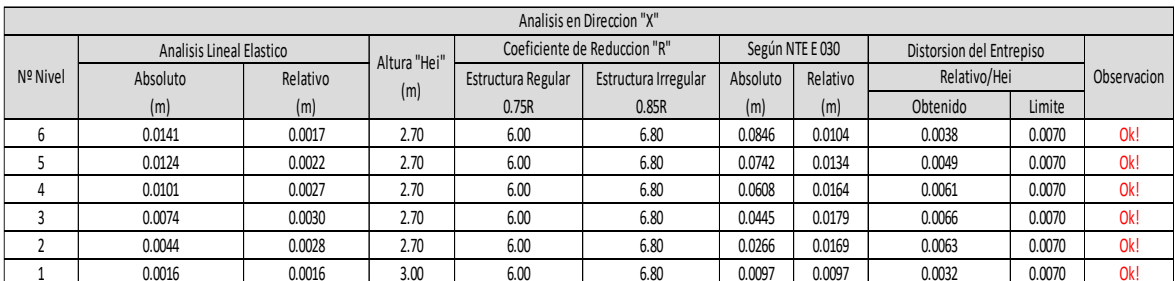

Figura 85: Distorsiones de entrepiso corregidos en Dirección X – ETABS.

### **Control de Desplazamientos en Y:**

Realizamos el control de desplazamientos con el fin de que cumpla con lo requerido en la norma E.0.30.

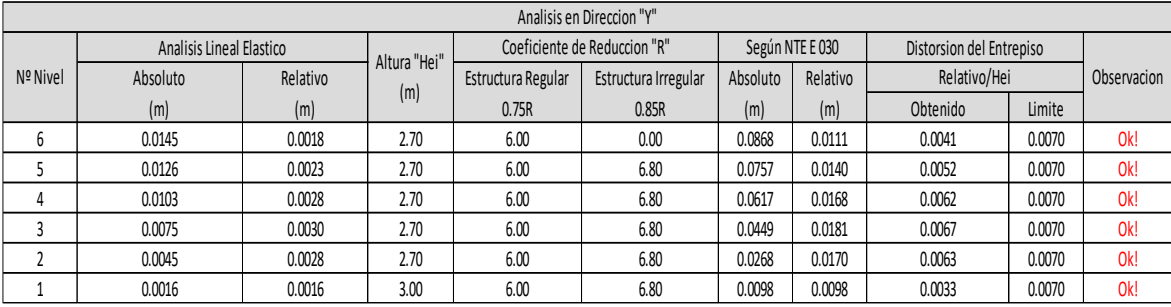

Figura 86: Distorsiones de entrepiso corregidos en Dirección Y – ETABS.

Observamos que al cambiar secciones de los elementos estructurales y al añadir placas nuestra edificación cumple con los requerimientos de la norma E.0.30.

Por ende, el sistema se cambió de aporticado a dual debido a que no cumplía con los requerimientos mínimos que estipula la norma sismo resistente.

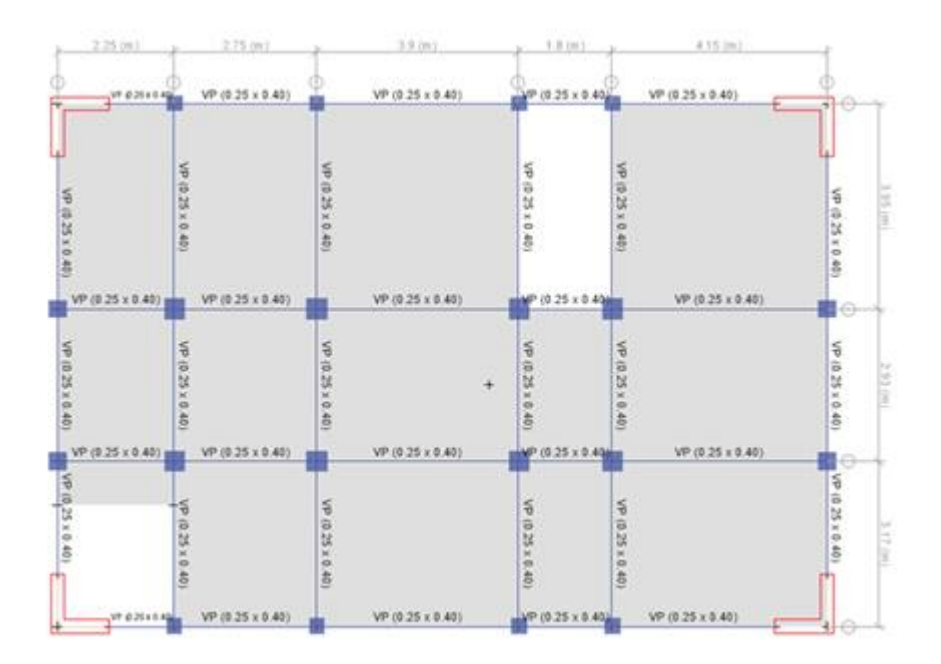

Figura 87: Plano de planta con las placas seleccionadas en rojo – ETABS

# **IV. DISCUSI**Ó**N**

De acuerdo con el análisis echo con respecto al rendimiento del concreto especial el cual incluye fibra de acero, se puede comprobar y revisar en los resultados ya mencionados, un incremento de resistencia (kg/cm2). Mejorando progresivamente en base al porcentaje a añadir.

En el versus con un Concreto Convencional, el concreto con fibra de acero mejoro en un 10 % con respecto al incremento mayor que fue dado por el añadido de la fibra de acero en un 10% del agregado grueso y del agregado fino.

De acuerdo con el Análisis Sísmico, se puede comprobar que los desplazamientos tanto en las direcciones X e Y, aplican con los requerimientos del RNE E 0.30, debido a que no alcanzan el límite de desplazamiento de 0.0070.

A continuación tenemos que al comparar los materiales y desplazamiento se obtiene lo siguiente:

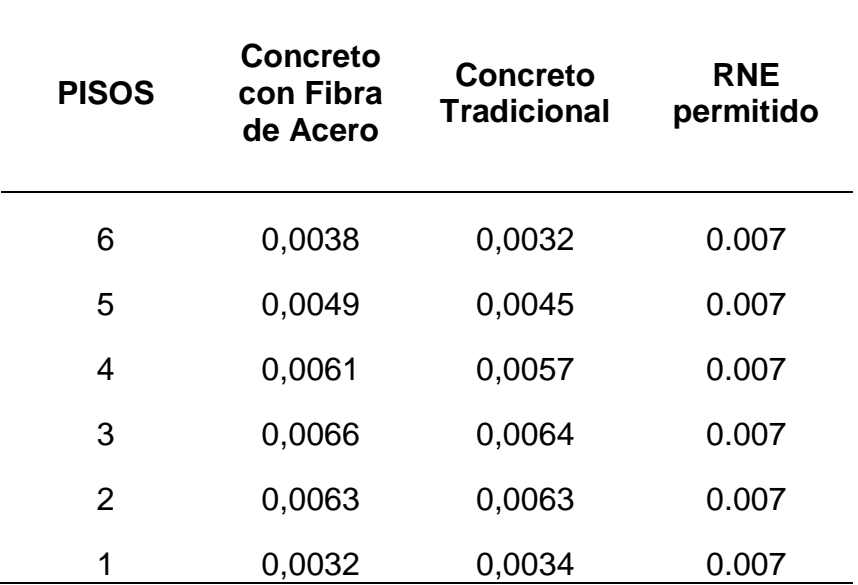

**Tabla 12:** *Comparación de desplazamientos en Dirección X*

Fuente: Elaboración propia.

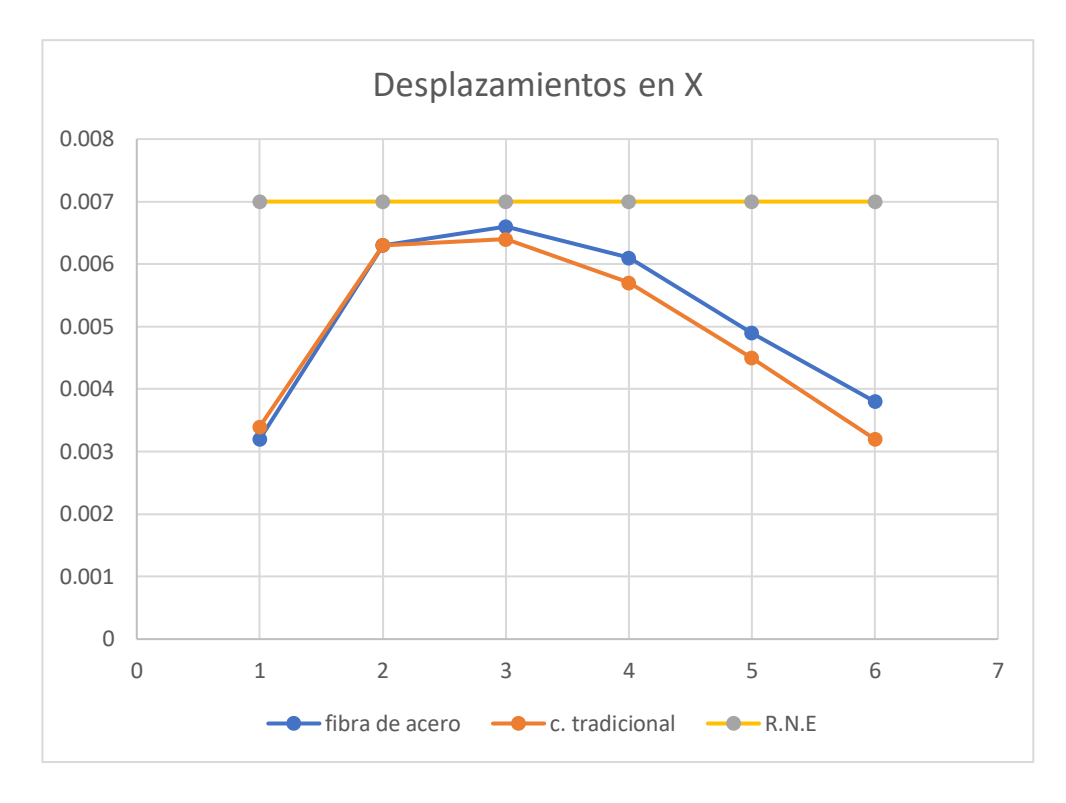

Figura 88: Comparación de desplazamientos en Dirección X

**Tabla 13:** *Comparación de desplazamientos en Dirección Y*

| <b>PISOS</b>  | <b>Concreto</b><br>con Fibra<br>de Acero | <b>Concreto</b><br><b>Tradicional</b> | <b>RNE</b><br>permitido |
|---------------|------------------------------------------|---------------------------------------|-------------------------|
| 6             | 0,0041                                   | 0,0029                                | 0.007                   |
| 5             | 0,0052                                   | 0,0039                                | 0.007                   |
| 4             | 0,0062                                   | 0,0048                                | 0.007                   |
| 3             | 0,0067                                   | 0,0052                                | 0.007                   |
| $\mathcal{P}$ | 0,0063                                   | 0,0051                                | 0.007                   |
|               | 0,0033                                   | 0,0028                                | 0.007                   |

Fuente: Elaboración propia.

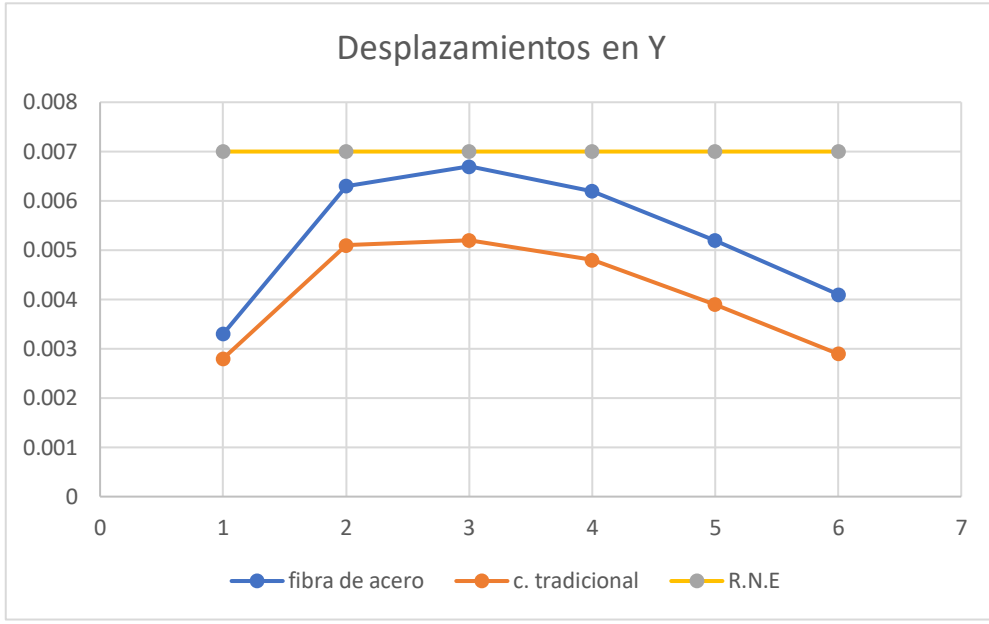

Figura 89: Comparación de desplazamientos en Dirección Y.

Se aprecia que los valores de desplazamientos en comparación, no se sobrepasan el límite permitido, por ende se deduce que la deriva inelástica o desplazamientos son aceptables.

Sin embargo se comprueba que el concreto con Fibra de Acero, presenta un desplazamiento mayor en referencia al concreto Tradicional.

De acuerdo con el peso conseguido del Concreto con fibra de Acero, nos arrojó que es más pesado en referencia con el Concreto Tradicional, obtenido a través del estudio de densidad del concreto se pudo comprobar.

Ya que, en el Análisis Sísmico con respecto a sus periodos, se comprobó que es menor su resultado a comparación del Concreto Tradicional, esto nos indica que la edificación será más rígida, indicándonos que será menos flexible ante un movimiento sísmico.

Con respecto al Análisis de costos unitarios se calculó los APU's respectivos para el cotejo de estimación de costo que podría valer el uso de un Concreto con Fibra de Acero.

#### **Análisis de costos**

Para la Tabla N°60, se puede observar a detalle los precios unitarios del concreto patrón con el Cemento Portland tipo I, el cual ha sido tomado en cuenta para un vaciado de columnas o vigas.

Los precios por metro cubico (m3)

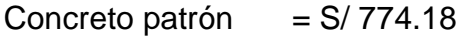

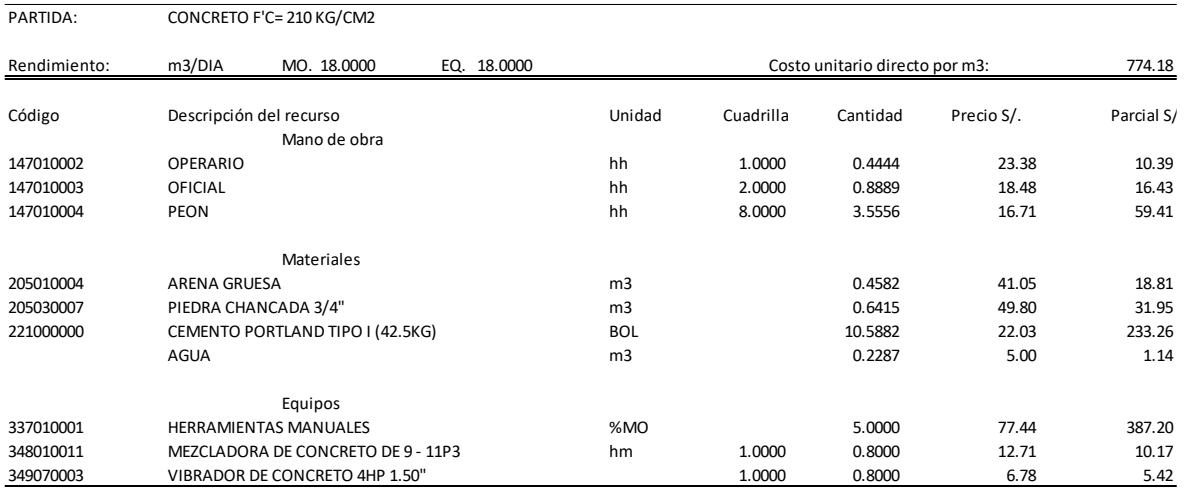

Figura 90: APU de Concreto f'c= 210 kg/cm2 – Patrón*.*

También tenemos en las Tabla N°61, 62 y 63 la evaluación de precios del concreto, con la adición de 10%, 12.5% y 15% de fibra de acero. En el precio de la Fibra de Acero no se toma en cuenta el precio del flete, ya que su traslado de este material fue de manera privada.

Los precios por metro cubico adicionando la Fibra de Acero son:

Concreto con Fibra de Acero 10% = S/ 830.03

Concreto con Fibra de Acero 12.5% = S/ 844.19

Concreto con Fibra de Acero 15% = S/ 858.38

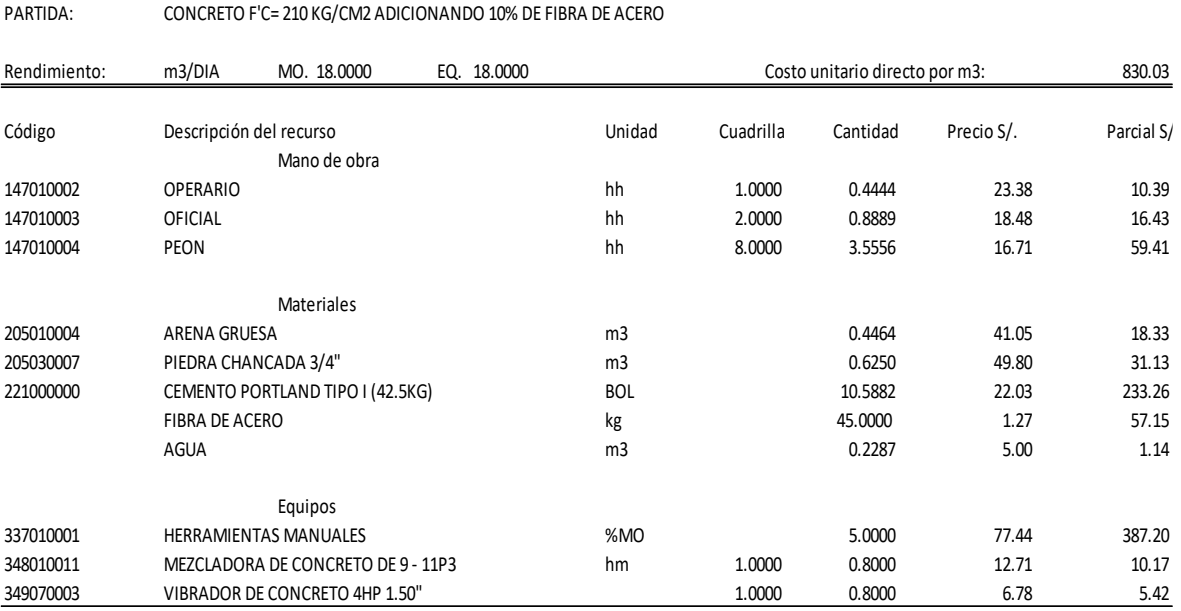

Figura 91: APU de Concreto f'c= 210 kg/cm2 – Fibra de acero al 10%.

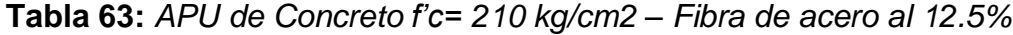

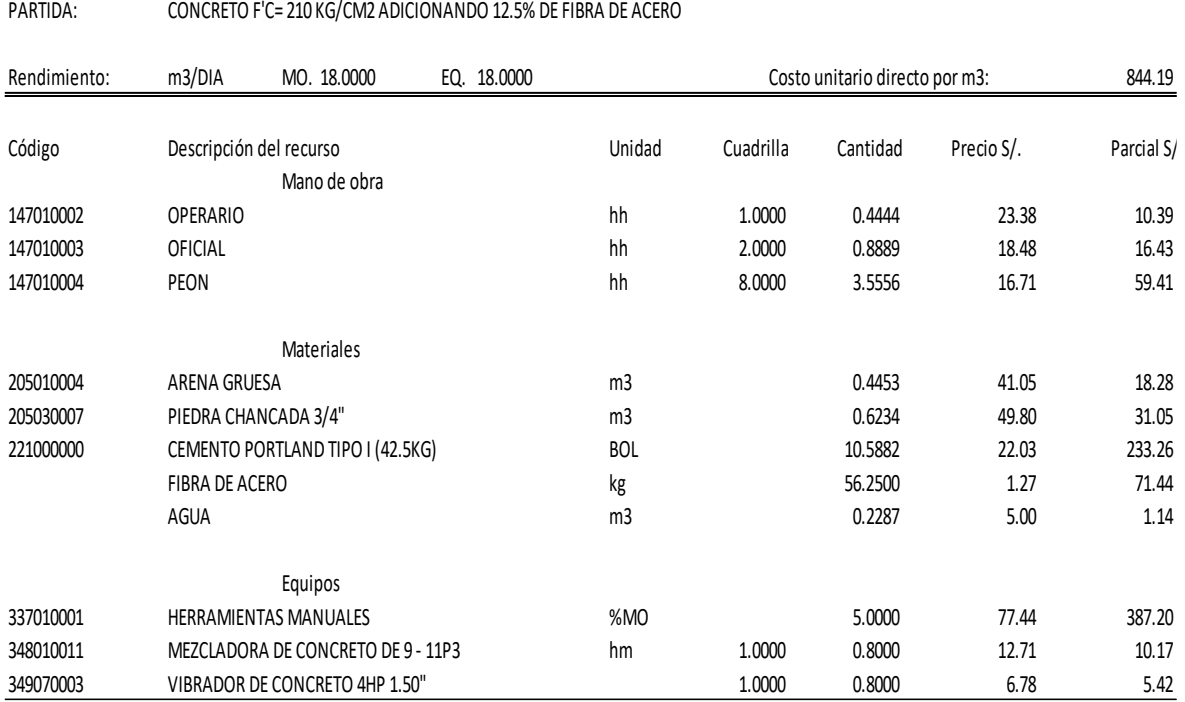

Figura 92: APU de Concreto f'c= 210 kg/cm2 – Fibra de acero al 12.5%.

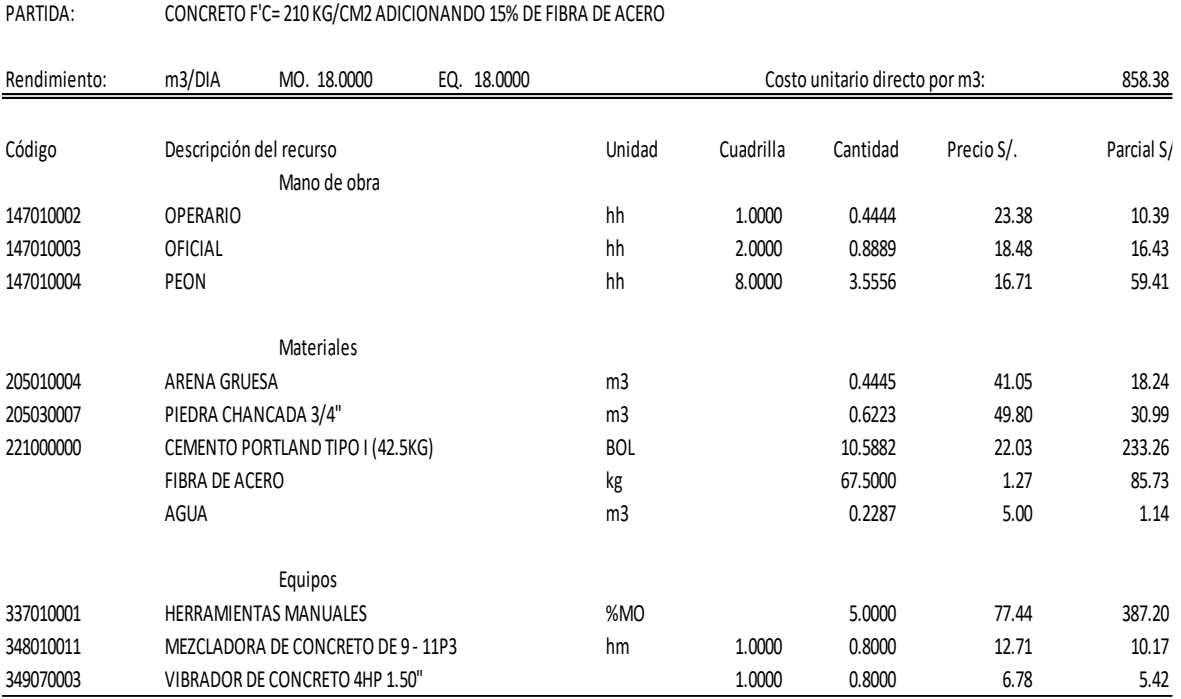

Figura 93: APU de Concreto f'c= 210 kg/cm2 – Fibra de acero al 15%.

Anteriormente como se pudo observar, los precios del concreto adicionando la fibra de acero se encuentra por encima del concreto Patrón. Así mismo, el concreto con fibra de acero, con su menor porcentaje de reemplazo al Agregado grueso y fino el cual es el 10%, comprobamos que hubo un aumento regular de Resistencia del esfuerzo de compresión de concreto rígido y posterior a ello su resistencia iba reduciéndose periódicamente, a lo que deducimos que el concreto con fibra de Acero al 10% llegaría a su punto crítico y óptimo para la presente investigación de tesis.

Por otro lado se calculó las áreas de todos los elementos estructurales para proceder con el cálculo del costo total de la elaboración del sistema aporticado por metro cubico, el cual se puede apreciar en las siguientes tablas:

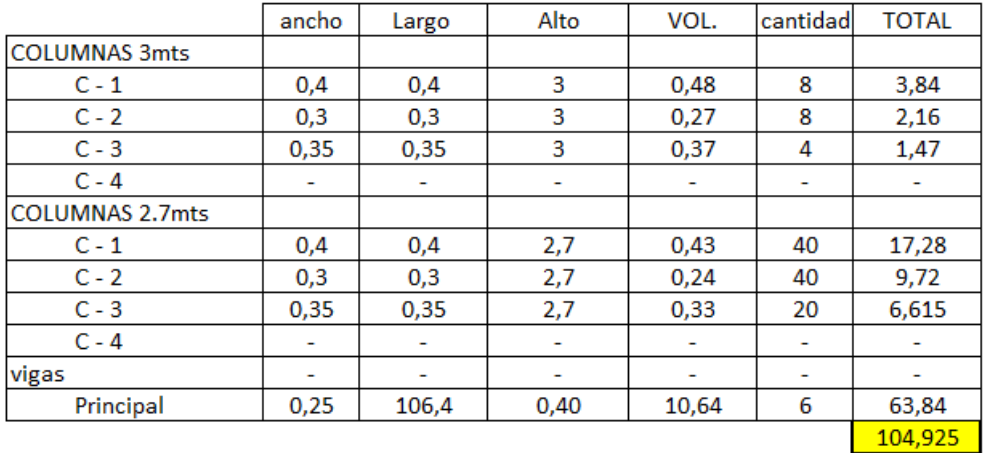

Figura 94: Calculo del área total de los elementos estructurales*.*

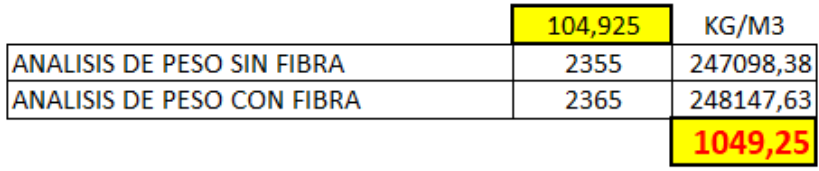

Figura 95: Calculo de la diferencia de pesos del uso de la fibra de acero.

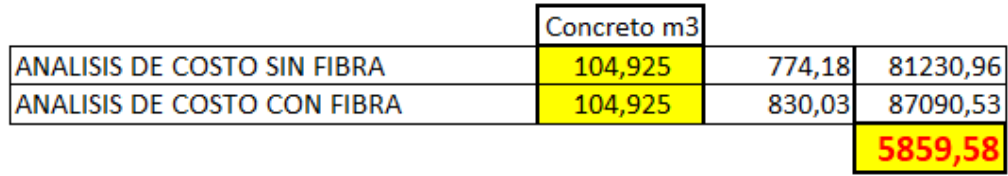

Figura 96: Calculo de la diferencia de precios del uso de la fibra de acero.

Con este último cuadro se puede apreciar la diferencia de precios que existe entre la empleabilidad de la fibra de acero versus un concreto tradicional el cual es un poco más caro la aplicación de la fibra de acero, ya que nos dio una diferencia de S/5859.58 soles, por lo que pudimos deducir que no es recomendable el uso de esta fibra de acero para construcciones de mayor magnitud o edificaciones industriales ya que no es conveniente en el ámbito económico.

# **V. CONCLUSIONES**

- 1. Al añadir fibra de acero a la mezcla de concreto por agregado grueso y fino, nos dio un resultado de mayor magnitud en un versus con el diseño patrón a 7 días, dándonos un f'c = 340kg/cm2 como el más ideal, versus un patrón de f'c = 314Kg/cm2, de un diseño de mezcla de f'c= 210 kg/cm2. Por lo tanto esto nos indica que la empleabilidad de la fibra de acero influye de tal manera que proporciona una mejor resistencia al concreto rígido.
- 2. El remplazo del agregado grueso y fino por la fibra de acero en la mezcla de concreto en los porcentajes de 10%, 12.5% y 15%, nos dio una proporción de resistencia al esfuerzo de compresión a los 7 días de 339, 263 y 251 kg/cm2 respectivamente, todos estos hechos en probetas de 4"x 8" y una resistencia del ensayo a flexión a los 7 días de 41, 49 y 48 kg/cm2 respectivamente, todos estos elaborados en moldes para vigas de 0.15x0.15x0.45, determinando que la fibra de acero si influye positivamente en sus propiedades mecánicas del concreto.
- 3. En el análisis sísmico para un concreto de Fc = 210 kg/cm2 se obtuvo un desplazamiento máximo en X de 0.01126 y en Y de 0.01124 comparado con un concreto de Fc = 340 kg/cm2 con desplazamientos máximos en X de 0.014 y en Y de 0.0144, determinando que la fibra de acero no influye con respecto a sus desplazamientos ya que sus valores aumentan indicándonos que la estructura se vuelve más flexible.
- 4. De acuerdo con la verificación final del diseño de sus secciones estructurales para un concreto de Fc = 340 kg/cm2 se empleó columnas cuadradas de (0.40 x 0.40), (0.30x0.30), (0.35x0.35); Viga Principal de (0.24x0.40) y también se agregó placas de espesor de 0.25m. con respecto a un concreto de Fc = 210 kg/cm2 con secciones de columna de (0.40x0.40), (0.30x0.60), Vigas Principales de (0.25x0.45), determinando que si influye a favor la aplicación de la fibra de acero con respecto a sus secciones estructurales finales.
- 5. Para los periodos de la edificación con un concreto de Fc = 210 kg/cm2 son Tx  $= 0.70$  seg. y Ty  $= 0.66$  seg.; comparado con un concreto de Fc  $= 340$  kg/cm2 con periodos de  $Tx = 0.64$  seg. y  $Ty = 0.59$  seg., comprobando así que el concreto de mayor resistencia posee un menor periodo en ambas direcciones, por ende se comprueba que el empleo de la fibra de acero influye a favor con respecto a sus modos de vibración

# **VI. RECOMENDACIONES**

- 1. Se recomienda emplear concretos de mayor resistencia con el fin de evaluar cuan alto es su variación en el diseño y verificación estructural de la edificación.
- 2. Es recomendable hacer la comparación después de la verificación de diseño puesto que ahí es donde se sabe que sección final tendrá los elementos estructurales de tu edificación.
- 3. Se recomienda hacer estudios de concreto con la adición de la fibra de acero, a grandes magnitudes de remplazo de solo el agregado grueso, para que de esa forma se pueda comprobar la mayor resistencia al esfuerzo de compresión, que la fibra de acero pueda ofrecer al concreto en su estado rígido.
- 4. Es recomendable para un buen análisis sísmico, proceder con el ensayo de Mesa Vibratoria y así recopilar datos experimentales, con una mejor veracidad ya que se comprobará en edificaciones de tamaño real.
- 5. Se recomienda, aparte del remplazo del agregado grueso y fino por la fibra de Acero, se sugiere triturar la fibra de acero y remplazarla solo por el agregado fino, de esta manera comprobar su influencia en el concreto rígido y evaluarla con respecto al concreto tradicional.

#### **REFERENCIAS:**

- Khongpermgoson P. et al (2020). *The mechanical properties and heat development behavior of high strength concrete containing high fineness coal bottom ash as a pozzolanic binder*. Construction and Building Materials, 253, art. no.119239.
- Iman M., Rahimi R., Hamed A. y Mohammad D. (2016). *A comprehensive analytical study on the mechanical properties of concrete containing waste bottom ash as natural aggregate replacement*. Construction and Building Materials, 121, 746-759.
- Malkit S. y Rafat S. (2015). *Effect of Low-Calcium Coal Bottom Ash as Fine Aggregate on Microstructure and Properties of Concrete*. ACI Materials Journal, 112, 693-703.
- Malkit S. y Rafat S. (2014). *Compressive strength, drying shrinkage and chemical resistance of concrete incorporating coal bottom ash as partial or total replacement of sand*. Construction and Building Materials, 68, 39-48.
- Malkit S. y Rafat S. (2014). *Strength and micro-structural properties of concrete containing coal bottom ash as partial replacement of fine aggregate*. Construction and Building Materials, 50, 246-256.
- Fasihah,N. et al (2014). *A Review: The Effect of Grinded Coal Bottom Ash on Concrete*. MATEC Web of Conferences, 103.
- Zainal,N. et al (2020). *The Effect of Bottom Ash on Fresh Characteristic, Compressive Strength and Water Absorption of Self-Compacting Concrete*. Applied Mechanics and Materials, 660,145-151.
- Bethanis,S. (2007). Value-added utilization of municipal waste incinerator bottom ash as lightweight aggregate in concrete. *Sustainable Development and Planning,* 951.
- Walach, D. (2016). *Impact of separated bottom ashes on the parameters of concrete mix and hardened concrete*. Construction and Building Materials, 30-59.
- Kurama H. y Mine K. (2008). *Usage of coal combustion bottom ash in concrete mixture*. Elsevier., 22, 9.
- Pundinaite, M. et al (2017). *šlakų, susidarančių deginant komunalines atliekas, naudojimas betono mišiniuose.* statyba, transportas, aviacinės technologijos civil and transport engineering, aviation technologies, 9(5), 524-530.
- Gomez, Y. (2018). *Influencia de la rigidez lateral en el análisis y diseño Sismoresistente de un edificio de concreto armado de 5 pisos* (Tesis de pregrado). Recuperado de: https://hdl.handle.net/20.500.12394/4936
- Alvarado, J. (2017). *Análisis sísmico comparativo de viviendas de dos pisos, con sistema estructural de pórticos resistente a momentos vs muros portantes*  (Tesis de pregrado). Recuperado de: http://repositorio.utmachala.edu.ec/handle/48000/11009
- Angulo, L. (2017). *Análisis sísmico de un edificio de siete pisos con sótano utilizando interacción suelo-estructura en el distrito de San Juan de Lurigancho*, Lima, 2017 (Tesis de pregrado). Recuperado de: https://hdl.handle.net/20.500.12692/9925
- Rivera, K. (2018). *Estudio comparativo entre el análisis sísmico estático y dinámico para una estructura regular mayor de 30 m de altura en la ciudad de Huancayo* (Tesis de pregrado). Recuperado de: https://repositorio.continental.edu.pe/handle/20.500.12394/4835
- Mucha, J. (2019). *Evaluación del comportamiento sismorresistente de un centro educativo empleando la norma técnica E.0.30 anterior y la actual vigente* (Tesis de pregrado). Recuperado de: https://repositorio.continental.edu.pe/handle/20.500.12394/702652
- Maliki, A. et al (2027). *Compressive and tensile strength for concrete containing coal bottom ash*. Faculty of Civil and Environmental Engineering, 253, art. no.119239.
- Aclari, L. (2018). *Análisis sísmico dinámico aplicando las normas E030-2016 y E030-2003 en un edificio de 5 pisos* (Tesis de pregrado). Recuperado de: https://hdl.handle.net/20.500.12394/4989
- Mayhua, J. (2018). *Diseño estructural por desempeño sísmico de un edificio de 5 pisos en el distrito de Ascensión, provincia de Huancavelica* (Tesis de pregrado). Compressor e Recuperado de: https://repositorio.continental.edu.pe/handle/20.500.12394/4989
- Chavesta, E. (2019). *Análisis estático no lineal para estimar el desempeño sísmico de una estructura aporticada de 5 pisos en la ciudad de Lima* (Tesis de pregrado). Recuperado de: http://repositorio.unfv.edu.pe/handle/UNFV/2810
- Aguiar, R. (2006). *Evaluación rápida de la deriva máxima de piso para calcular la vulnerabilidad sísmica de estructuras*. Recuperado de: https://upcommons.upc.edu/handle/2117/28501
- Ladera, J. (2019). *Análisis y diseño estructural comparativo entre el sistema aporticado y albañilería confinada de una vivienda multifamiliar en el barrio de San Carlos, distrito Huancayo 2017*. Recuperado de: https://hdl.handle.net/20.500.12394/5168
- Allauca, L. (2011). *Desempeño sísmico de un edificio aporticado de cinco pisos diseñado con las normas peruanas de edificaciones* (Tesis de pregrado). Recuperado de: http://hdl.handle.net/20.500.12404/16253
- Dirección de Investigación UCV Lima Este (2019). *Resolución 002-2019 DI/UCVLE: Directivas para los procesos de investigación científica, desarrollo tecnológico e innovación de la Universidad César Vallejo Filial Lima Campus Lima Este versión 2.* Aprobada el 22 de febrero de 2019.
- Hernández, R., Fernández, C. y Baptista, P. (2014). *Metodología de la investigación (6ª ed.)*. México D. F.: McGraw Hill.
- Kline, R. B. (2016). *Principles and Practice of Structural Equation Modeling (4th ed.)*. New York: The Guilford Press.
- Márquez, A. E. (2007). La coautoría: Concepto y requisitos en la dogmática penal. *Revista Diálogos de Saberes*, 26(1), 71-102.
- Real Academia Española (s. f.). Paráfrasis. Recuperado de http://dle.rae.es/?id=Rq6dJ6v
- Torres, K. M., Ruiz, T. S., Solís, L. y Martínez, F. (2010). Calidad y su evolución: una revisión. *Dimensión Empresarial*, 10(2), 100-107.
- Vicerrectorado de Investigación UCV (2020). *Guía de elaboración de productos observables.*

**ANEXOS:**

### **Anexo 1: Matriz de consistencia**

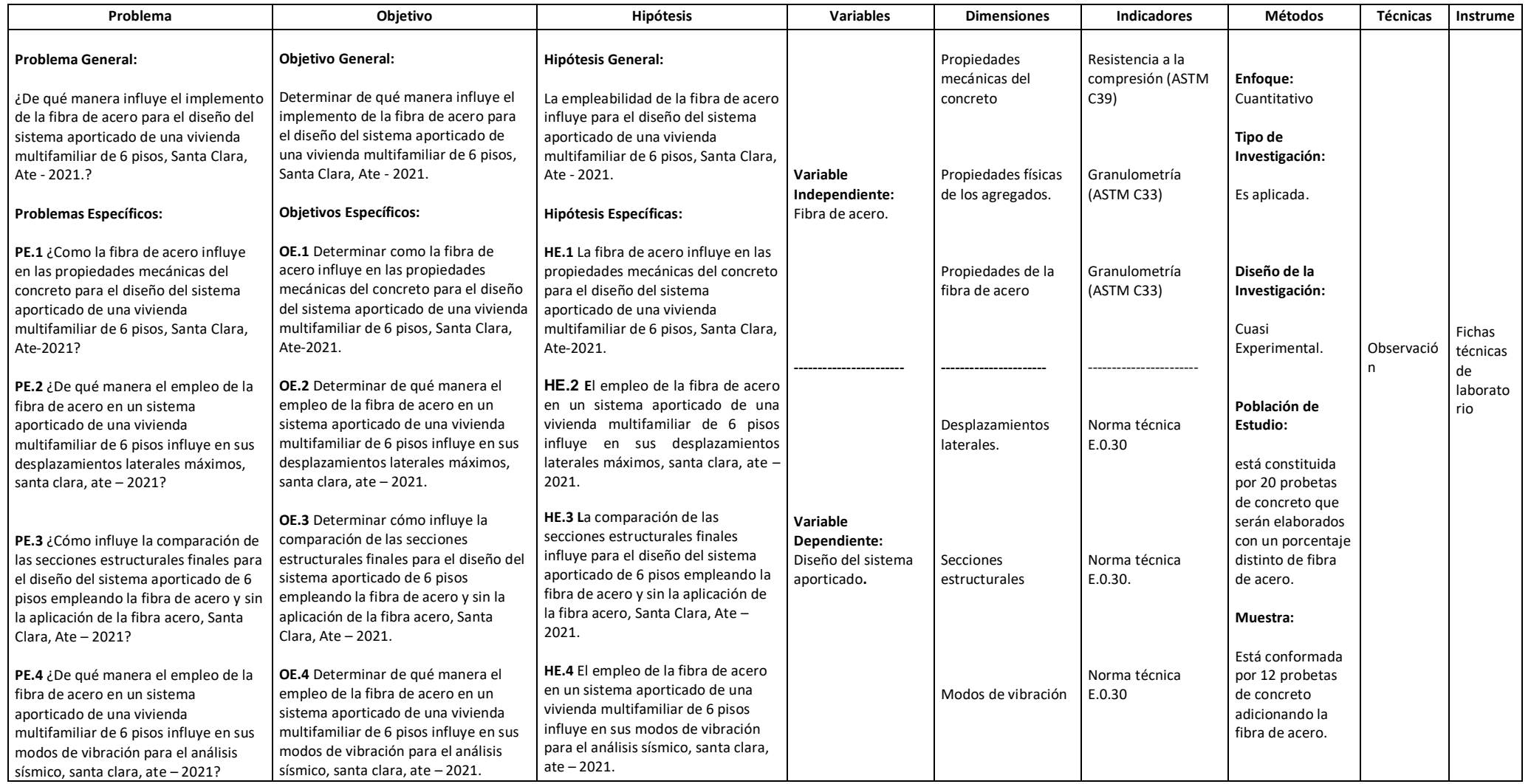
## **Anexo 2: Matriz de operacionalización de variables**

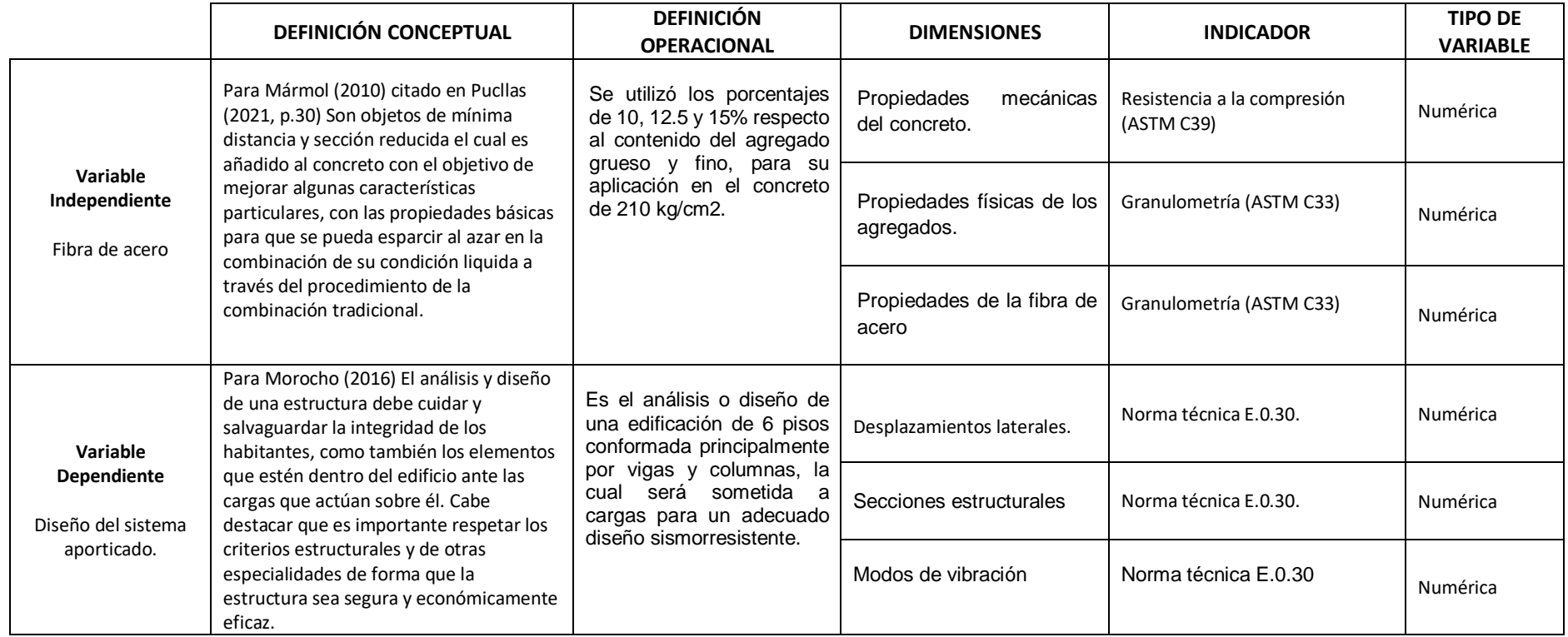

### Anexo 4: Ensayo de contenido de humedad.

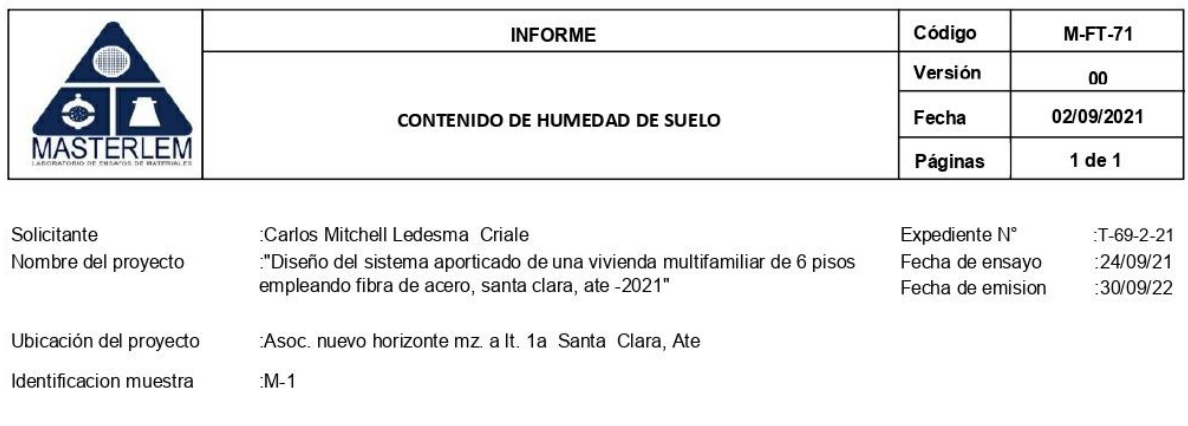

CONTENDIDO DE HUMEDAD ASTM D2216

MUESTRA: M-1

11.8

 $%$ 

Certificados de calibracion de equipos Certificados de calibracion de balanza N° CCB 006-2021 Certificado de calibracion de horno N° CMI 006-2020

#### Observaciones

El presente documento no deberá reproducirse sin la autorización escrita del laboratorio, salvo que la reproducción sea en su totalidad. El laboratorio no se hace responsable por el mal uso de los resultados presentados.

**CONTROL DE CALIDAD** TECNICO DE LABORATORIO **JEFE DE LABORATORIO** JORGE FRANCISCO RAMIREZ JAPAJA ....... OMAR MEDINA ABANTO ADELA CHIPANA TAIPE JEFE DE LABORATORIO TEC. DE LABORATORIO

### **Anexo 4: Ensayo de corte directo.**

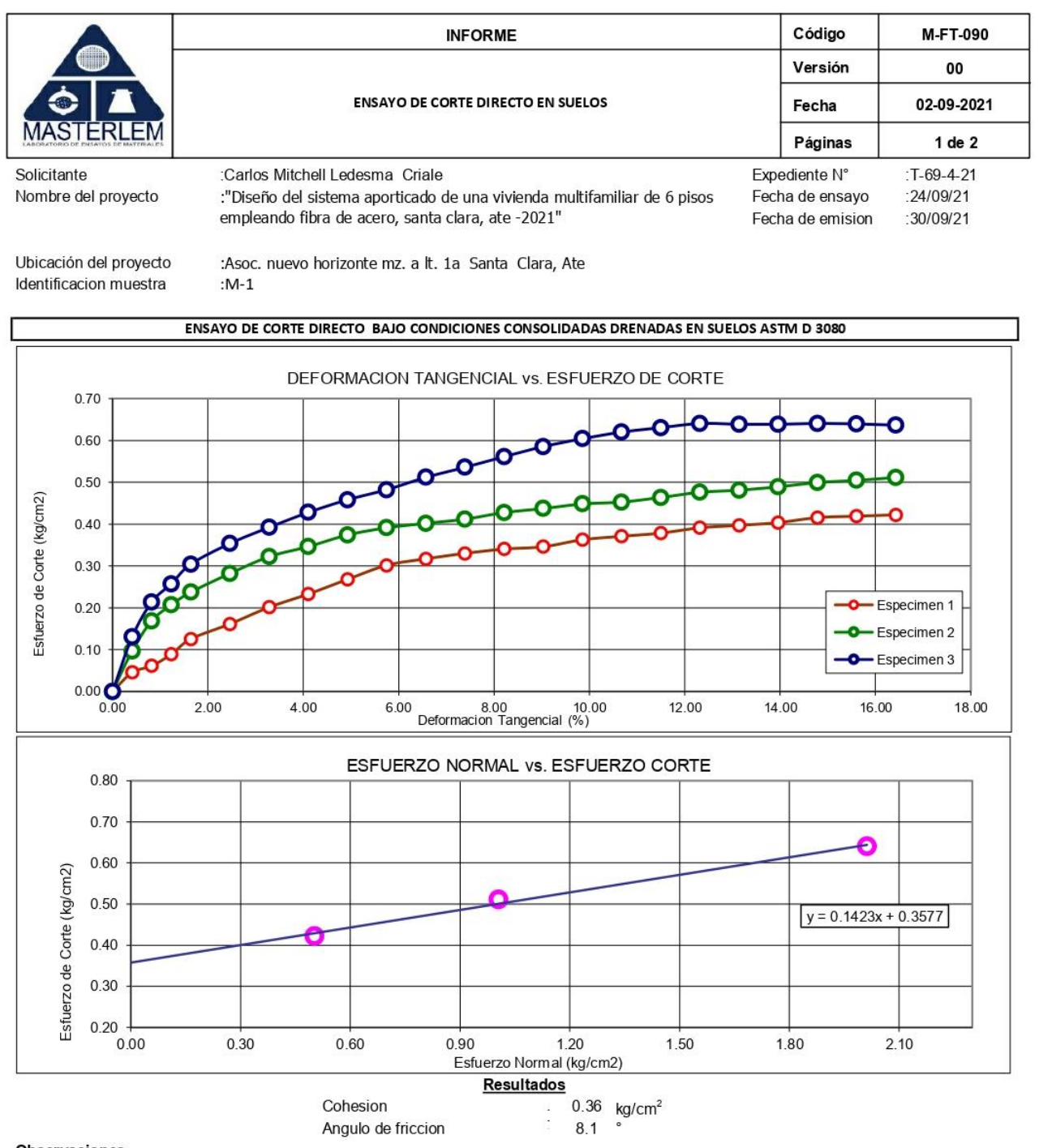

#### Observaciones

El presente documento no deberá reproducirse sin la autorización escrita del laboratorio, salvo que la reproducción sea en su totalidad. El laboratorio no se hace responsable por el mal uso de los resultados presentados.

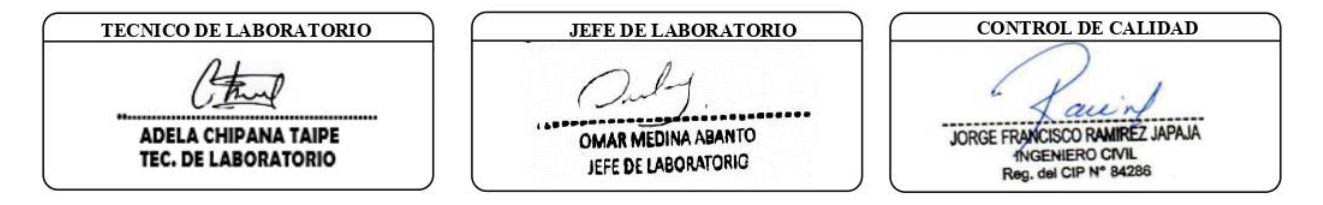

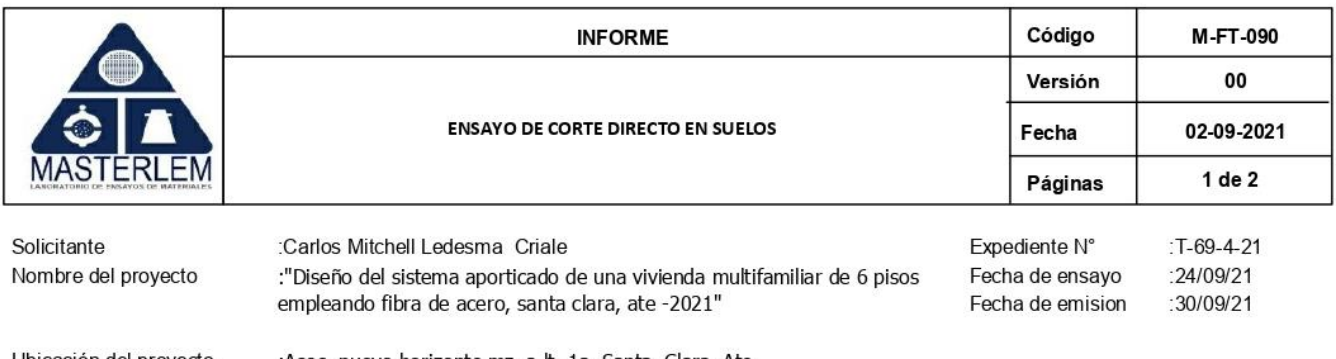

Ubicación del proyecto Identificacion muestra

:Asoc. nuevo horizonte mz. a lt. 1a Santa Clara, Ate : $M-1$ 

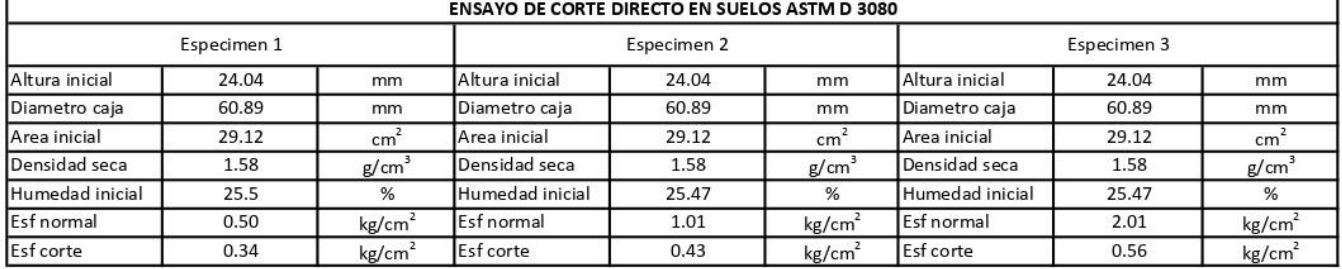

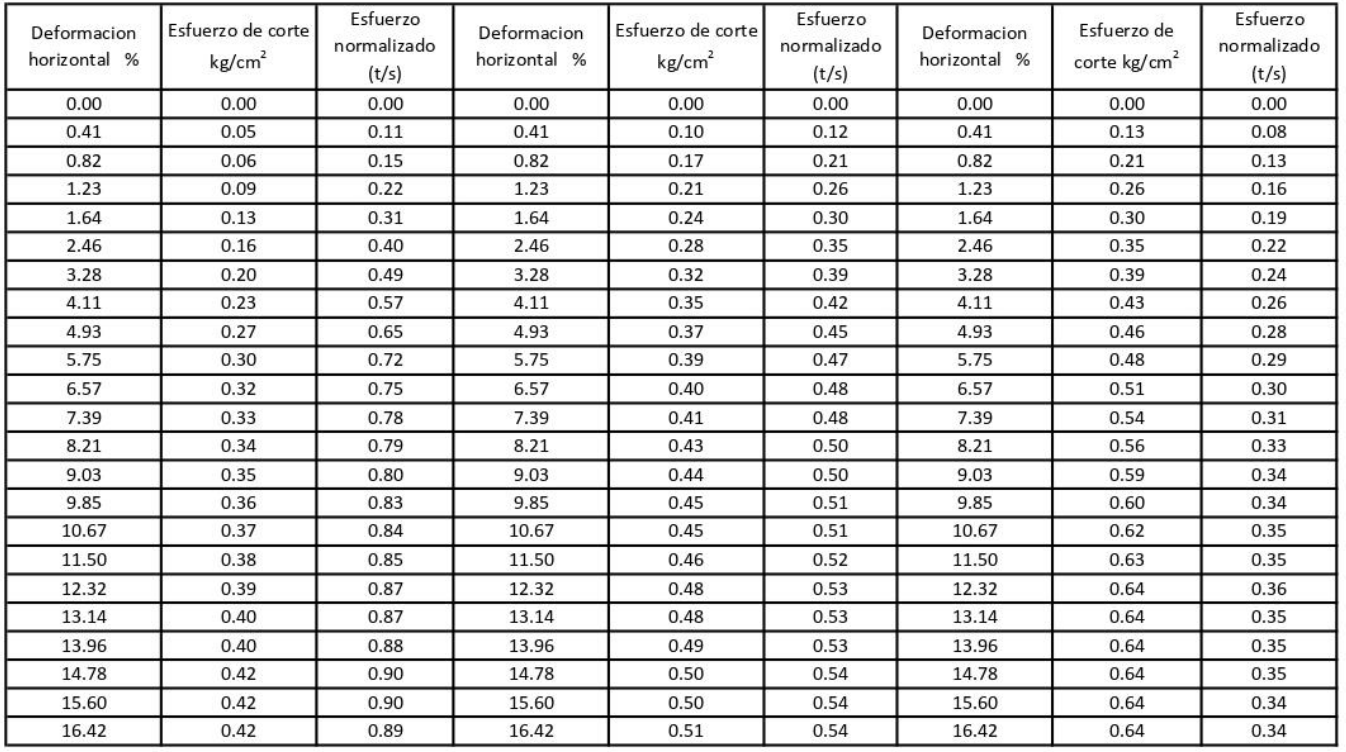

#### Nota:

Las muestras fueron remoldeadas a la densidad seca de 1.58 g/cm3 y a una humedad de 11.8 % con material menor al tamiz No. 4.

#### Observaciones

El presente documento no deberá reproducirse sin la autorización escrita del laboratorio, salvo que la reproducción sea en su totalidad. El laboratorio no se hace responsable por el mal uso de los resultados presentados.

**CONTROL DE CALIDAD** TECNICO DE LABORATORIO **JEFE DE LABORATORIO** .... JORGE FRANCISCO RAMIREZ JAPAJA OMAR MEDINA ABANTO **ADELA CHIPANA TAIPE** JEFE DE LABORATORIO **TEC. DE LABORATORIO** 

### Anexo 5: Ensayo de densidad de campo.

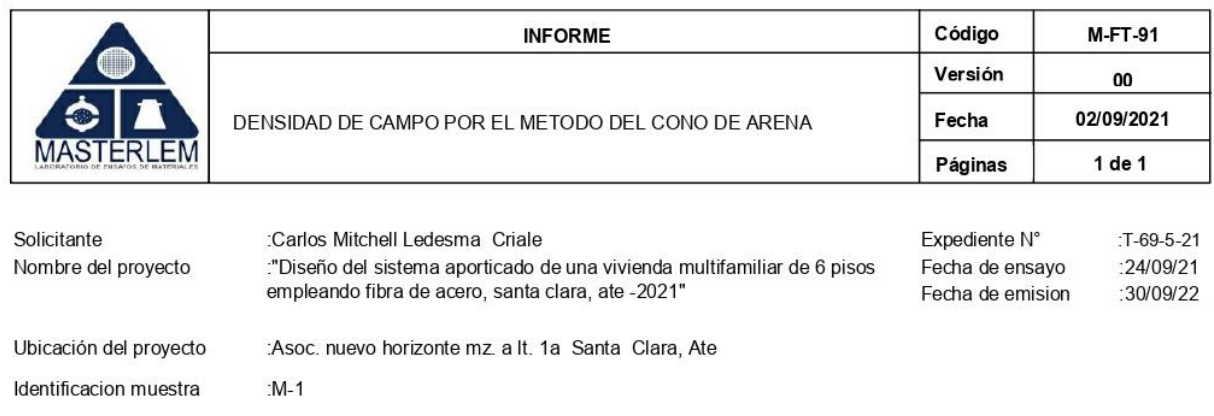

DENSIDAD DE CAMPO POR EL METODO DEL CONO DE ARENA ASTM D-1556

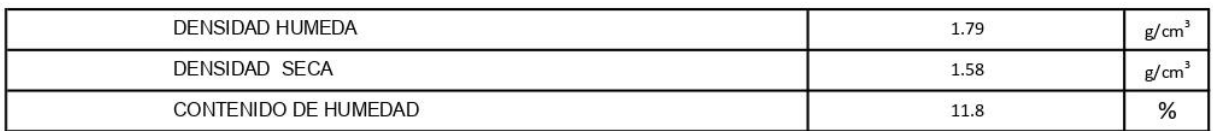

Certificados de calibracion de equipos Certificados de calibracion de balanza N° CCB 006-2021 Certificado de calibracion de horno N° CMI 006-2020

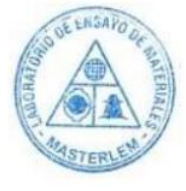

#### Observaciones

El presente documento no deberá reproducirse sin la autorización escrita del laboratorio, salvo que la reproducción sea en su totalidad. El laboratorio no se hace responsable por el mal uso de los resultados presentados.

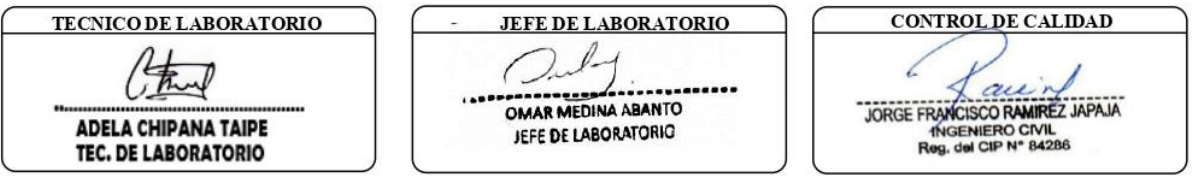

### **Anexo 6: Analisis granulometrico.**

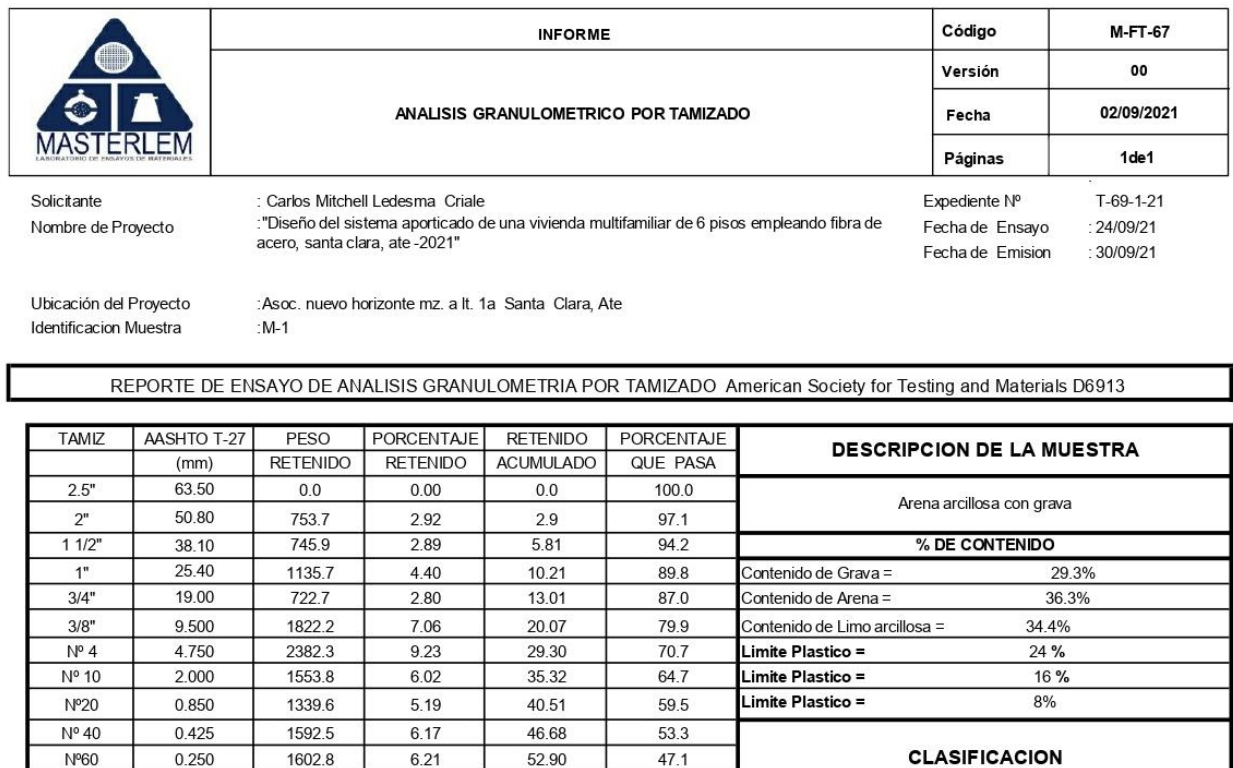

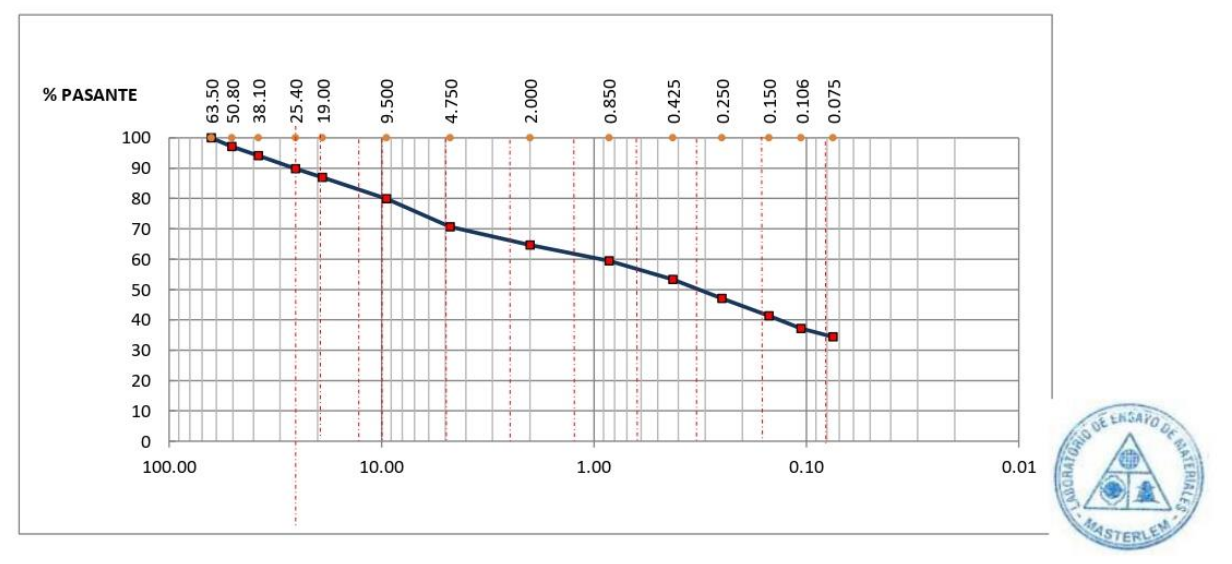

41.3

 $37.2$ 

 $344$ 

 $0.0$ 

SUCS:

**AASHTO** 

**Humedad** 

SC

 $A-2-6(3)$ 11.8%

#### Observaciones:

Nº 100

Nº 140

Nº 200

 $<$  N° 200

0.150

 $0.106$ 

0.075

FONDO

1494.4

1063.4

720.1

8878.8

5.79

 $4.12$ 

279

34.40

58.69

62.81

65.60

100.00

El presente documento no deberá reproducirse sin la autorización escrita del laboratorio, salvo que la reproducción sea en su totalidad. El laboratorio no se hace responsable por el mal uso de los resultados presentados.

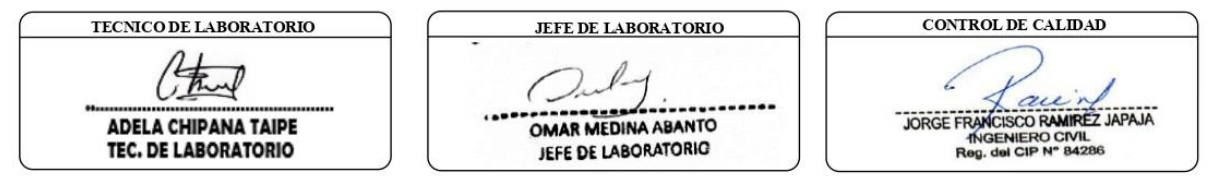

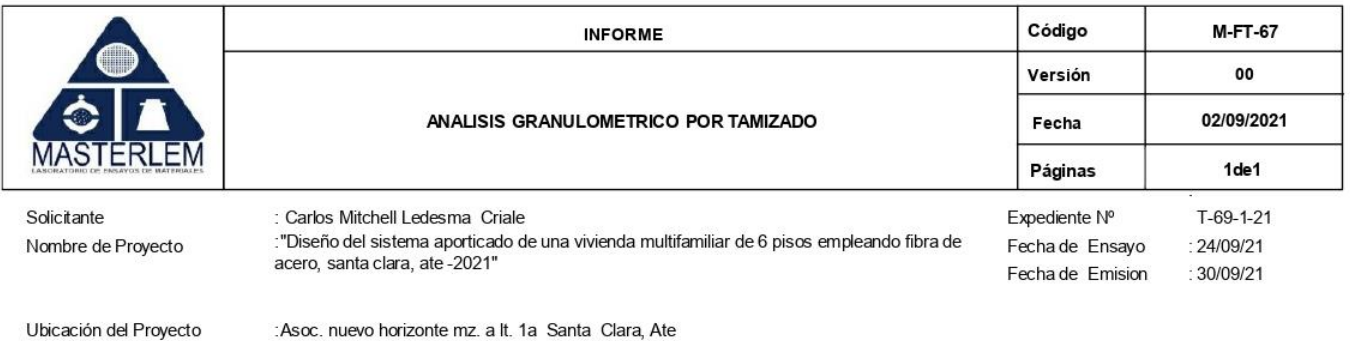

:Asoc. nuevo horizonte mz. a lt. 1a Santa Clara, Ate  $·M-1$ 

REPORTE DE ENSAYO DE ANALISIS GRANULOMETRIA POR TAMIZADO American Society for Testing and Materials D6913

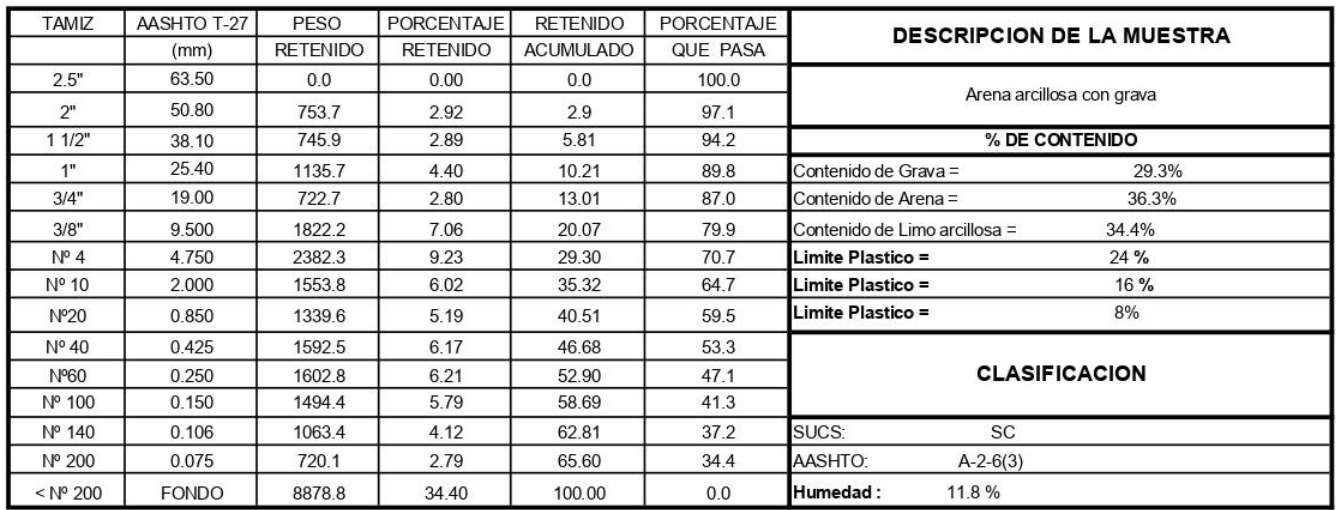

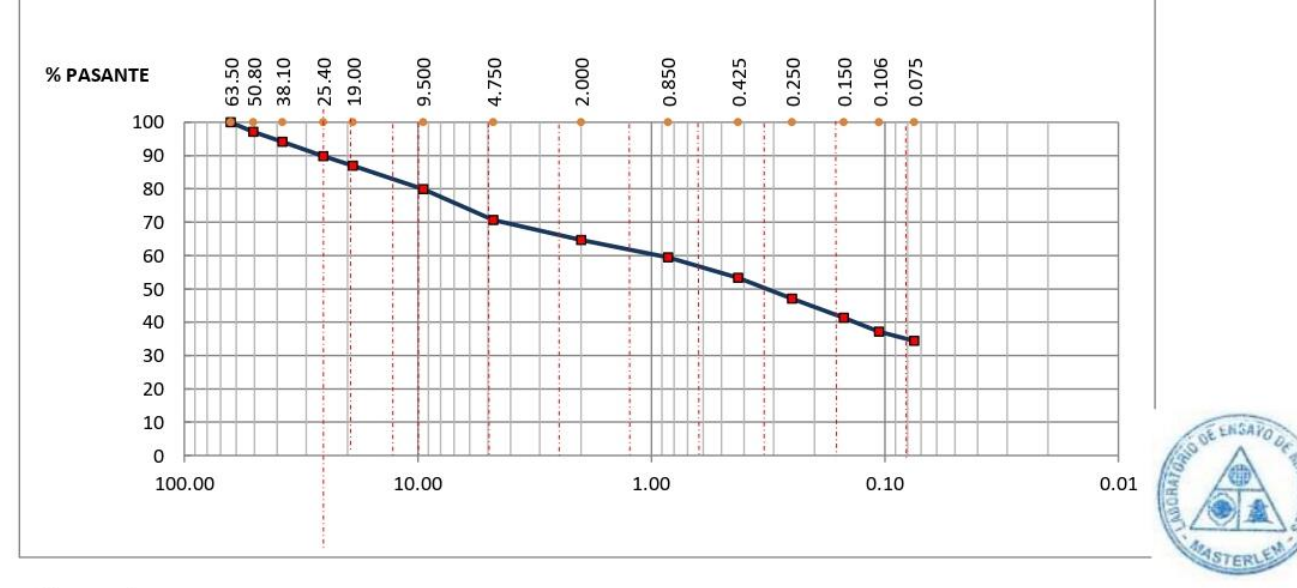

#### Observaciones:

Identificacion Muestra

El presente documento no deberá reproducirse sin la autorización escrita del laboratorio, salvo que la reproducción sea en su totalidad. El laboratorio no se hace responsable por el mal uso de los resultados presentados.

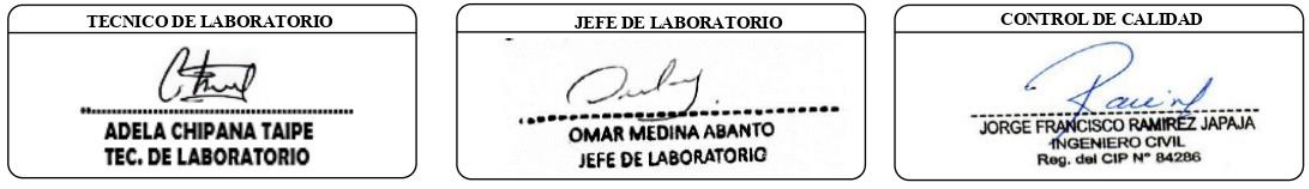

### **Anexo 7: Certificados de calibracion.**

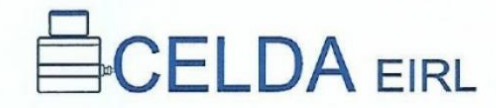

CELUA EIRL

CCT-080-2020

### **CERTIFICADO DE CALIBRACIÓN** CCT-080-2020

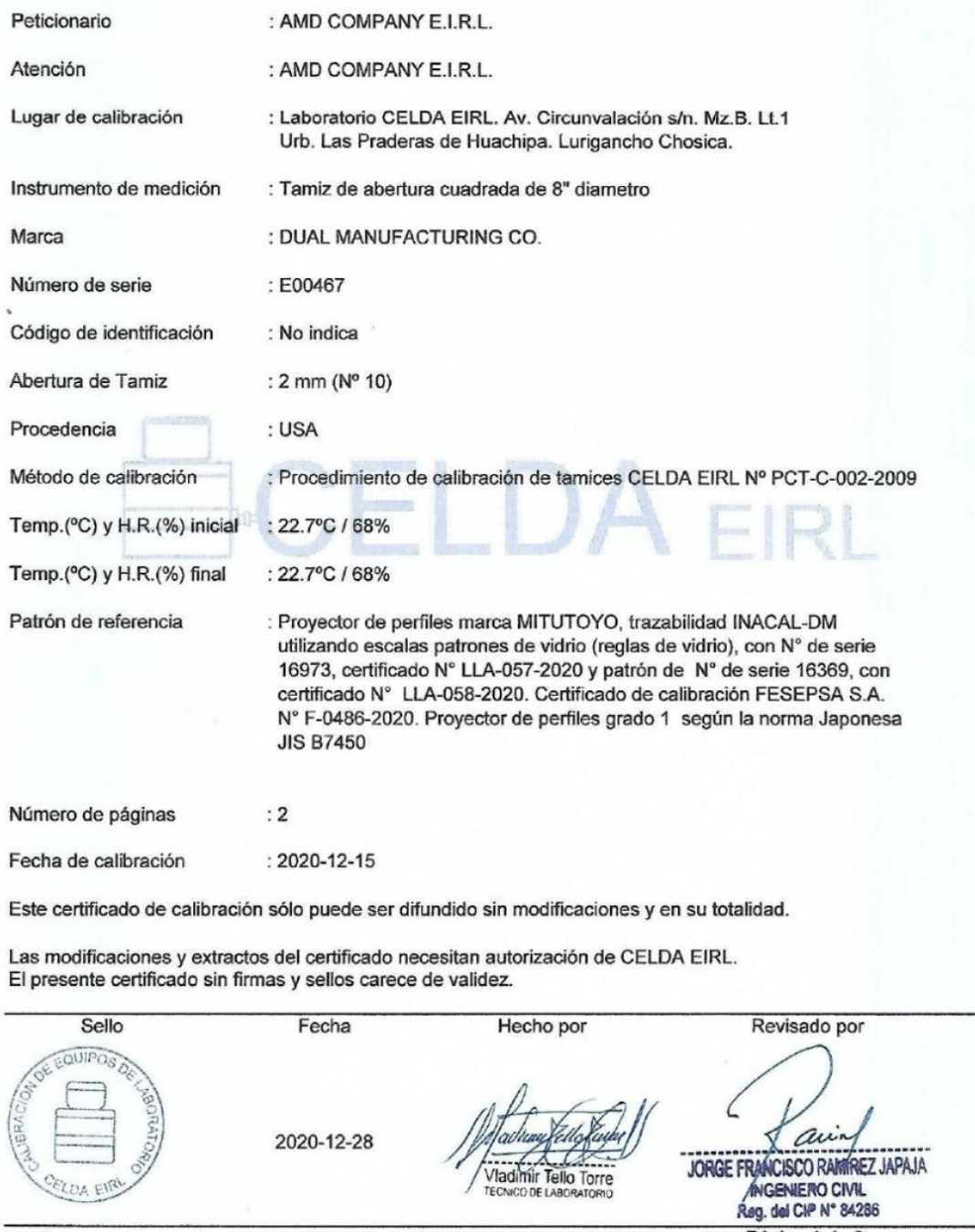

Av. Circunvalación s/n Mz. B Lt. 1 Urb. Praderas de Huachipa Lurigancho - Chosica Telf.: (01) 540 7661 e-mail: servicios@celda.com.pe

Página 1 de 2

#### **RESULTADOS DE MEDICIÓN**

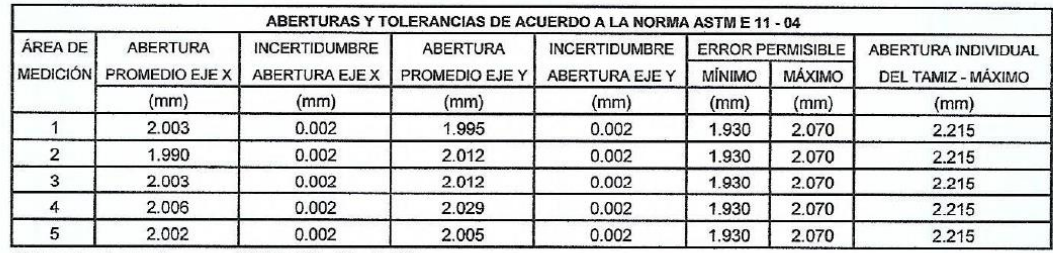

Valor estandar según norma ASTM E 11 - 04 = 2,000 mm

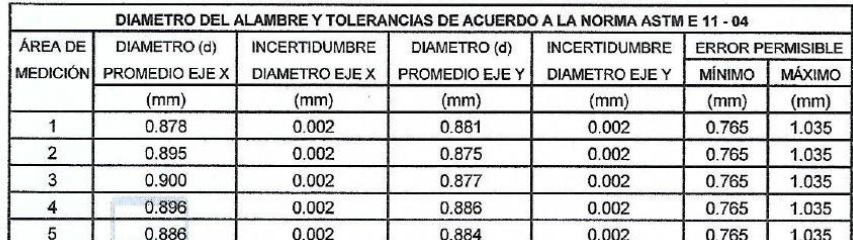

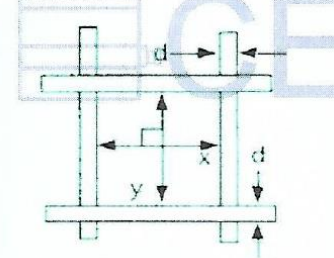

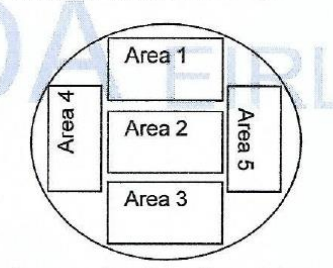

Correcto dimensionamiento de malla metálica

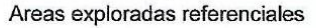

#### Incertidumbre

La incertidumbre reportada en el presente certificado es la Incertidumbre Expandida de medición, que resulta de multiplicar la Incertidumbre estándar por el factor de cobertura k=2 y ha sido determinada de acuerdo a la "Guía para la expresión de la Incertidumbre en la medición".

#### **Notas**

El usuario esta obligado a tener el equipo calibrado en intervalos apropiados de tiempo de acuerdo al uso, mantenimiento y conservación al que este expuesto.

El equipo se encuentra calibrado.

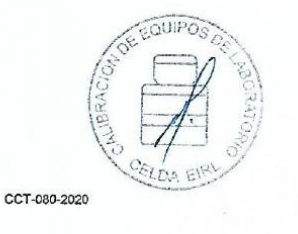

Página 2 de 2

### **CERTIFICADO DE CALIBRACIÓN** CCT-022-2020

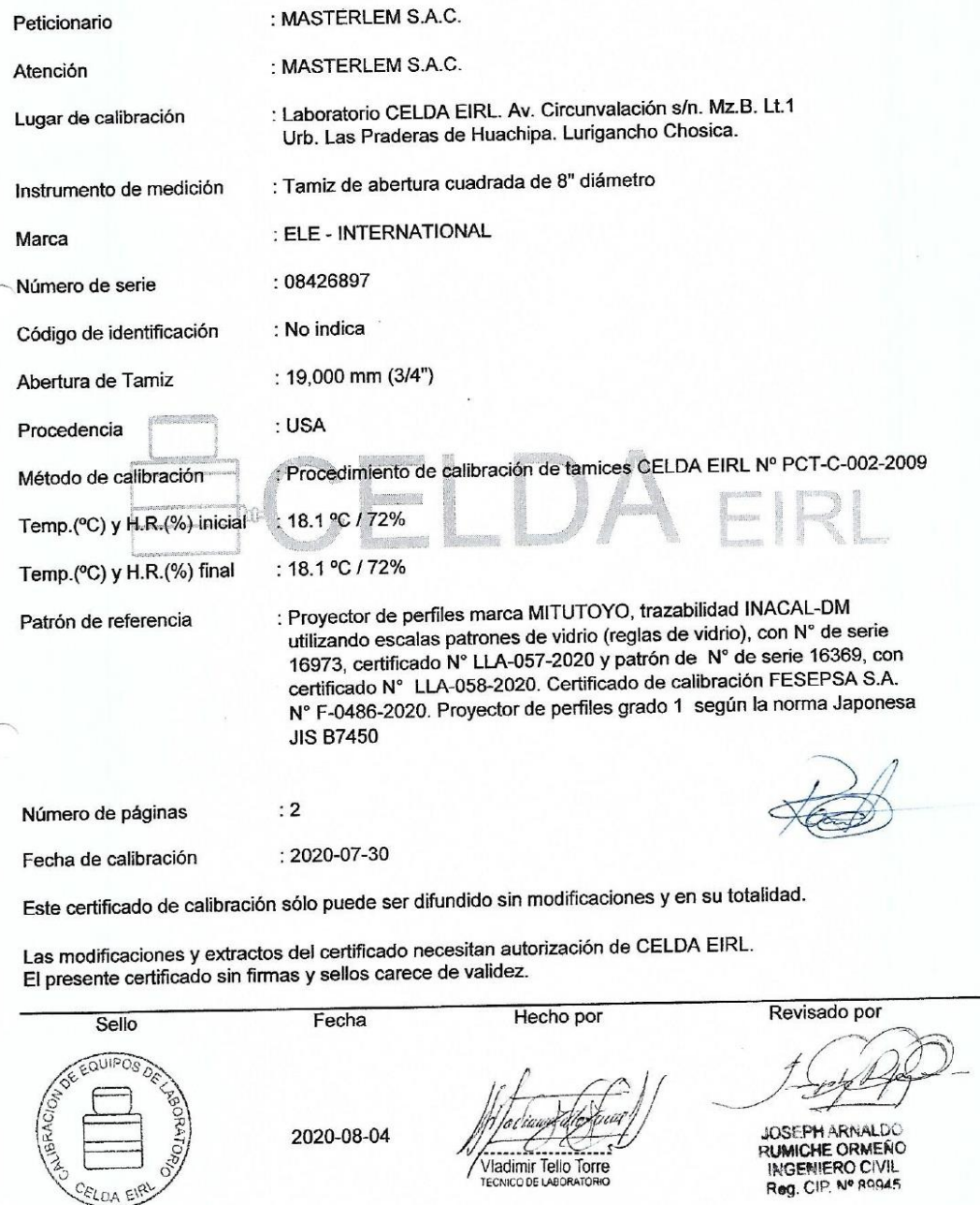

CCT-022-2020

ELOA EIRI

Av. Circunvalación s/n Mz. B Lt. 1 Urb. Praderas de Huachipa Lurigancho - Chosica Telf.: (01) 540 7661 e-mail: servicios@celda.com.pe

Página 1 de 2

Ň

#### **RESULTADOS DE MEDICIÓN**

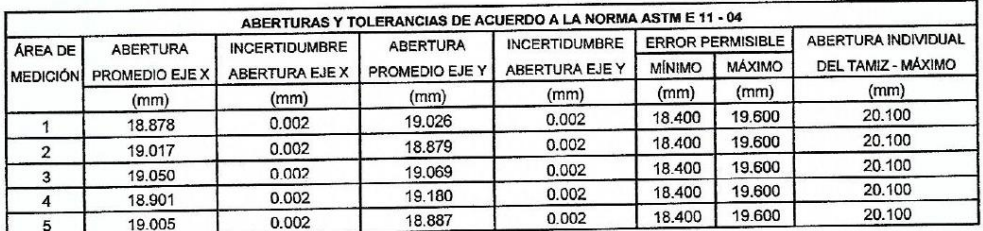

Valor estandar según norma ASTM E 11 - 04 = 19,000 mm

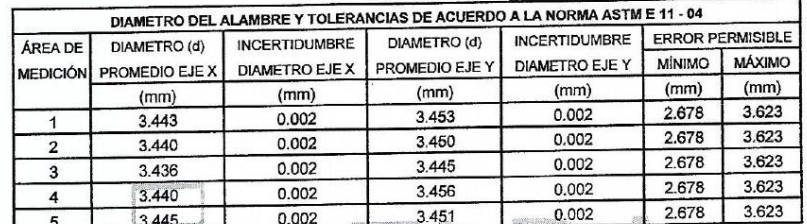

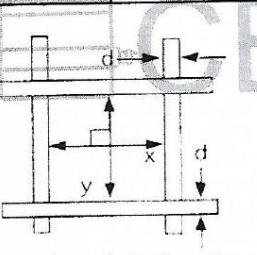

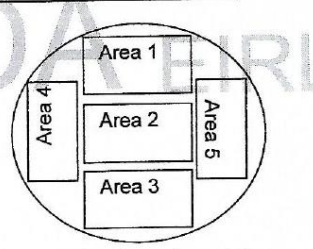

Correcto dimensionamiento de malla metálica

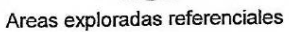

#### Incertidumbre

La incertidumbre reportada en el presente certificado es la Incertidumbre Expandida de medición, que resulta de multiplicar la Incertidumbre estándar por el factor de cobertura k=2 y ha sido determinada de acuerdo a la "Guía para la expresión de la Incertidumbre en la medición".

#### **Notas**

El usuario esta obligado a tener el equipo calibrado en intervalos apropiados de tiempo de acuerdo al uso, mantenimiento y conservación al que este expuesto.

El equipo se encuentra calibrado.

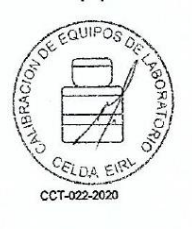

Página 2 de 2

### **CERTIFICADO DE CALIBRACIÓN** CCT-016-2021

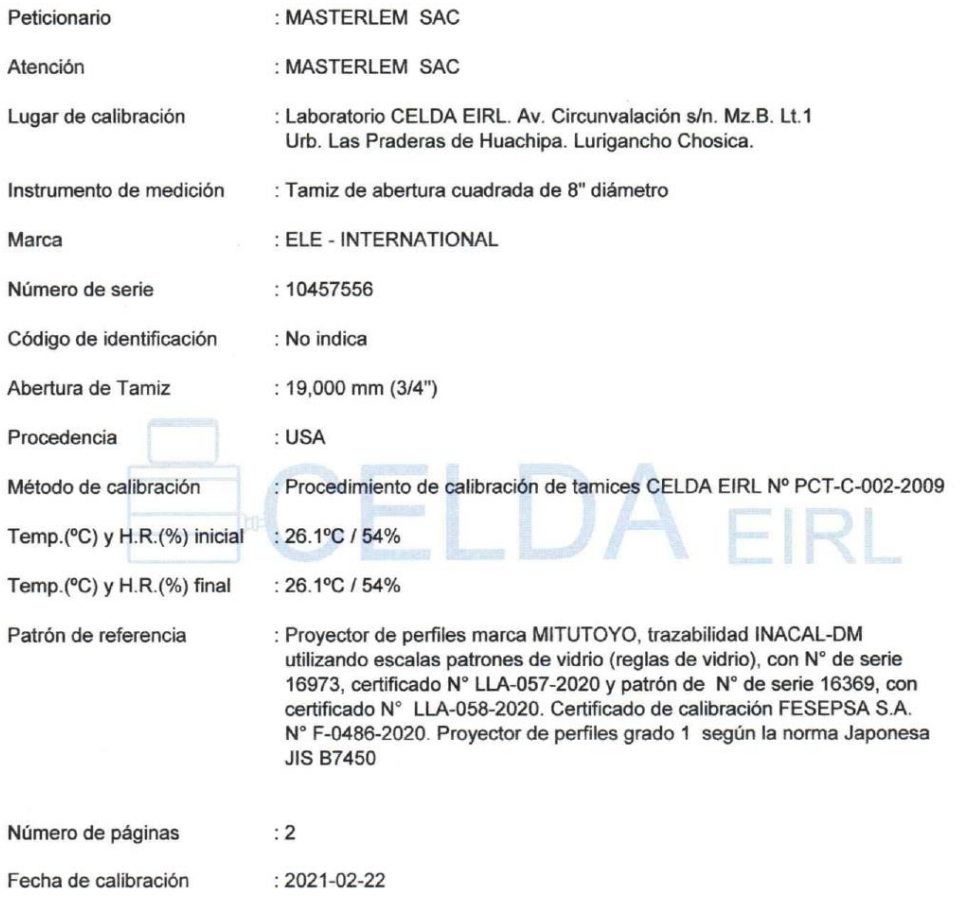

Este certificado de calibración sólo puede ser difundido sin modificaciones y en su totalidad.

Las modificaciones y extractos del certificado necesitan autorización de CELDA EIRL.<br>El presente certificado sin firmas y sellos carece de validez.

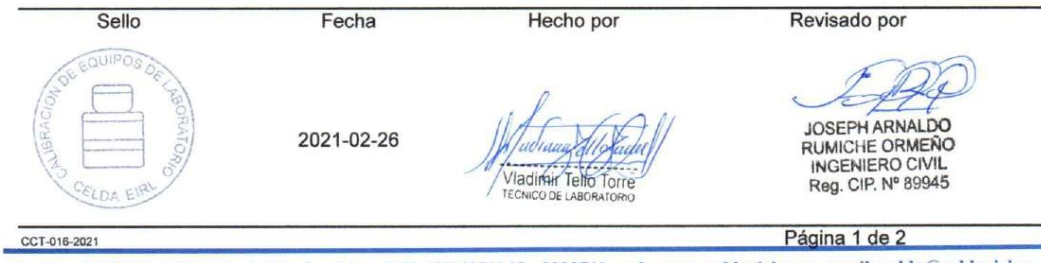

#### **RESULTADOS DE MEDICIÓN**

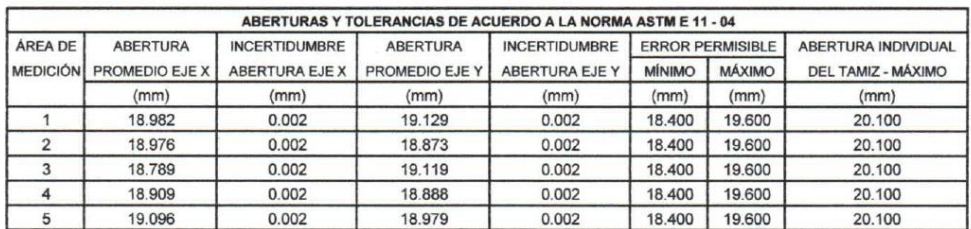

Valor estandar según norma ASTM E 11 - 04 = 19,000 mm

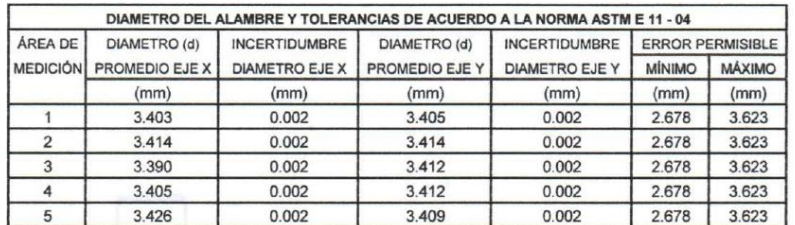

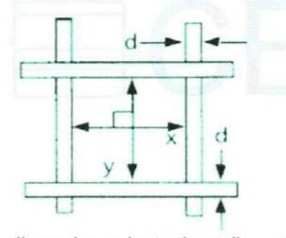

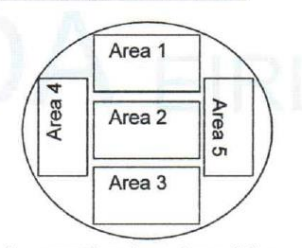

Correcto dimensionamiento de malla metálica

Areas exploradas referenciales

#### Incertidumbre

La incertidumbre reportada en el presente certificado es la Incertidumbre Expandida de medición, que resulta de multiplicar la Incertidumbre estándar por el factor de cobertura k=2 y ha sido determinada de acuerdo a la "Guía para la expresión de la Incertidumbre en la medición".

#### **Notas**

El usuario esta obligado a tener el equipo calibrado en intervalos apropiados de tiempo de acuerdo al uso, mantenimiento y conservación al que este expuesto.

El equipo se encuentra calibrado.

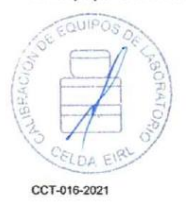

Página 2 de 2

### **CERTIFICADO DE CALIBRACIÓN** CCT-017-2021

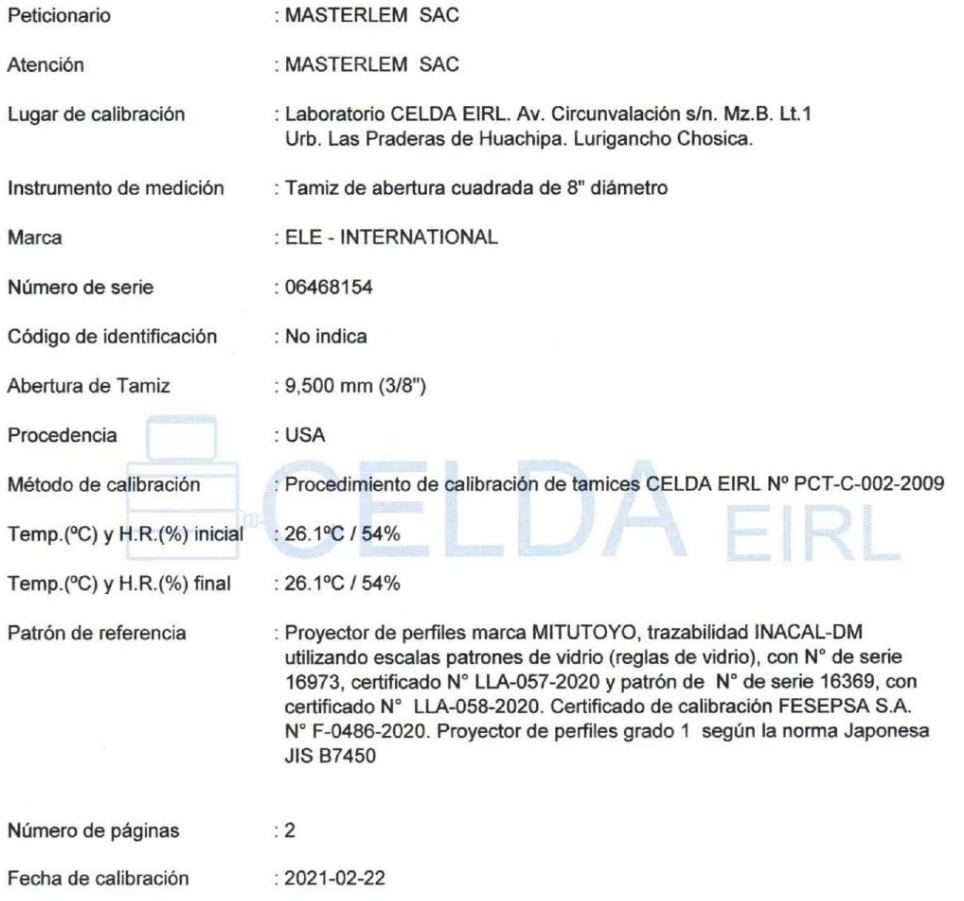

Este certificado de calibración sólo puede ser difundido sin modificaciones y en su totalidad.

Las modificaciones y extractos del certificado necesitan autorización de CELDA EIRL.<br>El presente certificado sin firmas y sellos carece de validez.

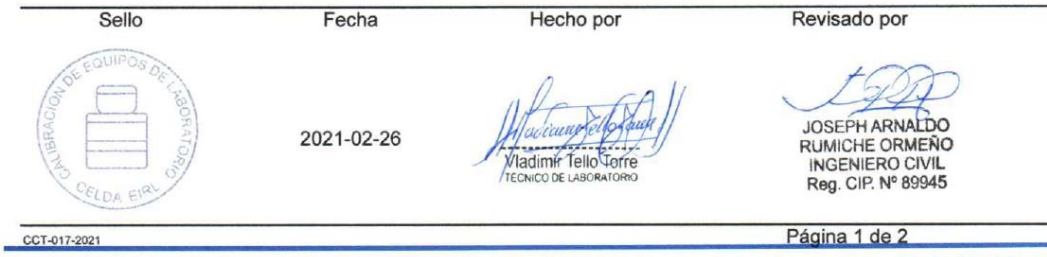

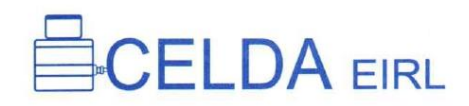

#### **RESULTADOS DE MEDICIÓN**

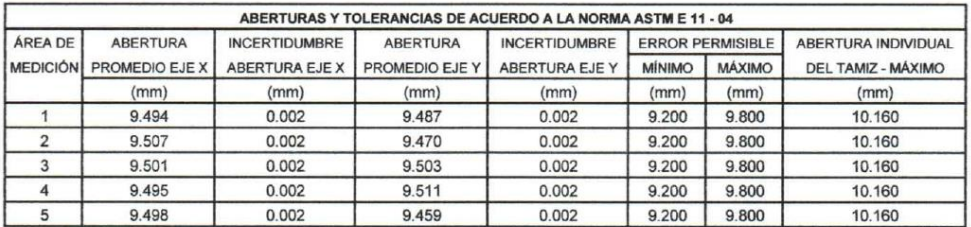

Valor estandar según norma ASTM E 11 - 04 = 9,500 mm

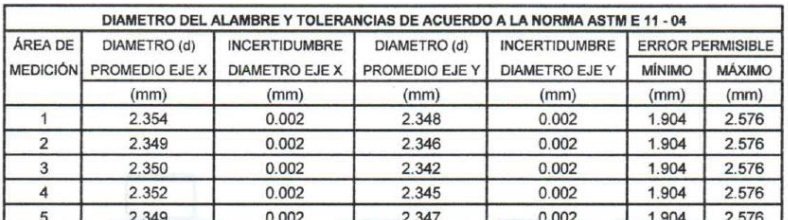

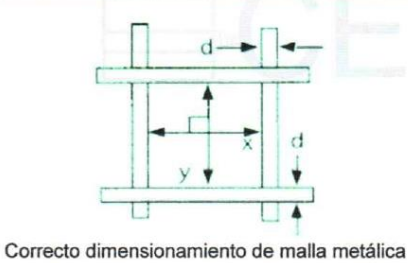

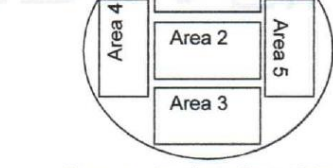

Area 1

Areas exploradas referenciales

#### Incertidumbre

La incertidumbre reportada en el presente certificado es la Incertidumbre Expandida de medición, que resulta de multiplicar la Incertidumbre estándar por el factor de cobertura k=2 y ha sido determinada de acuerdo a la "Guía para la expresión de la Incertidumbre en la medición".

#### **Notas**

El usuario esta obligado a tener el equipo calibrado en intervalos apropiados de tiempo de acuerdo al uso, mantenimiento y conservación al que este expuesto.

El equipo se encuentra calibrado.

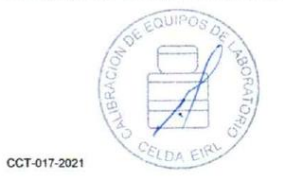

Página 2 de 2

### **CERTIFICADO DE CALIBRACIÓN** CCT-018-2021

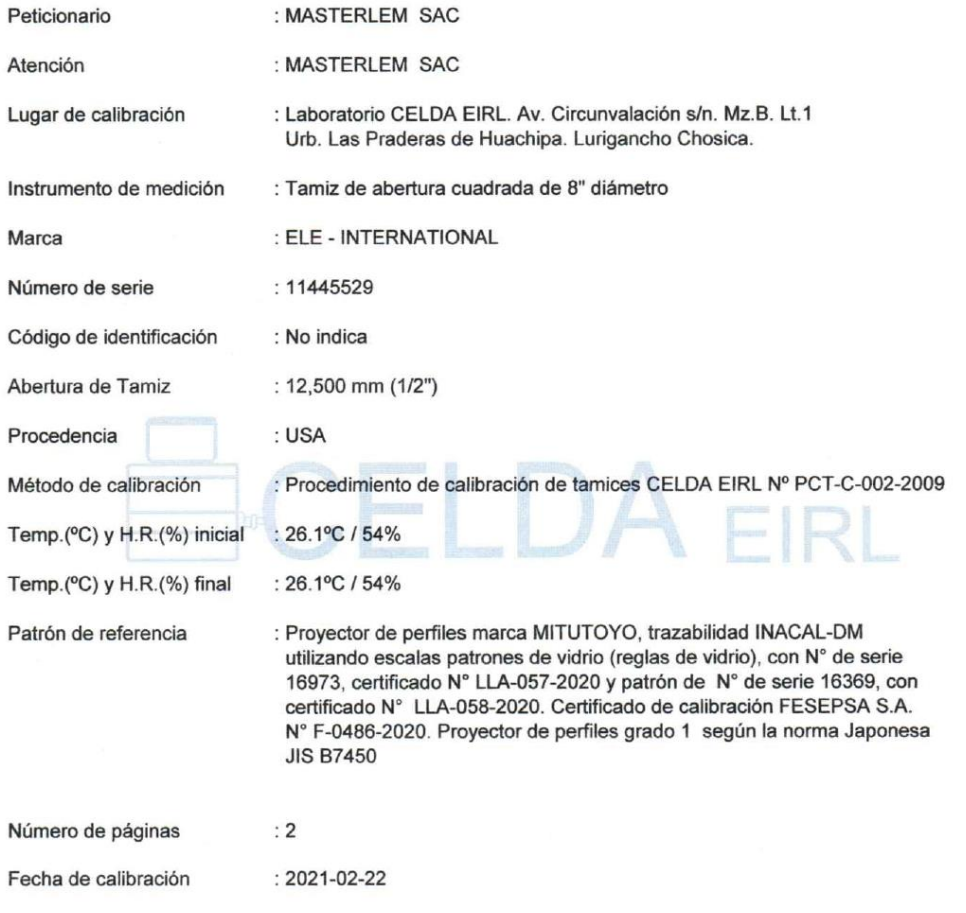

Este certificado de calibración sólo puede ser difundido sin modificaciones y en su totalidad.

Las modificaciones y extractos del certificado necesitan autorización de CELDA EIRL.<br>El presente certificado sin firmas y sellos carece de validez.

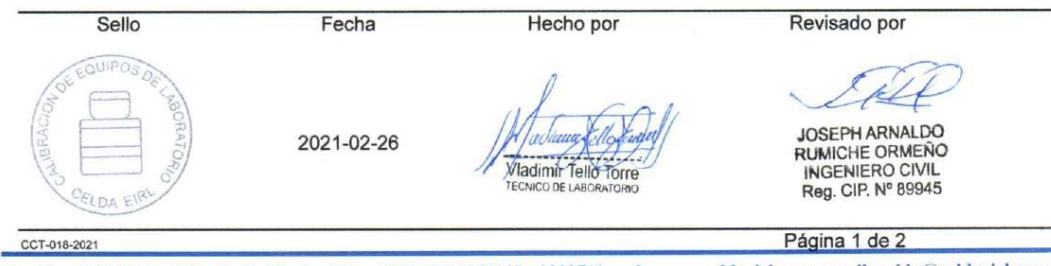

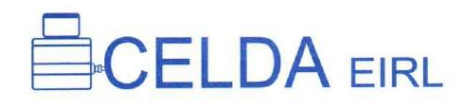

#### **RESULTADOS DE MEDICIÓN**

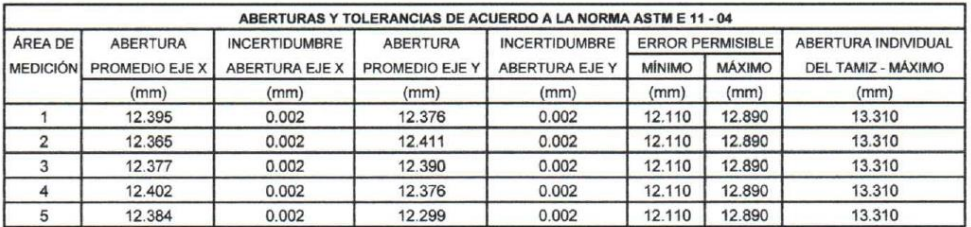

Valor estandar según norma ASTM E 11 - 04 = 12,500 mm

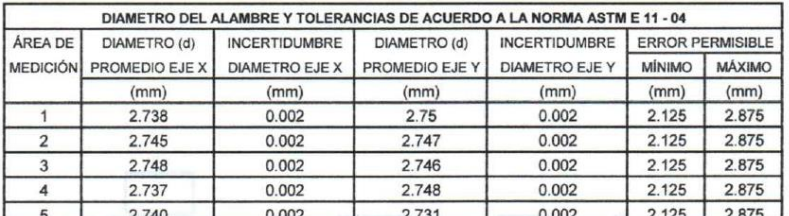

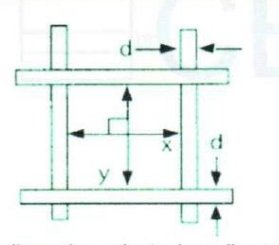

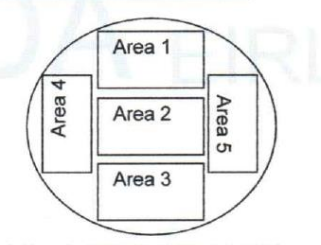

Correcto dimensionamiento de malla metálica

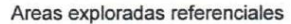

#### Incertidumbre

La incertidumbre reportada en el presente certificado es la Incertidumbre Expandida de medición, que resulta de multiplicar la Incertidumbre estándar por el factor de cobertura k=2 y ha sido determinada de acuerdo a la "Guía para la expresión de la Incertidumbre en la medición".

#### **Notas**

El usuario esta obligado a tener el equipo calibrado en intervalos apropiados de tiempo de acuerdo al uso, mantenimiento y conservación al que este expuesto.

El equipo se encuentra calibrado.

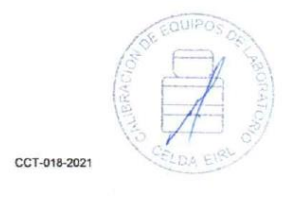

Página 2 de 2

### **CERTIFICADO DE CALIBRACIÓN** CCT-019-2021

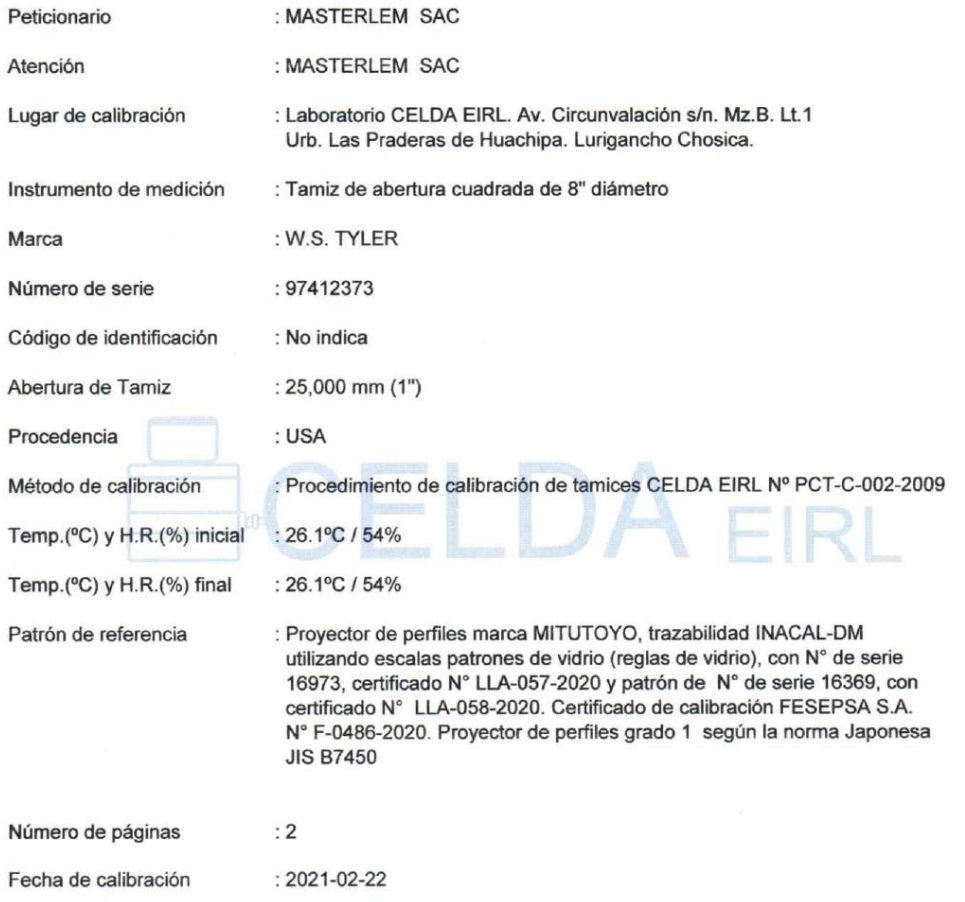

Este certificado de calibración sólo puede ser difundido sin modificaciones y en su totalidad.

Las modificaciones y extractos del certificado necesitan autorización de CELDA EIRL.<br>El presente certificado sin firmas y sellos carece de validez.

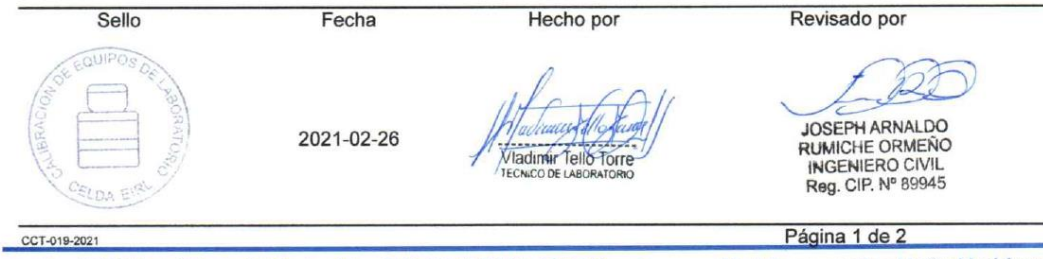

#### **RESULTADOS DE MEDICIÓN**

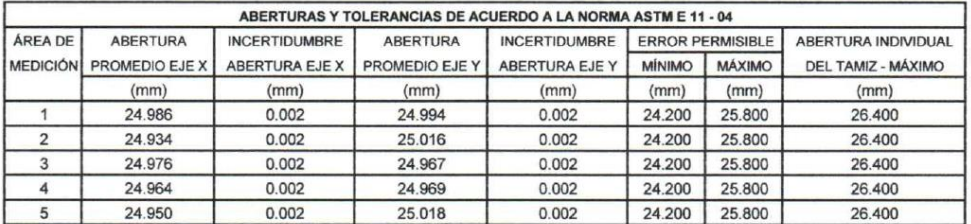

Valor estandar según norma ASTM E 11 - 04 = 25,000 mm

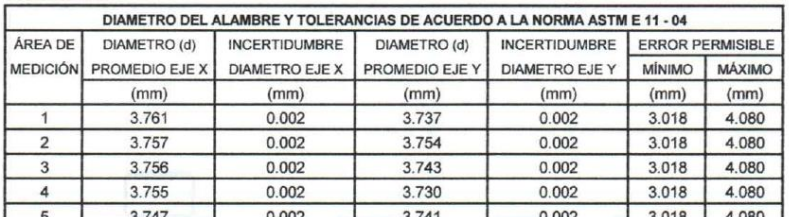

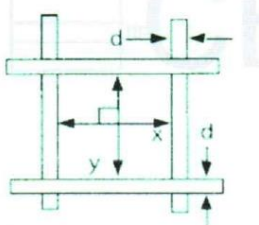

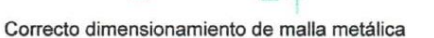

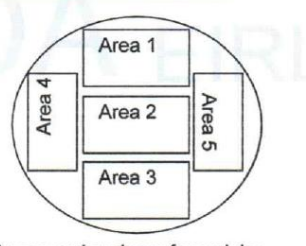

Areas exploradas referenciales

#### Incertidumbre

La incertidumbre reportada en el presente certificado es la Incertidumbre Expandida de medición, que resulta de multiplicar la Incertidumbre estándar por el factor de cobertura k=2 y ha sido determinada de acuerdo a la "Guía para la expresión de la Incertidumbre en la medición".

#### **Notas**

El usuario esta obligado a tener el equipo calibrado en intervalos apropiados de tiempo de acuerdo al uso, mantenimiento y conservación al que este expuesto.

El equipo se encuentra calibrado.

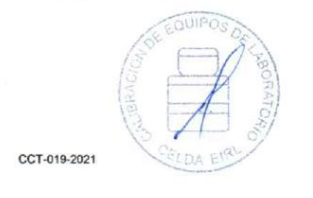

Página 2 de 2

### **CERTIFICADO DE CALIBRACIÓN** CCT-020-2021

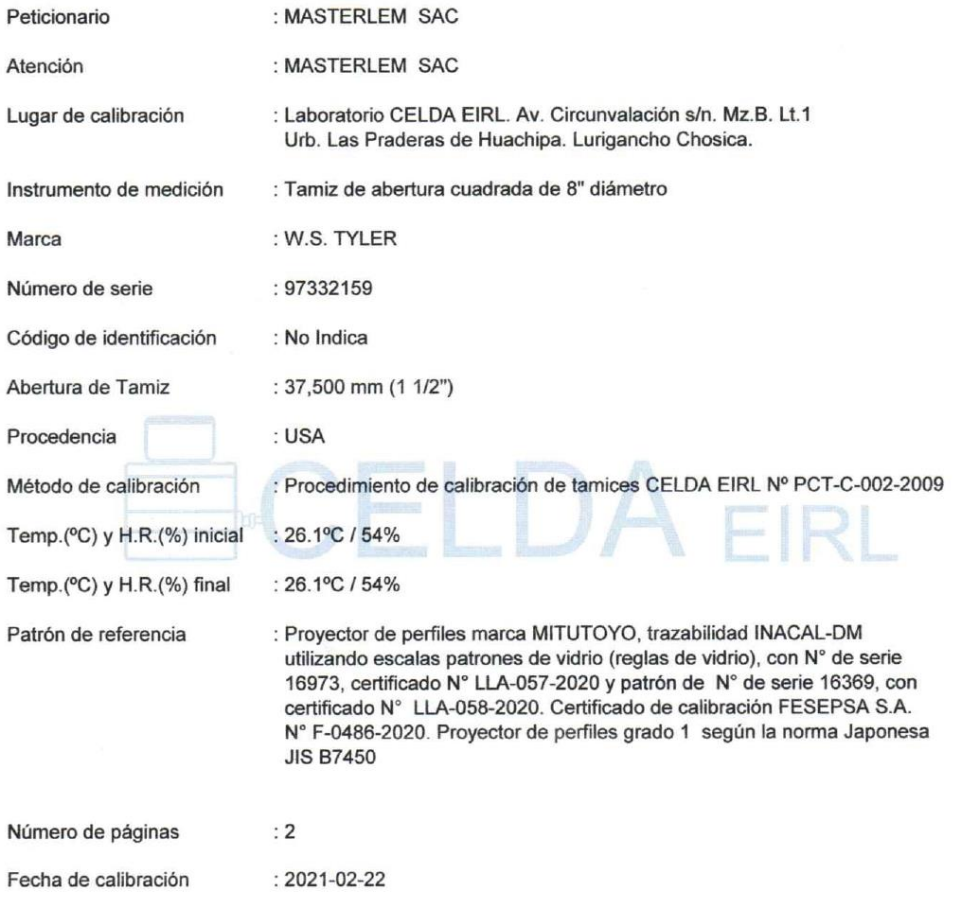

Este certificado de calibración sólo puede ser difundido sin modificaciones y en su totalidad.

Las modificaciones y extractos del certificado necesitan autorización de CELDA EIRL.<br>El presente certificado sin firmas y sellos carece de validez.

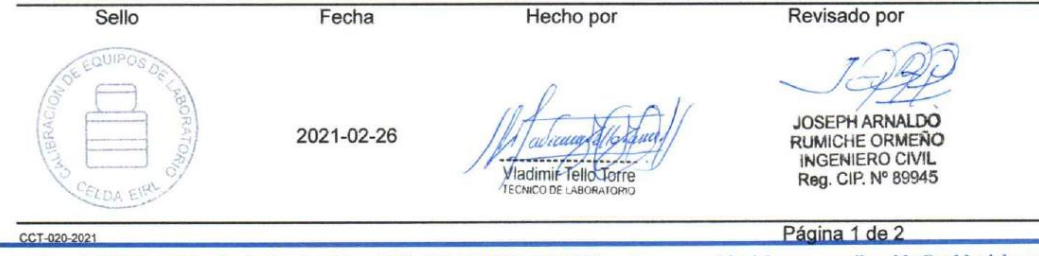

#### **RESULTADOS DE MEDICIÓN**

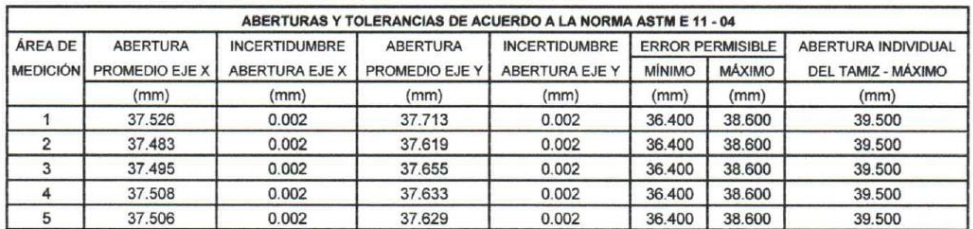

Valor estandar según norma ASTM E 11 - 04 = 37,500 mm

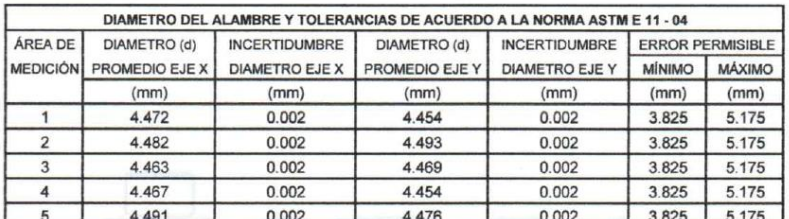

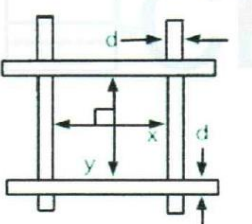

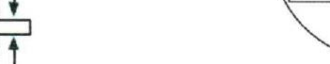

Correcto dimensionamiento de malla metálica

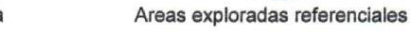

Area

Area 1

Area 2

Area 3

Area 5

#### Incertidumbre

La incertidumbre reportada en el presente certificado es la Incertidumbre Expandida de medición, que resulta de multiplicar la Incertidumbre estándar por el factor de cobertura k=2 y ha sido determinada de acuerdo a la "Guía para la expresión de la Incertidumbre en la medición".

#### **Notas**

El usuario esta obligado a tener el equipo calibrado en intervalos apropiados de tiempo de acuerdo al uso, mantenimiento y conservación al que este expuesto.

El equipo se encuentra calibrado.

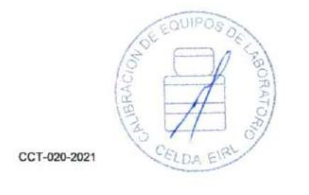

Página 2 de 2

### **CERTIFICADO DE CALIBRACIÓN** CCT-021-2021

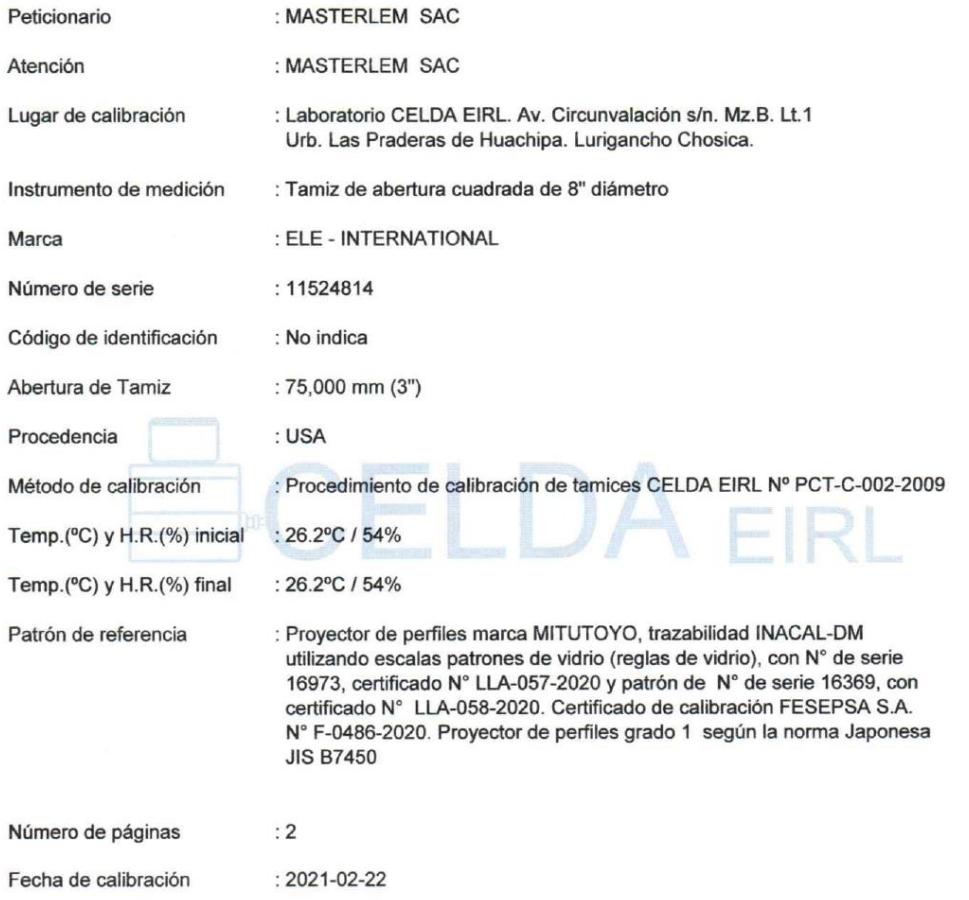

Este certificado de calibración sólo puede ser difundido sin modificaciones y en su totalidad.

Las modificaciones y extractos del certificado necesitan autorización de CELDA EIRL.<br>El presente certificado sin firmas y sellos carece de validez.

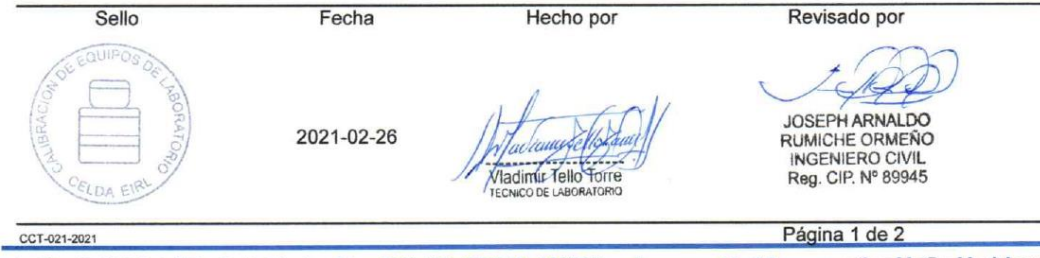

#### **RESULTADOS DE MEDICIÓN**

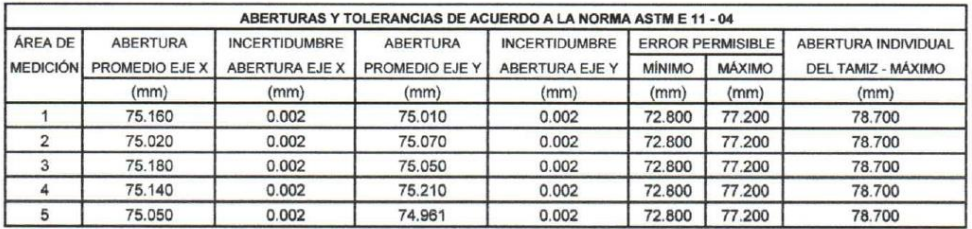

Valor estandar según norma ASTM E 11 - 04 = 75,000 mm

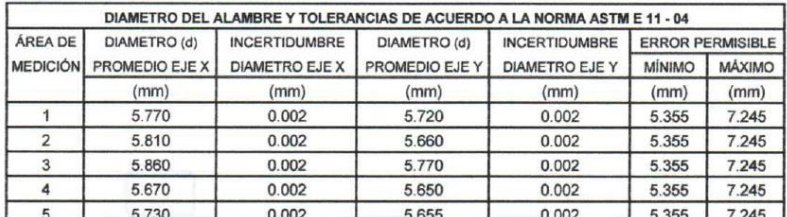

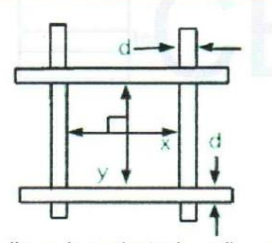

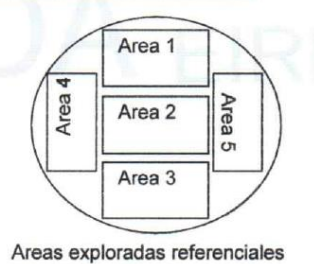

Correcto dimensionamiento de malla metálica

#### Incertidumbre

La incertidumbre reportada en el presente certificado es la Incertidumbre Expandida de medición, que resulta de multiplicar la Incertidumbre estándar por el factor de cobertura k=2 y ha sido determinada de acuerdo a la "Guía para la expresión de la Incertidumbre en la medición".

#### **Notas**

El usuario esta obligado a tener el equipo calibrado en intervalos apropiados de tiempo de acuerdo al uso, mantenimiento y conservación al que este expuesto.

El equipo se encuentra calibrado.

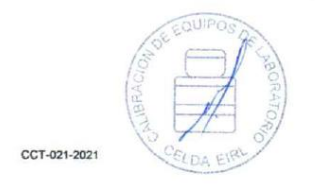

Página 2 de 2

### **CERTIFICADO DE CALIBRACIÓN** CCT-022-2021

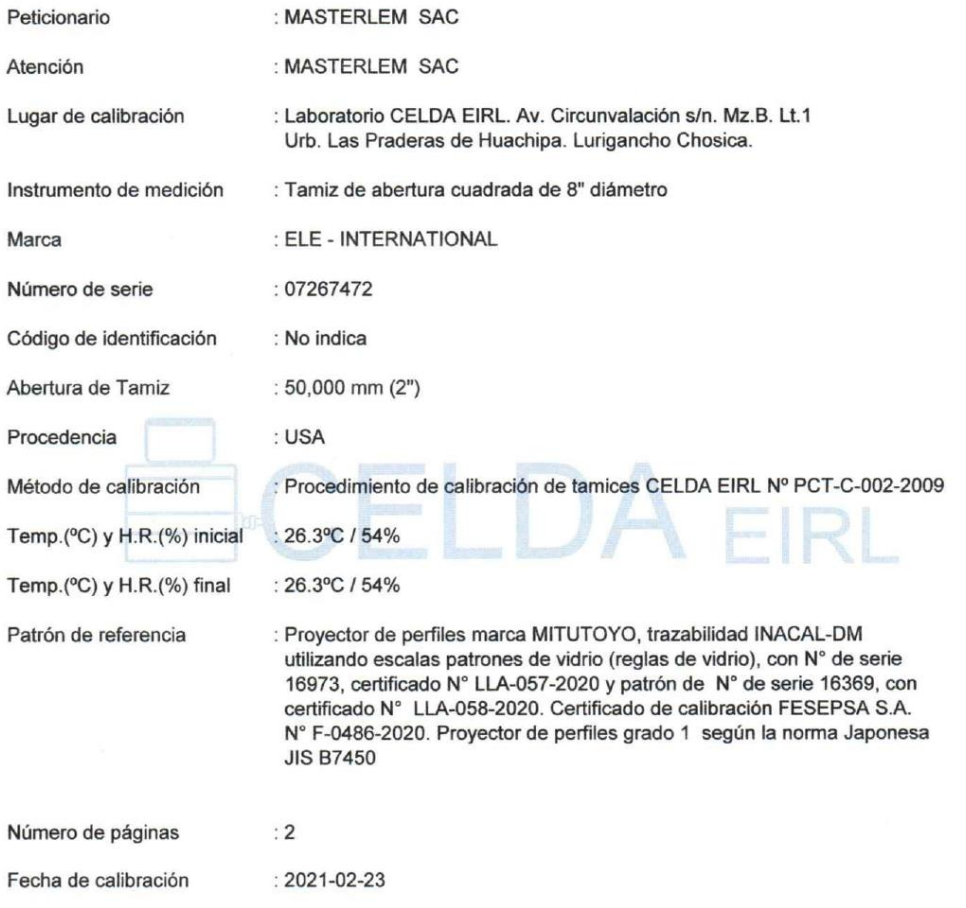

Este certificado de calibración sólo puede ser difundido sin modificaciones y en su totalidad.

Las modificaciones y extractos del certificado necesitan autorización de CELDA EIRL.<br>El presente certificado sin firmas y sellos carece de validez.

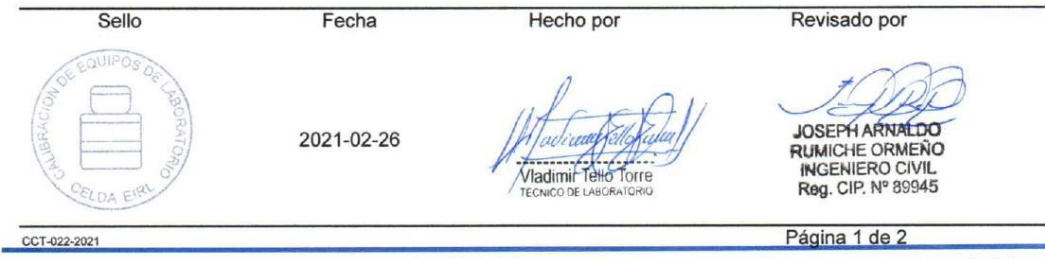

#### **RESULTADOS DE MEDICIÓN**

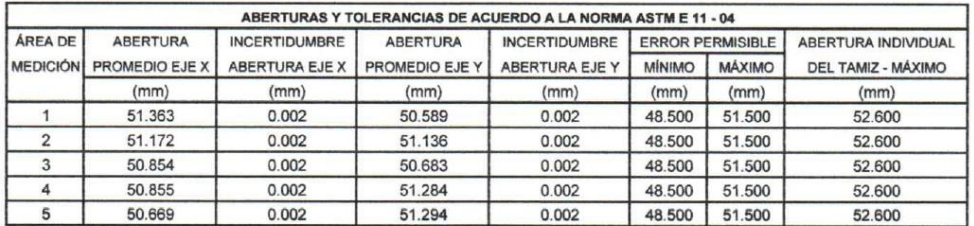

Valor estandar según norma ASTM E 11 - 04 = 50,000 mm

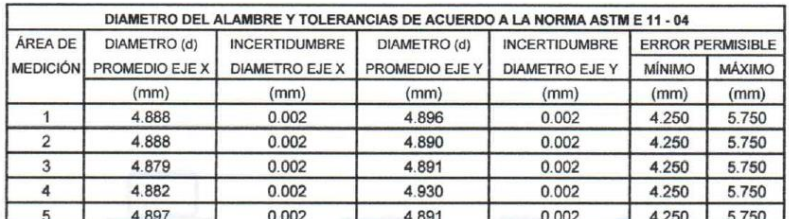

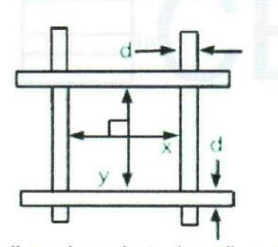

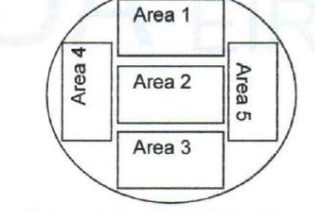

Correcto dimensionamiento de malla metálica

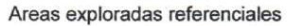

#### Incertidumbre

La incertidumbre reportada en el presente certificado es la Incertidumbre Expandida de medición, que resulta de multiplicar la Incertidumbre estándar por el factor de cobertura k=2 y ha sido determinada de acuerdo a la "Guía para la expresión de la Incertidumbre en la medición".

#### **Notas**

El usuario esta obligado a tener el equipo calibrado en intervalos apropiados de tiempo de acuerdo al uso, mantenimiento y conservación al que este expuesto.

El equipo se encuentra calibrado.

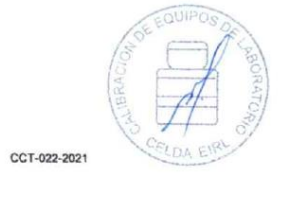

Página 2 de 2

### **CERTIFICADO DE CALIBRACIÓN** CCT-023-2021

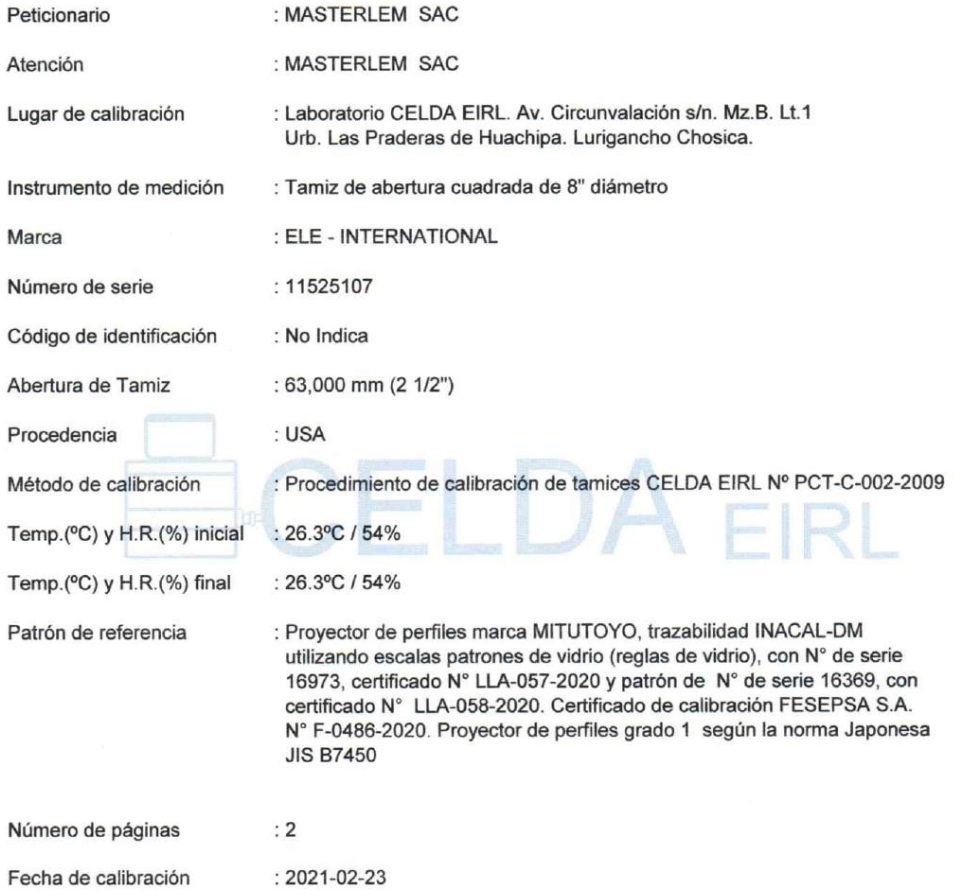

Este certificado de calibración sólo puede ser difundido sin modificaciones y en su totalidad.

Las modificaciones y extractos del certificado necesitan autorización de CELDA EIRL.<br>El presente certificado sin firmas y sellos carece de validez.

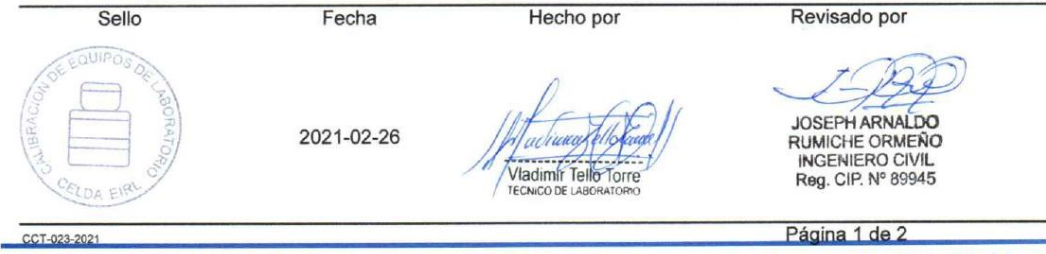

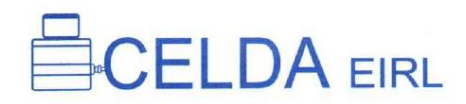

#### **RESULTADOS DE MEDICIÓN**

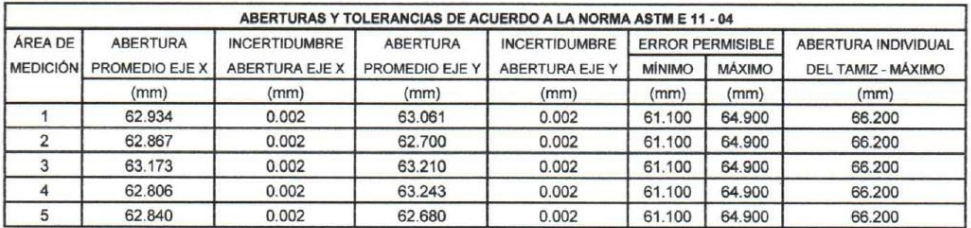

Valor estandar según norma ASTM E 11 - 04 = 63,000 mm

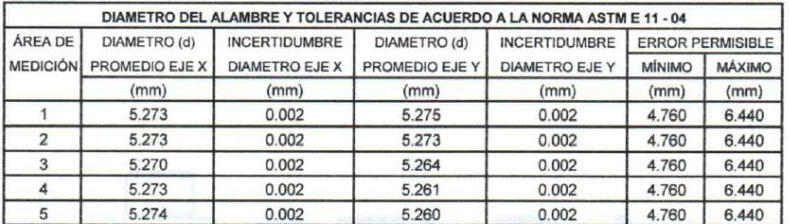

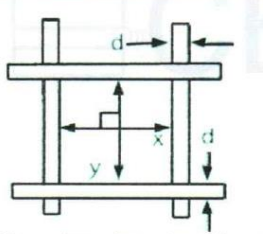

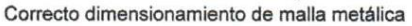

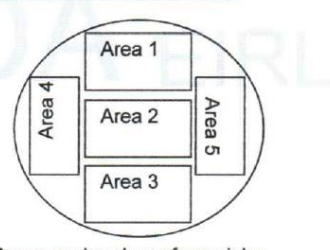

Areas exploradas referenciales

#### Incertidumbre

La incertidumbre reportada en el presente certificado es la Incertidumbre Expandida de medición, que resulta de multiplicar la Incertidumbre estándar por el factor de cobertura k=2 y ha sido determinada de acuerdo a la "Guía para la expresión de la Incertidumbre en la medición".

#### **Notas**

El usuario esta obligado a tener el equipo calibrado en intervalos apropiados de tiempo de acuerdo al uso, mantenimiento y conservación al que este expuesto.

El equipo se encuentra calibrado.

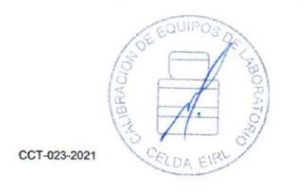

Página 2 de 2

### **CERTIFICADO DE CALIBRACIÓN** CCT-024-2021

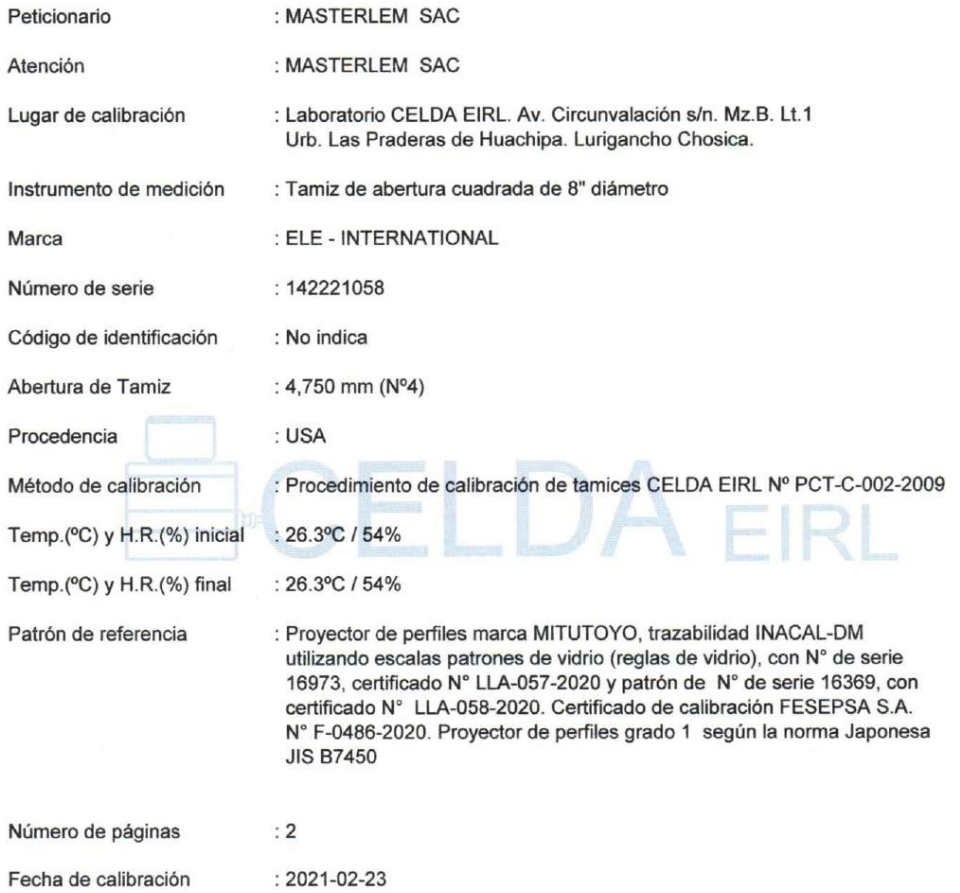

Este certificado de calibración sólo puede ser difundido sin modificaciones y en su totalidad.

Las modificaciones y extractos del certificado necesitan autorización de CELDA EIRL. El presente certificado sin firmas y sellos carece de validez.

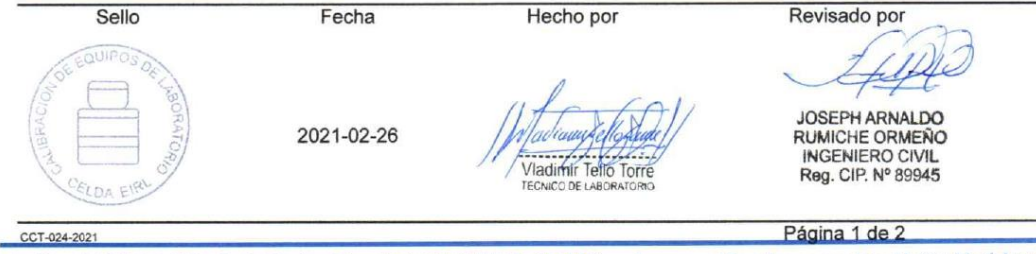

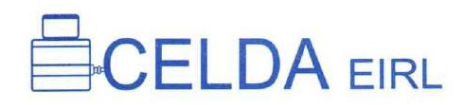

#### **RESULTADOS DE MEDICIÓN**

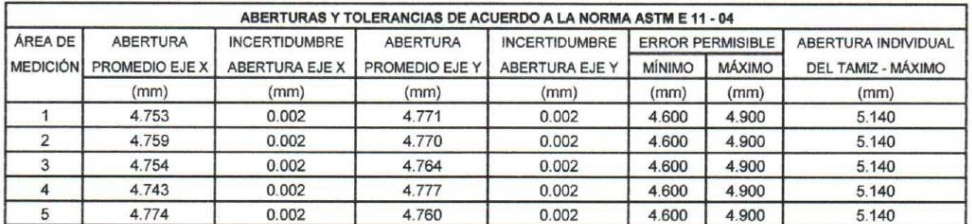

Valor estandar según norma ASTM E 11 - 04 = 4,750 mm

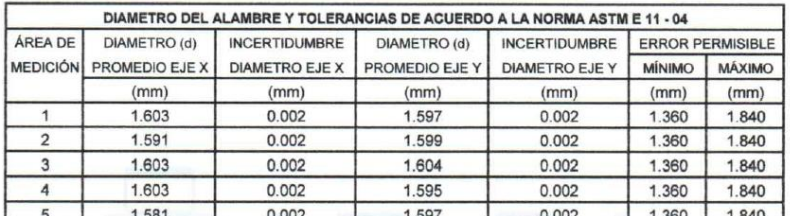

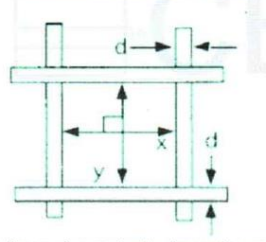

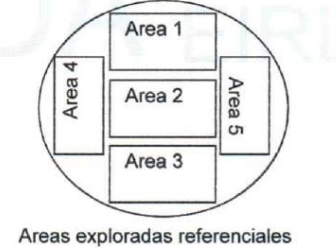

Correcto dimensionamiento de malla metálica

#### Incertidumbre

La incertidumbre reportada en el presente certificado es la Incertidumbre Expandida de medición, que resulta de multiplicar la Incertidumbre estándar por el factor de cobertura k=2 y ha sido determinada de acuerdo a la "Guía para la expresión de la Incertidumbre en la medición".

#### **Notas**

El usuario esta obligado a tener el equipo calibrado en intervalos apropiados de tiempo de acuerdo al uso, mantenimiento y conservación al que este expuesto.

El equipo se encuentra calibrado.

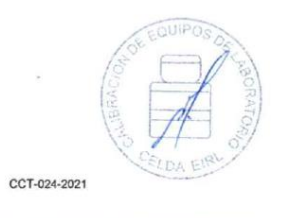

Página 2 de 2

### **CERTIFICADO DE CALIBRACIÓN** CCT-025-2021

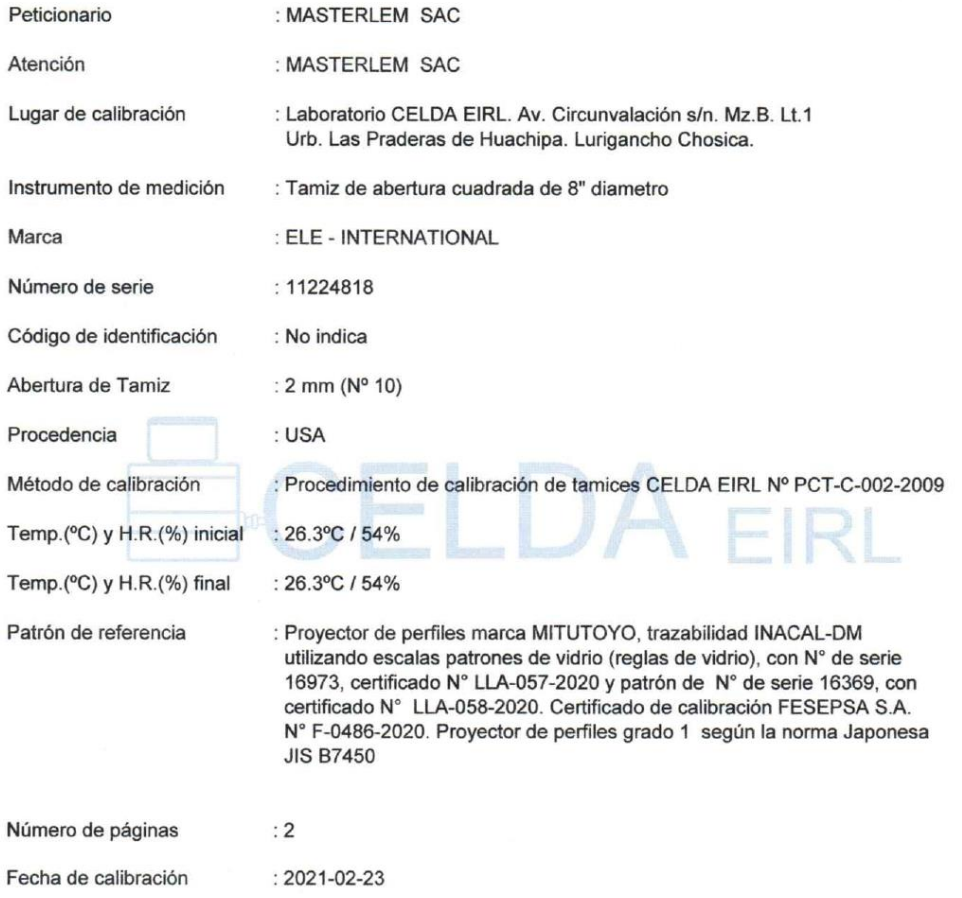

Este certificado de calibración sólo puede ser difundido sin modificaciones y en su totalidad.

Las modificaciones y extractos del certificado necesitan autorización de CELDA EIRL.<br>El presente certificado sin firmas y sellos carece de validez.

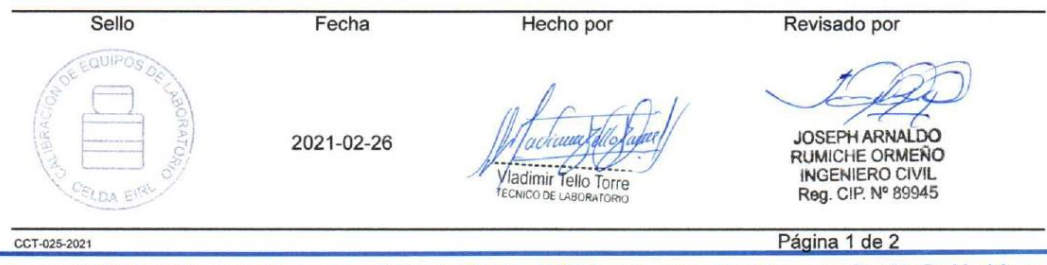

#### **RESULTADOS DE MEDICIÓN**

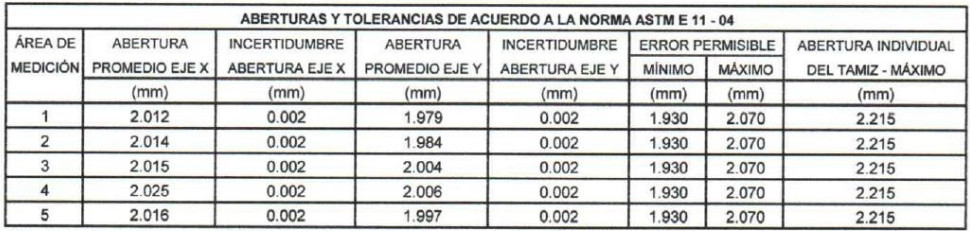

Valor estandar según norma ASTM E 11 - 04 = 2,000 mm

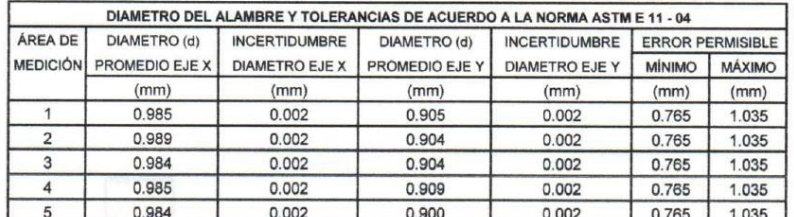

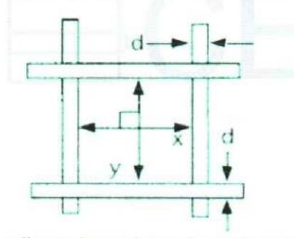

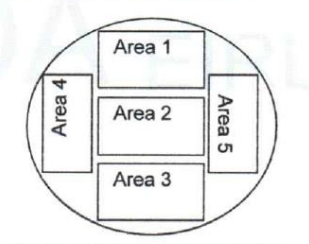

Correcto dimensionamiento de malla metálica

Areas exploradas referenciales

#### Incertidumbre

La incertidumbre reportada en el presente certificado es la Incertidumbre Expandida de medición, que resulta de multiplicar la Incertidumbre estándar por el factor de cobertura k=2 y ha sido determinada de acuerdo a la "Guía para la expresión de la Incertidumbre en la medición".

#### **Notas**

El usuario esta obligado a tener el equipo calibrado en intervalos apropiados de tiempo de acuerdo al uso, mantenimiento y conservación al que este expuesto.

El equipo se encuentra calibrado.

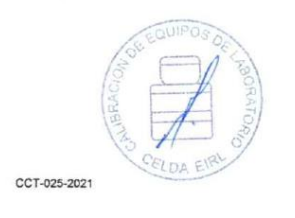

Página 2 de 2

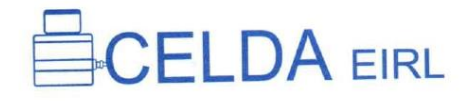

### **CERTIFICADO DE CALIBRACIÓN** CCT-026-2021

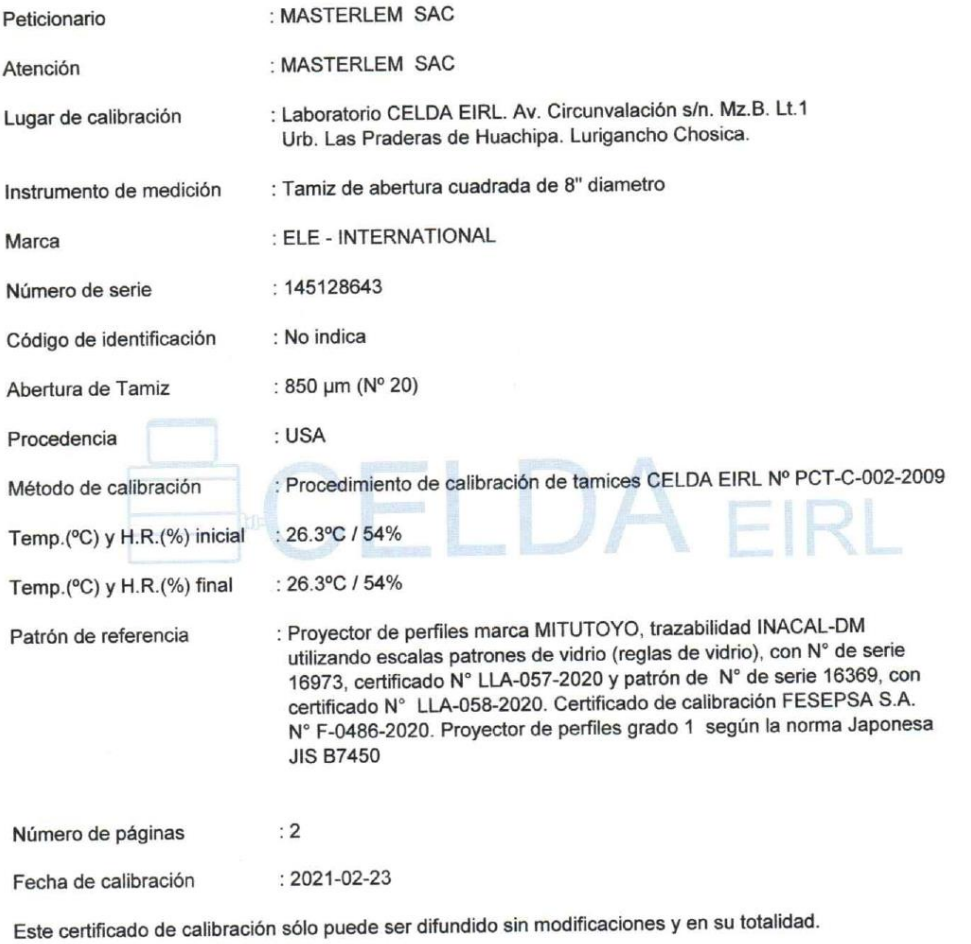

Las modificaciones y extractos del certificado necesitan autorización de CELDA EIRL.<br>El presente certificado sin firmas y sellos carece de validez.

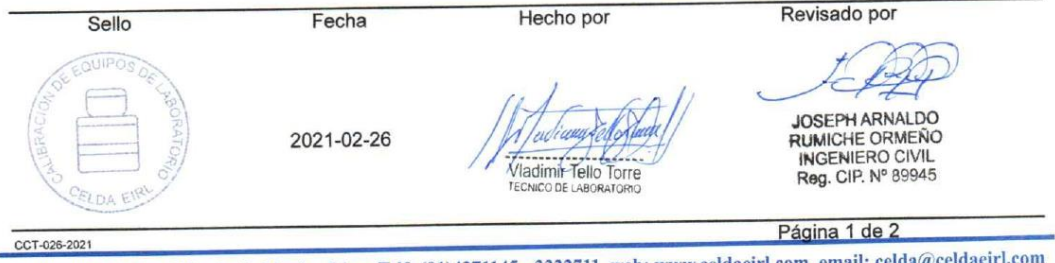

 $\overline{\mathbf{m}}$ Av. Brasil 1361 Int. 602 - Jesús María - Lima Telf: (01)4371145 - 3322711 web: www.celdaeirl.com email: celda@c

#### **RESULTADOS DE MEDICIÓN**

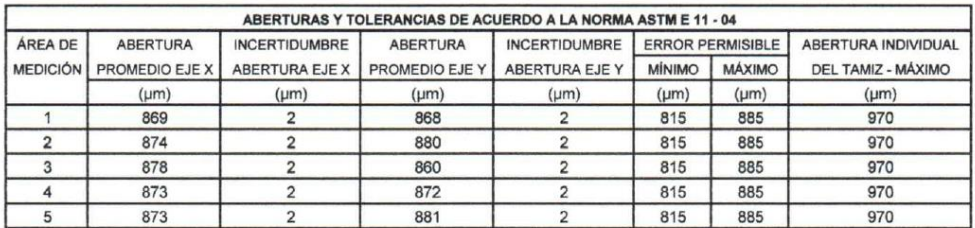

Valor estandar según norma ASTM E 11 - 04 = 850 µm

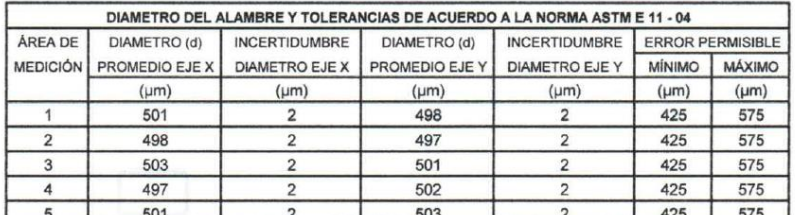

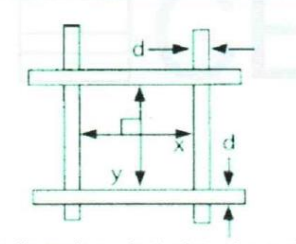

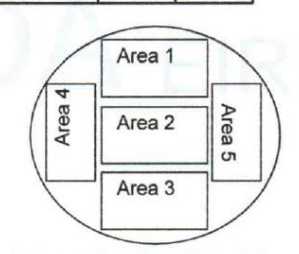

Correcto dimensionamiento de malla metálica

Areas exploradas referenciales

#### Incertidumbre

La incertidumbre reportada en el presente certificado es la Incertidumbre Expandida de medición, que resulta de multiplicar la Incertidumbre estándar por el factor de cobertura k=2 y ha sido determinada de acuerdo a la "Guía para la expresión de la Incertidumbre en la medición".

#### **Notas**

El usuario esta obligado a tener el equipo calibrado en intervalos apropiados de tiempo de acuerdo al uso, mantenimiento y conservación al que este expuesto.

El equipo se encuentra calibrado.

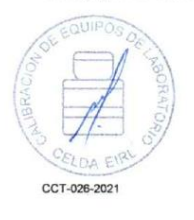

Página 2 de 2

### **CERTIFICADO DE CALIBRACIÓN** CCT-027-2021

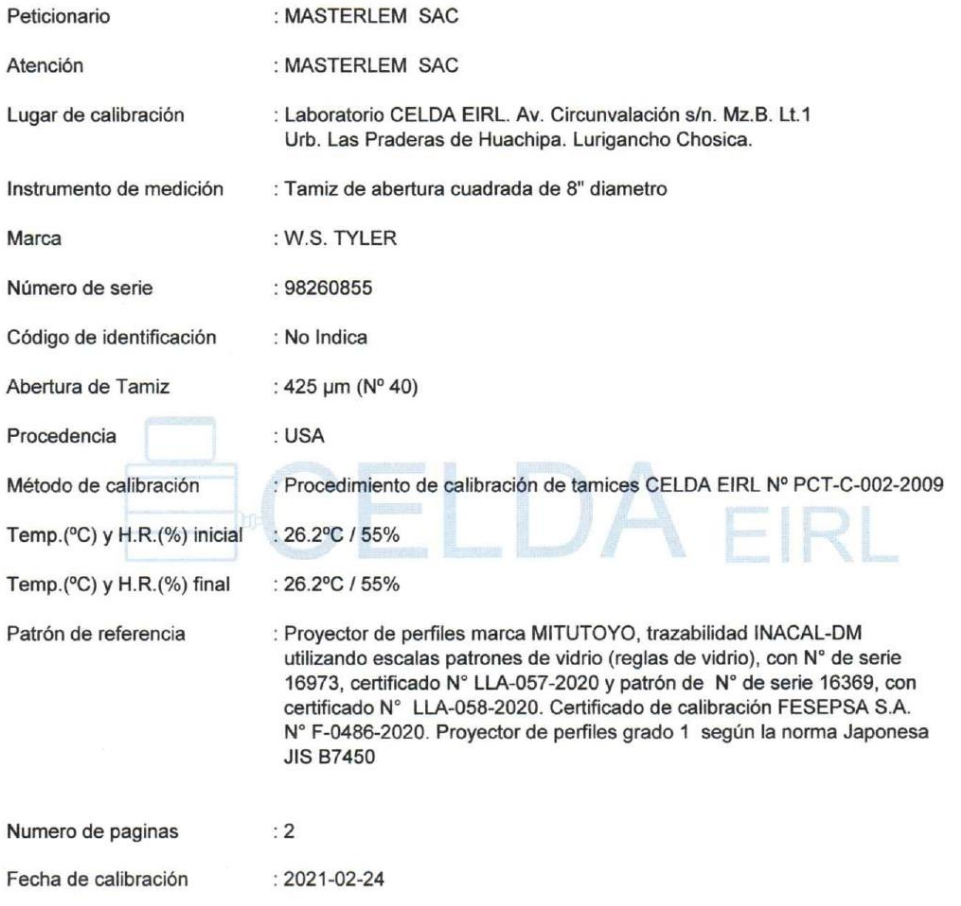

Este certificado de calibración sólo puede ser difundido sin modificaciones y en su totalidad.

Las modificaciones y extractos del certificado necesitan autorización de CELDA EIRL.<br>El presente certificado sin firmas y sellos carece de validez.

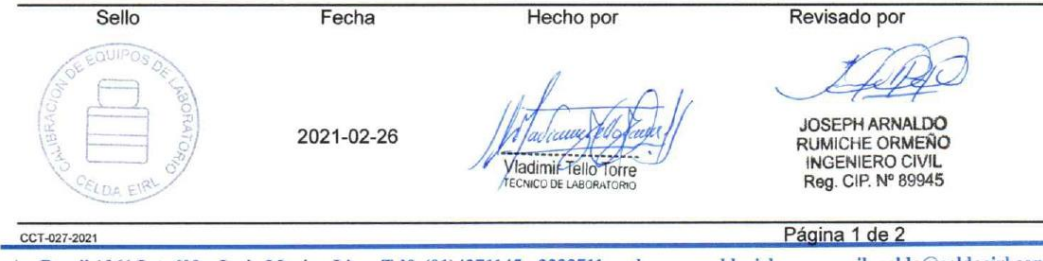

#### **RESULTADOS DE MEDICIÓN**

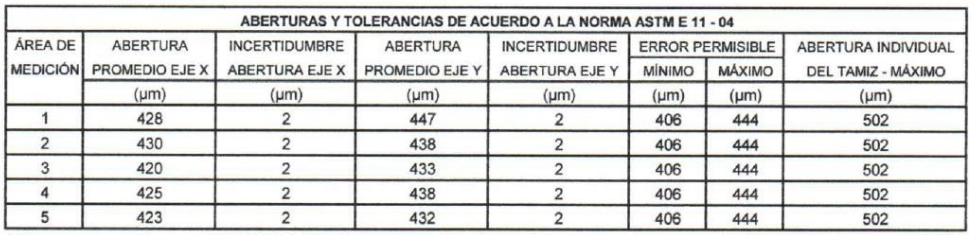

Valor estandar según norma ASTM E 11 - 04 = 425 µm

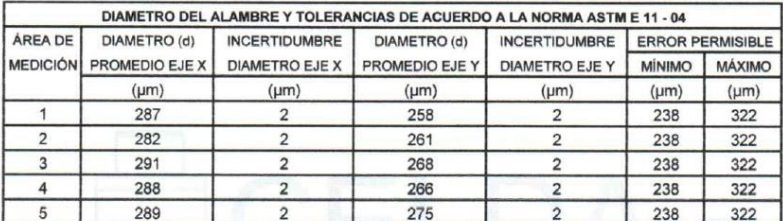

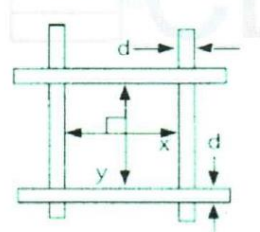

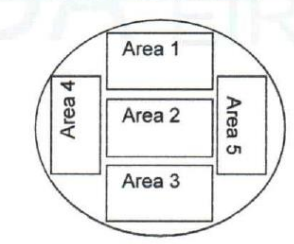

Correcto dimensionamiento de malla metálica

Areas exploradas referenciales

#### Incertidumbre

La incertidumbre reportada en el presente certificado es la Incertidumbre Expandida de medición, que resulta de multiplicar la Incertidumbre estándar por el factor de cobertura k=2 y ha sido determinada de acuerdo a la "Guía para la expresión de la Incertidumbre en la medición".

#### **Notas**

El usuario esta obligado a tener el equipo calibrado en intervalos apropiados de tiempo de acuerdo al uso, mantenimiento y conservación al que este expuesto.

El equipo se encuentra calibrado.

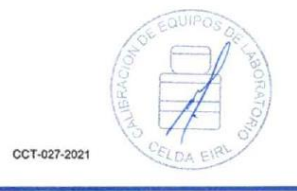

Página 2 de 2

### **CERTIFICADO DE CALIBRACIÓN** CCT-028-2021

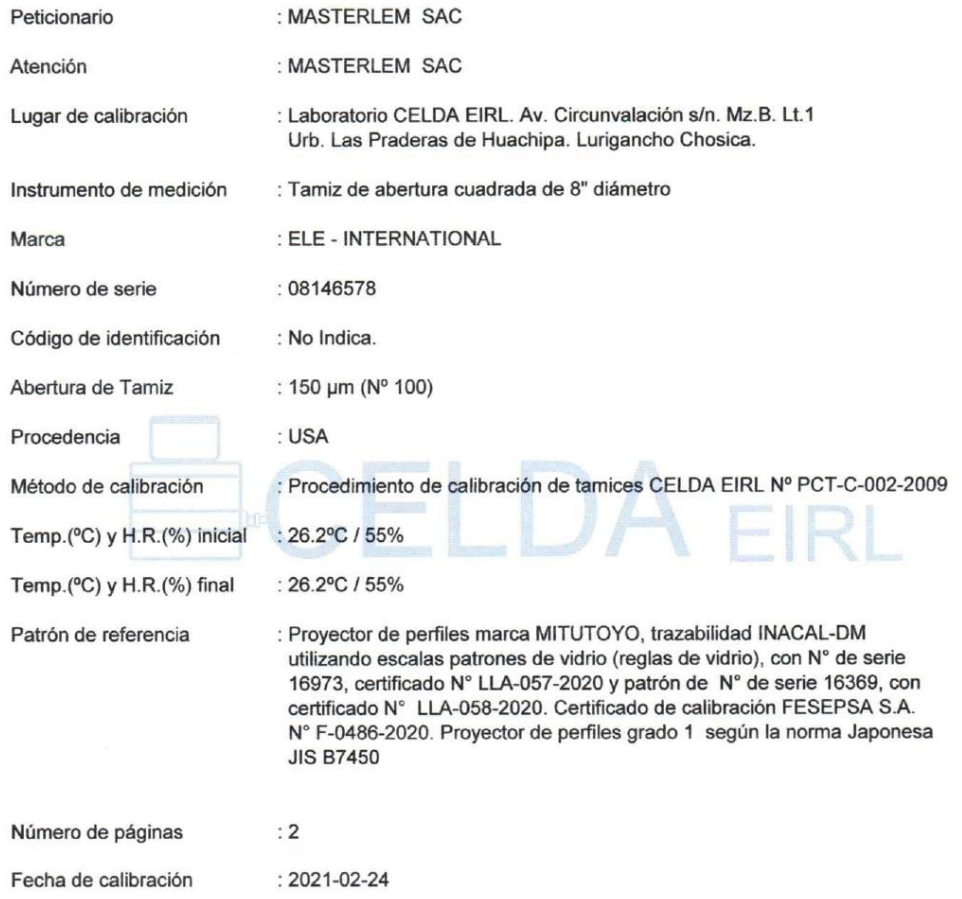

Este certificado de calibración sólo puede ser difundido sin modificaciones y en su totalidad.

Las modificaciones y extractos del certificado necesitan autorización de CELDA EIRL. El presente certificado sin firmas y sellos carece de validez.

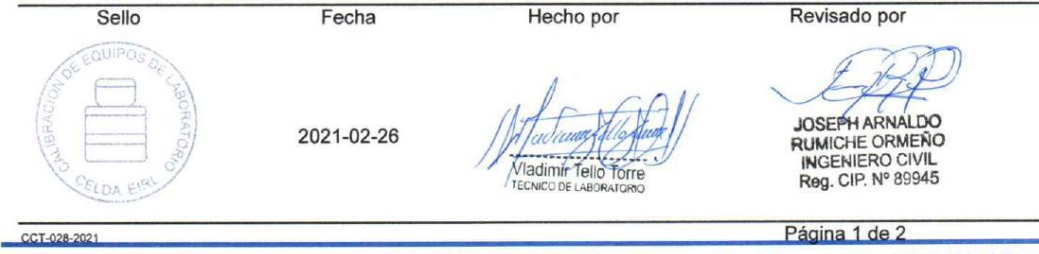
### **RESULTADOS DE MEDICIÓN**

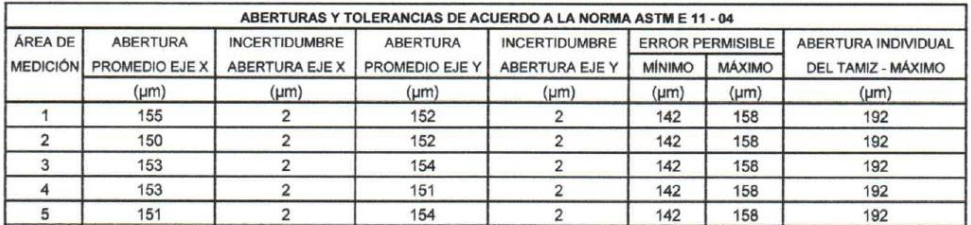

Valor estandar según norma ASTM E 11 - 04 = 150 µm

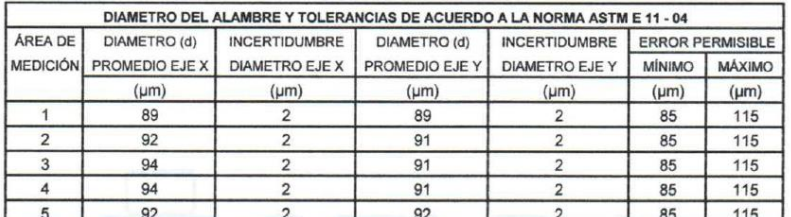

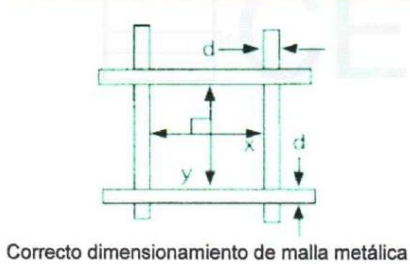

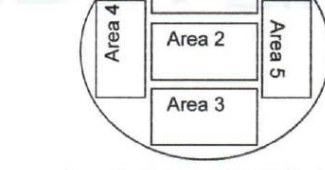

Area 1

Areas exploradas referenciales

#### Incertidumbre

La incertidumbre reportada en el presente certificado es la Incertidumbre Expandida de medición, que resulta de multiplicar la Incertidumbre estándar por el factor de cobertura k=2 y ha sido determinada de acuerdo a la "Guía para la expresión de la Incertidumbre en la medición".

### **Notas**

El usuario esta obligado a tener el equipo calibrado en intervalos apropiados de tiempo de acuerdo al uso, mantenimiento y conservación al que este expuesto.

El equipo se encuentra calibrado.

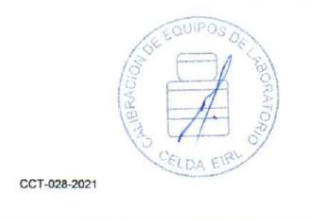

Página 2 de 2

### **CERTIFICADO DE CALIBRACIÓN** CCT-029-2021

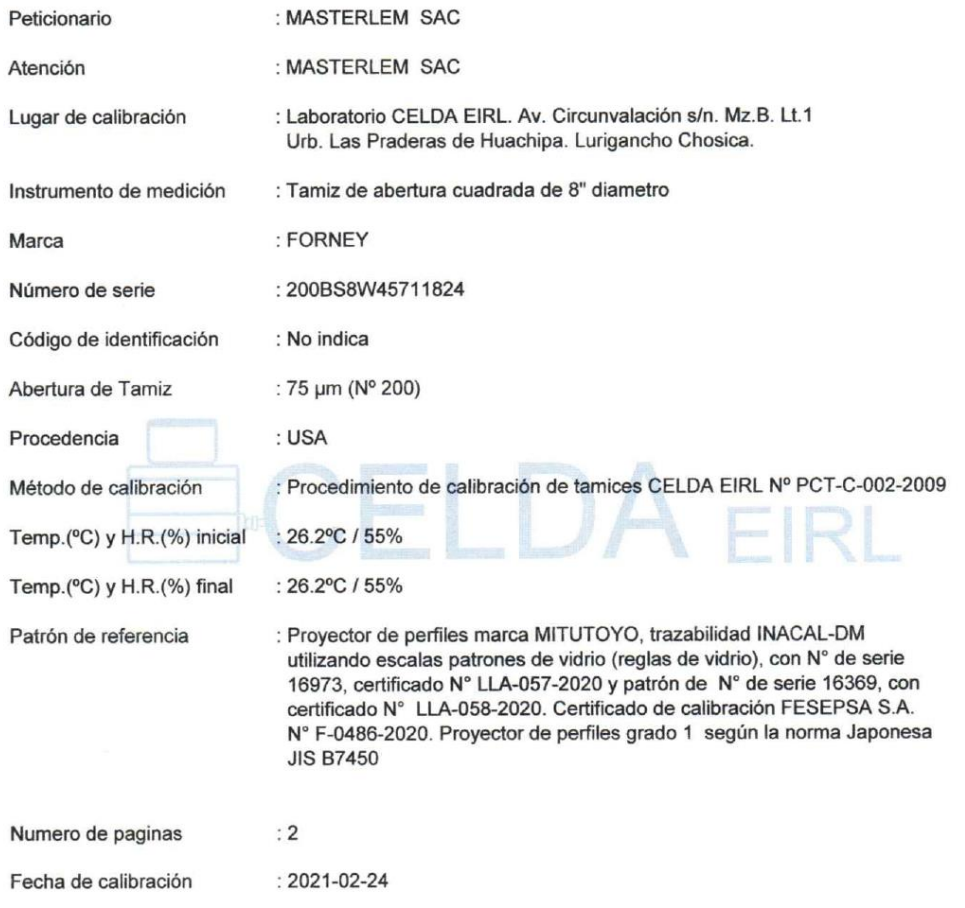

Este certificado de calibración sólo puede ser difundido sin modificaciones y en su totalidad.

Las modificaciones y extractos del certificado necesitan autorización de CELDA EIRL. El presente certificado sin firmas y sellos carece de validez.

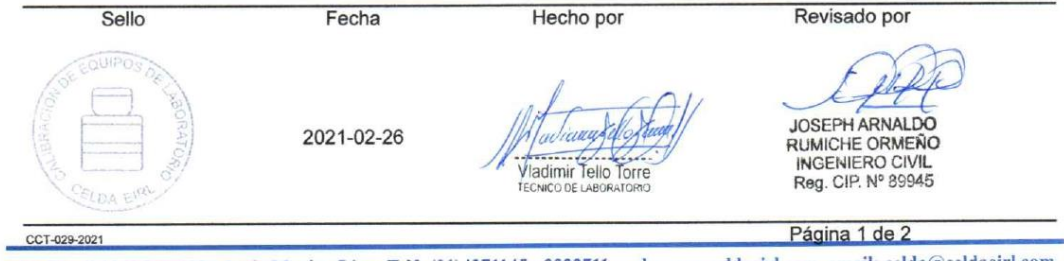

Av. Brasil 1361 Int. 602 - Jesús María - Lima Telf: (01)4371145 - 3322711 web: www.celdaeirl.com email: celda@celdaeirl.com

### **RESULTADOS DE MEDICIÓN**

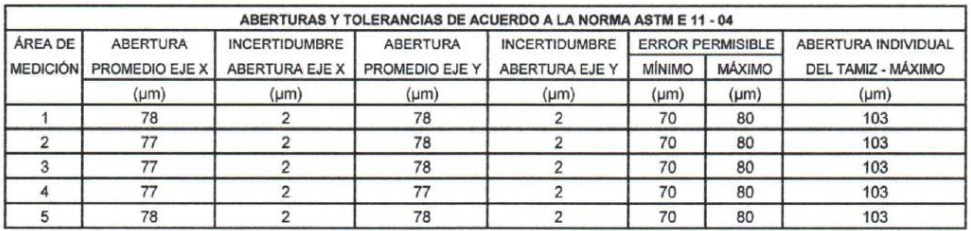

Valor estandar según norma ASTM E 11 - 04 = 75 um

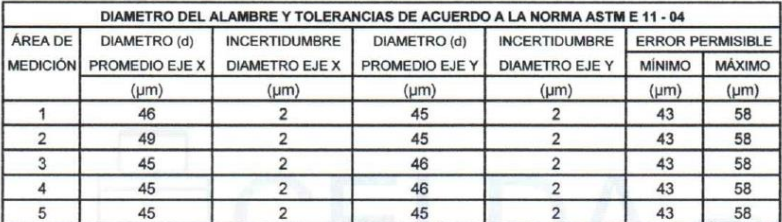

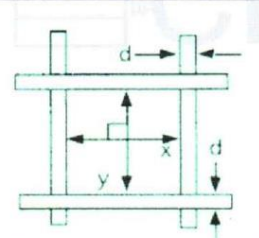

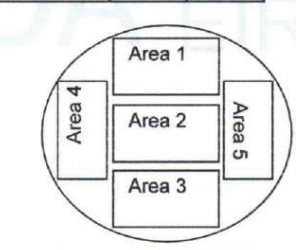

Correcto dimensionamiento de malla metálica

Areas exploradas referenciales

### Incertidumbre

La incertidumbre reportada en el presente certificado es la Incertidumbre Expandida de medición, que resulta de multiplicar la Incertidumbre estándar por el factor de cobertura k=2 y ha sido determinada de acuerdo a la "Guía para la expresión de la Incertidumbre en la medición".

### **Notas**

El usuario esta obligado a tener el equipo calibrado en intervalos apropiados de tiempo de acuerdo al uso, mantenimiento y conservación al que este expuesto.

El equipo se encuentra calibrado.

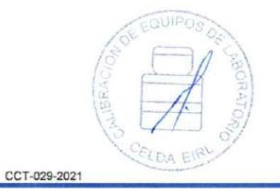

Página 2 de 2

### **CERTIFICADO DE CALIBRACIÓN** CCT-030-2021

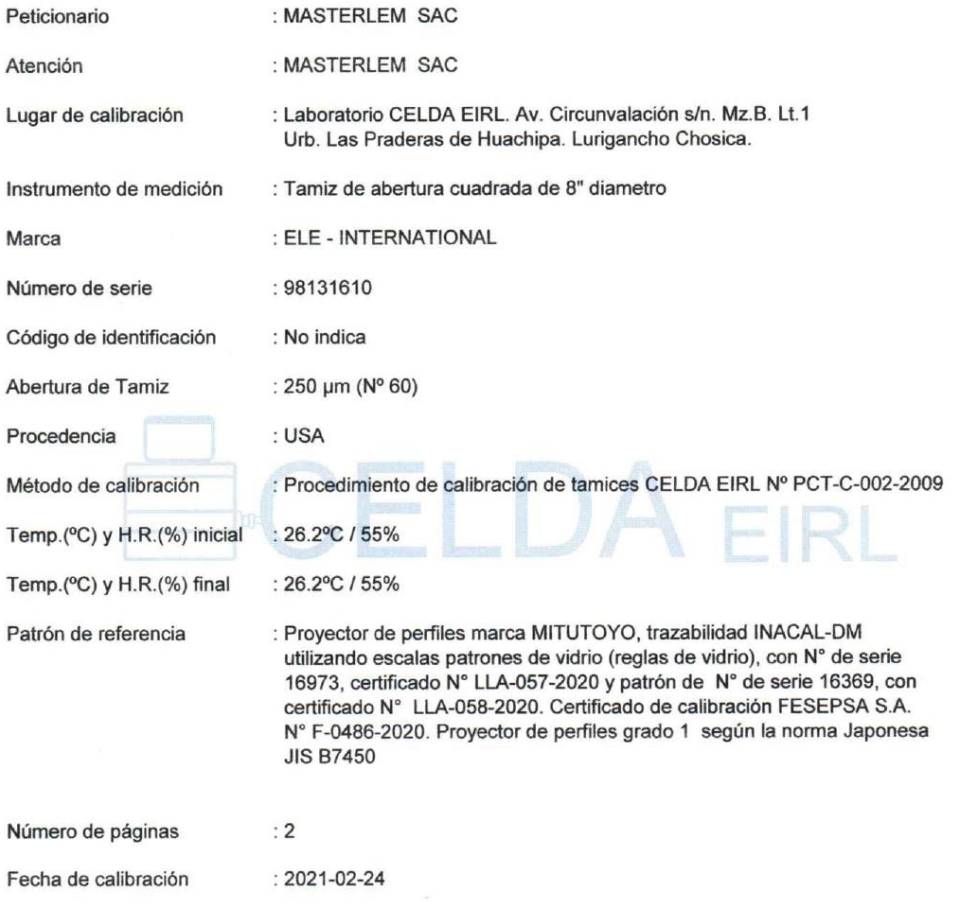

Este certificado de calibración sólo puede ser difundido sin modificaciones y en su totalidad.

Las modificaciones y extractos del certificado necesitan autorización de CELDA EIRL.<br>El presente certificado sin firmas y sellos carece de validez.

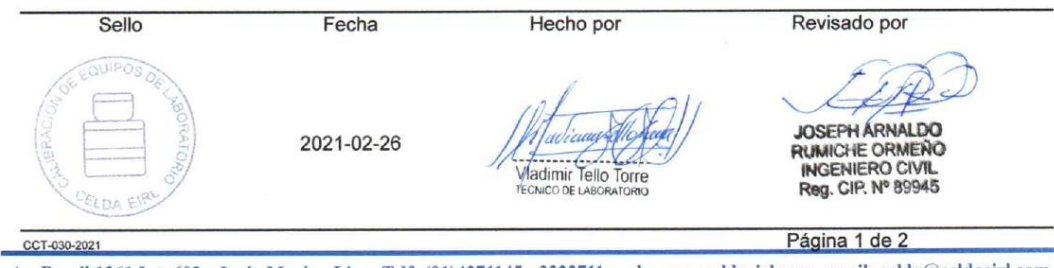

Av. Brasil 1361 Int. 602 - Jesús María - Lima Telf: (01)4371145 - 3322711 web: www.celdaeirl.com email: celda@celdaeirl.com

### **RESULTADOS DE MEDICIÓN**

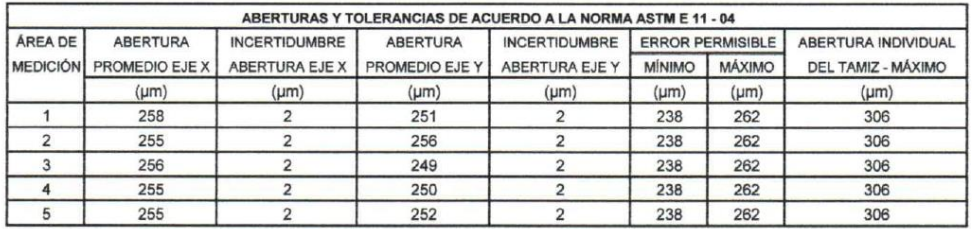

Valor estandar según norma ASTM E 11 - 04 = 250 um

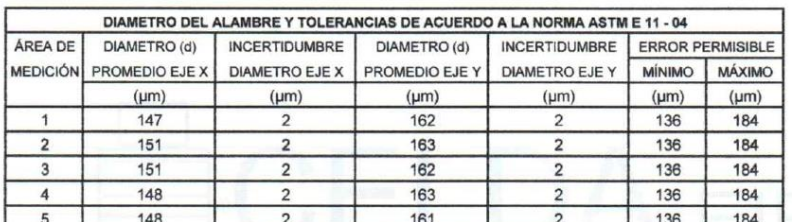

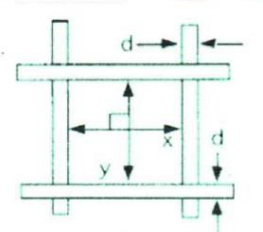

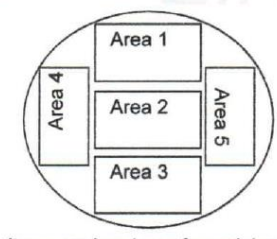

Correcto dimensionamiento de malla metálica

Areas exploradas referenciales

#### Incertidumbre

La incertidumbre reportada en el presente certificado es la Incertidumbre Expandida de medición, que resulta de multiplicar la Incertidumbre estándar por el factor de cobertura k=2 y ha sido determinada de acuerdo a la "Guía para la expresión de la Incertidumbre en la medición".

#### **Notas**

El usuario esta obligado a tener el equipo calibrado en intervalos apropiados de tiempo de acuerdo al uso, mantenimiento y conservación al que este expuesto.

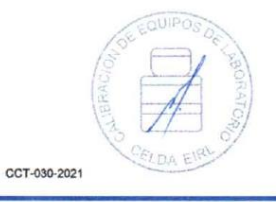

Página 2 de 2

### **CERTIFICADO DE CALIBRACIÓN** CCT-079-2020

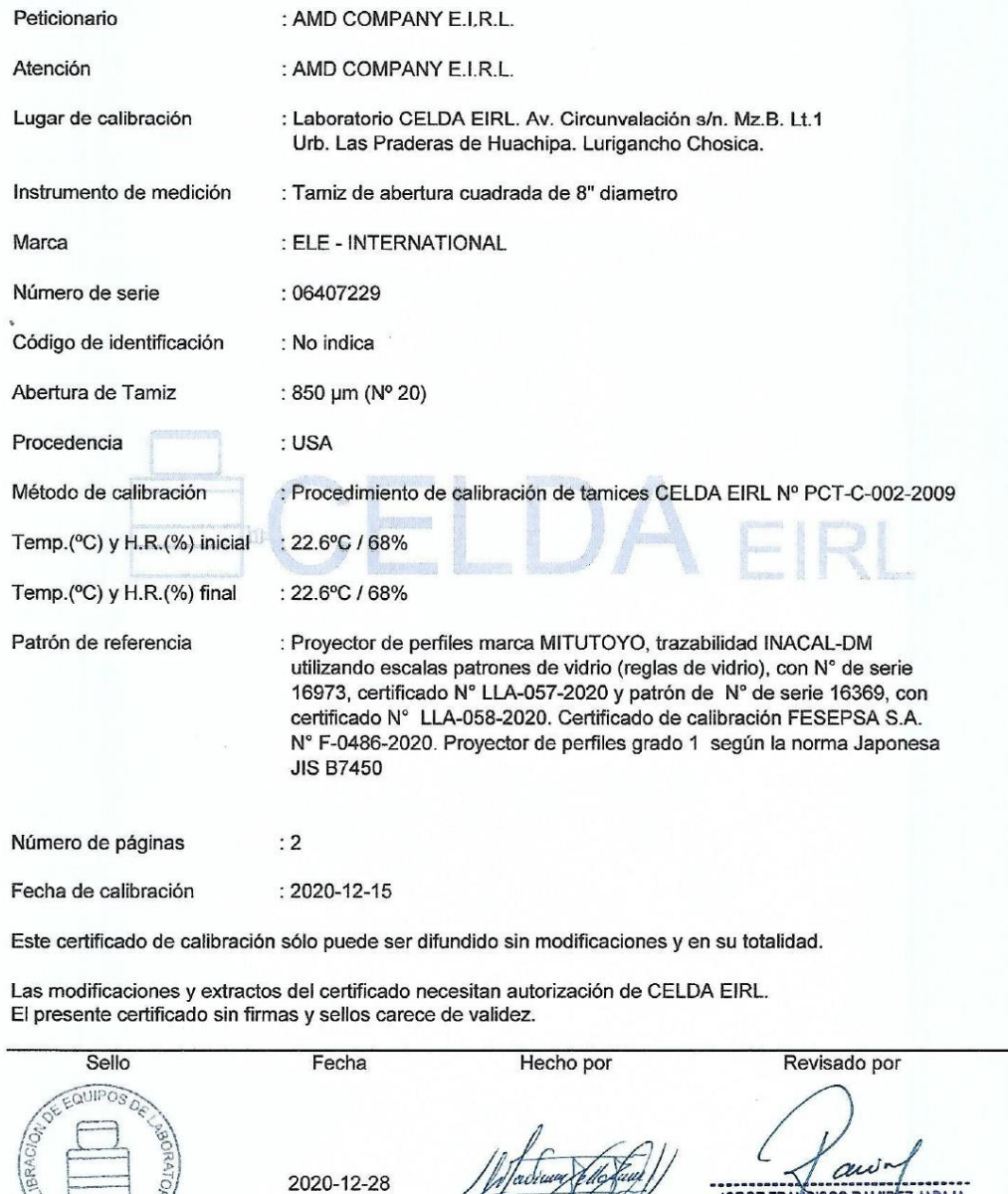

Viadimir Tello Torre

ı

JORGE FRANCISCO RAMIREZ JAPAJA MGENIERO CIVIL<br>Reg. del CIP N° 84286

Página 1 de 2

Av. Circunvalación s/n Mz. B Lt. 1 Urb. Praderas de Huachipa Lurigancho - Chosica Telf.: (01) 540 7661 e-mail: servicios@celda.com.pe

2020-12-28

CELDA EIR

CCT-079-2020

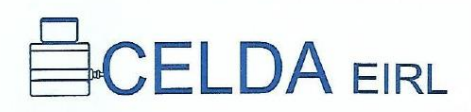

### **RESULTADOS DE MEDICIÓN**

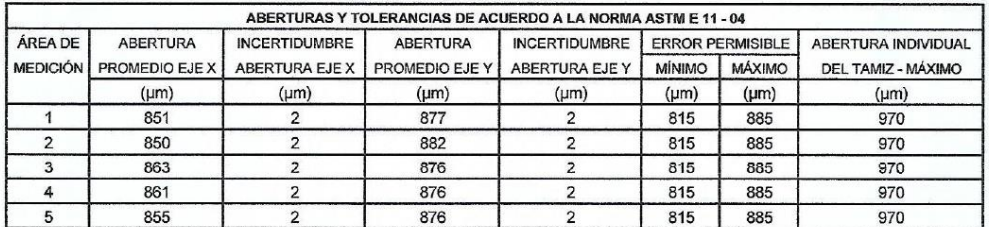

Valor estandar según norma ASTM E 11 - 04 = 850 µm

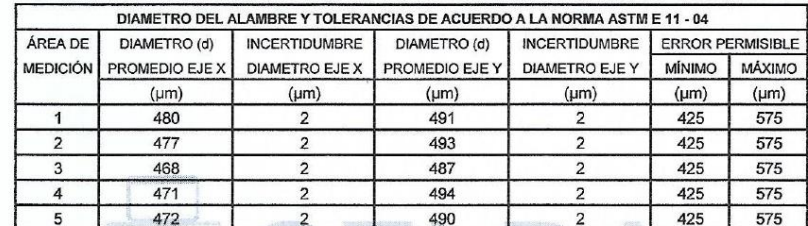

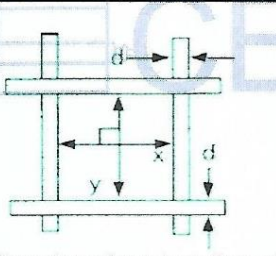

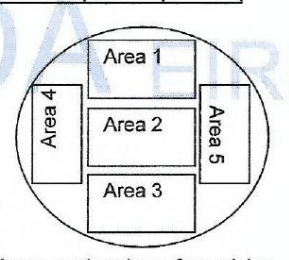

Correcto dimensionamiento de malla metálica

Areas exploradas referenciales

#### Incertidumbre

La incertidumbre reportada en el presente certificado es la Incertidumbre Expandida de medición, que resulta de multiplicar la Incertidumbre estándar por el factor de cobertura k=2 y ha sido determinada de acuerdo a la "Guía para la expresión de la Incertidumbre en la medición".

#### **Notas**

El usuario esta obligado a tener el equipo calibrado en intervalos apropiados de tiempo de acuerdo al uso, mantenimiento y conservación al que este expuesto.

El equipo se encuentra calibrado.

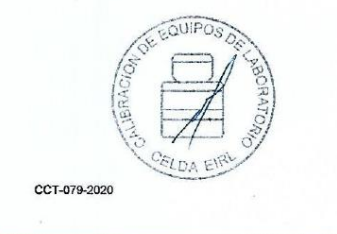

Página 2 de 2

### **CERTIFICADO DE CALIBRACIÓN** CCT-079-2020

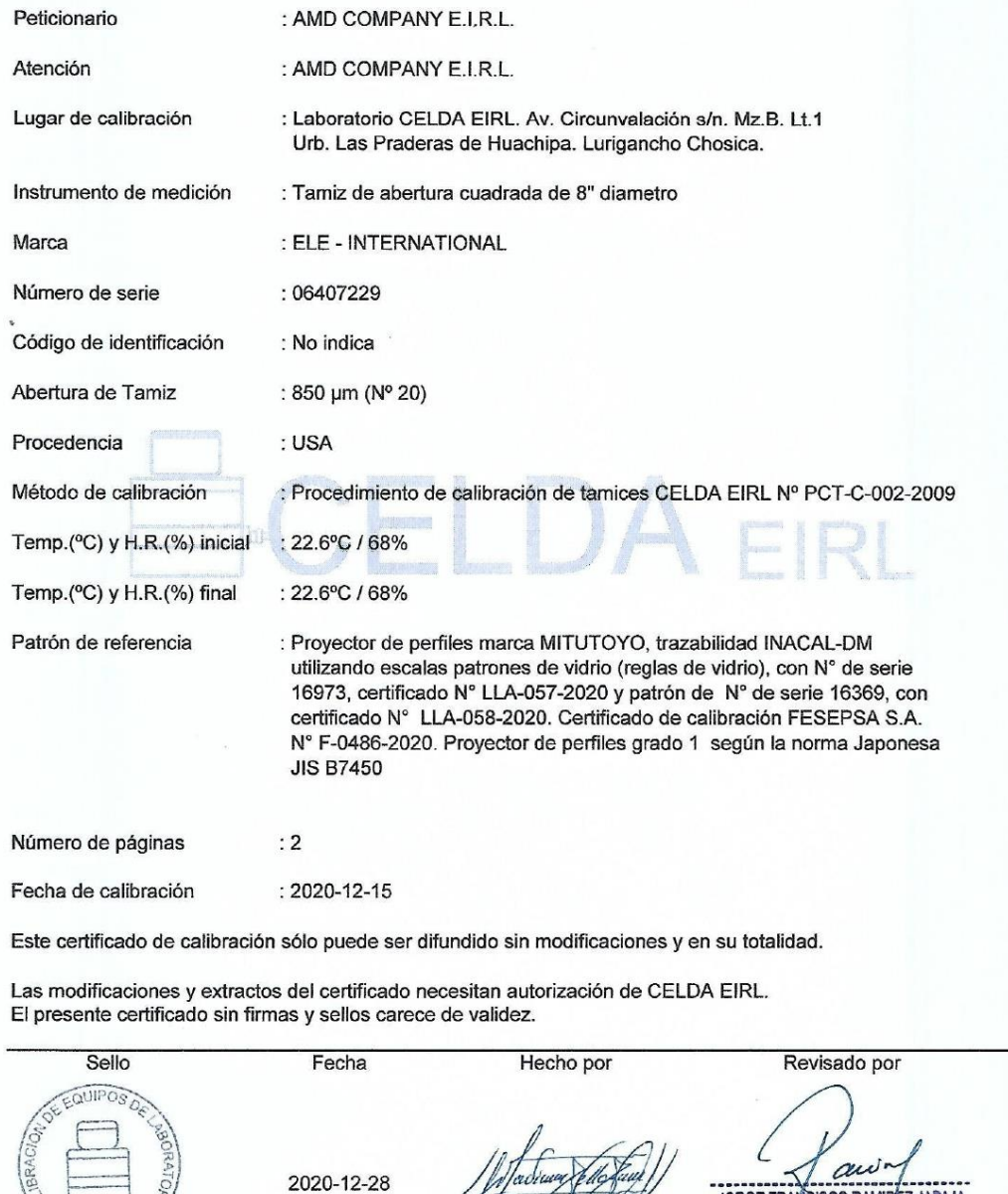

Viadimir Tello Torre

ı

JORGE FRANCISCO RAMIREZ JAPAJA MGENIERO CIVIL<br>Reg. del CIP N° 84286

Página 1 de 2

Av. Circunvalación s/n Mz. B Lt. 1 Urb. Praderas de Huachipa Lurigancho - Chosica Telf.: (01) 540 7661 e-mail: servicios@celda.com.pe

2020-12-28

CELDA EIR

CCT-079-2020

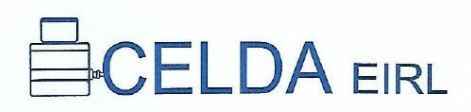

### **RESULTADOS DE MEDICIÓN**

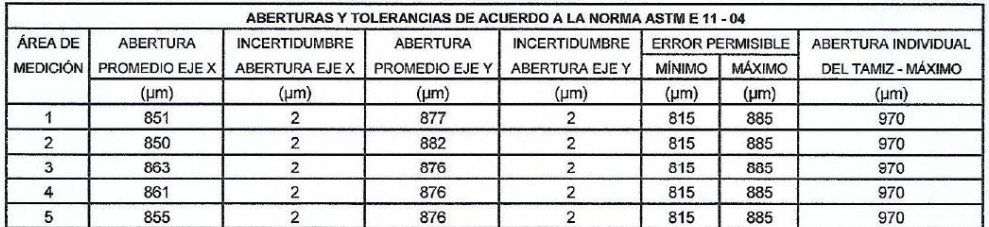

Valor estandar según norma ASTM E 11 - 04 = 850 µm

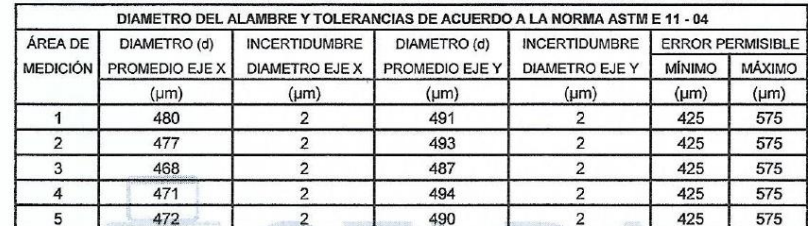

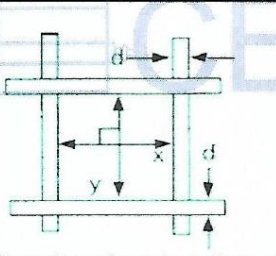

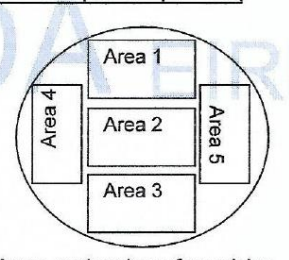

Correcto dimensionamiento de malla metálica

Areas exploradas referenciales

#### Incertidumbre

La incertidumbre reportada en el presente certificado es la Incertidumbre Expandida de medición, que resulta de multiplicar la Incertidumbre estándar por el factor de cobertura k=2 y ha sido determinada de acuerdo a la "Guía para la expresión de la Incertidumbre en la medición".

#### **Notas**

El usuario esta obligado a tener el equipo calibrado en intervalos apropiados de tiempo de acuerdo al uso, mantenimiento y conservación al que este expuesto.

El equipo se encuentra calibrado.

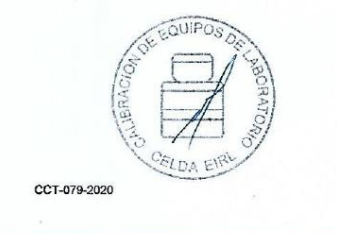

Página 2 de 2

### **CERTIFICADO DE CALIBRACIÓN**

ECELDA EIRL

### CCT-030-2020

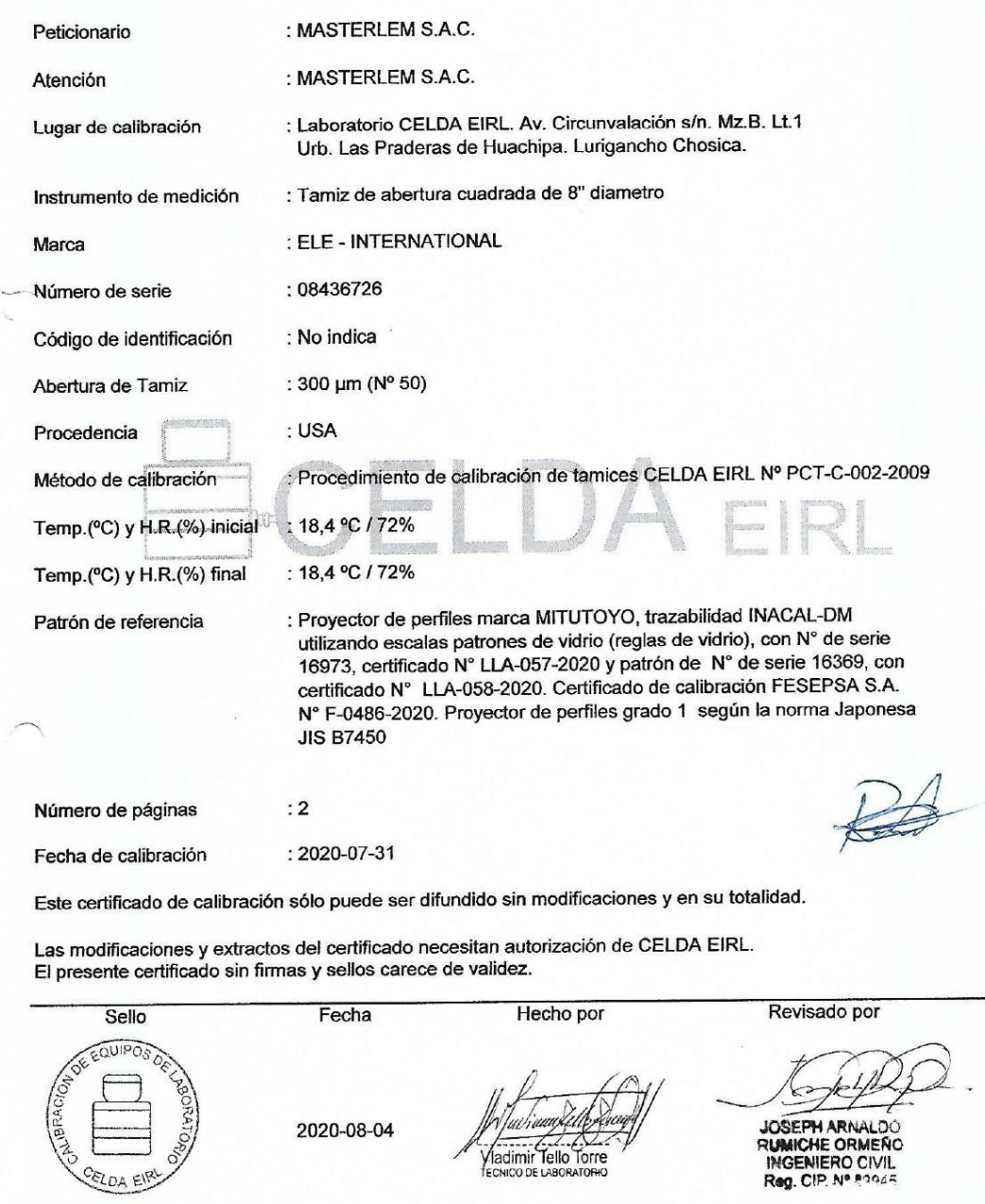

CCT-030-2020

Av. Circunvalación s/n Mz. B Lt. 1 Urb. Praderas de Huachipa Lurigancho - Chosica Telf.: (01) 540 7661 e-mail: servicios@celda.com.pe

Página 1 de 2

### **RESULTADOS DE MEDICIÓN**

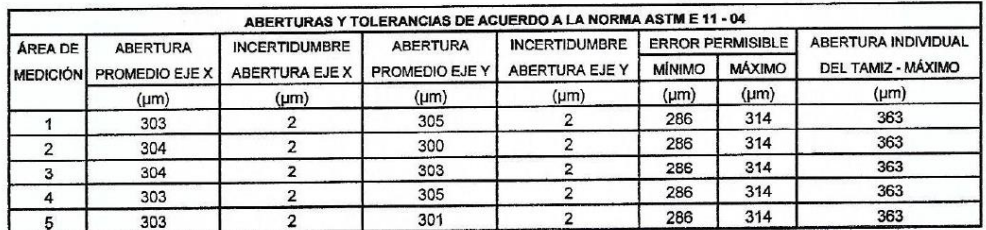

Valor estandar según norma ASTM E 11 - 04 = 300 µm

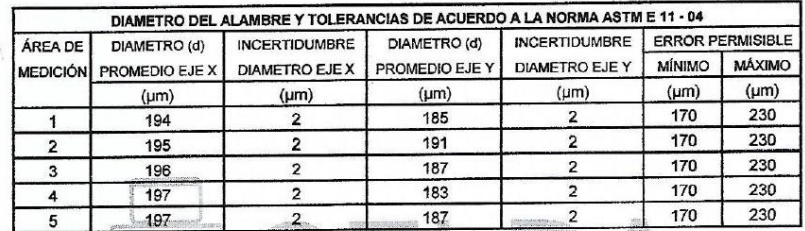

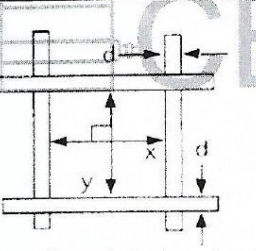

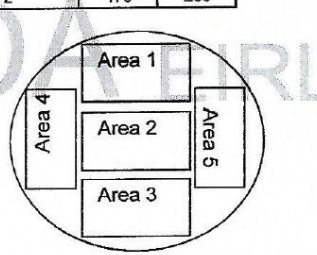

Areas exploradas referenciales

Correcto dimensionamiento de malla metálica

#### Incertidumbre

La incertidumbre reportada en el presente certificado es la Incertidumbre Expandida de medición, que resulta de multiplicar la Incertidumbre estándar por el factor de cobertura k=2 y ha sido determinada de acuerdo a la "Guía para la expresión de la Incertidumbre en la medición".

#### **Notas**

El usuario esta obligado a tener el equipo calibrado en intervalos apropiados de tiempo de acuerdo al uso, mantenimiento y conservación al que este expuesto.

El equipo se encuentra calibrado.

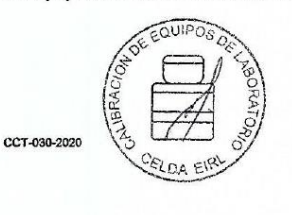

Página 2 de 2

### **CERTIFICADO DE CALIBRACIÓN** CCT-029-2020

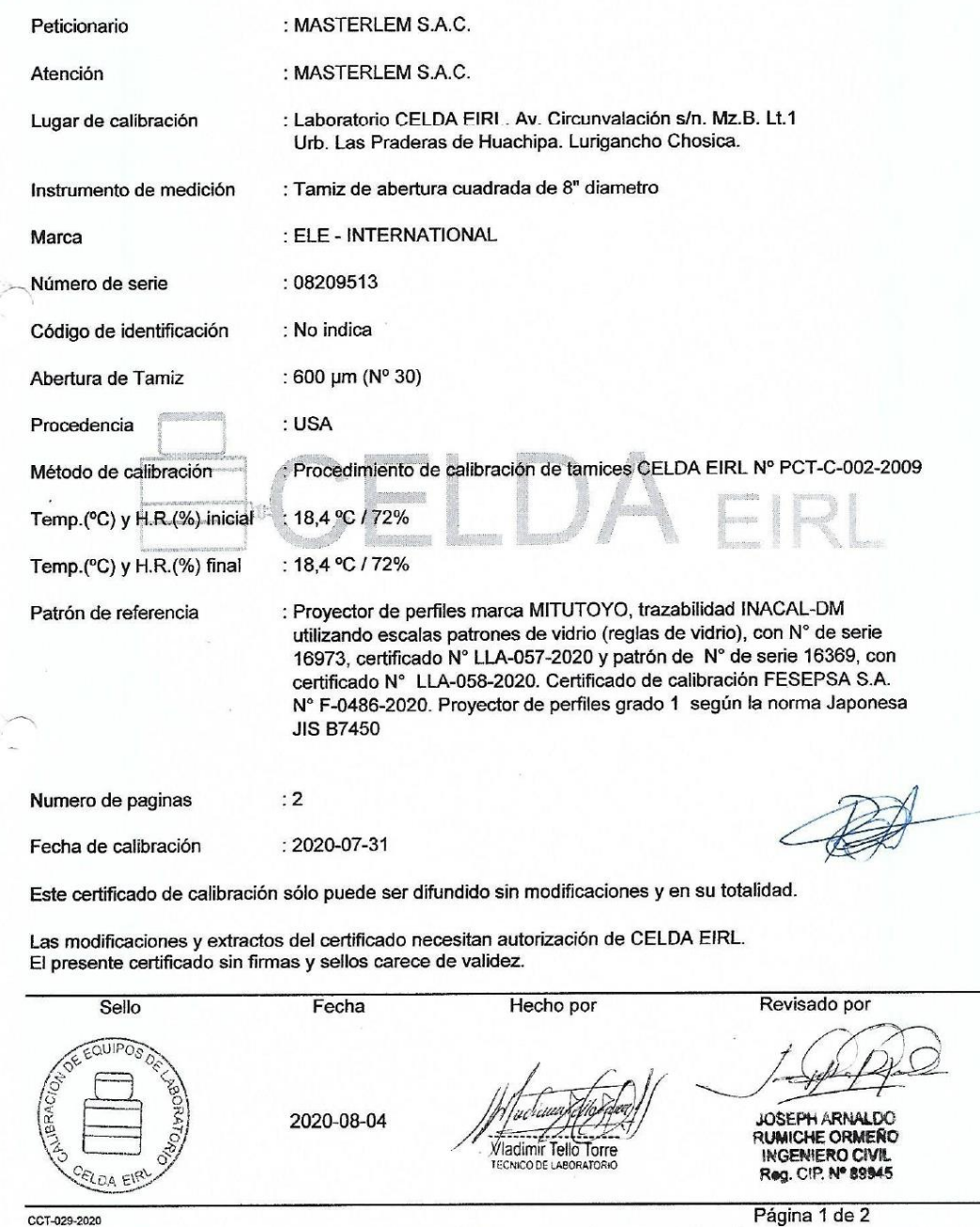

CCT-029-2020

### **RESULTADOS DE MEDICIÓN**

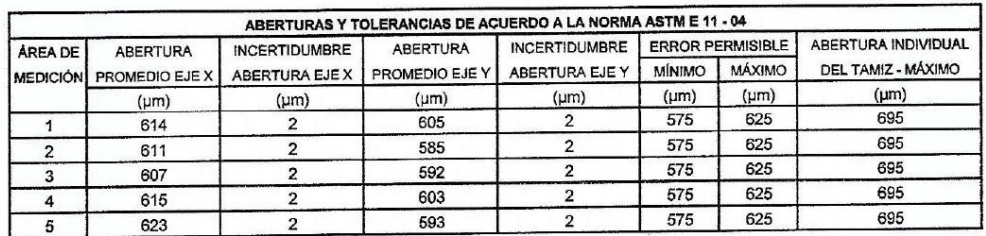

Valor estandar según norma ASTM E 11 - 04 = 600 µm

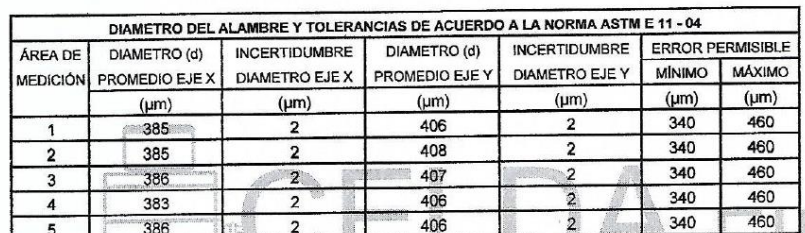

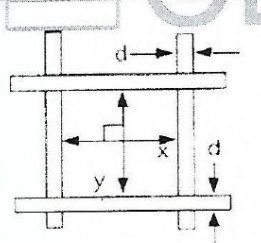

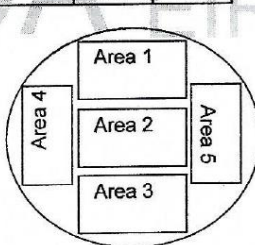

Correcto dimensionamiento de malla metálica

Areas exploradas referenciales

#### Incertidumbre

La incertidumbre reportada en el presente certificado es la Incertidumbre Expandida de medición, que resulta de multiplicar la Incertidumbre estándar por el factor de cobertura k=2 y ha sido determinada de acuerdo a la "Guía para la expresión de la Incertidumbre en la medición".

#### **Notas**

El usuario esta obligado a tener el equipo calibrado en intervalos apropiados de tiempo de acuerdo al uso, mantenimiento y conservación al que este expuesto.

El equipo se encuentra calibrado.

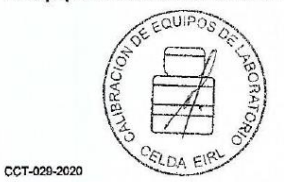

Página 2 de 2

ELDA EIR

CCT-027-2020

### **CERTIFICADO DE CALIBRACIÓN** CCT-027-2020

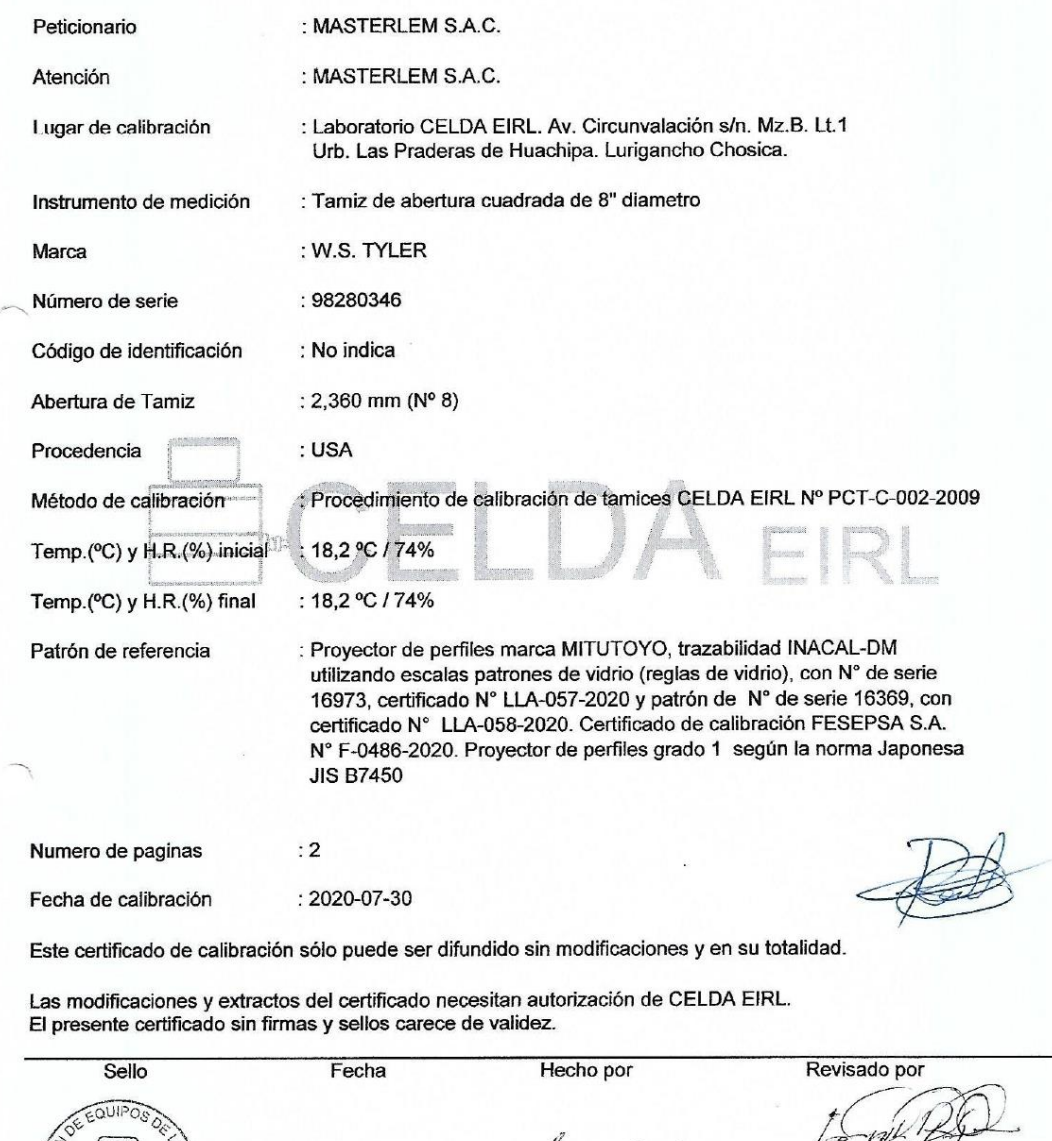

JOSEPH ARNALDO<br>RUMICHE ORMEÑO<br>INGENIERO CIVIL<br>Reg. CIP, Nº 89945 2020-08-04 Vladimir Tello Torre TECNICO DE LA Página 1 de 2

### **RESULTADOS DE MEDICIÓN**

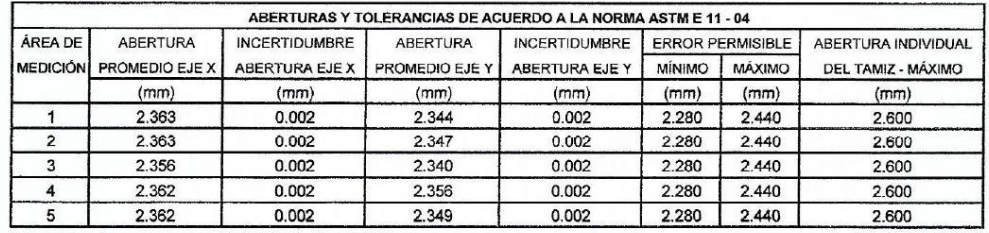

Valor estandar según norma ASTM E 11 - 04 = 2,360 mm

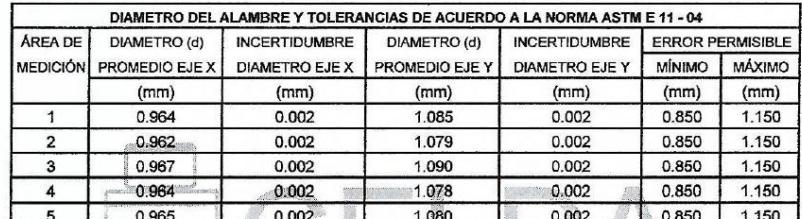

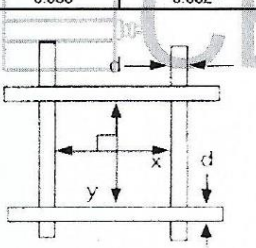

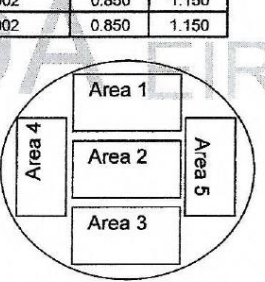

Correcto dimensionamiento de malla metálica

Areas exploradas referenciales

### Incertidumbre

La incertidumbre reportada en el presente certificado es la Incertidumbre Expandida de medición, que resulta de multiplicar la Incertidumbre estándar por el factor de cobertura k=2 y ha sido determinada de acuerdo a la "Guía para la expresión de la Incertidumbre en la medición".

#### **Notas**

El usuario esta obligado a tener el equipo calibrado en intervalos apropiados de tiempo de acuerdo al uso, mantenimiento y conservación al que este expuesto.

El equipo se encuentra calibrado.

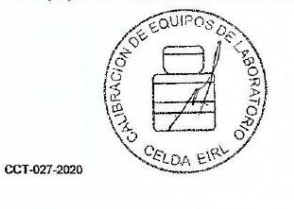

Página 2 de 2

ELDA EIR

CCT-027-2020

### **CERTIFICADO DE CALIBRACIÓN** CCT-027-2020

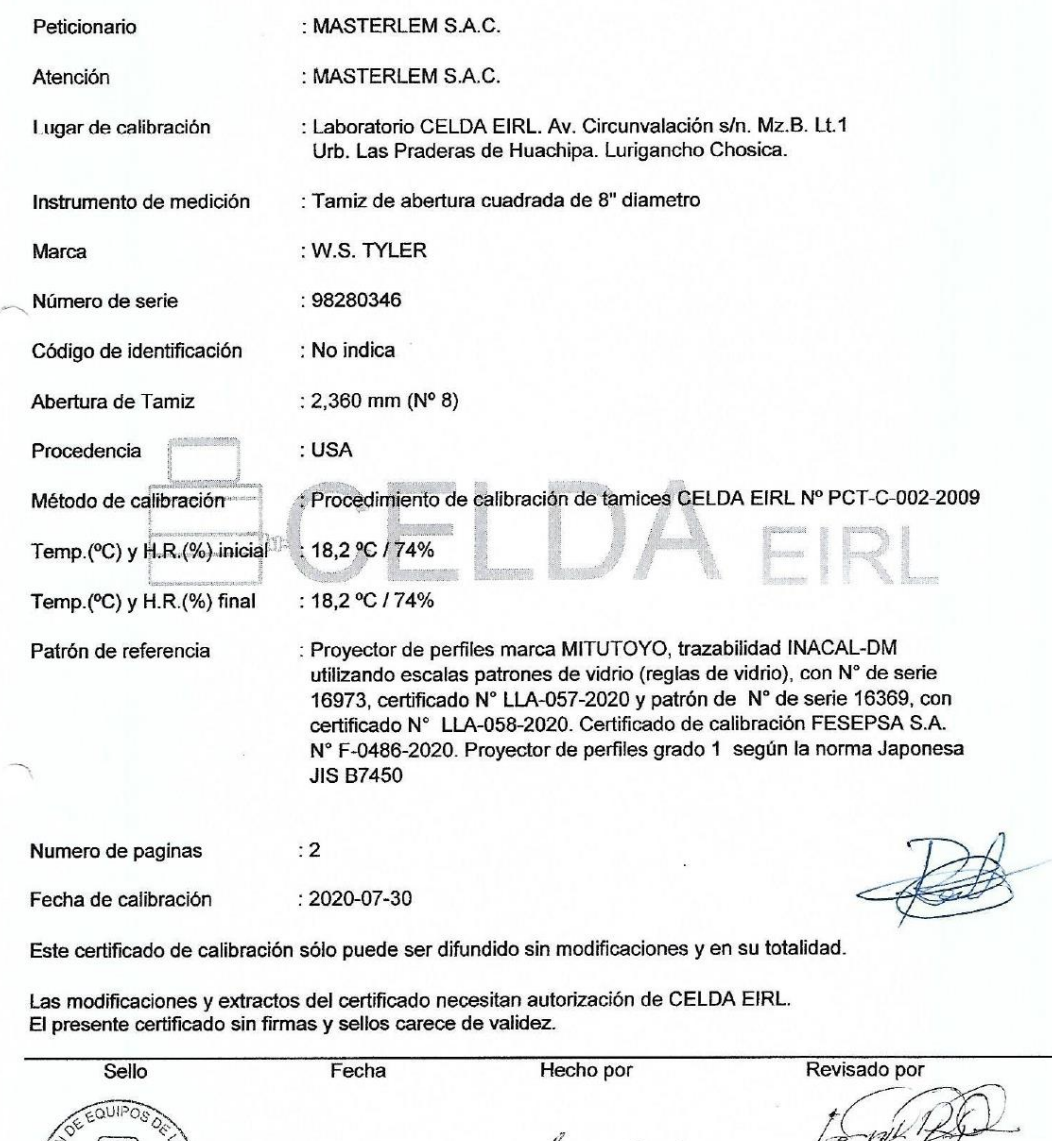

JOSEPH ARNALDO<br>RUMICHE ORMEÑO<br>INGENIERO CIVIL<br>Reg. CIP, Nº 89945 2020-08-04 Vladimir Tello Torre TECNICO DE LA Página 1 de 2

### **RESULTADOS DE MEDICIÓN**

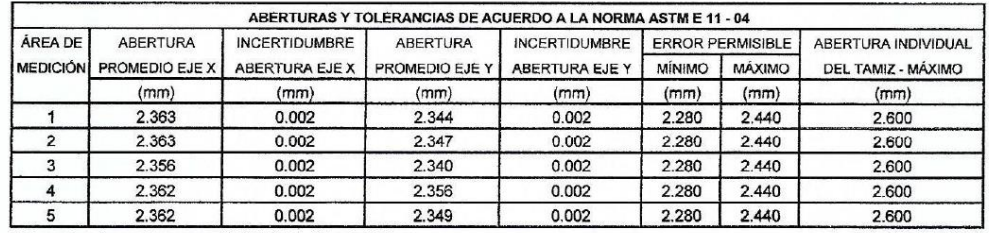

Valor estandar según norma ASTM E 11 - 04 = 2,360 mm

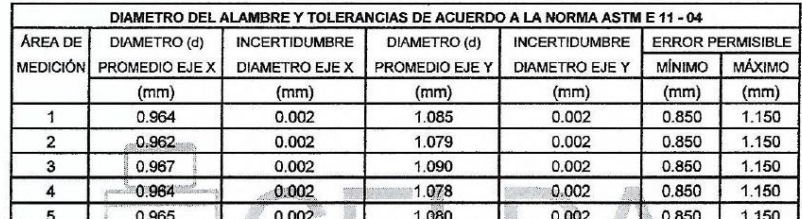

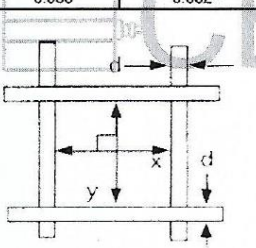

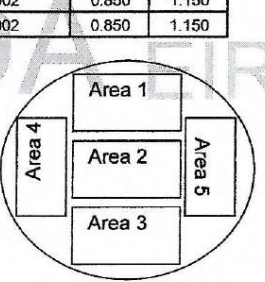

Correcto dimensionamiento de malla metálica

Areas exploradas referenciales

### Incertidumbre

La incertidumbre reportada en el presente certificado es la Incertidumbre Expandida de medición, que resulta de multiplicar la Incertidumbre estándar por el factor de cobertura k=2 y ha sido determinada de acuerdo a la "Guía para la expresión de la Incertidumbre en la medición".

#### **Notas**

El usuario esta obligado a tener el equipo calibrado en intervalos apropiados de tiempo de acuerdo al uso, mantenimiento y conservación al que este expuesto.

El equipo se encuentra calibrado.

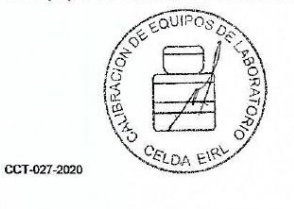

Página 2 de 2

### **CERTIFICADO DE CALIBRACIÓN** CCB-014-2021

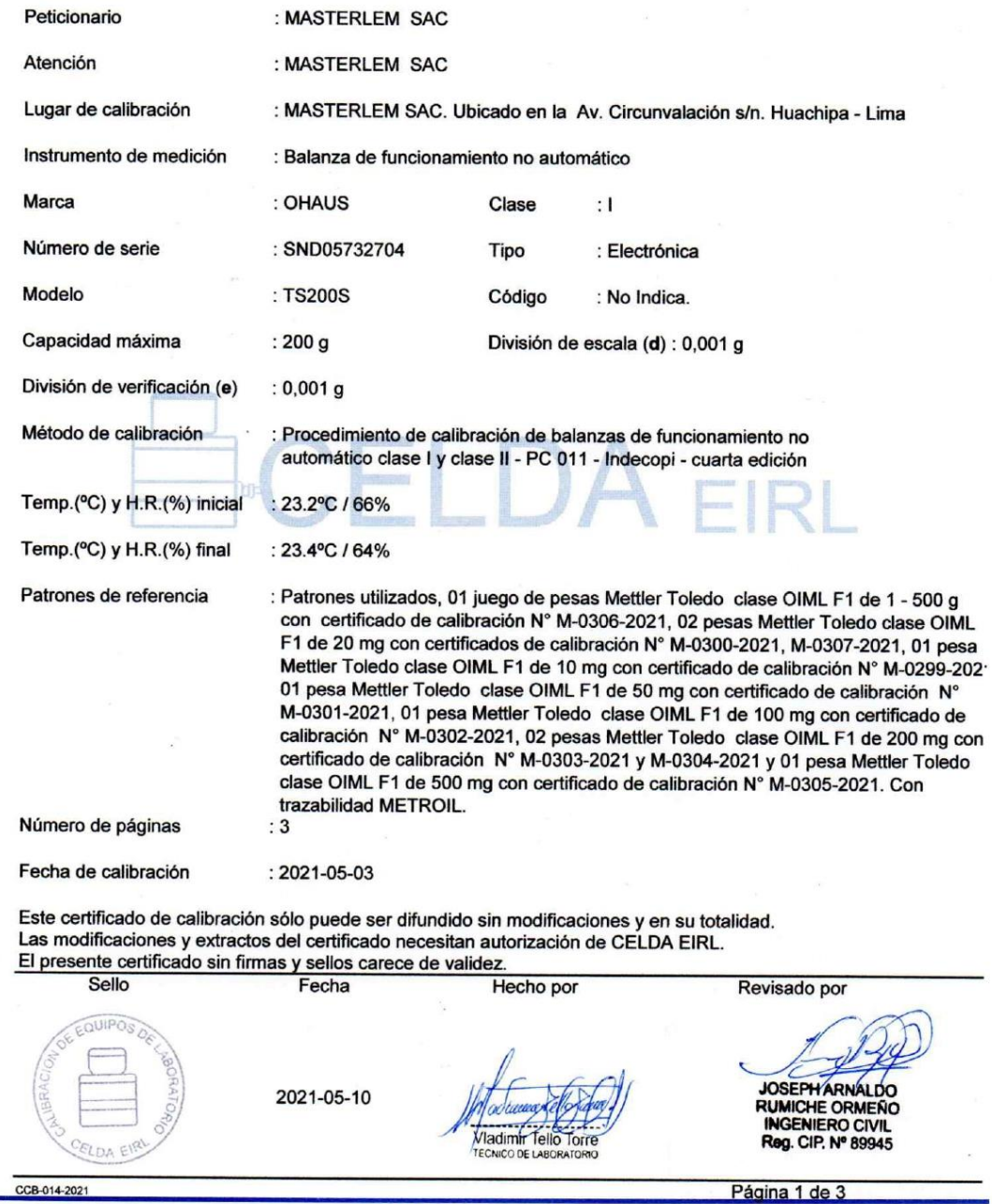

Av. Brasil 1361 Int. 602 - Jesús María - Lima Telf: (01)4371145 - 3322711 web: www.celdaeirl.com email: celda@celdaeirl.com

### **RESULTADOS DE MEDICIÓN**

**INSPECCIÓN VISUAL** 

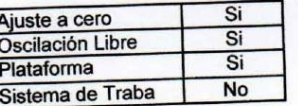

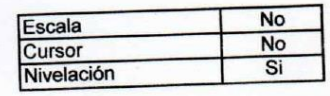

### **ENSAYO DE REPETIBILIDAD**

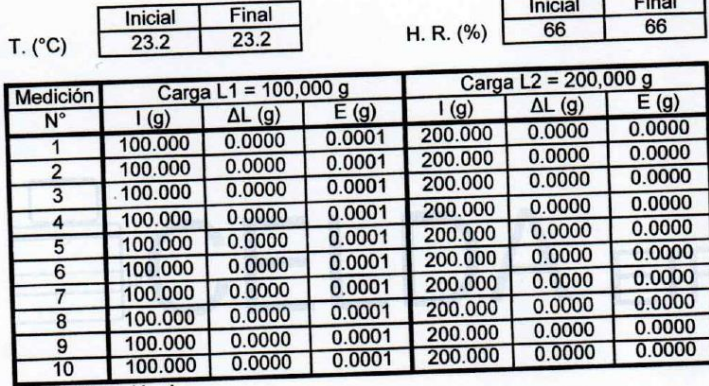

 $E = 1 + \frac{1}{2}d - \Delta L - L$ 

Posición de

las cargas

### **ENSAYO DE EXCENTRICIDAD**

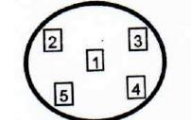

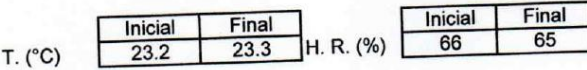

 $Time$ 

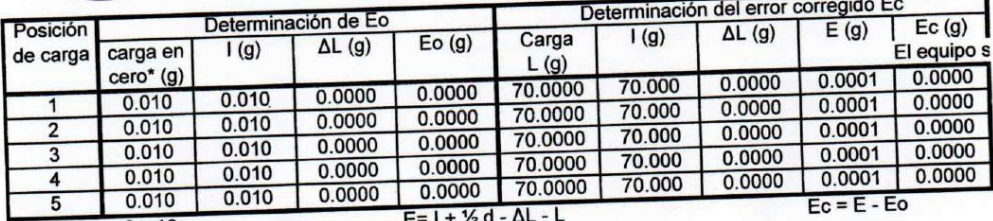

\* valor entre 0 y 10e

CCB-014-2021

Página 2 de 3

### **ENSAYO DE PESAJE**

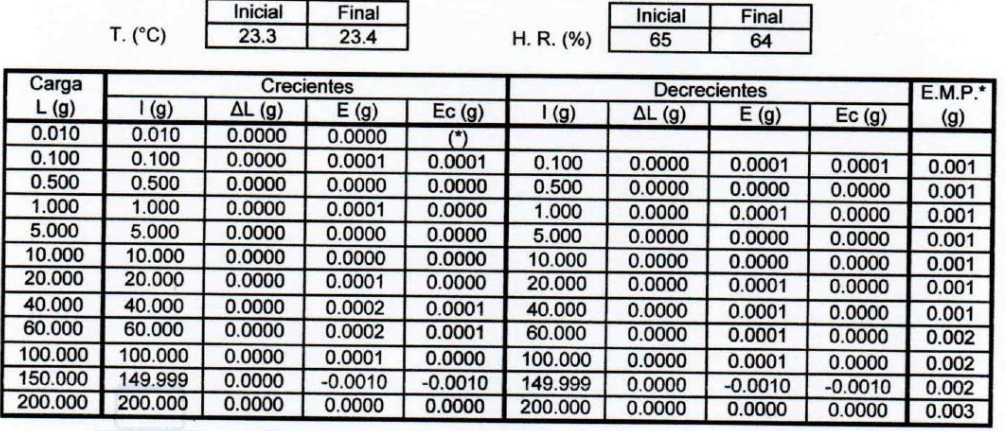

(\*) Carga para determinar Eo

E.M.P.\* = Error máximo permisible

 $E = 1 + 1/2 d - \Delta L - L$ 

 $Ec = E - Eo$ 

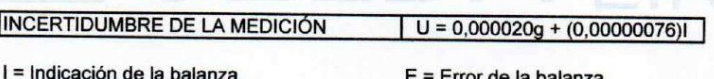

Eo = Error en cero

Ec = Error corregido

### Incertidumbre

La incertidumbre reportada en el presente certificado es la Incertidumbre Expandida de medición, que resulta de multiplicar la Incertidumbre estándar por el factor de cobertura k=2 y ha sido determinada de acuerdo a la "Guía para la expresión de la Incertidumbre en la medición".

### **Notas**

El usuario está obligado a tener el equipo calibrado en intervalos apropiados de tiempo de acuerdo al uso, mantenimiento y conservación al que este expuesto.

El equipo se encuentra calibrado.

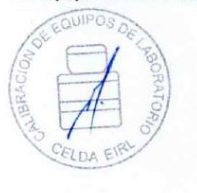

CCB-014-2021

Página 3 de 3

### **CERTIFICADO DE CALIBRACIÓN** CMI-006-2020

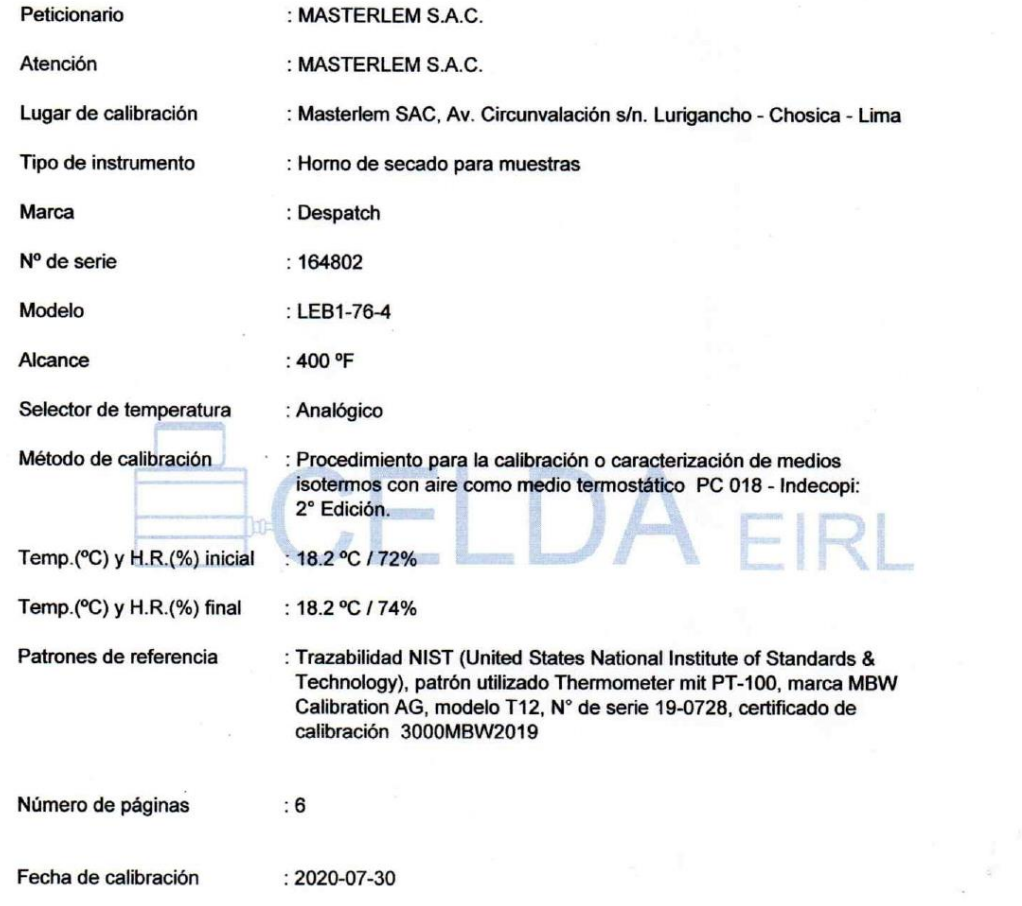

Este certificado de calibración sólo puede ser difundido sin modificaciones y en su totalidad.

Las modificaciones y extractos del certificado necesitan autorización de CELDA EIRL.<br>El presente certificado sin firmas y sellos carece de validez.

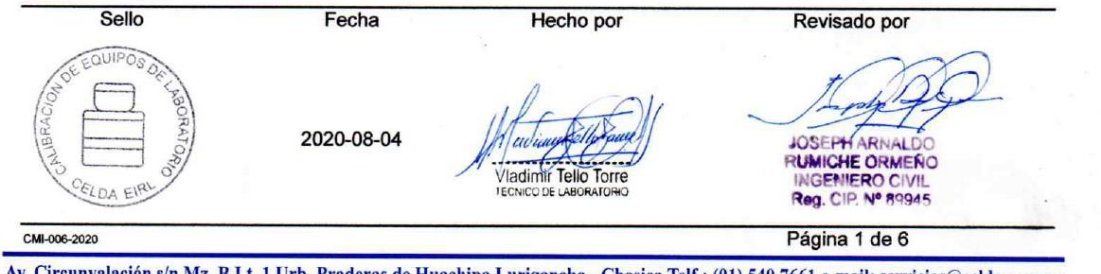

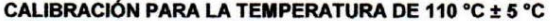

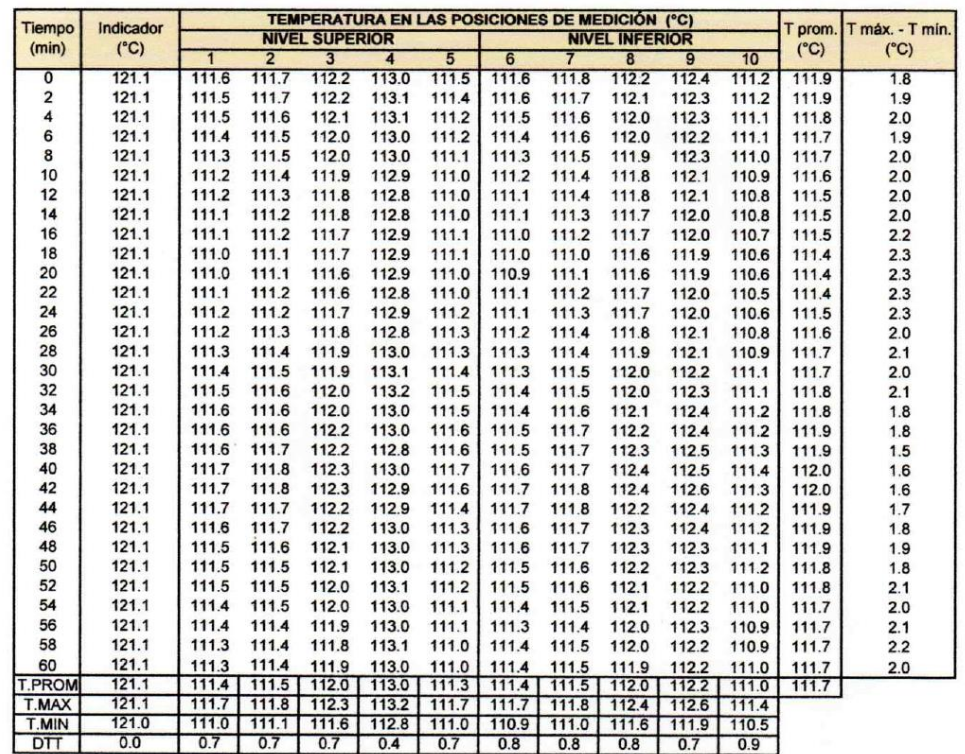

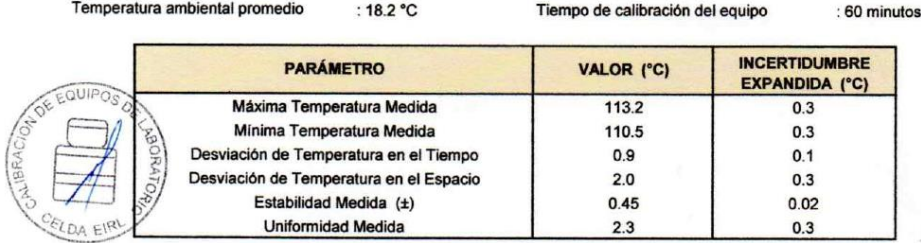

Para alcanzar el valor esperado de 110 °C ± 5 °C dentro de la cámara, el controlador fue marcado.

T.PROM : Promedio de la temperatura en una posición de medición durante el tiempo de calibración.

T prom. : Promedio de las temperaturas en las diez posiciones de medición para un instante dado.

T.MAX : Temperatura máxima

T.MIN : Temperatura mínima

DTT : Desviación de Temperatura en el Tiempo

Para cada posición de medición su "desviación de temperatura en el tiempo" DTT está dada por la diferencia entre la máxima y la mínima temperatura registradas en dicha posición.

Entre dos posiciones de medición su "desviación de temperatura en el espacio" está dada por la diferencia entre los promedios de temperaturas registradas en ambas posiciones.

CMI-006-2020

Página 2 de 6

### TEMPERATURA DE TRABAJO 110 °C ± 5 °C

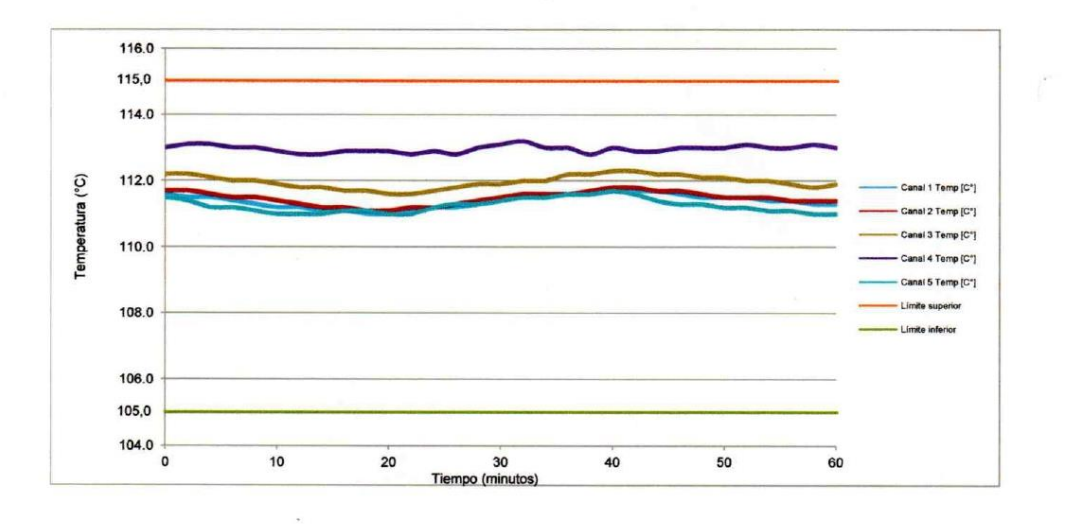

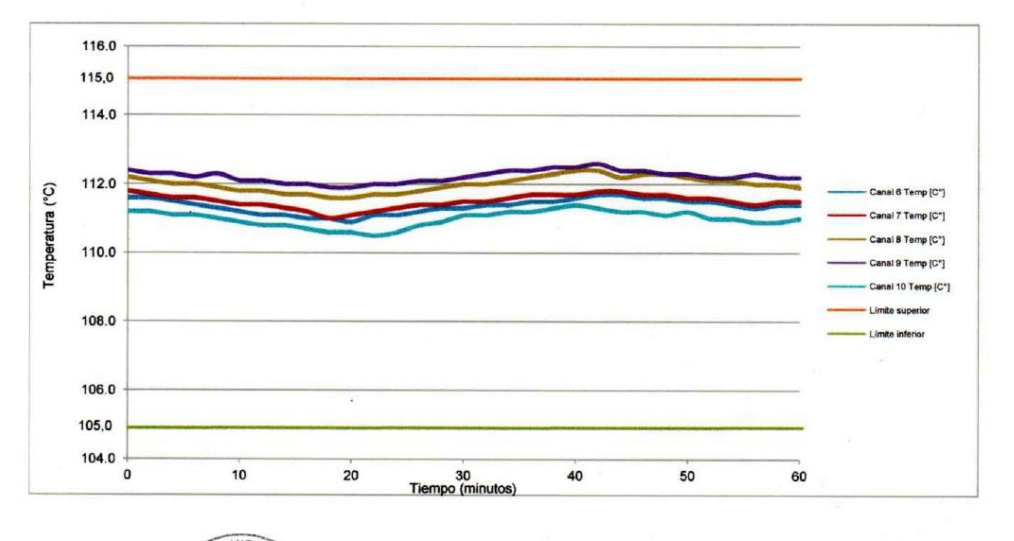

EQUIP ℅ CMI-006-2020 ELDA E

Página 3 de 6

### PARA LA TEMPERATURA DE 180 °C

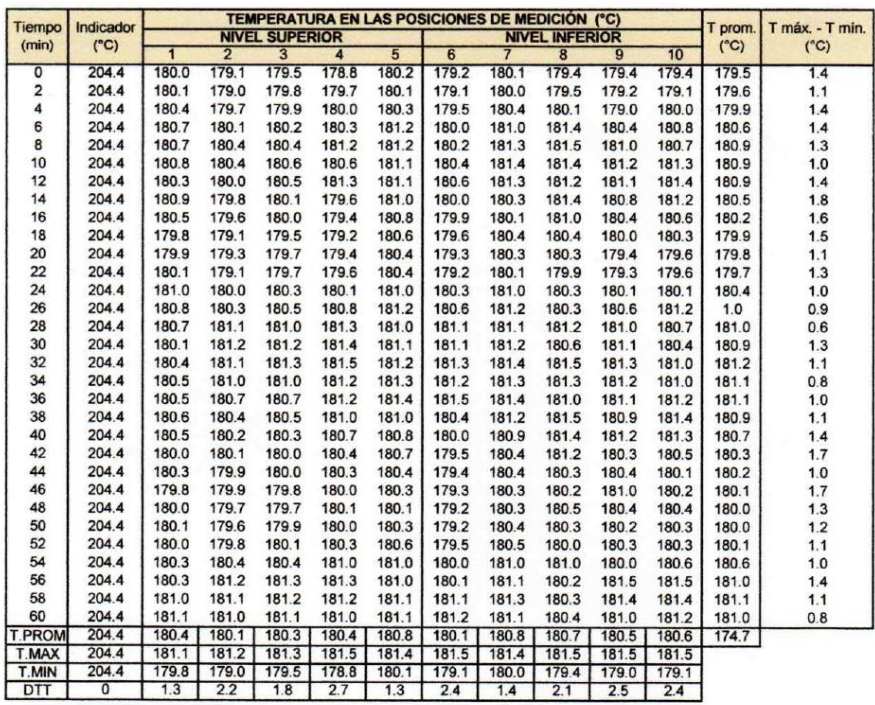

Temperatura ambiental promedio : 18.4 °C

Tiempo de calibración del equipo

: 60 minutos

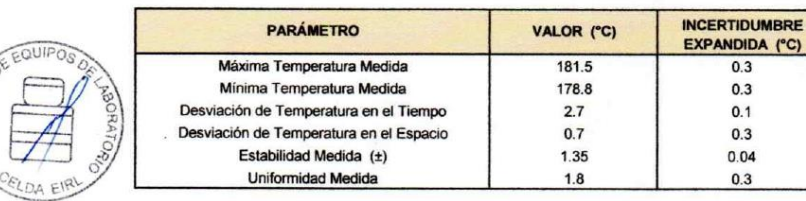

Para alcanzar el valor esperado de 180 °C ± 2 °C dentro de la cámara, el controlador fue marcado.

T.PROM : Promedio de la temperatura en una posición de medición durante el tiempo de calibración.

T prom. : Promedio de las temperaturas en las diez posiciones de medición para un instante dado.

T.MAX : Temperatura máxima

T.MIN : Temperatura mínima

 $\bar{\nu}$ 

DTT : Desviación de Temperatura en el Tiempo

Para cada posición de medición su "desviación de temperatura en el tiempo" DTT está dada por la diferencia entre la máxima y la mínima temperatura registradas en dicha posición.

Entre dos posiciones de medición su "desviación de temperatura en el espacio" está dada por la diferencia entre los promedios de temperaturas registradas en ambas posiciones.

CMI-006-2020

Página 4 de 6

### TEMPERATURA DE TRABAJO 180 °C

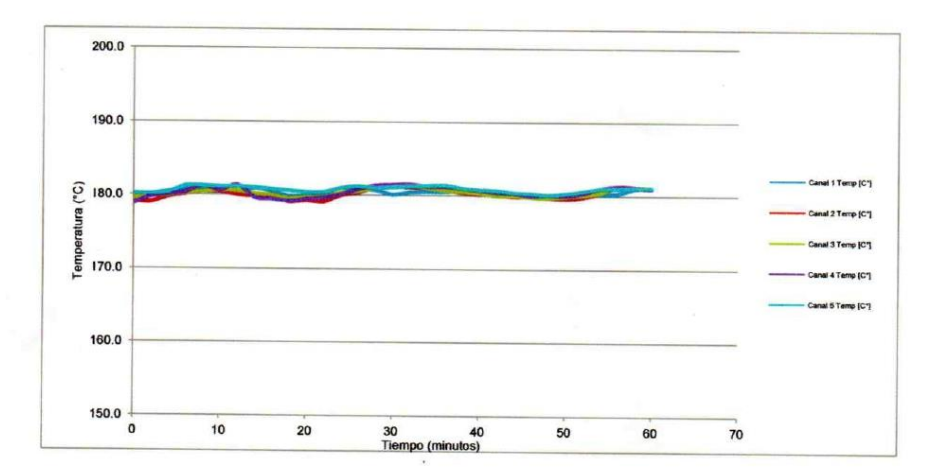

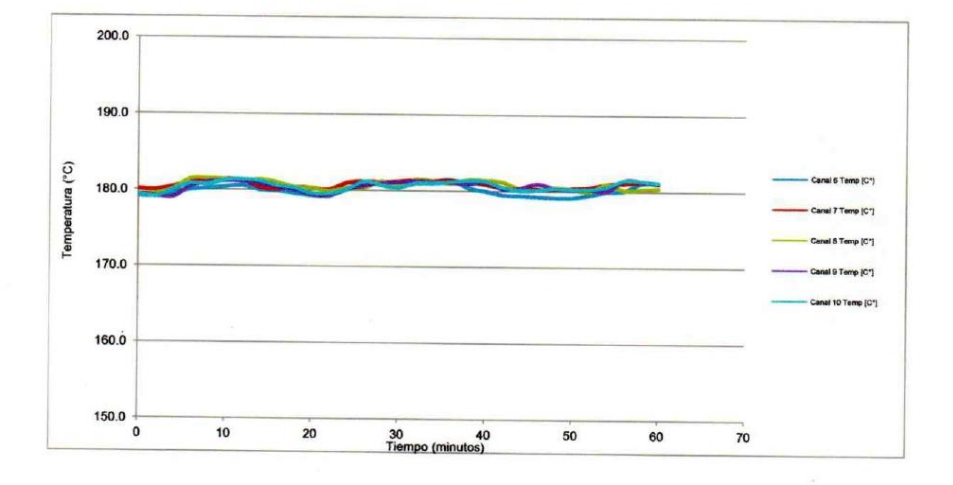

**OF EQUIPO** CMI-006-2020

Página 5 de 6

### DISTRIBUCIÓN DE LOS SENSORES DE TEMPERATURA

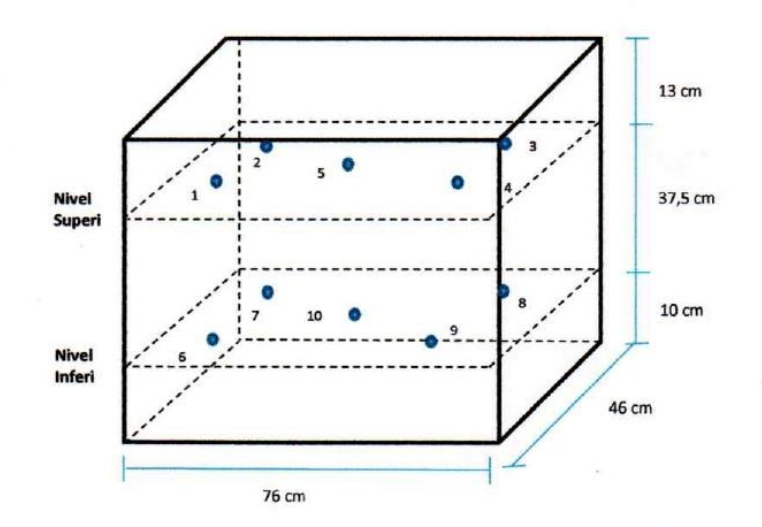

Los sensores 5 y 10 están ubicados en el centro de sus respectivas parrillas.<br>Los sensores del 1 al 4 y del 6 al 9 están ubicados a 18 cm de las paredes laterales.<br>Los sensores del 1 al 4 y del 6 al 9 están ubicados a 10 c

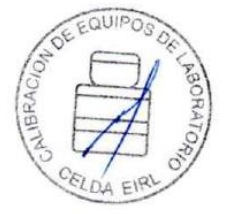

CMI-006-2020

Página 6 de 6

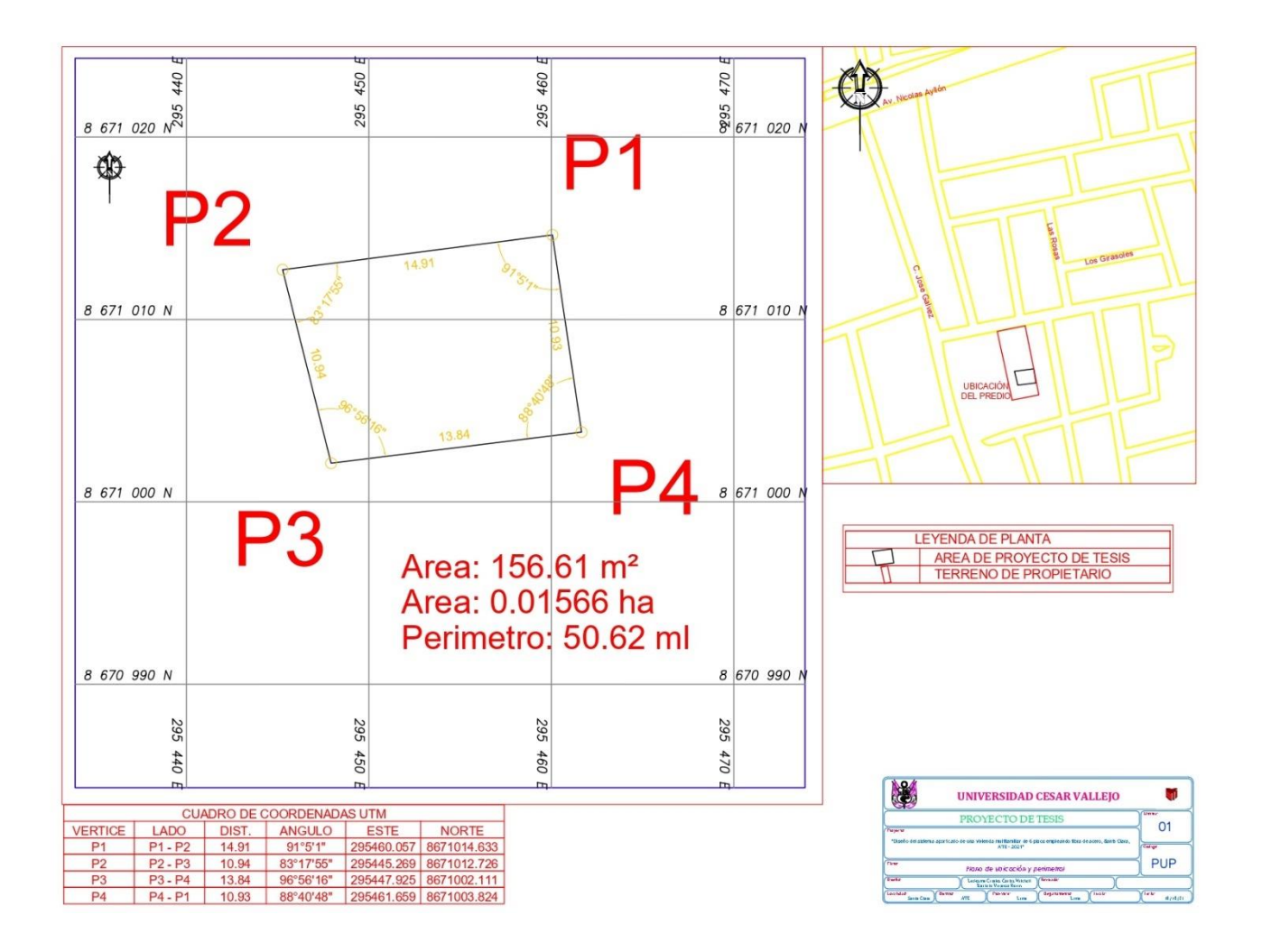

### **Anexo 9: Registro de excavacion C-1.**

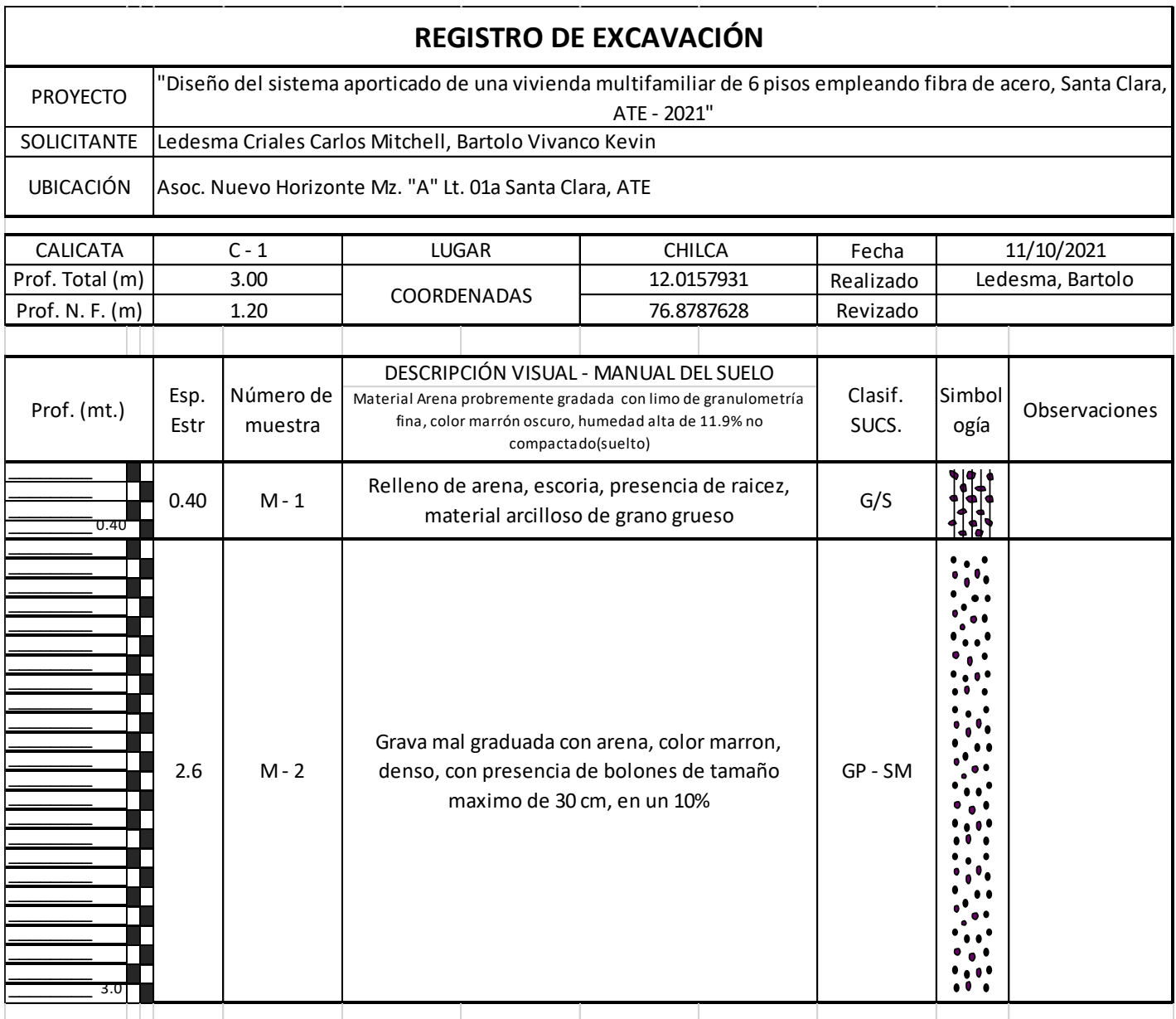

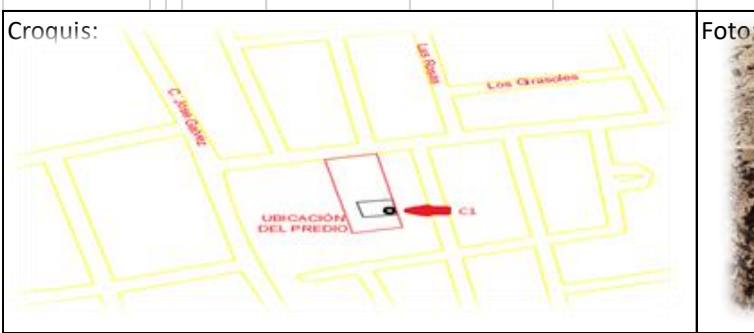

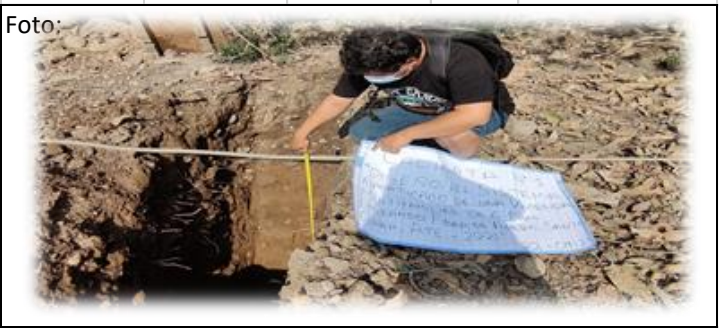

### **Anexo 10: Registro de excavacion C-2.**

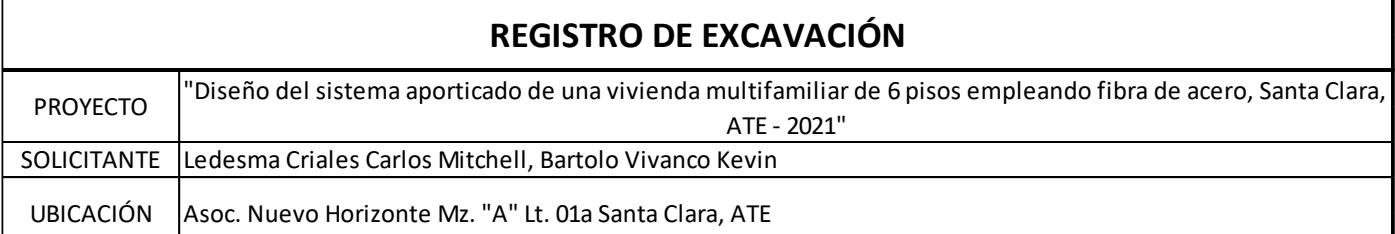

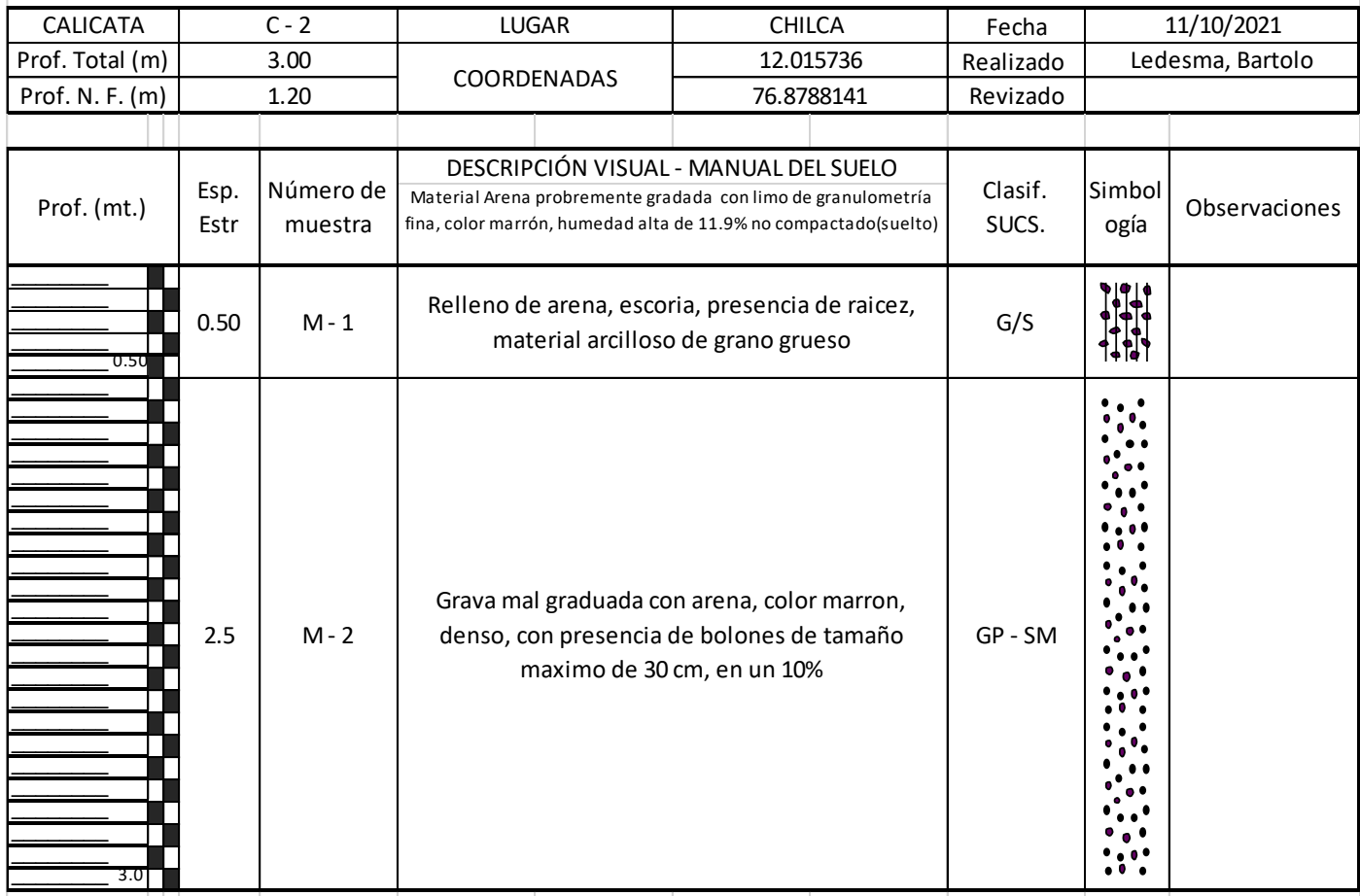

Croquis: Foto:  $\overline{\mathbf{C}}$ 

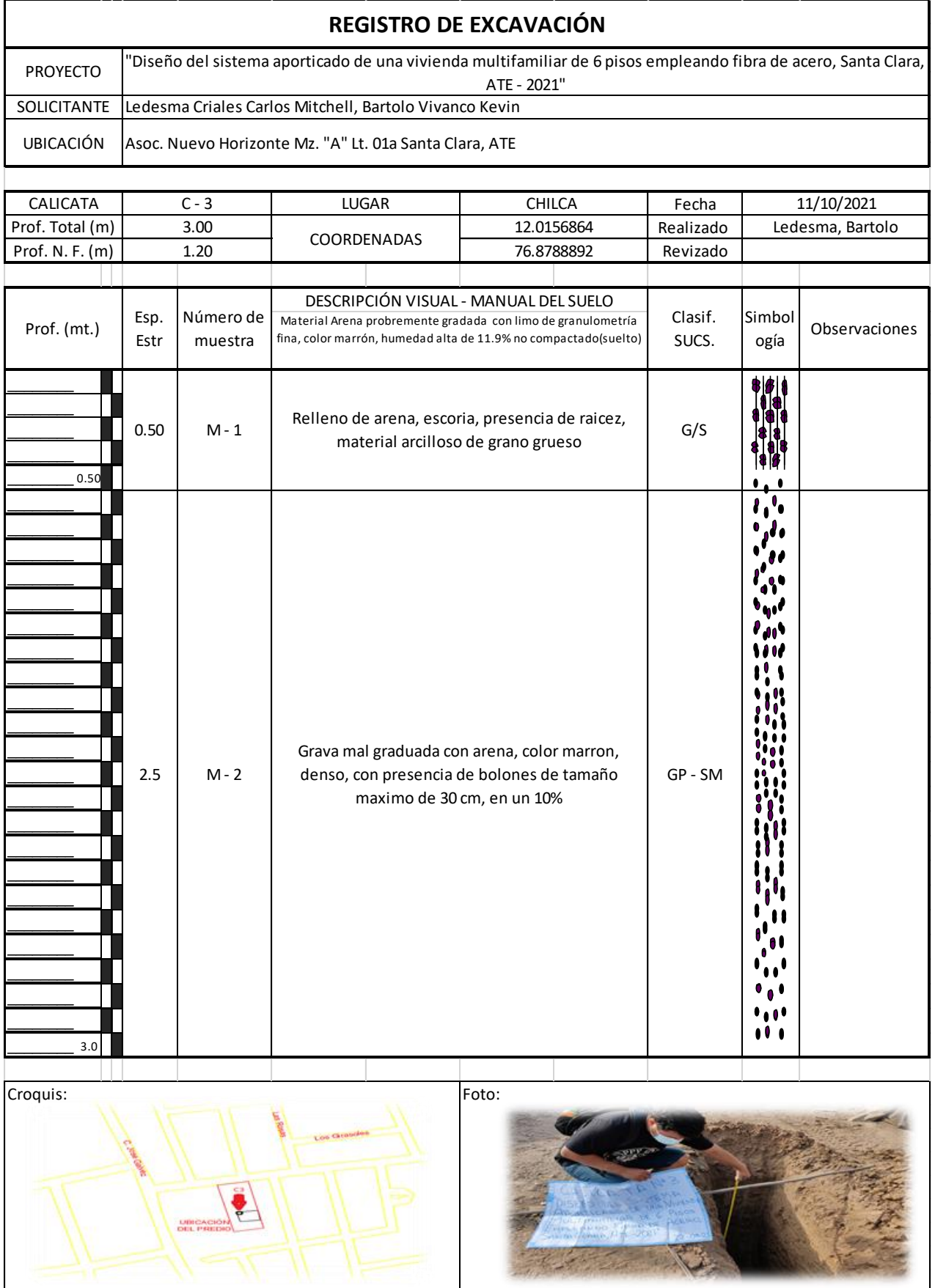

### **Anexo 11: Registro de excavacion C-3.**

### Anexo 12: Analisis granulometrico de los agregados de Jicamarca.

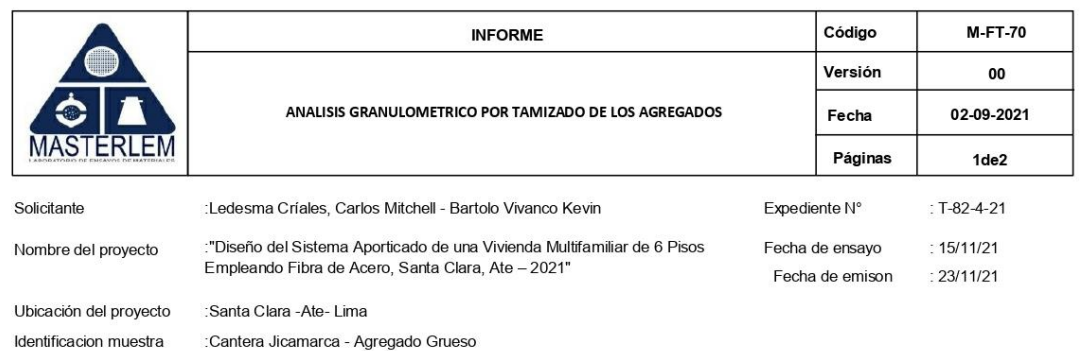

ANALISIS GRANULOMETRICO DE LOS AGREGADOS ASTM C136/C136M-14

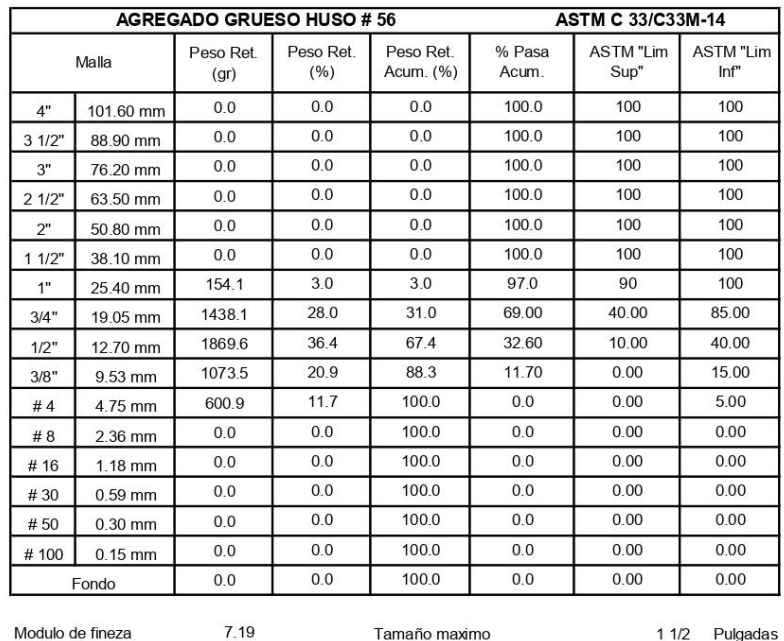

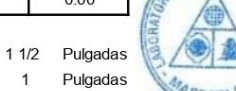

 $\mathbf{1}$ 

**CHSA** 

### **Observaciones**

El presente documento no deberá reproducirse sin la autorización escrita del laboratorio, salvo que la reproducción sea en su totalidad. El laboratorio no se hace responsable por el mal uso de los resultados presentados.

La muestra fue proporcionada por el cliente

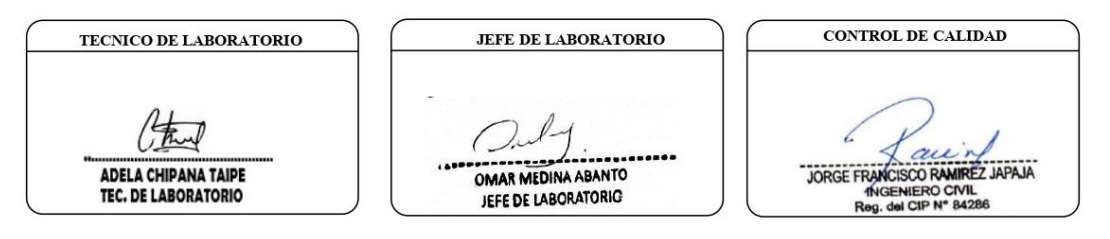

Tamaño maximo nominal

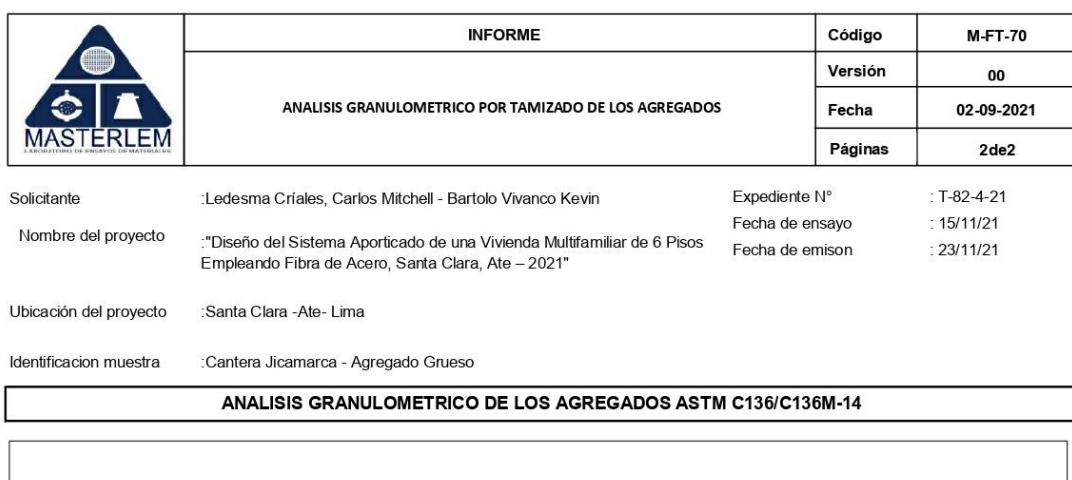

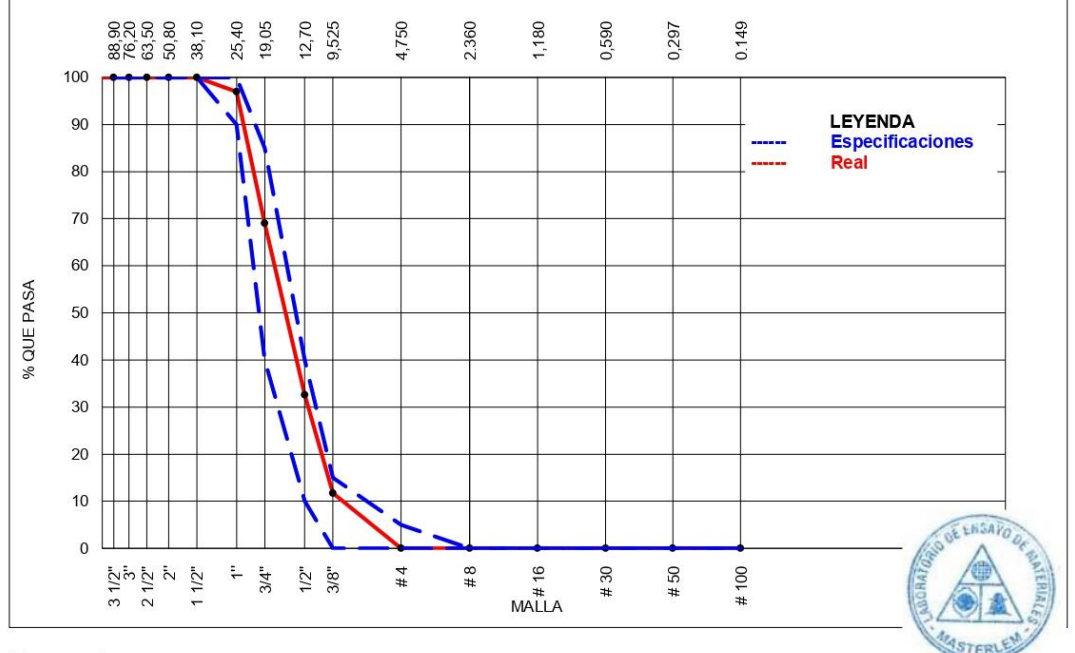

### Observaciones

El presente documento no deberá reproducirse sin la autorización escrita del laboratorio, salvo que la reproducción sea en su totalidad. El laboratorio no se hace responsable por el mal uso de los resultados presentados. La muestra fue proporcionada por el cliente

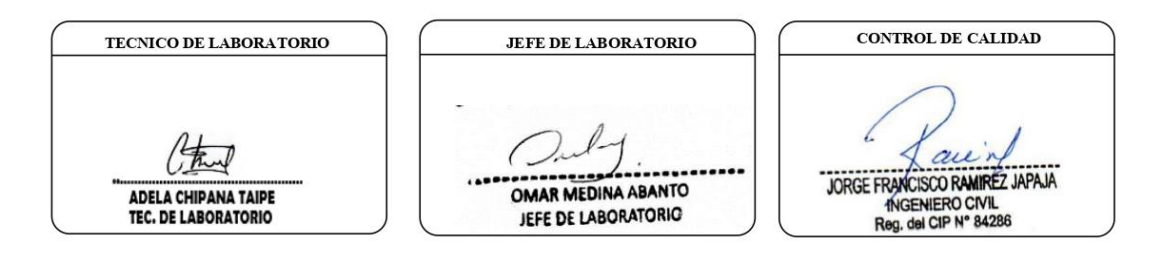

### Anexo 13: Analisis granulometrico de los agregados de San Pedrito.

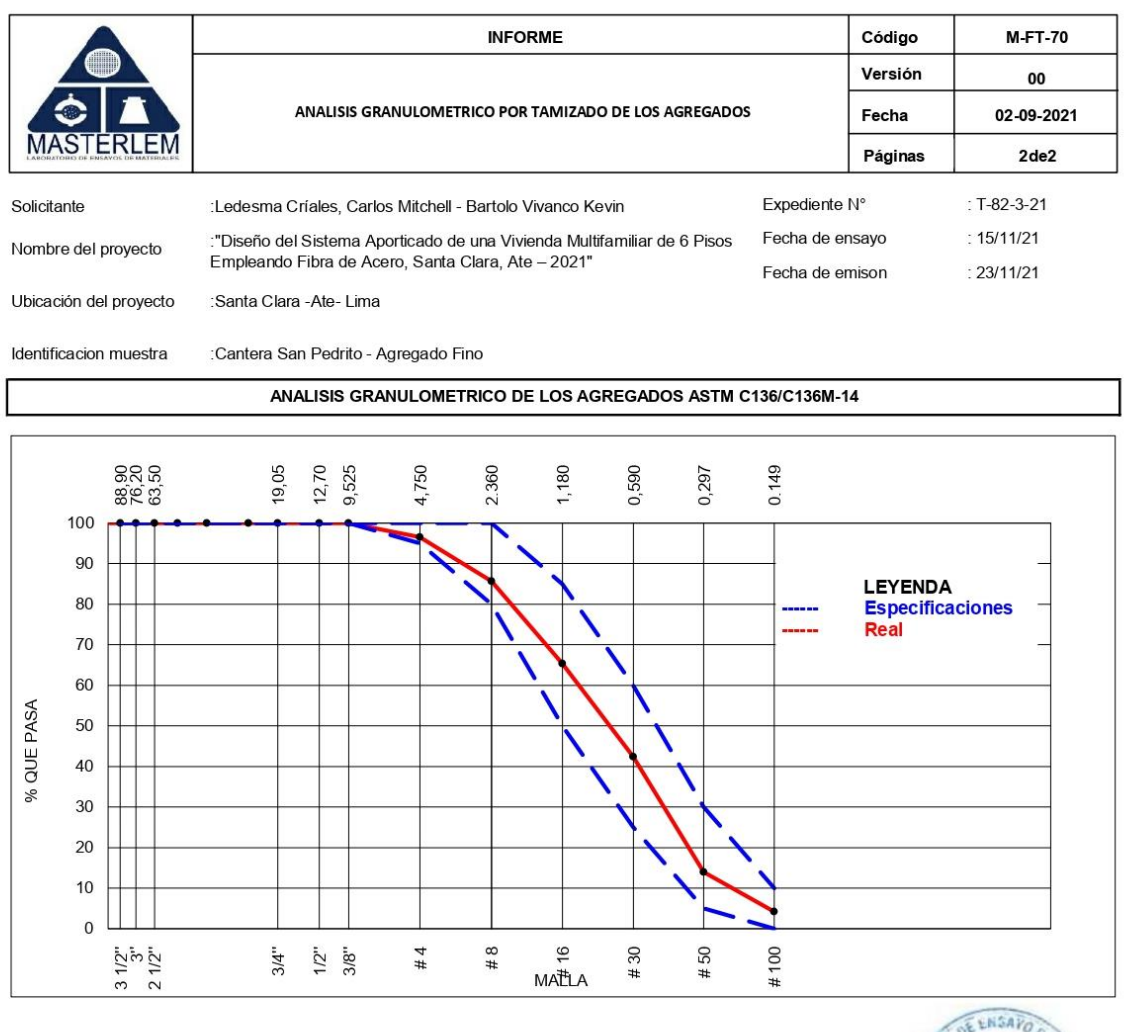

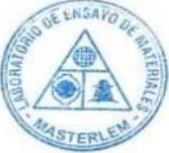

### Observaciones

El presente documento no deberá reproducirse sin la autorización escrita del laboratorio, salvo que la reproducción sea en su totalidad El laboratorio no se hace responsable por el mal uso de los resultados presentados. La muestra fue proporcionada por el cliente

**CONTROL DE CALIDAD** TECNICO DE LABORATORIO JEFE DE LABORATORIO au .... JORGE FRANCISCO RAMIREZ JAPAJA<br>
fingeniero civil<br>
Reg. del CIP N° 84286 OMAR MEDINA ABANTO **ADELA CHIPANA TAIPE** JEFE DE LABORATORIO TEC. DE LABORATORIO

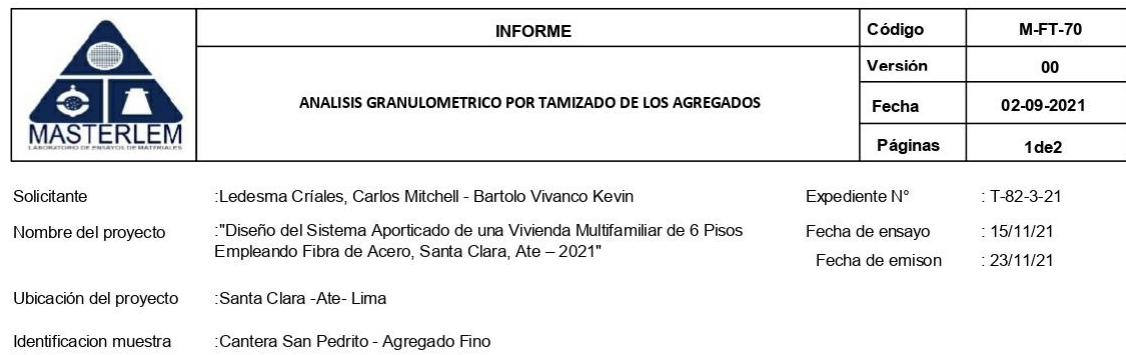

ANALISIS GRANULOMETRICO DE LOS AGREGADOS ASTM C136/C136M-14

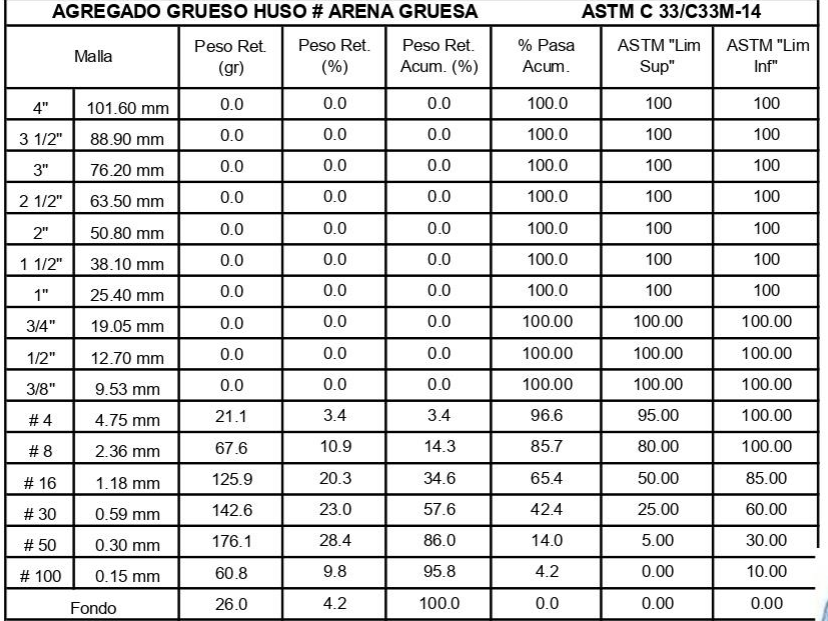

Modulo de fineza

#### Observaciones

El presente documento no deberá reproducirse sin la autorización escrita del laboratorio, salvo que la reproducción sea en su totalidad. El laboratorio no se hace responsable por el mal uso de los resultados presentados.

2.92

La muestra fue proporcionada por el cliente

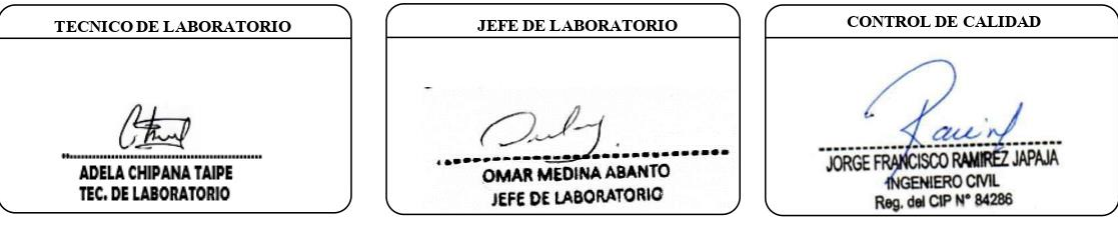

### Anexo 14: Diseño de mezcla patron.

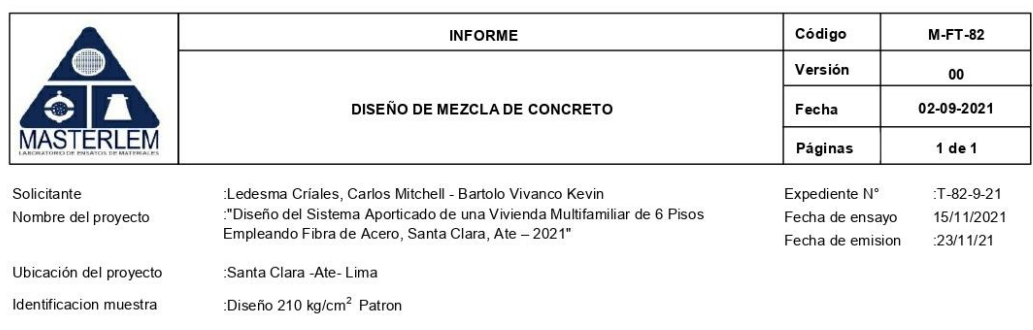

### **DISEÑO DE MEZCLA DE CONCRETO**

Diseño de mezcla patron f'c = 210 kg/cm<sup>2</sup> a 7 días Cemento tipo I Slump 6 A 8 Pulgadas

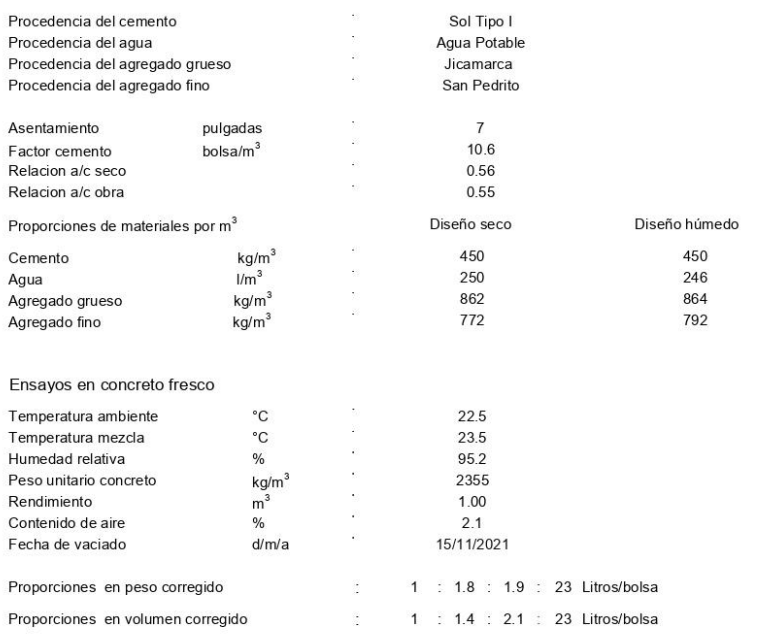

Nota: En obra corregir por humedad.

#### Observaciones

El presente documento no deberá reproducirse sin la autorización escrita del laboratorio, salvo que la reproducción sea en su totalidad El laboratorio no se hace responsable por el mal uso de los resultados presentados.

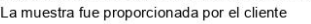

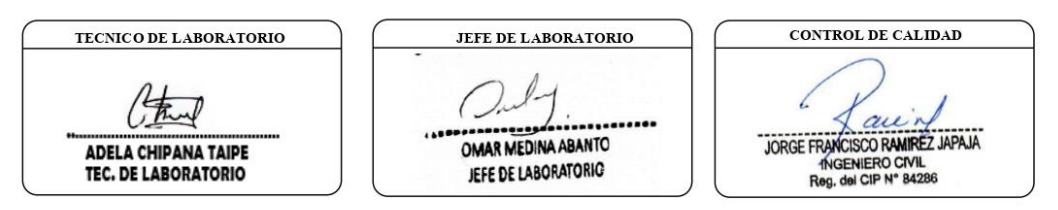

### Anexo 15: Diseño de mezcla del 10%.

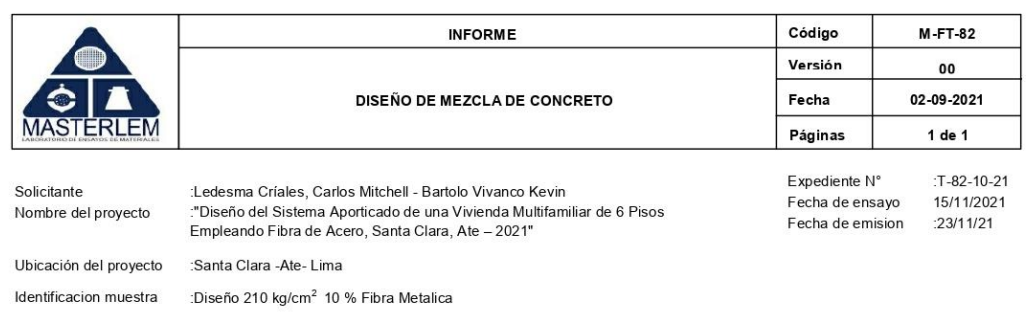

### **DISEÑO DE MEZCLA DE CONCRETO**

Diseño de mezcla f'c = 210 kg/cm<sup>2</sup> a 7 dias Cemento tipo I Slump 6 a 8 Pulgadas + 10% de fibra metálica

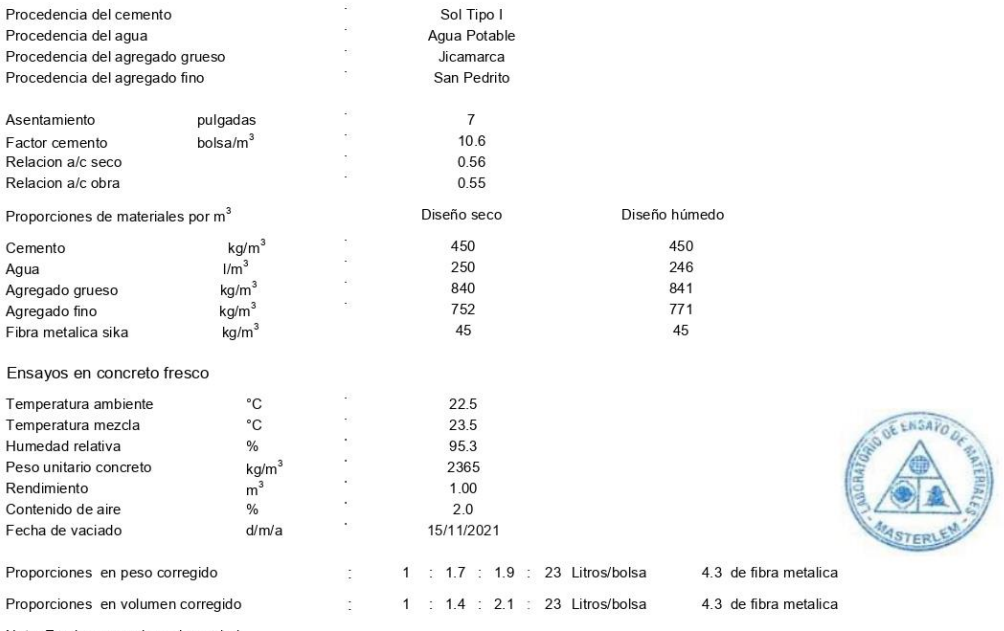

Nota: En obra corregir por humedad.

#### Observaciones

El presente documento no deberá reproducirse sin la autorización escrita del laboratorio, salvo que la reproducción sea en su totalidad El laboratorio no se hace responsable por el mal uso de los resultados presentados. La muestra fue proporcionada por el cliente

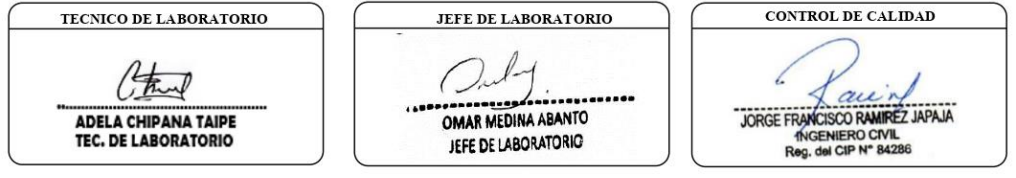
### Anexo 16: Diseño de mezcla del 12.5%.

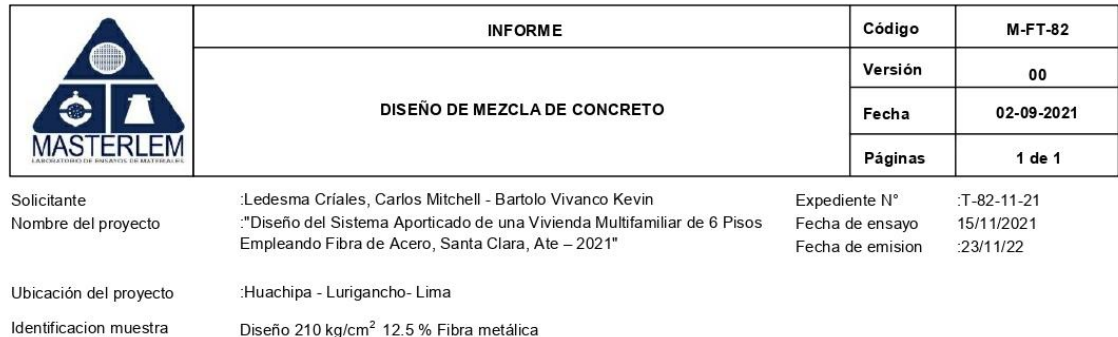

### DISEÑO DE MEZCLA DE CONCRETO

Diseño de mezcla f'c = 210 kg/cm2 a 7 dias Cemento tipo I Slump 6 a 8 Pulgadas + 12.5% de fibra metálica

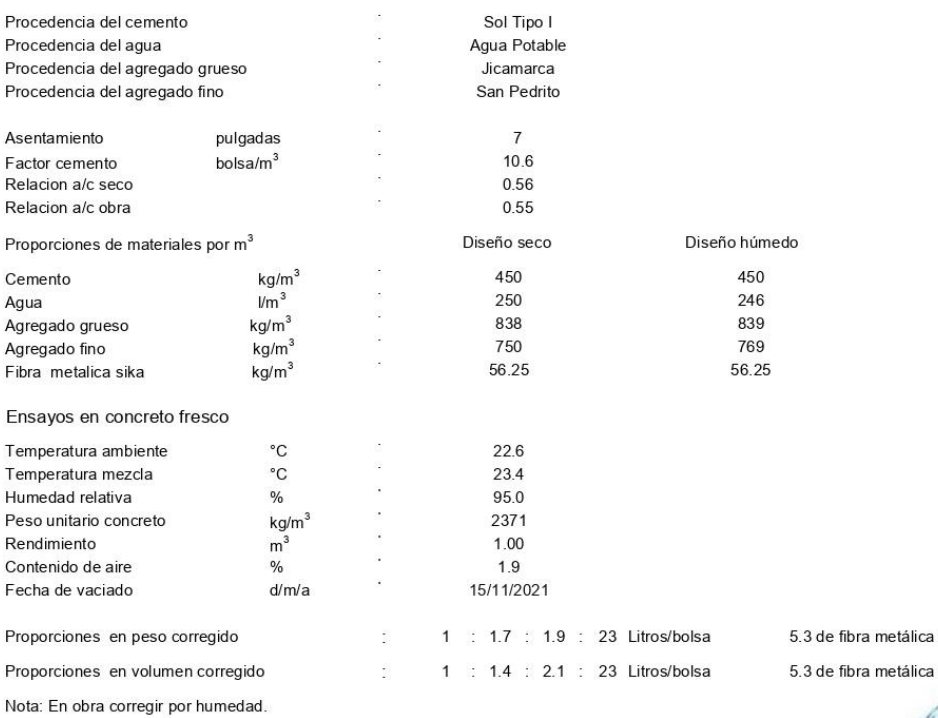

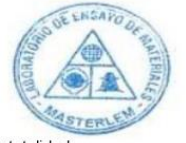

#### **Observaciones**

El presente documento no deberá reproducirse sin la autorización escrita del laboratorio, salvo que la reproducción sea en su totalidad El laboratorio no se hace responsable por el mal uso de los resultados presentados.

La muestra fue proporcionada por el cliente

TECNICO DE LABORATORIO JEFE DE LABORATORIO CONTROL DE CALIDAD TORGE FRANCISCO RAMIREZ<br>JORGE FRANCISCO RAMIREZ JAPAJA<br>Rog. del CIP N° 84286 ADELA CHIPANA TAIPE<br>TEC. DE LABORATORIO OMAR MEDINA ABANTO JEFE DE LABORATORIO

### **Anexo 17: Diseño de mezcla del 15%.**

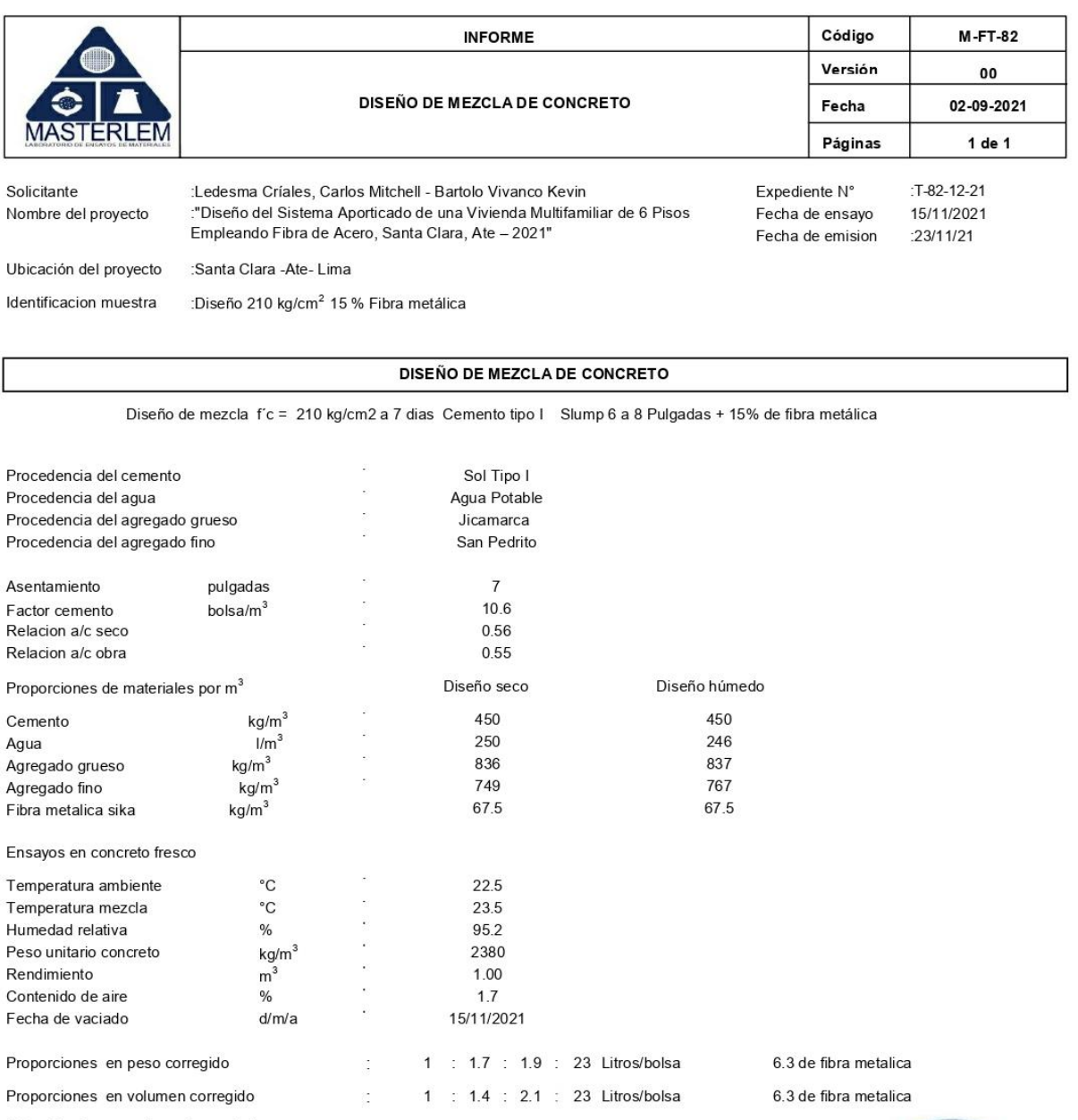

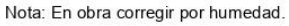

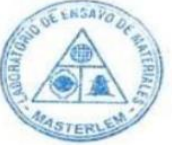

#### Observaciones

El presente documento no deberá reproducirse sin la autorización escrita del laboratorio, salvo que la reproducción sea en su totalidad El laboratorio no se hace responsable por el mal uso de los resultados presentados. La muestra fue proporcionada por el cliente

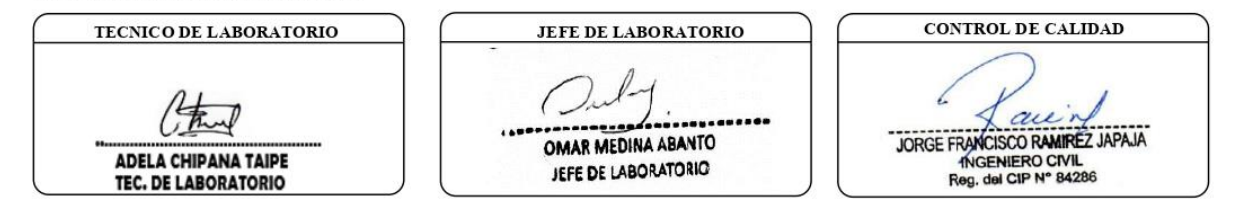

### Anexo 18: Pesos unitarios suelto y varillado del agregado fino

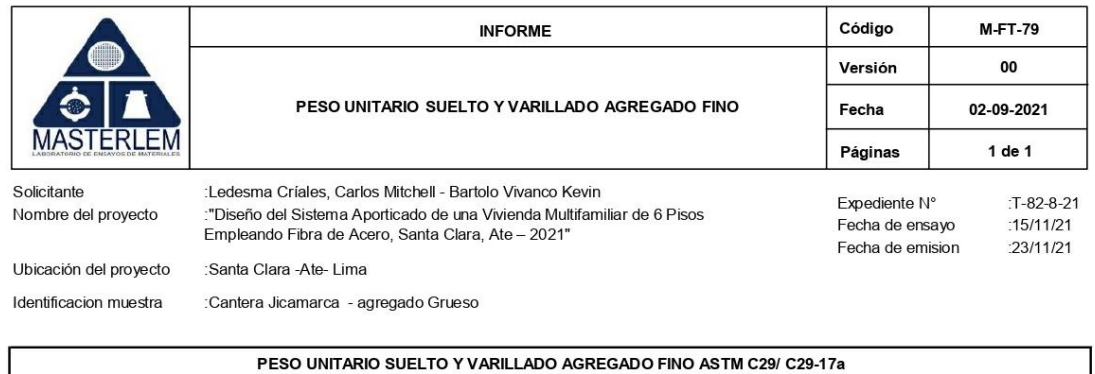

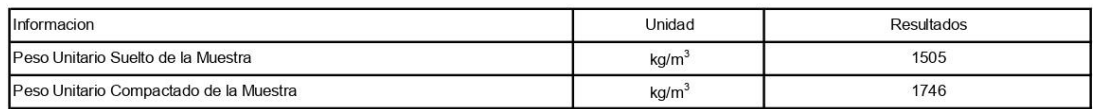

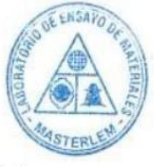

Certificados de calibracion de equipos Certificados de calibracion de balanza N° CCB-07-2021

### Observaciones

ou concerto documento no deberá reproducirse sin la autorización escrita del laboratorio, salvo que la reproducción sea en su totalidad.<br>El laboratorio no se hace responsable por el mal uso de los resultados presentados.

La muestra fue proporcionada por el cliente

TECNICO DE LABORATORIO Fruit ADELA CHIPANA TAIPE<br>TEC. DE LABORATORIO

**JEFE DE LABORATORIO** 

 $\overline{\phantom{a}}$ OMAR MEDINA ABANTO JEFE DE LABORATORIO

**CONTROL DE CALIDAD** THE TANGE OF THE STATE OF THE STATE OF THE ROOM OF THE ROOM OF THE ROOM OF THE BAZDS

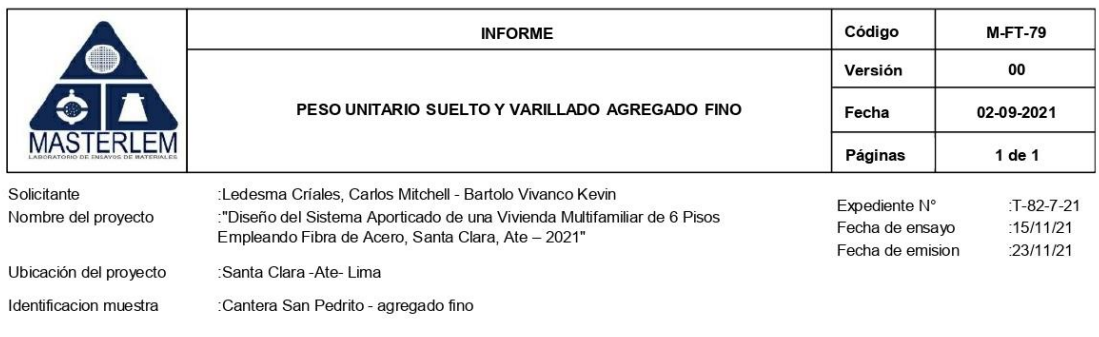

PESO UNITARIO SUELTO Y VARILLADO AGREGADO FINO ASTM C29/ C29-17a

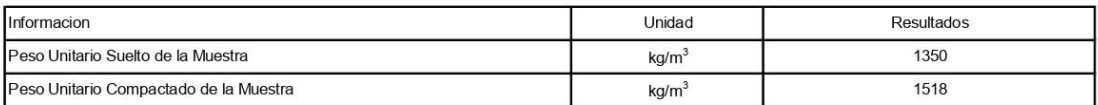

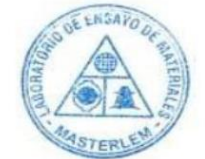

Certificados de calibracion de equipos Certificados de calibracion de balanza N° CCB-07-2021

#### Observaciones

ou de la presente documento no deberá reproducirse sin la autorización escrita del laboratorio, salvo que la reproducción sea en su totalidad.<br>El laboratorio no se hace responsable por el mal uso de los resultados presenta

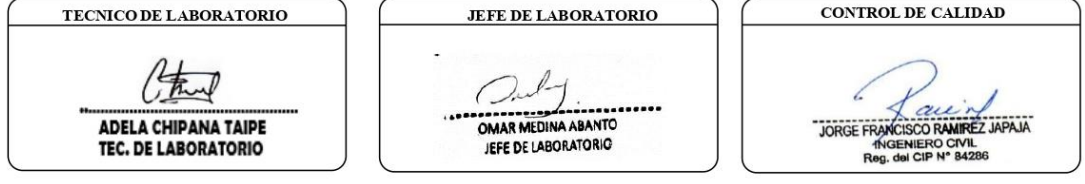

## Anexo 19: Informe de gravedad especifica del agregado grueso.

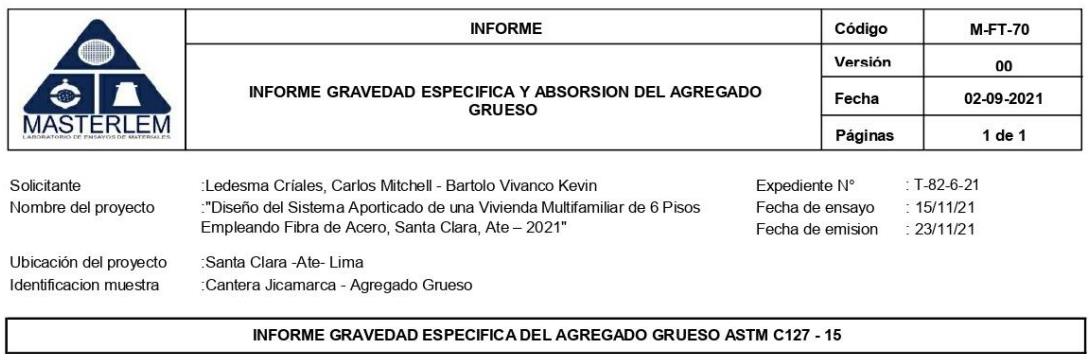

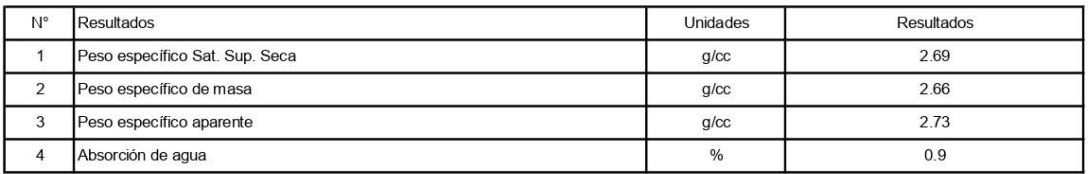

Certificados de calibracion de equipos Certificados de calibracion de balanza N°CCB-006-2021<br>Certificados de calibracion de horno N° CMI 003-2021

#### Observaciones

en en en entrante de la reproducirse sin la autorización escrita del laboratorio, salvo que la reproducción sea en su totalidad. El laboratorio no se hace responsable por el mal uso de los resultados presentados. La muestra fue proporcionada por el cliente

TECNICO DE LABORATORIO

ADELA CHIPANA TAIPE TEC. DE LABORATORIO

**JEFE DE LABORATORIO** 

........ ...... OMAR MEDINA ABANTO JEFE DE LABORATORIO

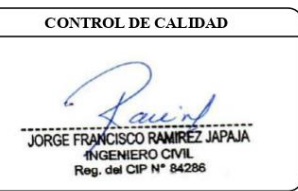

**STERY** 

# Anexo 19: Informe de gravedad especifica del agregado fino.

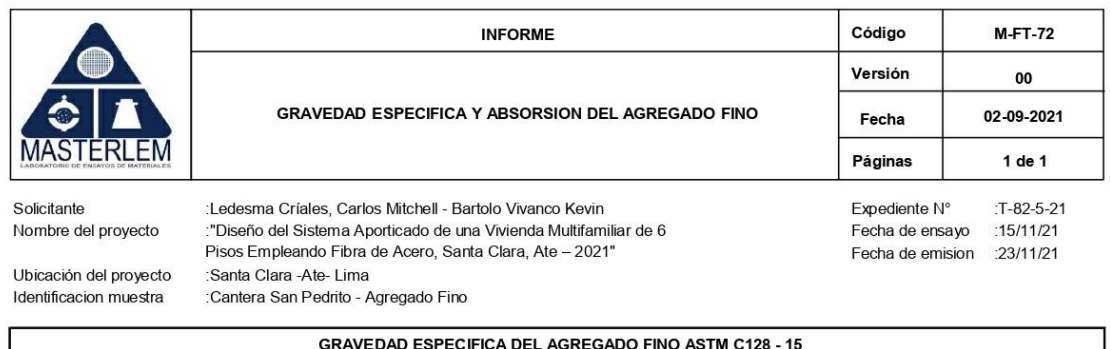

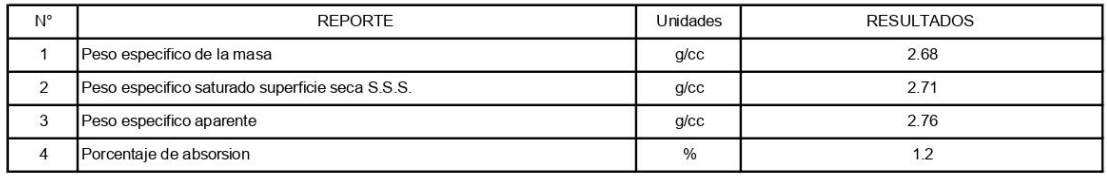

Certificados de calibracion de equipos

Certificados de calibracion de balanza N° CCB 006-2021 Certificado de calibracion de horno N° CMI 003-2021

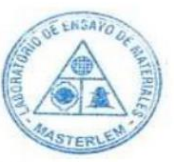

#### Observaciones

El presente documento no deberá reproducirse sin la autorización escrita del laboratorio, salvo que la reproducción sea en su totalidad. El laboratorio no se hace responsable por el mal uso de los resultados presentados. La muestra fue proporcionada por el cliente

TECNICO DE LABORATORIO that ADELA CHIPANA TAIPE<br>TEC. DE LABORATORIO

JEFE DE LABORATORIO OMAR MEDINA ABANTO JEFE DE LABORATORIO

**CONTROL DE CALIDAD** aur JORGE FRANCISCO RAMIREZ JAPAJA<br>THOSENIERO CIVIL<br>Reg. del CIP N° 84286

### Anexo 20: Contenidos de humedad.

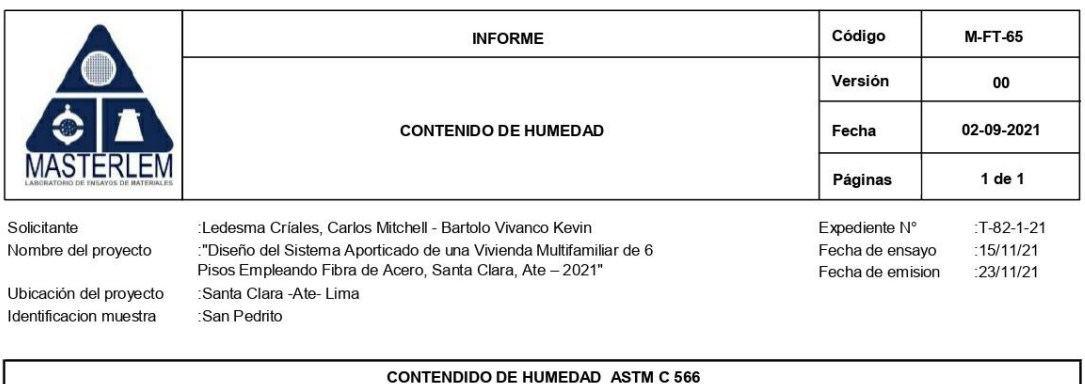

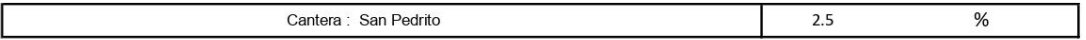

Certificados de calibracion de equipos Certificados de calibracion de balanza N° CCB 006-2021

Certificado de calibracion de horno N° CMI 003-2021

### Observaciones

El presente documento no deberá reproducirse sin la autorización escrita del laboratorio, salvo que la reproducción sea en su totalidad El laboratorio no se hace responsable por el mal uso de los resultados presentados. La muestra fue proporcionada por el cliente

TECNICO DE LABORATORIO  $\mbox{CONTROL DE CALIDAD}$ **JEFE DE LABORATORIO**  $\epsilon$ THE TRANSISCO RAMIRÉZ JAPAJA ........ ..... ADELA CHIPANA TAIPE OMAR MEDINA ABANTO TEC. DE LABORATORIO JEFE DE LABORATORIO

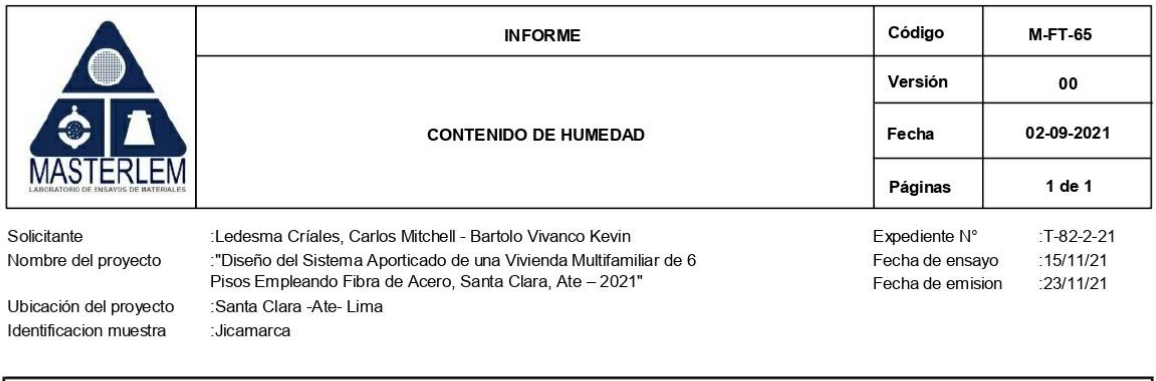

**CONTENDIDO DE HUMEDAD ASTM C 566** 

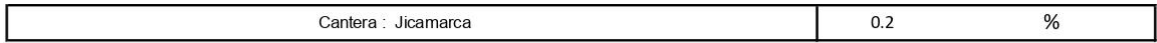

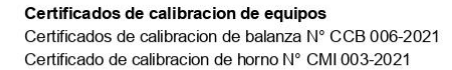

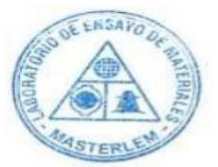

#### Observaciones

El presente documento no deberá reproducirse sin la autorización escrita del laboratorio, salvo que la reproducción sea en su totalidad El laboratorio no se hace responsable por el mal uso de los resultados presentados. La muestra fue proporcionada por el cliente

TECNICO DE LABORATORIO JEFE DE LABORATORIO  $\overline{\phantom{a}}$ OMAR MEDINA ABANTO ADELA CHIPANA TAIPE<br>TEC. DE LABORATORIO JEFE DE LABORATORIO

**CONTROL DE CALIDAD**  $\overline{\mathscr{C}}$ JORGE FRANCISCO RAMIREZ<br>THOSENIERO CIVIL<br>Rog. del CIP N° 84286

MASTERLEM SAC RUC 20506076235 Dirección: Av. Circunvalación Mz. "B", Lote 1, Int. 1 Huachipa - Lima - Perú web: www.masterlem.com.pe email: servicios@masterlem.com.pe wassap: 950 270 955 - 01 5407661

.....

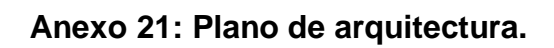

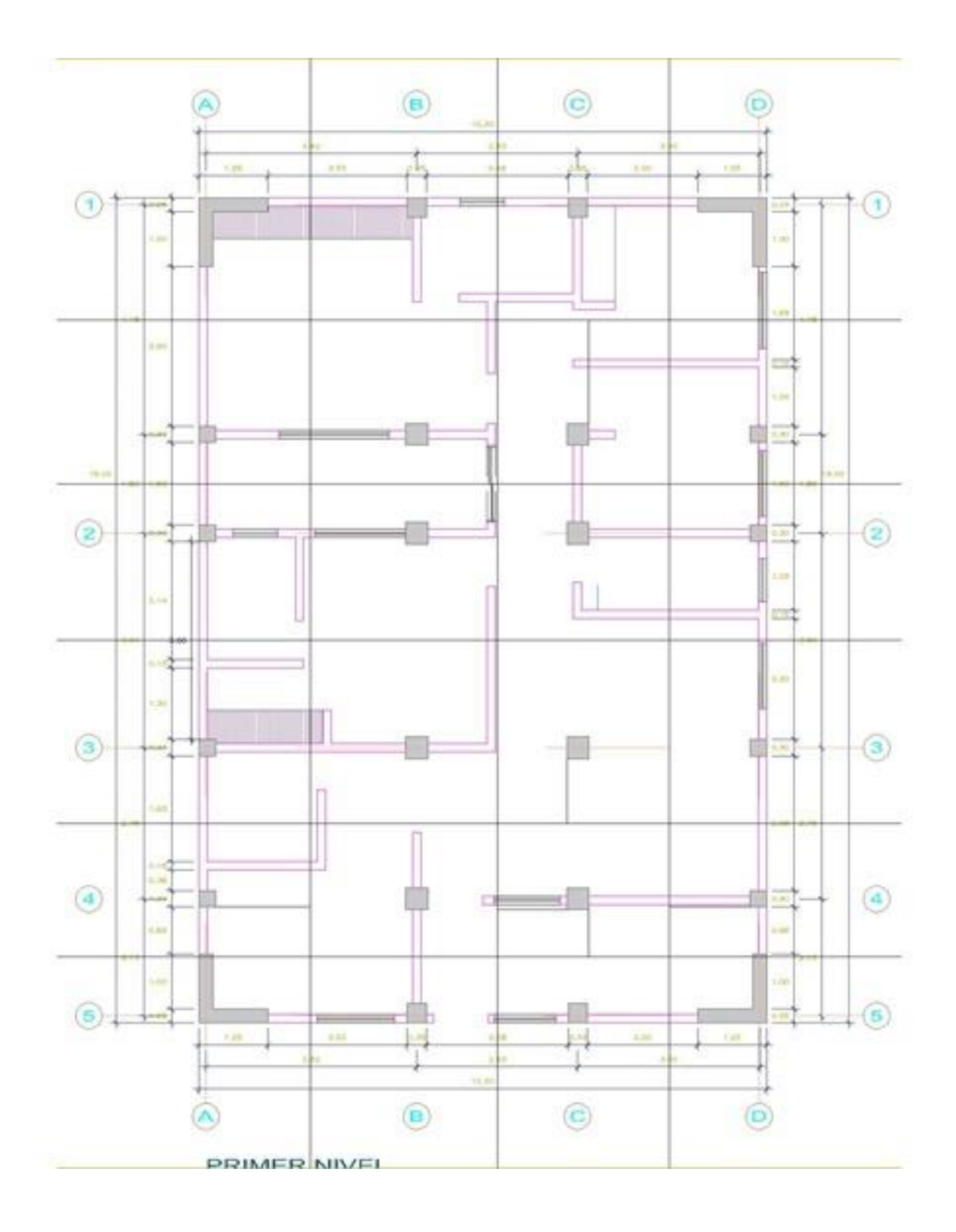

### **Anexo 22: Plano de estructuras.**

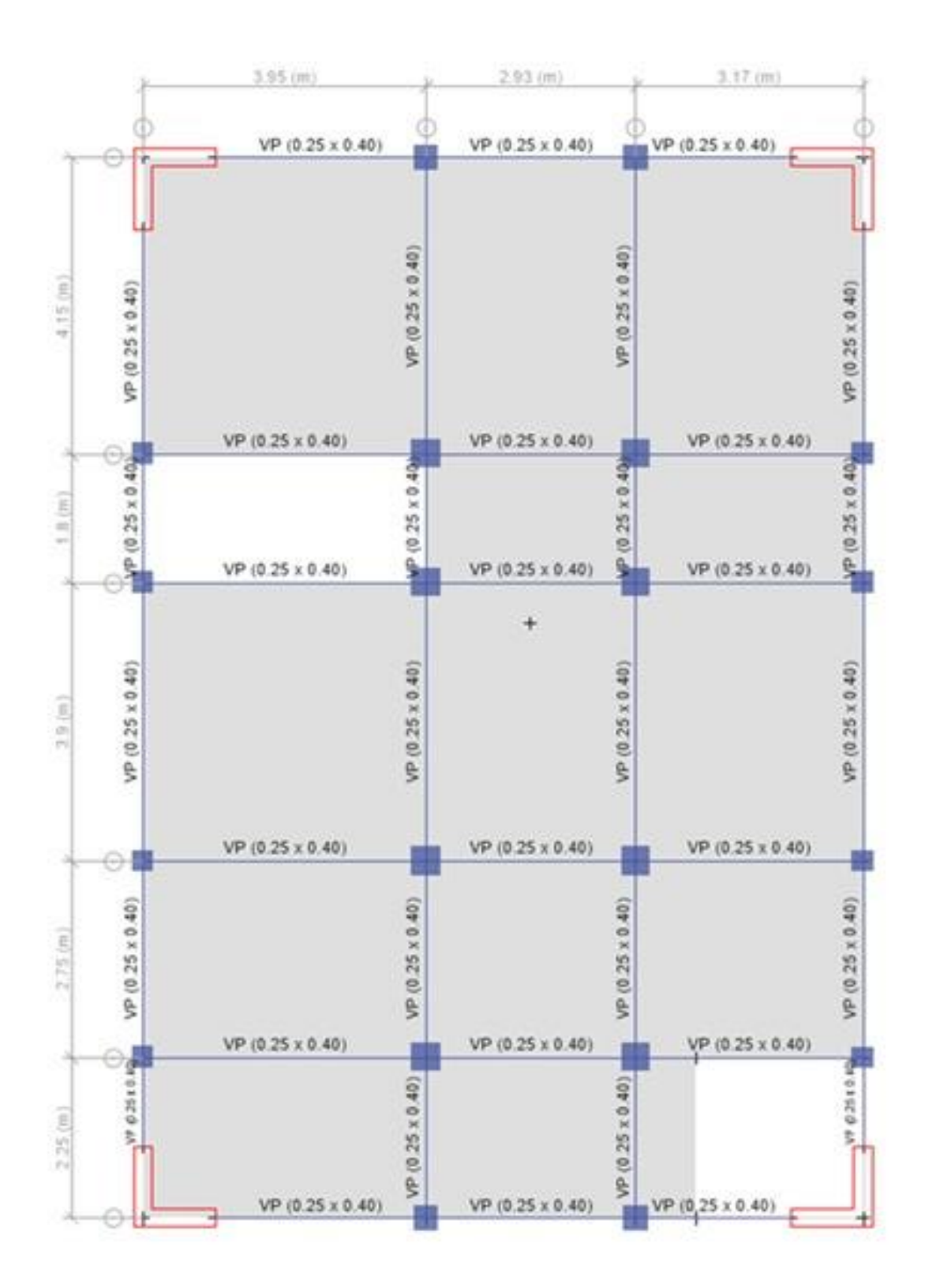

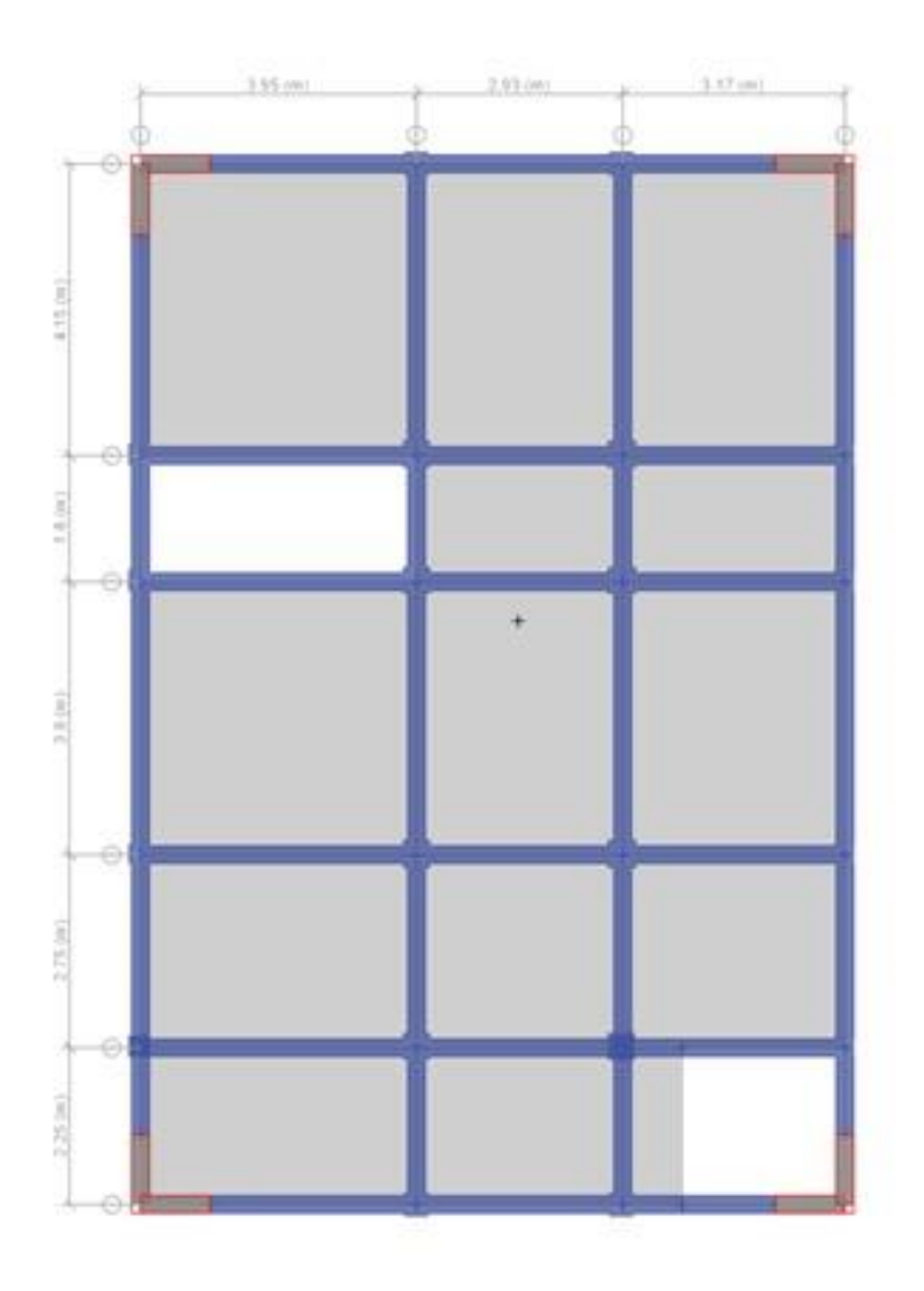

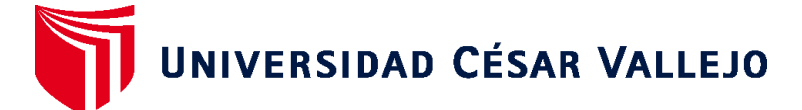

# **FACULTAD DE INGENIERÍA Y ARQUITECTURA ESCUELA PROFESIONAL DE INGENIERÍA CIVIL**

# **Declaratoria de Autenticidad del Asesor**

Yo, PACCHA RUFASTO CESAR AUGUSTO, docente de la FACULTAD DE INGENIERÍA Y ARQUITECTURA de la escuela profesional de INGENIERÍA CIVIL de la UNIVERSIDAD CÉSAR VALLEJO SAC - LIMA ESTE, asesor de Tesis titulada: "Diseño del Sistema Aporticado de una Vivienda Multifamiliar de 6 Pisos Empleando Fibra de Acero, Santa Clara, 2021 - 2021 Ate 2021 ", cuyos autores son LEDESMA CRIALES CARLOS MITCHELL, BARTOLO VIVANCO KEVIN ROGER, constato que la investigación cumple con el índice de similitud establecido de 22.00%, y verificable en el reporte de originalidad del programa Turnitin, el cual hasido realizado sin filtros, ni exclusiones.

He revisado dicho reporte y concluyo que cada una de las coincidencias detectadas no constituyen plagio. A mi leal saber y entender la Tesis cumple con todas las normas para el uso de citas y referencias establecidas por la Universidad César Vallejo.

En tal sentido, asumo la responsabilidad que corresponda ante cualquier falsedad, ocultamiento u omisión tanto de los documentos como de información aportada, por lo cual me someto a lo dispuesto en las normas académicas vigentes de la Universidad César Vallejo.

LIMA, 04 de Diciembre del 2021

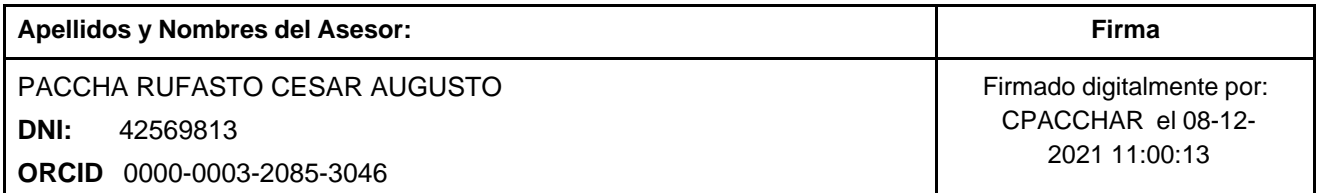

Código documento Trilce: TRI - 0206264

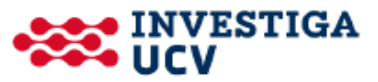